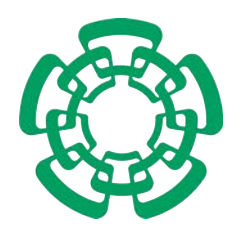

CENTRO DE INVESTIGACIÓN Y DE ESTUDIOS AVANZADOS del Instituto Politécnico Nacional

Unidad Zacatenco

## Departamento de Computación

## Análisis digital de imágenes tomográficas sin contraste para la búsqueda de tumores cerebrales

Tesis que presenta

### Ing. Edgardo Adrián Franco Martínez

para obtener el Grado de

### Maestro en Ciencias en Computación

Director de Tesis

Dr. Adriano de Luca Pennacchia

México, D.F. Diciembre del 2011

## <span id="page-2-0"></span>Resumen

El análisis de las estructuras internas del cuerpo humano ha sido posible gracias al empleo de tecnologías revolucionarias de no más de treinta años como los son: la tomografía computarizada y la resonancia magnética; estas tecnologías permiten el estudio, análisis y visualización en tres dimensiones del cuerpo humano.

Las tecnologías de imagenología médica y el análisis de imágenes por computadora se han convertido en una de las mayores necesidades para el campo del diagnóstico por imagen. El análisis de las imágenes médicas facilita a los especialistas la visualización, caracterización, medición y diagnóstico de enfermedades y anomalías en el cuerpo humano. Muchos de los análisis imagenológicos se realizan hoy en día de manera manual y a criterio de los especialistas.

El presente trabajo plasma una propuesta que, apoyada de algoritmos computacionales, permite facilitar la búsqueda de tumores cerebrales en un estudio imageneológico de tomografía cerebral computarizada. Para su desarrollo ha sido necesaria la familiarización con el estándar de almacenamiento y distribución de imágenes médicas conocido como DICOM, así como del estudio y uso de técnicas de segmentación de imágenes digitales, finalmente el entendimiento y uso de una técnica de agrupamiento de datos que se apoya en el uso de redes neuronales artificiales.

El empleo del estándar DICOM permite la extracción de una gran cantidad de información que da soporte a la imagen visual de las estructuras del cerebro, así como la interpretación de información que va más allá de una simple imagen en escala de grises, aunado a esto el análisis de secuencias axiales completas de un paciente, considerando métodos de segmentación creciente en tres dimensiones y métodos de umbralización, ayudan a poder acotar y resaltar estructuras cerebrales de interés para el especialista. Con una región acotada de búsqueda es posible utilizar m´etodos de agrupamiento autom´aticos capaces de identificar los diferentes tipos de tejidos en el cerebro y representarlos de manera más atractiva para el especialista que en su representación original.

Finalmente, el trabajo de investigación y la implementación realizada se reflejan en la

construcción de un software de asistencia en el diagnostico capaz de operar de manera directa con imágenes de tomografías cerebrales almacenadas en formato DICOM, a partir de las cuales se aplican algoritmos computacionales que permiten a los especialistas poder diagnosticar de manera simple y eficiente un tumor cerebral.

## <span id="page-4-0"></span>Abstract

The analysis of internal structures of human body has been possible by the use of revolutionary technologies such as computed tomography and magnetic resonance. These technologies allow the study, analysis and visualization of human body in three dimensions.

The medical imaging and image processing have become one of the greatest needs in the medical diagnosis by images. The analysis of medical images to specialists facilitates the visualization, characterization, measurement and diagnosis of diseases and abnormalities in the human body. Many imaging analysis currently performed manually and by specialists criteria.

This work embodies a proposal supported by computer algorithms that facilitates the search for brain tumors in an imaging study of cerebral computed tomography. For the development of this proposal has been necessary familiarity with the standard storage and distribution of medical images known as DICOM, as well as the study and use of image segmentation techniques and the understanding and management of data clustering technique supported by artificial neural networks.

The DICOM standard allows the extraction of a large amount of information that supports the visual image of brain structures, and the interpretation of information that goes beyond a simple grayscale image, coupled with this, the complete axial sequence analysis of a patient considering methods for growing three-dimensional segmentation and thresholding that help to define and highlight brain structures of interest to the specialist. Having a region bounded of search allows the use of automatic clustering methods that allow the identification of different tissue types in the brain and represent an attractive way for the specialist.

Finally, the research and the implementation done are reflected in the construction of software for assistance in medical diagnosis, able to operate directly with tomography brain images stored in DICOM format, from which computer algorithms are applied and that allow specialists to diagnose in a simple and efficient way a brain tumor.

## Agradecimientos

Un agradecimiento especial a mi esposa Dalia, por enseñarme a ver y valorar la vida de otra manera as´ı como por su apoyo y paciencia que siempre me ha brindado, porque sin ella no habría logrado esta meta.

A mis padres Adrián y M. Guadalupe, por brindarme una educación basada en valores de esfuerzo y constancia.

Al Centro de Investigaciones y Estudios Avanzados del IPN, porque me brindo las herramientas necesarias para realizar esta tesis.

Al Consejo Nacional de Ciencia y Tecnología, por brindarme los recursos económicos que me ayudaron a concluir mis estudios de maestría.

A mi asesor, Adriano de Luca Pennacchia, de quien he aprendido mucho a lo largo de este proyecto, pero sobre todo por su paciencia y apoyo que me permitieron concluir la maestría.

A la Dra. Sonia Mendoza Chapa y a la Dra. Xiaoou Li., por sus valiosos comentarios.

Al Dr. Miguel Rodríguez Asiain, médico radiólogo que me brindo el apoyo a lo largo del desarrollo de este proyecto de tesis.

A los profesores y personal del departamento de computación, por su apoyo, enseñanzas y buenos consejos.

Especialmente al Dr. Arturo Díaz y Dr. Claudio Castellanos, por compartir conmigo un poco de su sabiduría.

A todas esas personas que conocí durante mi estancia en el CINVESTAV y a quienes considero mis amigos.

Y a todos aquellos que tuvieron que ver en el desarrollo de esta tesis y que por descuido no mencione.

Finalmente agradezco a la vida por las oportunidades que me ha dado y dedico este logro a toda mi familia, a mi esposa Dalia y a mi tan ansiado y amado primer bebe que pronto tendré en mis brazos.

# <span id="page-8-0"></span>´ Indice general

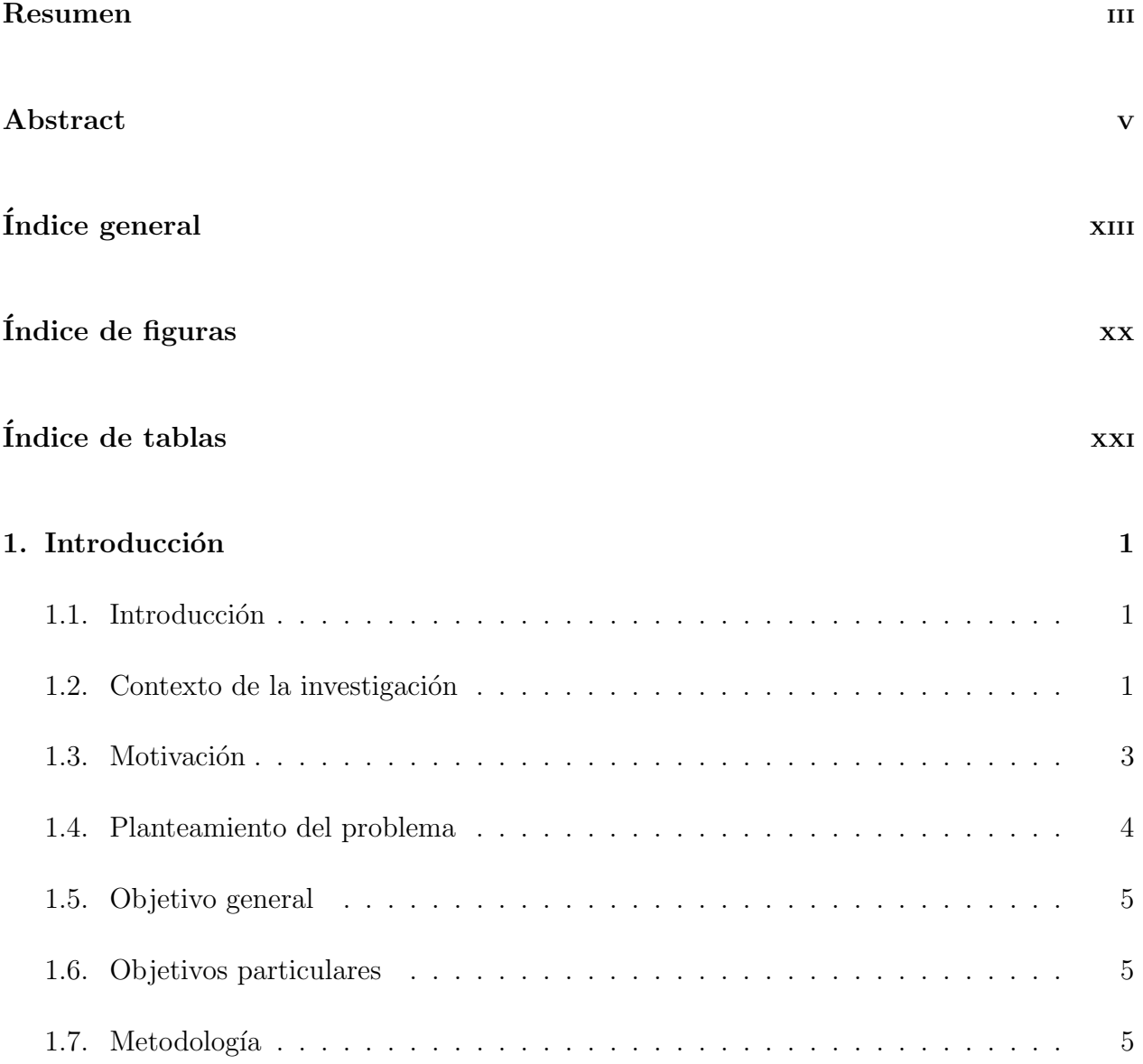

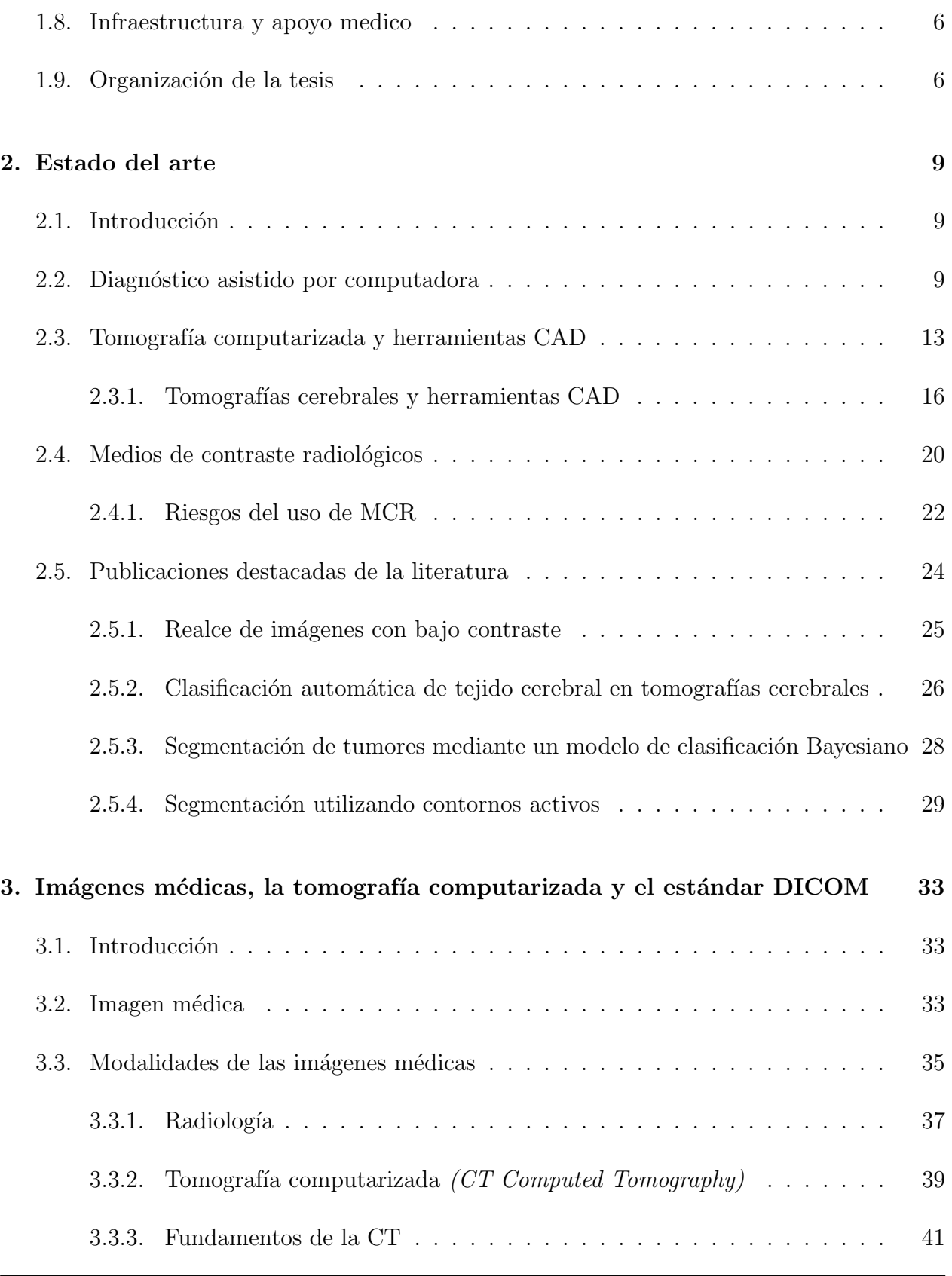

 $\textsc{CINVEST}$  -  $\textsc{IPN}$   $\hspace{1.5mm}$  Departamento de Computación

#### <u>ÍNDICE GENERAL xi</u>

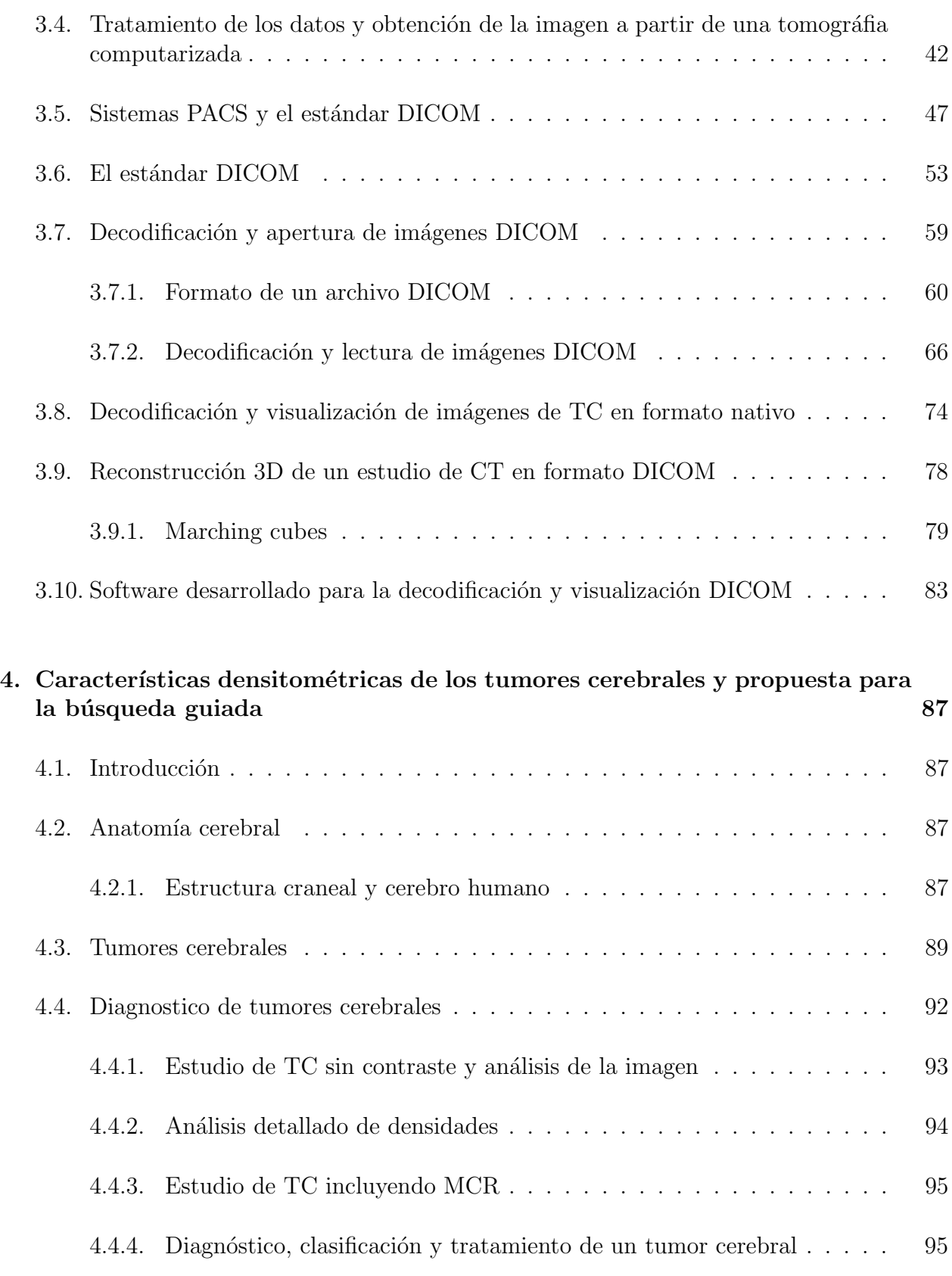

CINVESTAV - IPN Departamento de Computación

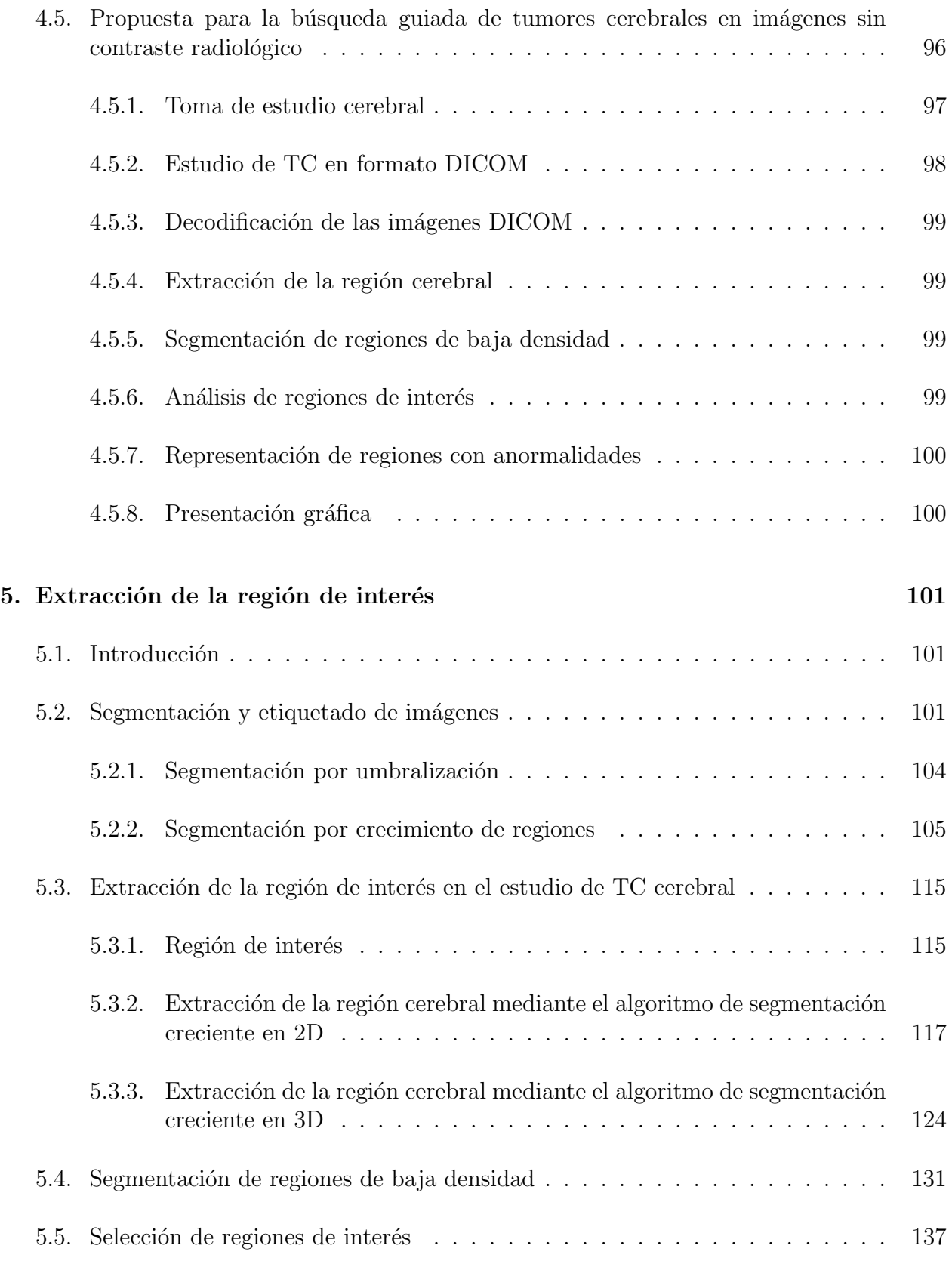

CINVESTAV - IPN Departamento de Computación

#### $\begin{aligned} \textbf{INDICE} \textbf{ GENERAL} \end{aligned}$

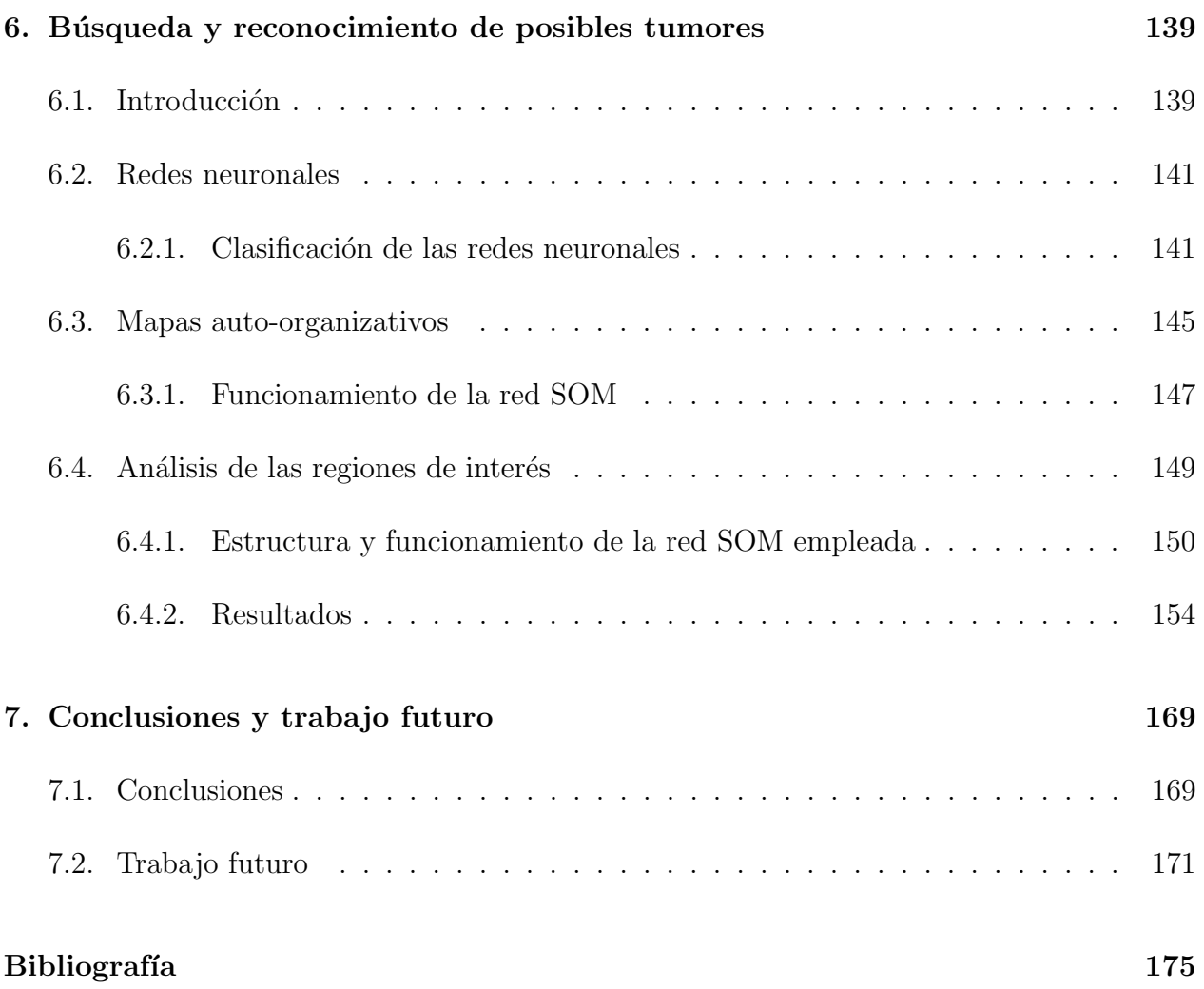

## <span id="page-14-0"></span>´ Indice de figuras

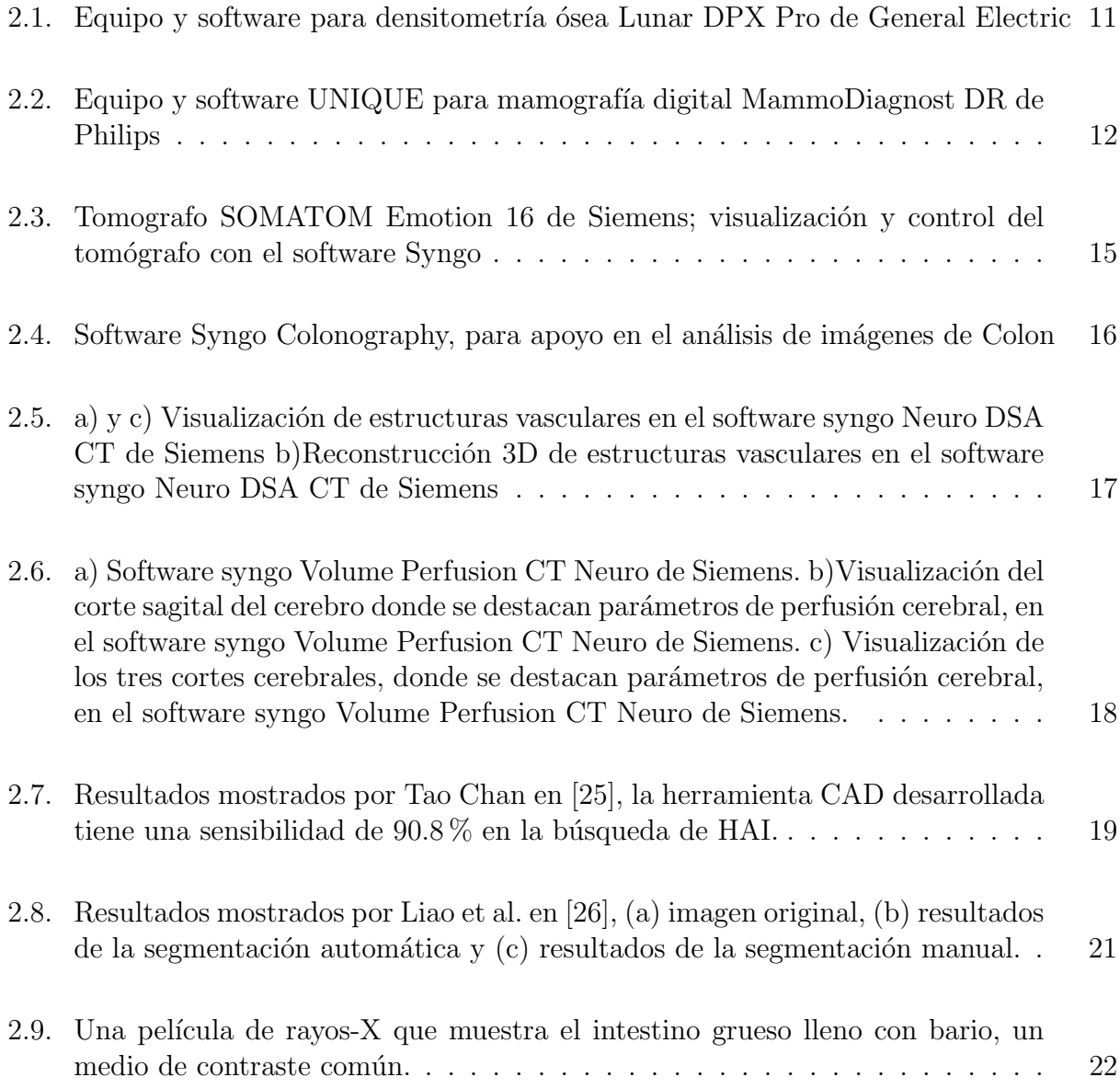

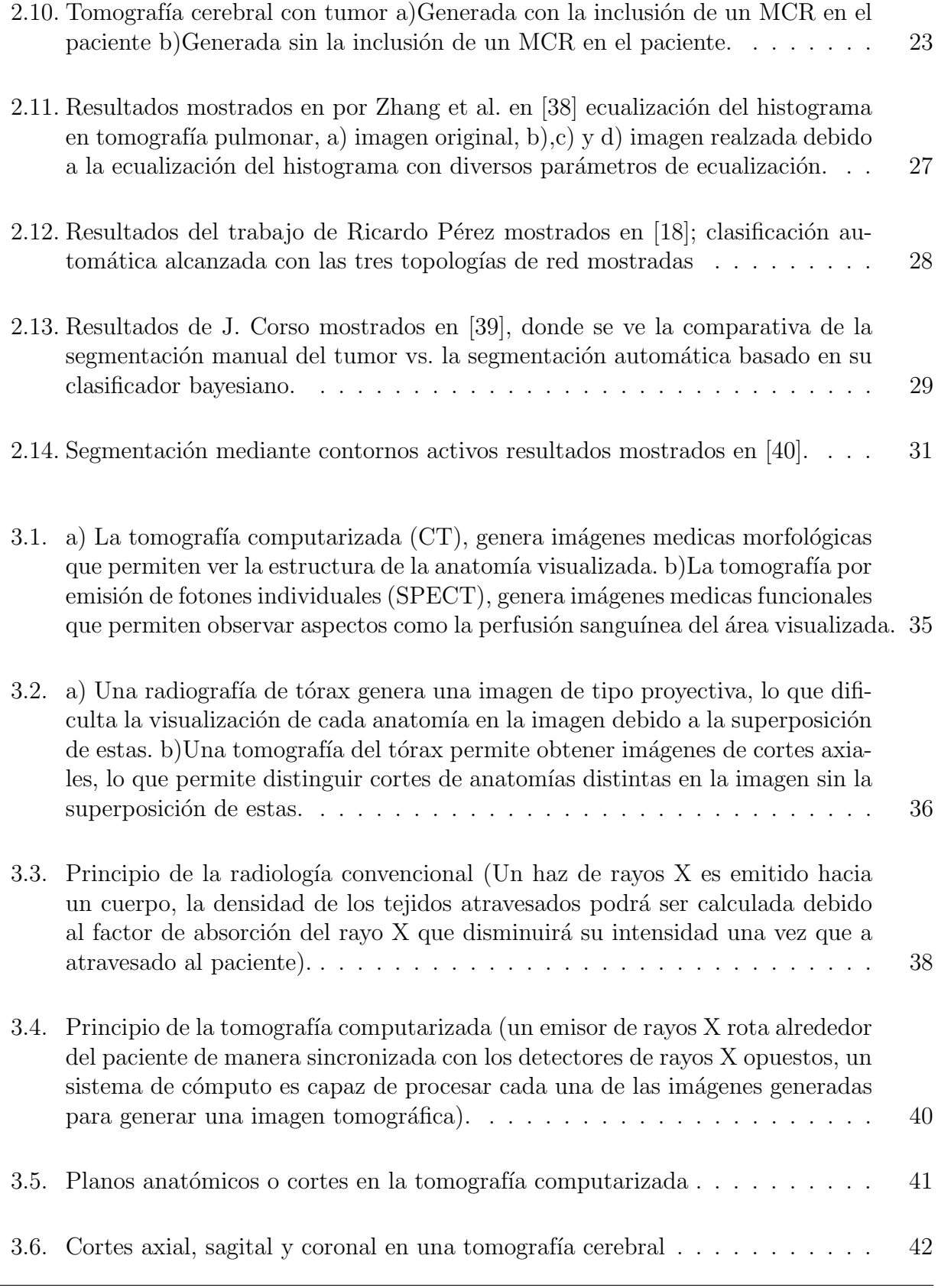

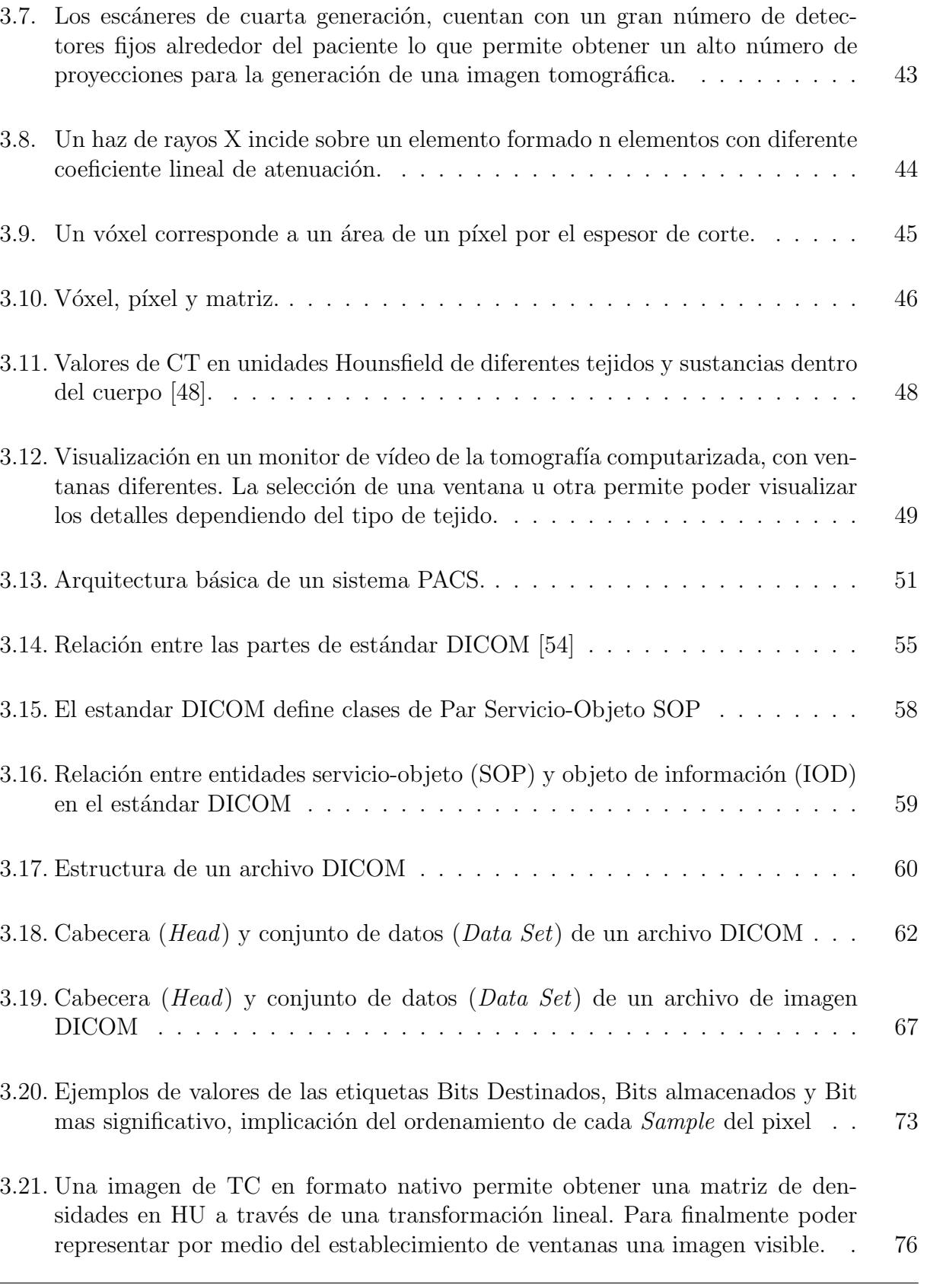

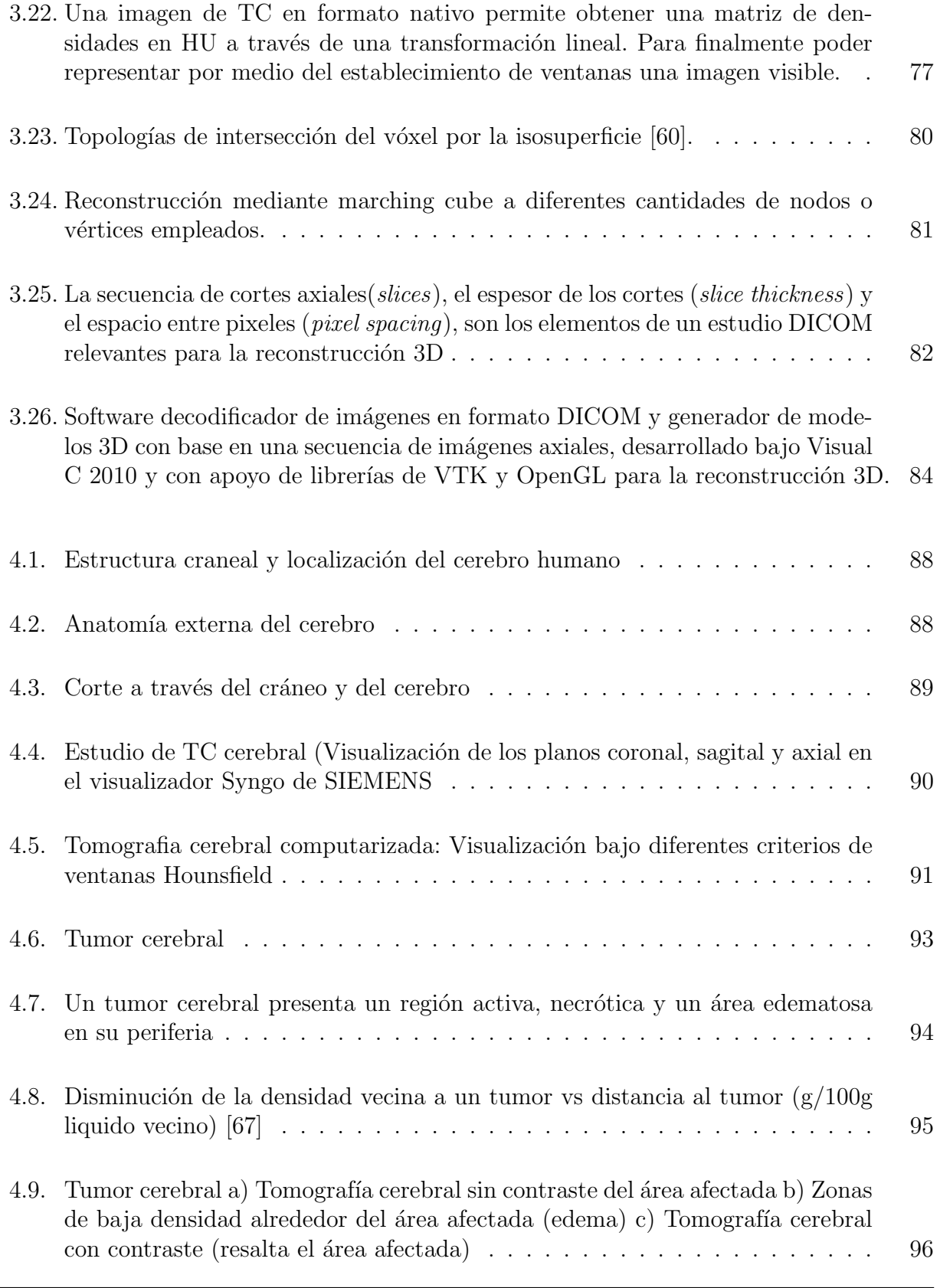

CINVESTAV - IPN Departamento de Computación

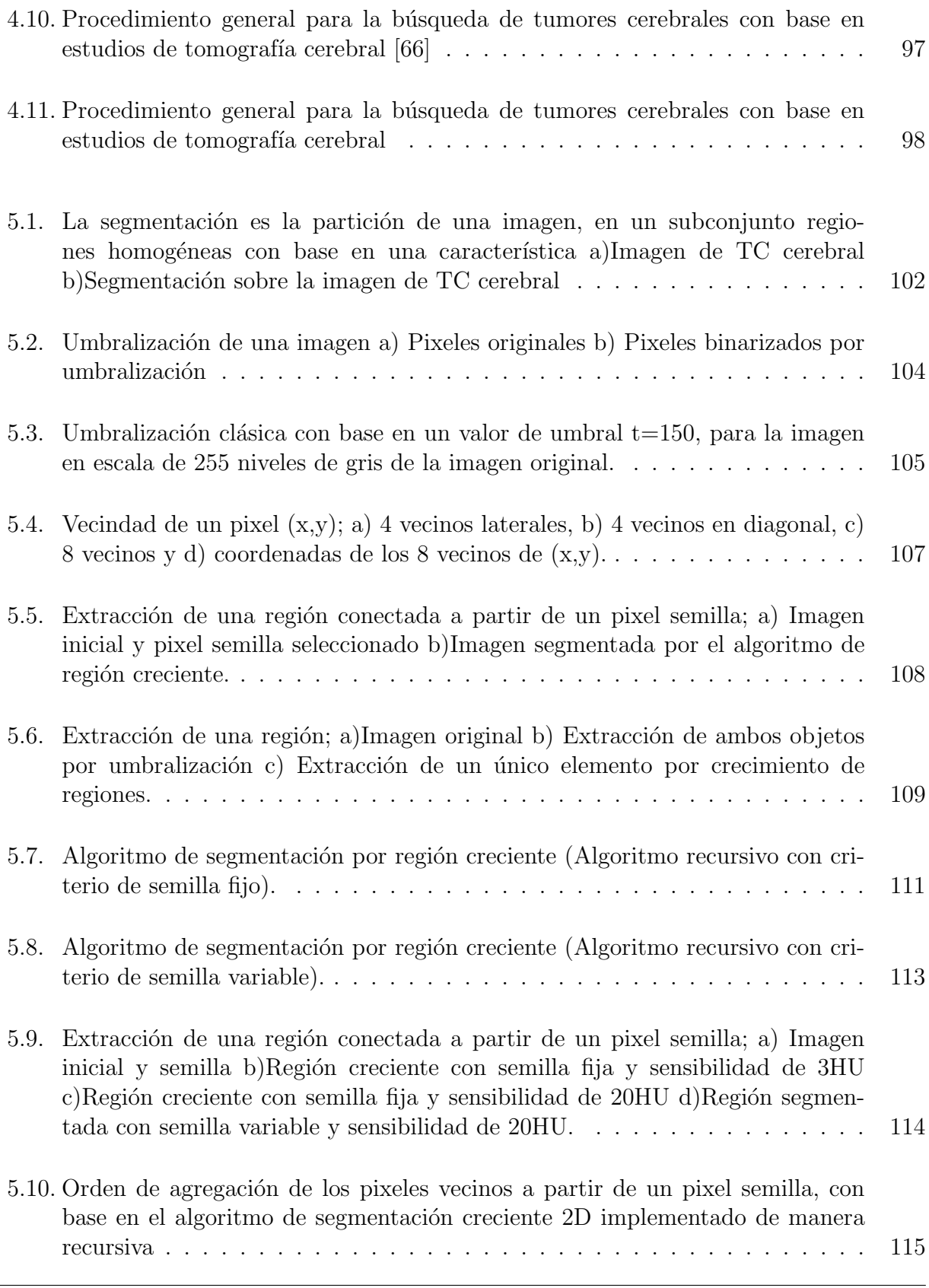

CINVESTAV - IPN Departamento de Computación

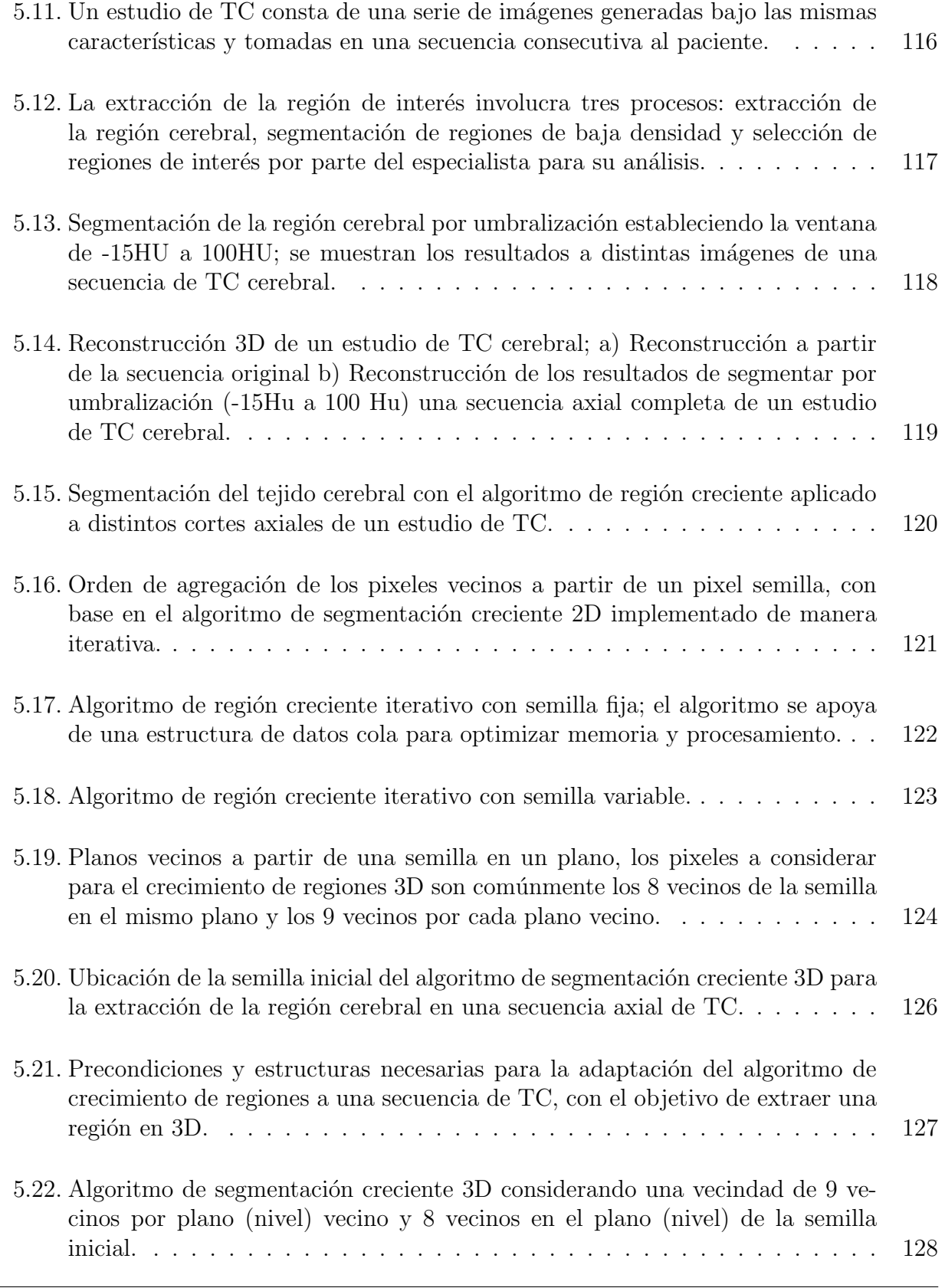

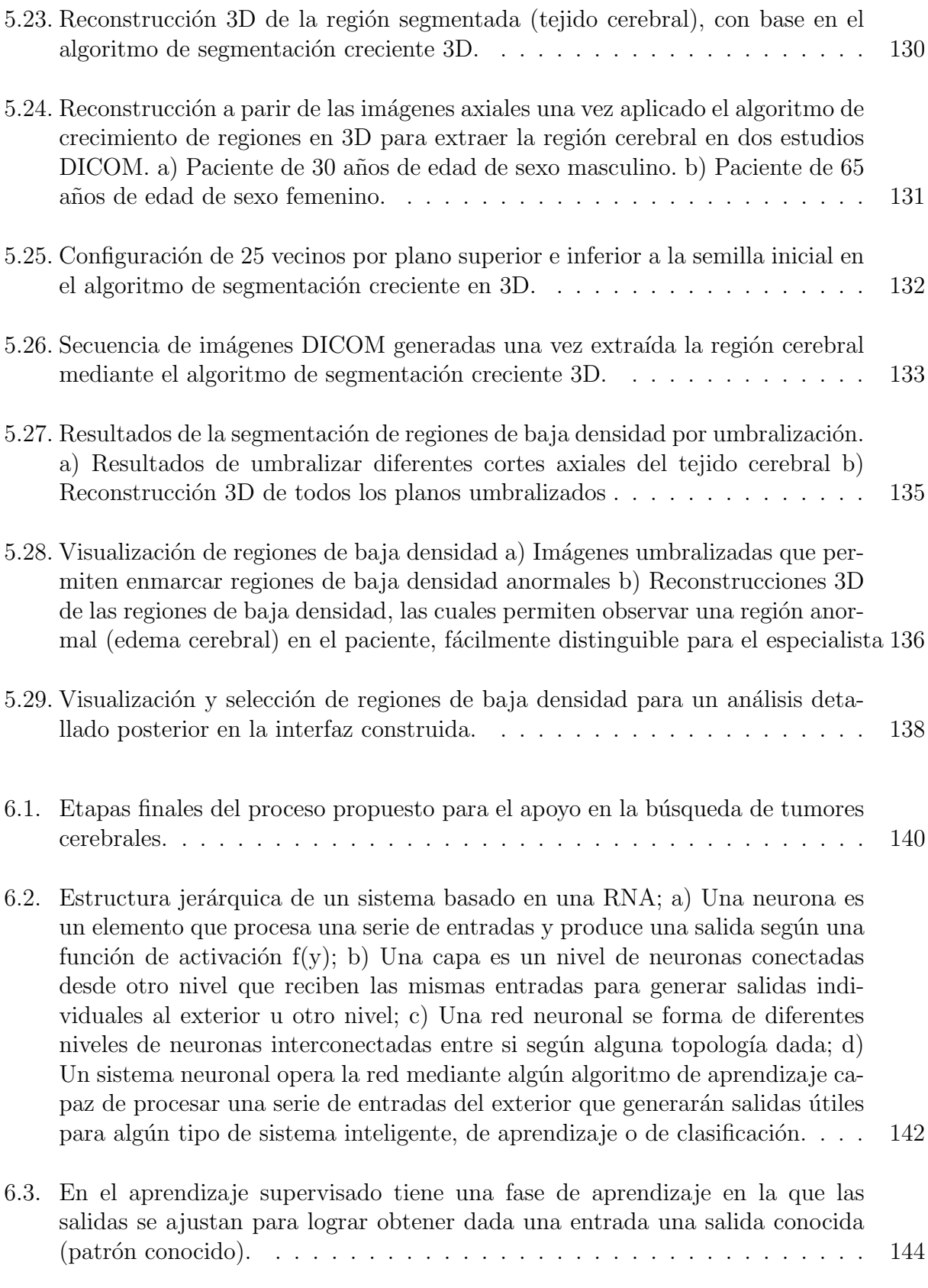

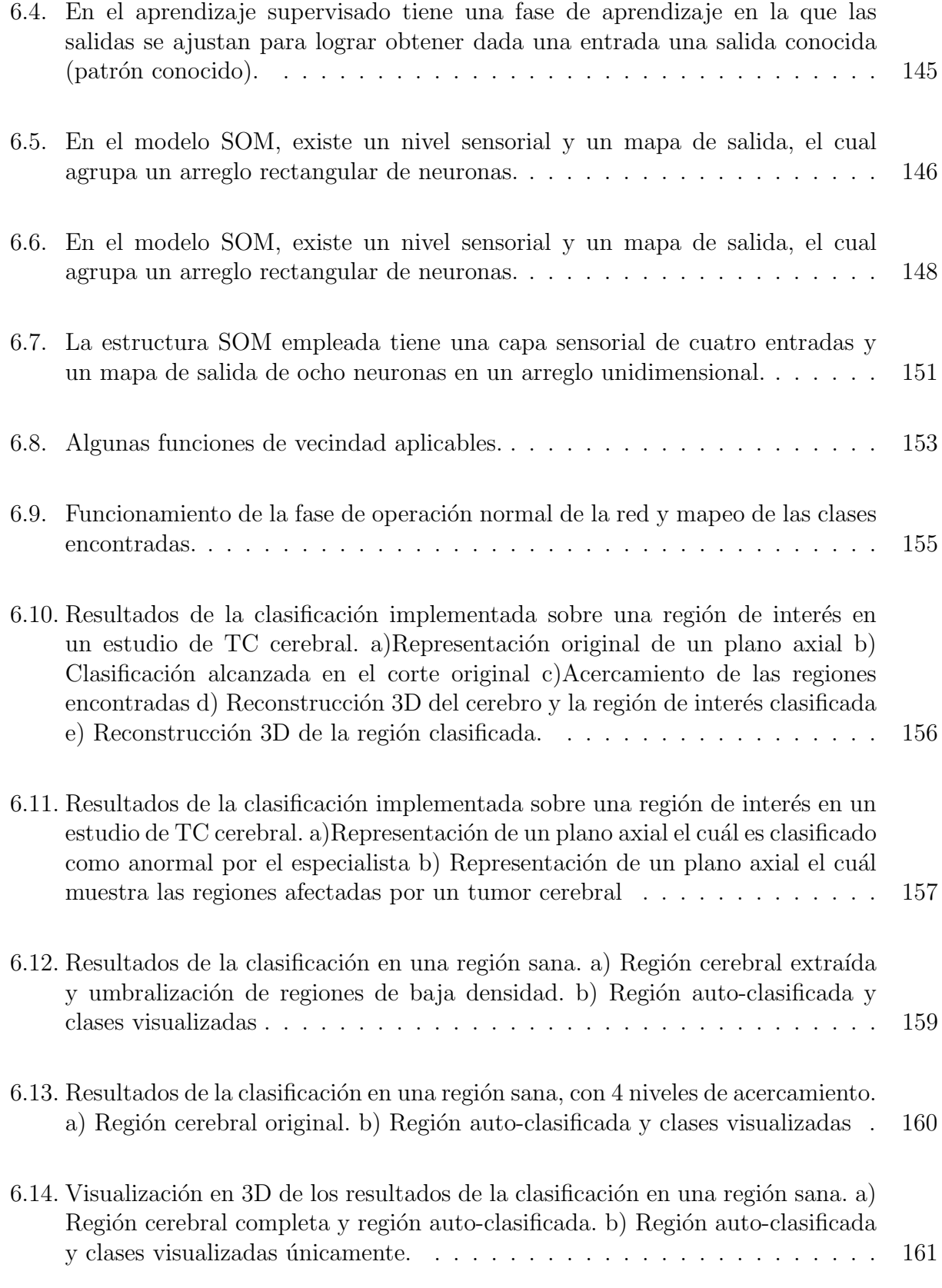

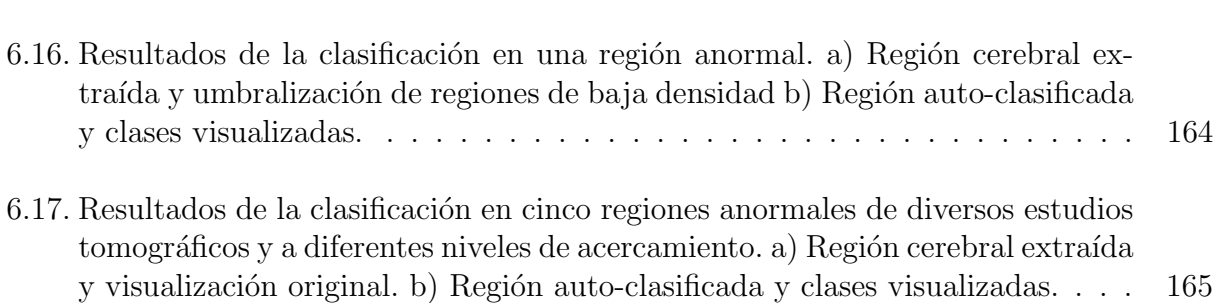

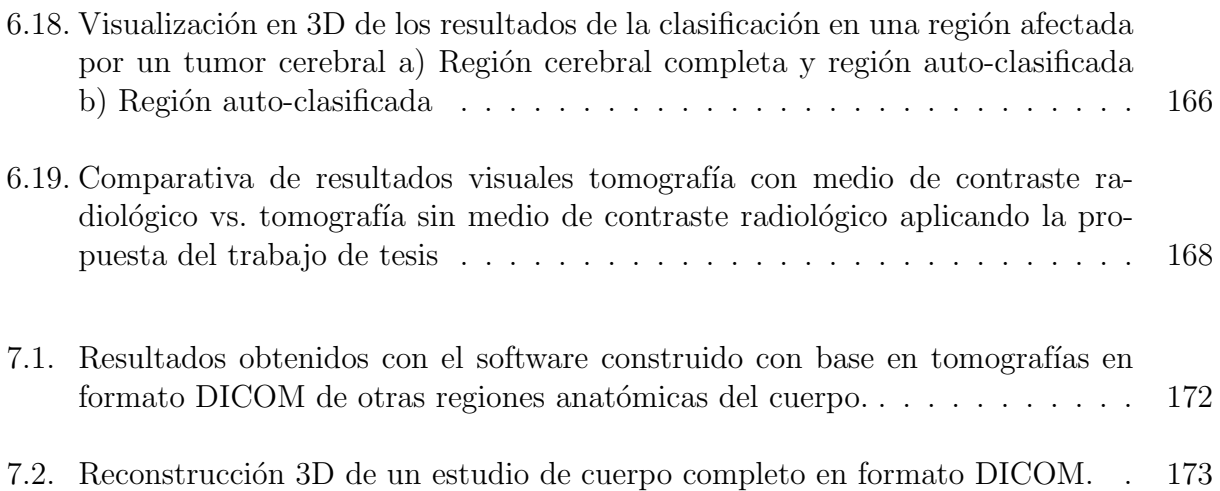

## <span id="page-24-0"></span>´ Indice de tablas

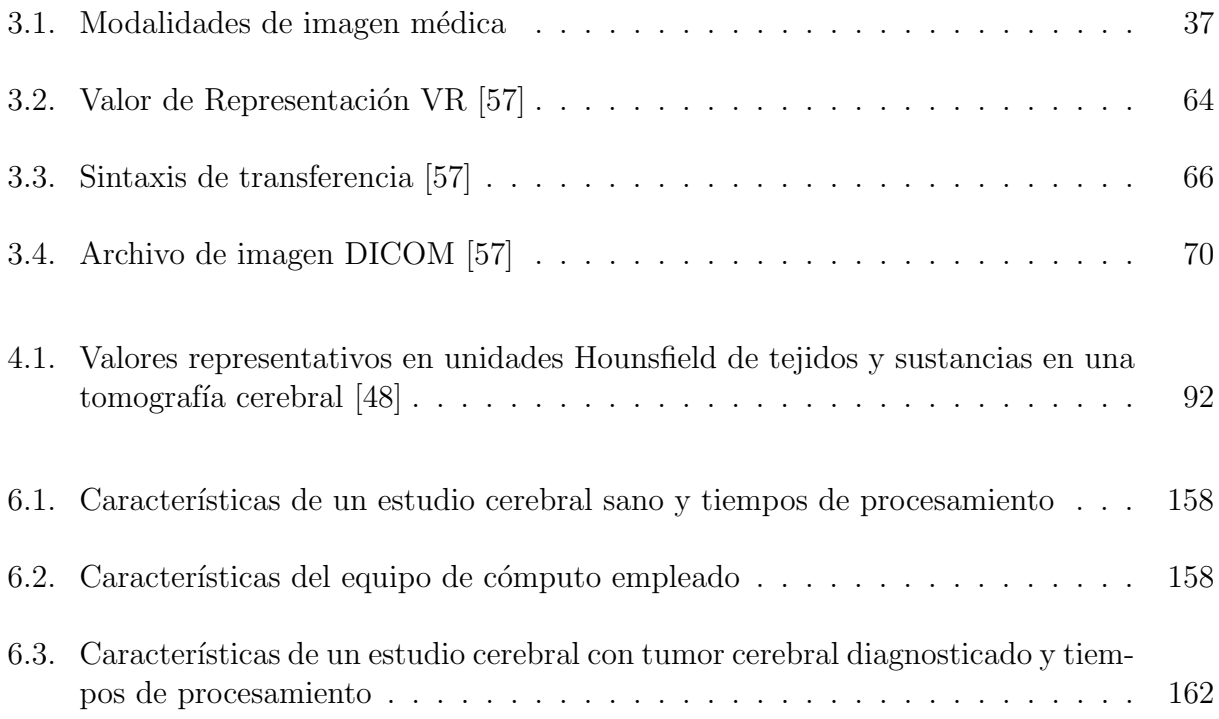

## <span id="page-26-0"></span>Capítulo 1

## Introducción

#### <span id="page-26-1"></span>1.1. Introducción

En este primer capítulo, se da una introducción al tema y el contexto de la investigación, se menciona la motivación y el planteamiento del problema a resolver, así como los objetivos y la infraestructura necesaria para la realización del trabajo.

#### <span id="page-26-2"></span>1.2. Contexto de la investigación

En la medicina actual el uso de imágenes médicas para el diagnóstico es invaluable. La adquisición de imágenes por modalidades como resonancia magnética *(MR Magnetic Reso*nance), tomografía computarizada (CT Computed Tomography), radiografía computarizada (CR Computed Radiography), medicina nuclear (NM Nuclear Medicine), imágenes por ultrasonido *(Ultrasound)* y otras modalidades, proveen un método no invasivo y efectivo para observar la anatomía interna de un paciente. Estas tecnologías han incrementado enormemente el conocimiento de anatomías y patologías para la investigación médica, además son un componente crítico en el diagnóstico y tratamiento médico. En los últimos años, el uso de las imágenes médicas ha logrado apoyar y facilitar, a los médicos especialistas, el diagnóstico y tratamiento de enfermedades, la planeación de terapias y la planificación de procedimientos quirúrgicos donde la visibilidad de las estructuras anatómicas se encuentra limitada  $[1]$ .

La imagenología médica, considera un conjunto de modalidades de adquisición de imágenes médicas, las cuales se diferencian en cuanto a la naturaleza de los principios físicos involucrados en el proceso de adquisición. Adicionalmente existen diferencias en cuanto a la

aplicación médica. Las modalidades más comunes de imagenología médica son los rayos X, la tomografía computarizada, la resonancia magnética nuclear y la imagenología por ultrasonidos.

El procesamiento digital de imágenes, por su parte, incluye un conjunto de técnicas que operan sobre la representaci´on digital de una imagen, con el fin de destacar algunos de los elementos que conforman dicha imagen, de modo que el uso de estas técnicas en imágenes m´edicas logra que se facilite el an´alisis, ya sea por parte de una persona o bien por un sistema de visión artificial  $[2]$ .

Existen también técnicas de reconocimiento de patrones, que facilitan aún más el análisis digital de las imágenes, entre estas técnicas sobresale el uso de las redes neuronales artificiales como técnicas para lograr extraer y clasificar elementos de interés en una imagen digital. [\[3\]](#page-174-3).

En la medicina moderna el diagnostico medico con base en imágenes de anatomías internas del paciente, ha permitido que cada vez se logre un diagnostico en menor tiempo y con mayor certeza. En la actualidad diagnosticar con base en imágenes, solo se encuentra limitado por los conocimientos completos de la anatomía macroscópica del cuerpo con los que cuenta el especialista. Lo anterior implica que la precisión y capacidad diagnostica del especialista puede verse afectada por errores de percepción causados por desconocimiento, falta de concentración, cansancio u otro tipo de factores.

El diagnostico asistido por ordenador CAD(Computed Aided Diagnosis), tiene como objetivo mejorar la precisión y consistencia diagnostica, proporcionando un apoyo al especialista a la hora de visualizar las imágenes. La información proporcionada por una herramienta de tipo CAD está dada con base en el análisis cuantitativo o morfológico de la imagen médica, esta información es generada con base en la aplicación de algoritmos computacionales sobre la información digital de la imagen, lo que garantiza una segunda opinión basada en mucha más información que la que el especialista ve a simple vista [\[4\]](#page-174-4).

Los algoritmos computacionales para el análisis de imágenes médicas tienen como objetivo la búsqueda de ciertas características en la imagen que permiten identificar un cierto grupo de diagnósticos, generalmente estas características son difíciles de ver a simple vista por el especialista que lleva a cabo una interpretación de la imagen. Las técnicas de procesamiento de im´agenes, reconocimiento de patrones e inteligencia artificial permiten que cada vez se generen nuevos algoritmos y métodos capaces de apoyar a cierto tipo de diagnósticos con base en una o varias imágenes médicas de anatomías específicas [\[5\]](#page-174-5).

El procesamiento de imágenes digitales se fundamenta en dos áreas principales de aplicación: a) mejora de la calidad para la interpretación humana; b) procesamiento de los datos de una imagen para la percepción de las máquinas de forma autónoma  $[2]$ .

#### 1.3 Motivación 3

Existe una gran cantidad de técnicas de procesamiento de imágenes, las cuales logran distintos objetivos, entre ellos el suavizado y realce, la extracción de regiones y bordes, la descripción de líneas y contornos, la descripción de regiones y el reconocimiento de formas; todos estos objetivos se adecuan en muchos casos a los objetivos buscados en el análisis de imágenes médicas, por lo que se el uso de estas técnicas en imágenes medicas es un campo de investigación muy amplio y citado [\[5\]](#page-174-5).

El reconocimiento de patrones son técnicas de la inteligencia artificial que buscan extraer información que permita establecer propiedades de conjuntos existentes en un cuantioso es-pacio de información [\[6\]](#page-174-6), en el caso del análisis de imágenes, las técnicas de reconocimiento de patrones permiten ubicar conjuntos y clases en la imagen, lo que permite clasificar regiones y zonas de las anatomías en la imagen.

Las técnicas de inteligencia artificial y de reconocimiento de patrones en imágenes es un campo muy amplio y abierto a la investigación [\[7\]](#page-174-7). Mediante la utilización de sistemas inteligentes es posible automatizar el procesamiento de grandes volúmenes de información [\[8\]](#page-174-8). Se estima que en un futuro cercano este tipo de técnicas podrán servir bajo supervisión médica de pre-diagnósticos [\[4\]](#page-174-4).

El uso de imágenes médicas permite el diagnostico de anormalidades tales como los tumores en la anatomía del cerebro, el uso de la tomografía computarizada, ha permitido realizar diagnósticos aún cuando el tumor cerebral es muy pequeño. El realizar un diagnóstico acertado queda bajo la responsabilidad del especialista que interpreta las tomografías cerebrales, y poco se sabe acerca de herramientas computacionales para apoyar a este tipo de diagnósticos [\[9\]](#page-174-9).

#### <span id="page-28-0"></span>1.3. Motivación

Para la detección y el diagnóstico de los tumores cerebrales es necesario realizar uno o varios exámenes imagenológicos al paciente, los cuales permiten conocer la existencia, localización y tamaño de un tumor así como sugerir la naturaleza del mismo; generalmente uno de los exámenes considerados en la mayoría de los casos es la tomografía cerebral computarizada mediante rayos X. Para la toma de imágenes tomográficas cerebrales de este tipo y la búsqueda de tumores cerebrales, comúnmente es necesario el empleo de medios de contraste radiológicos (MCR) invectados, que permiten visualizar sin mayor complicación algún tipo de anormalidad.

El uso de los MCR genera riesgos para el paciente, los cuales pueden ser de tipo tóxicos, cardiocirculatorios, pseudoalérgicos, entre otros [\[10,](#page-174-10) [11,](#page-174-11) [12,](#page-174-12) [13,](#page-175-3) [14,](#page-175-4) [15,](#page-175-5) [16,](#page-175-6) [17\]](#page-175-7). Este tipo de riesgos a los que se enfrenta un paciente, pueden ser evitados si se desarrolla una herramienta de tipo CAD que permita analizar de una manera mucho más guiada una tomografía cerebral tomada sin el empleo de algún MCR.

En la actualidad los exámenes en busca de tumores cerebrales en tomografías tomadas sin el uso de MCR, requieren que el especialista visualmente inspeccione con detalle las imágenes tomografícas y encuentre las regiones anormales, generalmente esto toma una gran cantidad de tiempo y requiere de alto grado de detenimiento cuando se desconoce la presencia de las anormalidades, y más aún si estas son de tamaño mínimo.

Una herramienta de tipo CAD para solucionar este planteamiento debe de emplear algoritmos que permitan al especialista centrar su atención en regiones posiblemente anormales localizadas de manera automática, esto logra que se disminuya el tiempo de análisis de la imagen y se concentre únicamente el análisis en zonas donde existe una probable anormalidad, lo que facilita la tarea del diagnóstico, como es el caso de la detección de un tumor cerebral.

La motivación del presente trabajo, esta fundada en la posibilidad de la generación de una herramienta CAD que implemente algoritmos computacionales como los que se presentan en el estado del arte, que faciliten la búsqueda de tumores en tomografías cerebrales tomadas sin el uso de medios de contraste.

#### <span id="page-29-0"></span>1.4. Planteamiento del problema

El diagnostico de tumores cerebrales con base en imágenes tomográficas sin el uso de medios de contraste, es una tarea difícil de realizar debido a la atención que debe de prestar el especialista a las imágenes y a la necesidad de detenerse con detalle a analizar regiones que a simple vista parecen normales.

De las herramientas CAD que han surgido para fines específicos, pocas de ellas se han enfocado en la anatomía cerebral, por lo que la necesidad de un software eficiente de bajo costo para el apoyo en el diagnostico medico de tumores cerebrales es alta y se deben de enfocar esfuerzos para crear software de tipo CAD eficiente y práctico.

El buscar un desarrollo de una herramienta CAD, plantea la necesidad de buscar métodos computacionales que faciliten la inspección visual de las tomografías cerebrales, logrando señalar las probables regiones con tumores u otro tipo de anormalidades.

Como este tipo de herramientas son muy complejas y no se generarán por un solo grupo de trabajo, es necesario evaluar técnicas de cómputo sobre las tomografías cerebrales que permitan poder ofrecer una conclusión para futuras investigaciones en el análisis de tomografías <span id="page-30-0"></span>cerebrales.

#### 1.5. Objetivo general

Búsqueda y aplicación de un proceso de análisis digital de imágenes y reconocimiento de patrones, que permita resaltar regiones con posibles anormalidades (enfocado en posibles tumores), en una tomografía cerebral; tomada mediante la tecnología de rayos X y sin el empleo de algún medio de contraste radiológico.

#### <span id="page-30-1"></span>1.6. Objetivos particulares

- 1. Investigación y documentación de las consecuencias y riesgos médicos existentes para el paciente que es sometido a un estudio tomográfico cerebral con la inclusión de medios de contraste radiológicos a su organismo (Sección [2.4\)](#page-43-0).
- 2. Decodificación y extracción de la imagen a partir del archivo digital proporcionado por los sistemas PACS de la actualidad.
- 3. Búsqueda de una técnica general para la localización de tumores en tomografías cerebrales, tal que se tenga una imagen que facilite el diagnóstico del especialista.
- 4. Comparación visual y documentada de las regiones localizadas que se obtienen con los m´etodos y algoritmos computacionales utilizados vs. las interpretaciones de los especialistas.
- 5. Construcción de un software que implementa los algoritmos y métodos para el diagnóstico asistido por computadora de tumores cerebrales.

#### <span id="page-30-2"></span>1.7. Metodología

La metodología seguida en el presente trabajo de tesis es mostrada a continuación:

- 1. Análisis de la información planteamiento del problema y objetivos
- 2. Búsqueda de cooperación de especialistas en el campo del análisis visual de las tomografías y jefes de aéreas radiológicas que proporcionen tomografías con y sin contraste con su respectiva documentación, que presentan anormalidades.
- 3. Investigación del marco teórico sobre el aspecto técnico y medico de las tomografías cerebrales.
- 4. Decodificación del formato digital de las tomografías cerebrales (DICOM).
- 5. Investigación del marco teórico de los tumores cerebrales.
- 6. Búsqueda y programación de un método de extracción de regiones, que permita extraer una región de interés en tomografías cerebrales.
- 7. Búsqueda y programación de un método de agrupamiento y clasificación de regiones para ser aplicado en una región de interés.
- 8. Experimentación y modificación de parámetros sobre los métodos aplicados, buscando mejores resultados visuales, con base en el apoyo de especialistas en el análisis visual de las imágenes.
- 9. Construcción de un software prototipo de tipo CAD para el diagnóstico asistido de tumores cerebrales. Pruebas finales y escritura de los resultados obtenidos con el software CAD

### <span id="page-31-0"></span>1.8. Infraestructura y apoyo medico

Por la naturaleza del presente trabajo de tesis, se ha requerido de:

- Banco de imágenes tomográficas cerebrales con y sin contraste con sus respectivas documentaciones.
- Equipos de cómputo personales para la evaluación de la herramienta CAD construida.
- Apoyo de especialistas para la interpretación de las imágenes tomografías y aporte de sugerencias sobre como satisfacer las necesidades actuales, para facilitar el diagnostico de tumores cerebrales.

La dirección de investigación y posgrado del Instituto Mexicano del Seguro Social, facilito el contacto con el médico radiólogo Dr. Miguel Rodríguez Asiain, el cuál apoyo en todo momento el presente trabajo de tesis.

De la misma manera fue posible la colaboración con el Corporativo Hospital Satelite, el cuál facilito un conjunto de imágenes tomográficas cerebrales con y sin medios de contraste, así como con y sin tumores cerebrales.

### <span id="page-31-1"></span>1.9. Organización de la tesis

El presente trabajo de tesis se encuentra organizado de la siguiente manera:

- Capítulo 1 (Introducción): Se especifica el contexto de la investigación, las motivaciones, el planteamiento del problema, los objetivos, así como la metodología empleada y la organización de la tesis.
- Capítulo 2 (Estado del Arte): Se describen los antecedentes del trabajo de investigación, el concepto de diagnóstico asistido por computadora, así como herramientas comerciales actuales que apoyan al diagnóstico médico. Se presenta el uso de la tomografía computada y medios de contraste radiológicos que facilitan el diagnostico m´edico, se muestra tambi´en un breve resumen de los riesgos documentados para el paciente, que existen al utilizar medios de contraste. Finalmente el capítulo culmina con una breve muestra de los resultados de investigaciones sobresalientes relacionadas con el presente trabajo de investigación.
- Capítulo 3 (Imágenes médicas, la tomografía computarizada y el estándar DI-COM): En él se describen los fundamentos de las imágenes médicas generadas a partir de la tomografía computarizada y el funcionamiento de los sistemas PACS, se describe el estándar de imágenes médicas DICOM y cómo es posible la extracción y visualización de las tomografías almacenadas en archivos digitales dentro del estándar DICOM. Finalmente el capítulo describe la visualización de las imágenes tomografícas en 3D y el módulo de software creado para la decodificación y visualización de los estudios de tomografía computarizada cerebrales.
- Capítulo 4 (Características densitométricas de los tumores cerebrales y propuesta para la búsqueda guiada): Se redactan las bases del diagnóstico médico de tumores en la anatomía cerebral, con base en la tomografía computarizada, se especifica de manera breve el procedimiento medico para la detección de tumores y sus características, para que finalmente se establezca un método propuesto de apoyo en la búsqueda de tumores cerebrales.
- Capítulo 5 (Extracción de la región de interés): Este capítulo describe los métodos empleados para la extracción de la región cerebral con base en las imágenes tomografías, así como la visualización de regiones de baja densidad, ya que estas pueden ser regiones afectadas por un tumor cerebral.
- Capítulo 6 (Búsqueda y reconocimiento de posibles tumores): Este capítulo describe el análisis aplicable a una región cerebral limitada donde exista la posibilidad de contener un tumor cerebral. El análisis implementa un algoritmo de clasificación basado en un mapa organizativo unidimensional SOM.
- Capítulo 7 (Conclusiones y trabajo futuro): Finalmente se da una conclusión del trabajo realizado, e ideas de trabajo futuro para esta propuesta realizada y sus aplicaciones en otras anatomías o búsquedas medicas de gran importancia.

## <span id="page-34-0"></span>Capítulo 2

## Estado del arte

#### <span id="page-34-1"></span>2.1. Introducción

El presente capítulo desea dar una introducción y revisión del estado del arte del área del trabajo de tesis; en el se describen los antecedentes del trabajo de investigación, los conceptos básicos de la imagenología medica y la tomografía computarizada, así como el uso de los medios de contraste radiológico, finalmente el capítulo menciona algunos trabajos relacionados útiles y considerados para el trabajo realizado, en especial el trabajo de Ricardo Pérez [\[18\]](#page-175-2), el cual es uno de los más retomados para la parte final del presente trabajo.

#### <span id="page-34-2"></span>2.2. Diagnóstico asistido por computadora

Los sistemas médicos modernos conocidos como PACS Picture Archive Comunications  $Systems$  (capaces de obtener, comunicar, gestionar y almacenar imágenes médicas digitales) en conjunto con programas computacionales, tienen un alto impacto en el diagnóstico médico. Por ello, a la inclusión de herramientas de software para apoyar el diagnóstico médico (capaces de comunicarse con sistemas PACS o visualizar imágenes provenientes de sistemas PACS) se les conoce comúnmente como herramientas de diagnóstico asistido por computadora (CAD Computer Aided Diagnosis).

Actualmente existen herramientas CAD, que con base en el tratamiento digital de las imágenes médicas y otras técnicas computacionales, apoyan en la detección y el diagnóstico de enfermedades, así como en la planeación de terapias y procedimientos quirúrgicos. Es importante indicar que aún no existe ni es posible desarrollar una herramienta CAD absoluta, debido a que las anatomías del cuerpo humano son muy diversas y las modalidades de adquisición de imágenes médicas y características de las imágenes son muy variadas; por lo que hasta el momento se tienen herramientas específicas y con objetivos distintos [\[19\]](#page-175-8).

Anualmente la sociedad de radiología de América del Norte (RSNA Radiological Society of North America) publica nuevas propuestas para el diagnóstico asistido por computadora, las cuales han aumentado de 59 en el año 2000 a 163 en el 2005. La mayoría de las publicaciones se concentran en propuestas y m´etodos computacionales para apoyar en el análisis de 7 anatomías distintas (pulmones, mama, colon, cerebro, hígado, sistema óseo y sistemas vasculares). Siendo la mama y el pulmón las anatomías que más se han visto beneficiadas de estas propuestas (49 y 48 publicaciones respectivamente en el 2005). El campo de desarrollo de las herramientas CAD es muy amplio y requiere de trabajo interdisciplinario.

Con el incremento en tamaño y número de imágenes médicas, se ha hecho necesario el uso de la computadora para facilitar el procesamiento y análisis de las imágenes. Los algoritmos computacionales para la extracción y delineamiento de estructuras anatómicas en im´agenes son un componente clave para asistir y automatizar ciertas tareas del diagnóstico médico. Los sistemas CAD ayudan a mejorar la calidad de las imágenes, extraer sus características típicas y destacar las posibles anormalidades en la anatomía observable, e.g. resaltar regiones pequeñas en imágenes de seno (mamografías por ultrasonido o rayos x) para buscar posibles quistes o tumores cancerosos [\[20\]](#page-175-9).

El diagnóstico asistido por computadora es un campo de estudio interdisciplinario relativamente joven, que combina elementos de la inteligencia artificial, del procesamiento digital de imágenes y de la ingeniería biomédica. En la actualidad, las herramientas CAD aún requieren de la intervención de especialistas para la selección y aplicación de los diversos algoritmos que implementan. La mayoría de las herramientas CAD solo se concentran en objetivos específicos, como la mejora la calidad de la imagen y la extracción de regiones señaladas manualmente.

Ejemplo de aplicaciones CAD comerciales son las herramientas ofrecidas como complemento de los equipos de captura de imágenes médicas de grandes fabricantes; aunque no son las únicas existentes son las más utilizadas, debido a que son avaladas y promocionadas por las compañías líderes en el ramo.

Los fabricantes de equipos médicos de adquisición de imágenes, como Siemens, General Electric y Philips, proveen sistemas completos que incluyen equipos de captura, unidades de almacenamiento, así como equipos de cómputo con software de visualización y herramientas CAD. Según el grado de especialización de los equipos, las herramientas CAD son mucho más útiles y eficientes, e.g. un equipo de densitometría ósea incluye software CAD mucho más eficiente, para la medición de la descalcificación ósea, que un equipo de radiografía común (siendo que ambos son capaces de adquirir imágenes médicas de las mismas anatomías).

Un ejemplo de equipos médicos con herramientas CAD son los de la familia Lunar para densitometría axial de la marca General Electric<sup>1</sup>, los cuales incluyen herramientas CAD de gran uso por los especialistas. El equipo es capaz de generar imágenes de las

<sup>&</sup>lt;sup>1</sup>General Electric Healthcare, Lunar Densitometry, Dedicated to bone health and body composition, July 2010. [Online][.Available: http://www.gehealthcare.com/euen/bone-densitometry](http://www.gehealthcare.com/euen/bone-densitometry/index.html)
estructuras óseas del paciente, haciendo uso de los rayos X, con el fin de poder visualizar y medir la densidad ósea de anatomías específicas del cuerpo. Las imágenes generadas por estos equipos, en conjunto con las herramientas CAD que se proporcionan, permiten al especialista diagnosticar posibles casos de osteoporosis y otras enfermedades que generan pérdida o malformación ósea (ver figura [2.1\)](#page-36-0).

<span id="page-36-0"></span>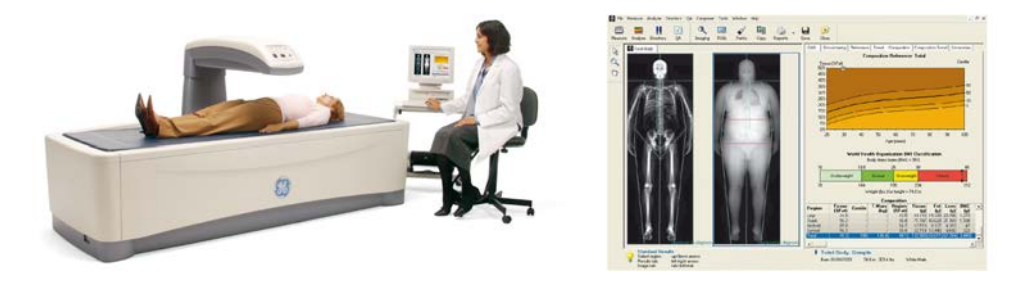

Figura 2.1: Equipo y software para densitometría ósea Lunar DPX Pro de General Electric

Otra familia destacada de equipos comerciales, que incluye un software de tipo CAD, es MammoDiagnost DR de Philips para realizar estudios mamográficos, este equipo toma radiografías de los senos (mamografías) para generar imágenes donde es posible buscar microcalcificaciones o tumores que son palpables<sup>2</sup>.

Los equipos de la familia MammoDiagnost DR emplean un software de cómputo llamado UNIQUE<sup>3</sup>, el cual permite mejorar la calidad de la mamografía para poder observar posibles anormalidades y segmentar regiones que no parecen claras para el especialista, lo que ayuda a la detección de canceres iniciales y tumores muy pequeños en el seno. El software tiene el objetivo de mejorar la calidad y el contraste de las imágenes, lo que ayuda a ver anatomías no observables a simple vista (ver figura [2.2\)](#page-37-0).

El software CAD comercial de la actualidad se limita a facilitar la inspección y el análisis, mas no es capaz de identificar automáticamente anormalidades en una imagen, i.e. contiene algoritmos que mejoran la calidad de la imagen y que permiten variar el contraste y la nitidez, as´ı como segmentar y medir manualmente estructuras, pero no son capaces de detectar automáticamente un tumor. Por otro lado existe también un desconocimiento de las técnicas y los algoritmos que se incluyen en las herramientas CAD comerciales, debido a que no se publican los algoritmos y las bases del procesamiento que realizan a la imagen m´edica, por lo que solo sirve conocerlas como referente de funcionamiento.

En el lado académico existe una gran cantidad de investigaciones y publicaciones respecto al análisis digital de imágenes médicas, por lo que seguramente muchos de los

<sup>2</sup>Philips Healthcare - MammoDiagnost DR, High throughput for mammography screening and diagnoses with our full-field digital, state-of-the-art radiography system, July 2010. [Online]. [Available:](Available: http://www.healthcare.philips.com/in/products/xray/products/mammography/digital/index.wpd) [http://www.healthcare.philips.com/in/products/xray/products/mammography/digital](Available: http://www.healthcare.philips.com/in/products/xray/products/mammography/digital/index.wpd)

<sup>3</sup>Philips Healthcare - UNIQUE, Advanced Image Processing Software, July 2010. [Online]. [Available:](http://www.healthcare.philips.com/in/products/xray/products/radiography/unique/index.wpd) [http://www.healthcare.philips.com/in/products/xray/products/radiography/unique](http://www.healthcare.philips.com/in/products/xray/products/radiography/unique/index.wpd)

<span id="page-37-0"></span>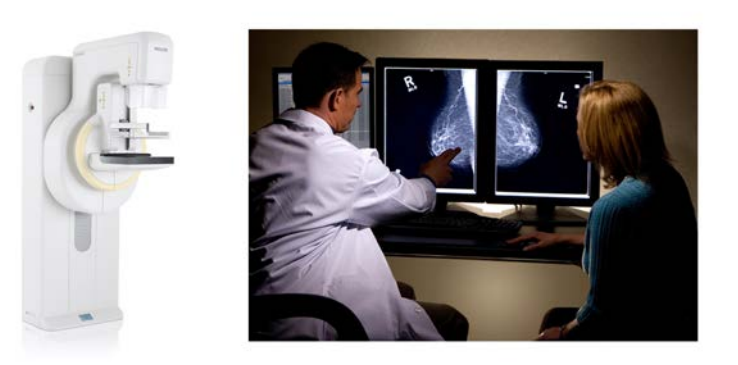

Figura 2.2: Equipo y software UNIQUE para mamografía digital MammoDiagnost DR de Philips

algoritmos pioneros ya han sido llevados a la implementación en herramientas comerciales.

Dentro de las publicaciones académicas el seno femenino es una de las anatomías que m´as se ha beneficiado de las nuevas investigaciones para CAD; muchas publicaciones han proporcionado buenos resultados aplicando técnicas de tratamiento digital de imágenes, reconocimiento de patrones, redes neuronales, entre otras a estudios ma-mográficos. Rangayyan et al. [\[21\]](#page-175-0) realizaron una revisión de los avances en los métodos de realce de imágenes, en la segmentación de anatomías, así como en la detección y clasificación de microcalcificaciones y masas extrañas en mamografías digitales.

Para poder realizar reconocimiento automático de anormalidades, en la actualidad el diagnóstico asistido por computadora presenta una diversidad de limitantes, como requerir de una gran base de datos para comparar los datos de entrada, asumir que los datos introducidos son verdaderos sin una posible verificación y carecer de sentido común para dar una interpretación tal como la haría el especialista. Las herramientas de diagn´ostico asistido se limitan a operar bajo el mando de los especialistas que las manejan y aunque proporcionan ayuda para la generación de diagnósticos, e.g. mostrando la lista de posibles anormalidades según la forma de la estructura segmentada manualmente, hasta el momento no existe alguna herramienta de diagnóstico asistido que pueda aseverar los resultados del diagnóstico ofrecido. Y aunque ha habido una gran cantidad de avances en la investigación de técnicas computacionales para la detección de enfermedades como el cáncer, es necesario un mayor desarrollo en este campo de investigación  $[4, 19, 22]$  $[4, 19, 22]$  $[4, 19, 22]$ .

## 2.3. Tomografía computarizada y herramientas CAD

La tomografía computarizada (CT) es una de las tecnologías más sobresalientes y aceptadas en el campo de la imagenología médica, ya que es posible visualizar la mayoría de las estructuras anatómicas del cuerpo del paciente de una manera rápida.

La CT es una tecnología de exploración de rayos X que produce imágenes detalladas de cortes axiales del cuerpo, en lugar de obtener una sola imagen como la radiografía convencional, la CT obtiene múltiples imágenes al incidir rayos X alrededor del cuerpo y generar im´agenes de varios ´angulos del cuerpo; una computadora combina todas estas im´agenes en una imagen final que representa un corte del cuerpo como si fuera una rodaja. Los equipos de CT crean múltiples imágenes en rodajas, i.e. cortes, de la parte del cuerpo que está siendo estudiada, logrando tener múltiples vistas de una anatomía especifica [\[23\]](#page-175-3).

Si bien en la actualidad la resonancia magnética (MR) ofrece resultados superiores a los de la tomograf´ıa computarizada por rayos X, la MR sigue teniendo un uso limitado y menos frecuente debido al alto coste de adquisición, mantenimiento y operación de los equipos de MR, por lo que se utilizan más comúnmente estudios de tomografía computarizada (por rayos X).

Desde la invención de la tomografía computarizada hacia finales de los setentas ha sido posible estudiar prácticamente cualquier parte del cuerpo de un paciente. Los equipos más modernos han logrado generar imágenes cada vez de mejor calidad, siendo capaces de visualizar la presencia de c´ancer y otro tipo de anormalidades desde etapas muy tempranas. Si bien existen equipos cada vez mejores, se continúa dependiendo del an´alisis visual de los especialistas, ya que a diferencia de otros estudios que generan imágenes médicas como la densitometría ósea, la tomografía por computadora se utiliza para visualizar y analizar una gran variedad de estructuras anatómicas de varias áreas del cuerpo, lo que no permite la generalización de las herramientas CAD.

En el ámbito comercial Siemens es una de las compañías más distinguidas por desarrollar equipos de tomograf´ıa computarizada de alta calidad; ejemplo de ello son los de la familia SOMATOM los cuales cuentan con conexión a sistemas PACS para el almacenamiento y gestión de estudios tomográficos, así como una consola de mando basada en un equipo de cómputo de alto desempeño<sup>4</sup>. Estos sistemas incluyen un software (Syngo) que permite el control del equipo y la visualización de las imágenes en uno o m´as monitores de alta nitidez (ver figura [2.3\)](#page-39-0).

La herramienta Syngo permite mejorar la calidad de la imagen, comparar varias imágenes del estudio al mismo tiempo, segmentar manualmente regiones en la imagen y medir

<sup>4</sup>Medical Siemens, Computed Tomography, SOMATOM Definition, July 2010. [Online]. [Available:](http://www.medical.siemens.com/SOMATOM) <http://www.medical.siemens.com/SOMATOM>

estructuras anatómicas. Aunque el software permite aplicar diversas técnicas de tratamiento digital de imágenes (cambio de contraste, umbralización y segmentación), estas son llevadas a cabo de manera manual por parte del especialista, por lo que toda la responsabilidad de realizar un análisis correcto de la imagen tomográfica recae en este ´ultimo.

<span id="page-39-0"></span>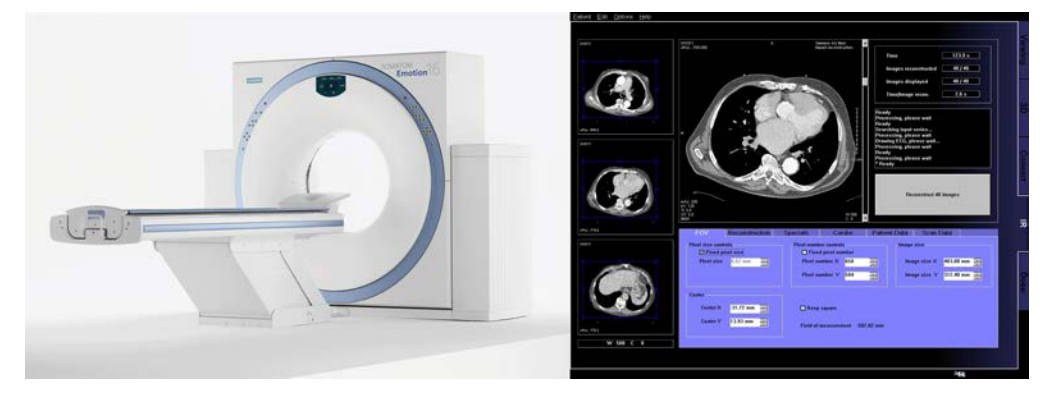

Figura 2.3: Tomografo SOMATOM Emotion 16 de Siemens; visualización y control del tomógrafo con el software Syngo

Siemens ha desarrollado herramientas CAD, capaces de operar con tomografías digitales provenientes de equipos de la misma marca, con el fin de apoyar en el análisis y diagnóstico de enfermedades de anatomías específicas. Algunos ejemplos de herramientas CAD de Siemens son Syngo Dental CT, Syngo Colonography CT (ver figura [2.4\)](#page-40-0), Syngo CT Oncology, Syngo Neuro DSA CT y Syngo Volume Perfusion CT Neuro<sup>5</sup>. Si bien estas herramientas CAD son especializadas, solo contemplan la mejora de la imagen visible, la reconstrucción de anatomías especificas en 3D, la identificación de anatomías conocidas y la medición de estructuras anatómicas; ninguna de ellas es capaz de realizar la identificación automática de anormalidades o enfermedades específicas.

En el ámbito académico en los últimos años ha existido una diversidad de publicaciones de herramientas CAD que funcionan con base en imágenes tomográficas, e.g. Qiang Li<sup>[\[24\]](#page-175-4)</sup> resume la situación de las herramientas CAD publicadas para la detección y caracterización de nódulos pulmonares en tomografías computarizadas, en el trabajo de Li se evalúa el desempeño observado para poder clasificar las herramientas CAD según su grado potencial de utilidad clínica.

En la actualidad la gran mayoría de las herramientas CAD, que operan con base en estudios tomográficos, realizan operaciones de reconstrucción y mejora de la imagen a partir de regiones e im´agenes que el especialista selecciona en pantalla, por lo que cumplen su función de apoyo en el diagnóstico, pero dependen ciento por ciento del especialista que las utilice [\[4\]](#page-174-0).

<sup>5</sup>Medical Siemens Syngo Clinical Applications, Computed Tomography Clinical Applications, July 2010. [Online]. [Available: http://www.medical.siemens.com/syngo](http://www.medical.siemens.com/syngo)

<span id="page-40-0"></span>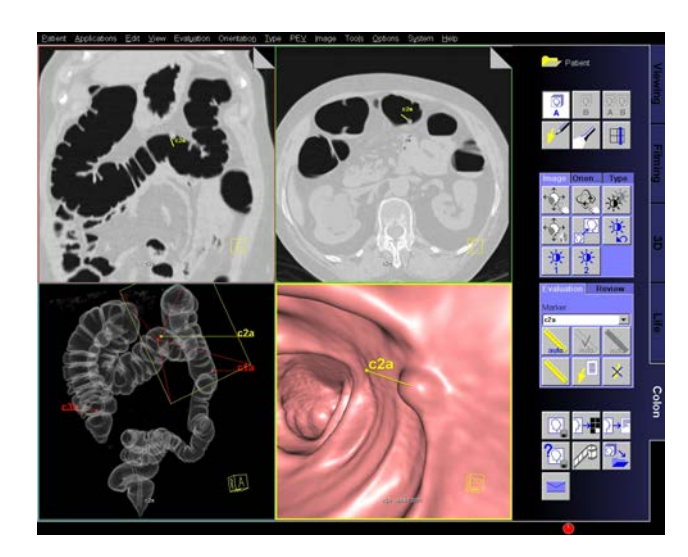

Figura 2.4: Software Syngo Colonography, para apoyo en el análisis de imágenes de Colon

### 2.3.1. Tomografías cerebrales y herramientas CAD

Dentro de la medicina moderna, el análisis de tomografías cerebrales es un trabajo diario y muy com´un de los especialistas, ya que en ellas es posible detectar una gran variedad de problemas de salud en los pacientes, pero debido a la gran complejidad que presenta la anatomía cerebral, el análisis de las tomografías cerebrales es un trabajo complejo y difícil que requiere de especialistas (Neurologos y Oncologos) altamente capacitados y especializados. Por ello se comienza a popularizar el análisis de tomografías cerebrales apoyado de herramientas CAD que permitan facilitar la localización y visualización de estructuras del cerebro, con el fin de apoyar en la realización de un diagnóstico certero, el cual no omita la inspección de regiones dentro de la anatomía cerebral.

De manera comercial las herramientas CAD para el análisis de tomografías cerebrales, incluyen herramientas que permiten la mejora de la imagen, la reconstrucción en 3D, la visualización anatomías especificas (e.g. estructuras vasculares) y la medición de estructuras anatómicas.

La herramienta syngo Neuro DSA CT de Siemens permiten al especialista llevar a cabo estudios de angiografía cerebral con base en imágenes tomográficas cerebrales, el algoritmo incluido en el software funciona de forma automática una vez abierto el estudio, elimina las estructuras óseas y los tejidos densos, lo que mejora la visualización de estructuras vasculares en el área de la base del cráneo y ayuda a delinear los aneurismas y otras enfermedades vasculares (ver figura  $2.5)^6$ .

Otra herramienta de Siemens es syngo Volume Perfusion CT Neuro, la cual facilita al especialista la evaluación cuantitativa del volumen cerebral, el diagnóstico de tumo-

<sup>&</sup>lt;sup>6</sup>Medical Siemens Syngo Clinical Applications, syngo Neuro DSA CT, Improved visualization of the cerebral vasculature, July 2010. [Online]. [Available: https://www.medical.siemens.com](https://www.medical.siemens.com/webapp/wcs/stores/servlet/PSOptionProductDisplayView?catalogId=-11&catTree=100010,1007660,12752,1025165&langId=-11&productId=191670&productParentId=168189&productType=6&storeId=10001)

<span id="page-41-0"></span>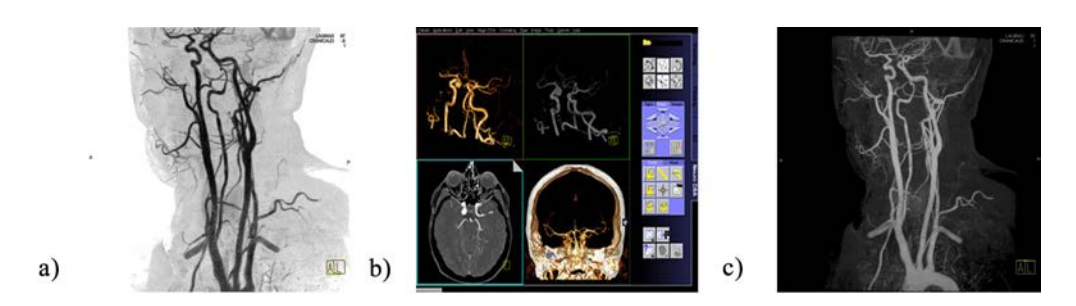

Figura 2.5: a) y c) Visualización de estructuras vasculares en el software syngo Neuro DSA CT de Siemens b)Reconstrucción 3D de estructuras vasculares en el software syngo Neuro DSA CT de Siemens

res cerebrales y enfermedades cerebrovasculares (ECV) como, e.g. anormalidad de la perfusión cerebral. La herramienta permite poder encontrar tumores y enfermedades cerebrales con una mayor facilidad que la simple inspección del estudio tomográfico, ya que muestra con base en un código de colores las regiones cerebrales y su grado de presión del riego sanguíneo, esta herramienta logra reducir los tiempos de inspección por parte del especialista, ya que solo se concentrará en las regiones de interés, aunque aún sigue siendo necesario analizar imagen por imagen del estudio y seleccionar manualmente las operaciones que provee la herramienta (ver figura [2.6\)](#page-41-1)<sup>7</sup>.

<span id="page-41-1"></span>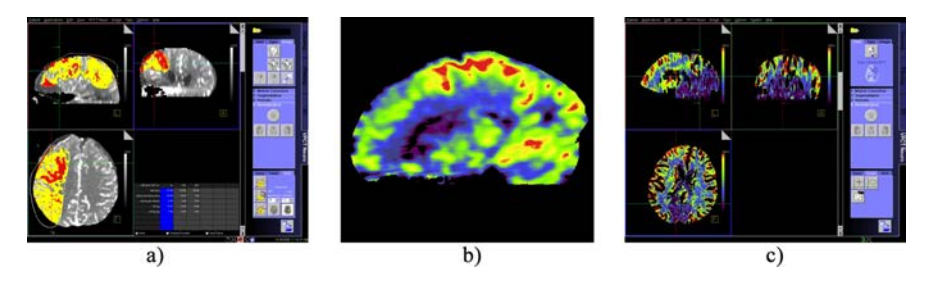

Figura 2.6: a) Software syngo Volume Perfusion CT Neuro de Siemens. b) Visualización del corte sagital del cerebro donde se destacan parámetros de perfusión cerebral, en el software syngo Volume Perfusion CT Neuro de Siemens. c) Visualización de los tres cortes cerebrales, donde se destacan parámetros de perfusión cerebral, en el software syngo Volume Perfusion CT Neuro de Siemens.

Independientemente de las herramientas comerciales existentes, existen otro tipo de trabajos en desarrollo, dos trabajos recientes que sobresalen en cuanto a la construcción y prueba de una herramienta de tipo CAD para el análisis de tomografías cerebrales con objetivos específicos, son los mostrados en [\[25\]](#page-175-5) y en [\[26\]](#page-175-6).

Tao Chan presenta el funcionamiento de una herramienta de tipo CAD para la detección de hemorragias intracraneales agudas *(HAI Acute Intracranial Hemorrhage)*, Una HAI se presenta en pacientes que sufren de trastornos neurológicos agudos o lesiones en la cabeza. Aunque visualizar una HAI en una CT es fácil, esta puede no

<sup>7</sup>Medical Siemens Syngo Clinical Applications, syngo Volume Perfusion CT Neuro, July 2010. [Online]. [Available: https://www.medical.siemens.com](https://www.medical.siemens.com/webapp/wcs/stores/servlet/PSOptionProductDisplayView?catalogId=-11&catTree=100010,1007660,12752,1025165&langId=-11&productId=191650&productParentId=168189&productType=6&storeId=10001)

llegar a ser diagnosticada si es de tama˜no peque˜no o el especialista que analiza las im´agenes no es lo suficientemente experto. El proceso que utiliza la herramienta para detectar una o varias HAI se basa en operaciones básicas del procesamiento digital de imágenes (segmentación del tejido cerebral mediante operaciones de umbralización, pre-procesamiento de la imagen mediante un filtro de medias y operaciones morfológicas) y un sistema de clasificación basada en el conocimiento, aunque no se dan mayores detalles de los algoritmos, se menciona que la herramienta alcanza una sensibilidad del 90.8 % con 186 casos de una primera prueba. Los resultados que ofrece la herramienta son prometedores, ya que con su debido perfeccionamiento se puede hablar de una herramienta CAD funcional para la detección automática de HAI (ver figura [2.7\)](#page-42-0).

<span id="page-42-0"></span>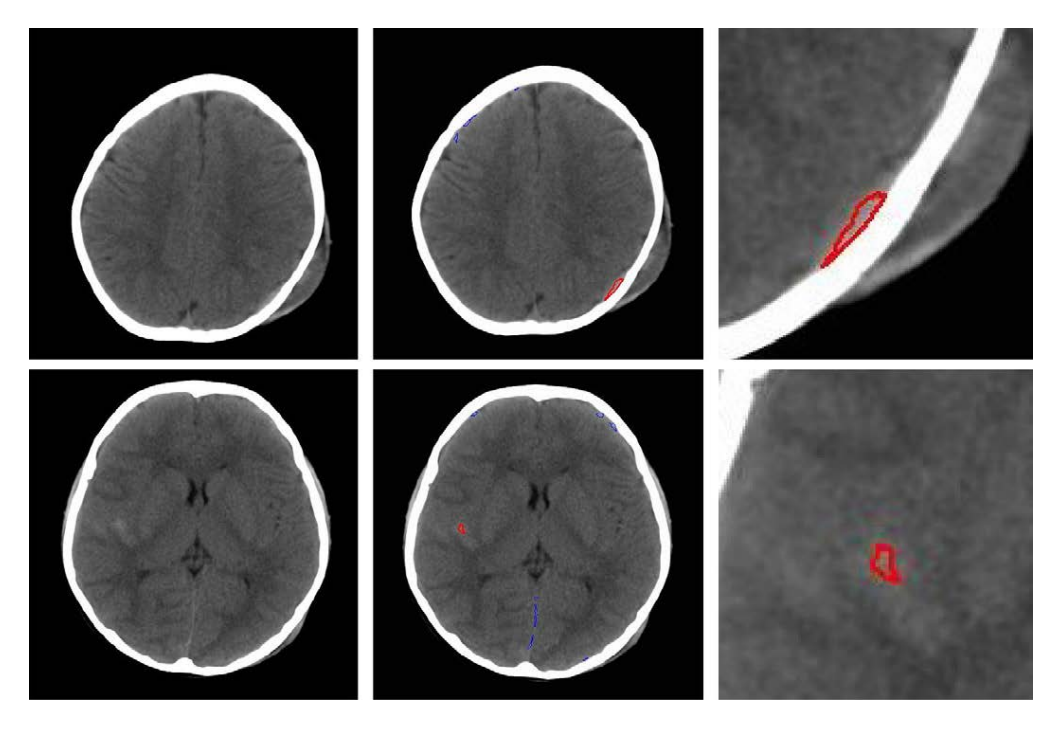

Figura 2.7: Resultados mostrados por Tao Chan en [\[25\]](#page-175-5), la herramienta CAD desarrollada tiene una sensibilidad de  $90.8\%$  en la búsqueda de HAI.

Una publicación reciente de una propuesta para CAD la presenta Liao et al. [\[26\]](#page-175-6), para facilitar el diagnóstico de hematoma intracraneal con base en el análisis de tomografías cerebrales, la herramienta busca determinar cuantitativa y cualitativamente distintos tipos de hematomas intracraneales en los pacientes con urgencias neurológicas. La propuesta se basa en reducir la resolución de las imágenes a través de la aplicación de un filtrado multirresolución para posteriormente analizar el histograma de las imágenes y determinar los niveles medios de gris y de conectividad, que son la base para aplicar nuevamente un filtrado de multirresolución a las imágenes originales, logrando segmentar las posibles regiones de interés. El trabajo no detalla cada uno de los métodos pero destaca la comparativa de aplicar este m´etodo autom´aticamente vs realizar la segmentación manual de los hematomas, esta comparativa destaca un alto grado de efectividad (0.88) en la segmentación automática a la hora de evaluar cuantitativamente el hematoma cerebral, i.e. contar la cantidad de pixeles que forman parte del hematoma segmentado (ver figura [2.8\)](#page-43-0).

<span id="page-43-0"></span>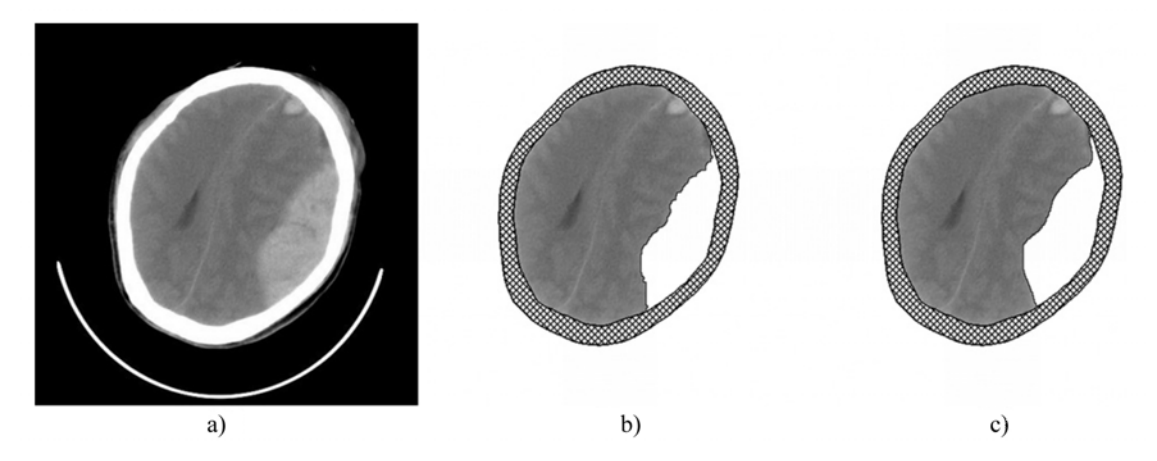

Figura 2.8: Resultados mostrados por Liao et al. en [\[26\]](#page-175-6), (a) imagen original, (b) resultados de la segmentación automática y  $(c)$  resultados de la segmentación manual.

La complejidad de la anatomía cerebral ha limitado el desarrollo de herramientas computacionales eficientes para el diagnóstico de anormalidades, esto se debe a que las anormalidades cerebrales son muy variadas y diversas además de que no cuentan con un patrón morfológico invariante.

### 2.4. Medios de contraste radiológicos

Una forma de facilitar el análisis de imágenes tomográficas es a través de la inclusión en el paciente de medios de contraste radiológicos (MCR), los MCR son sustancias químicas de moléculas complejas que inyectadas dentro del torrente sanguíneo, aumentan la densidad de vasos y de tejidos, lo que permite que contrasten de esta forma con las estructuras vecinas. Los MCR son mayormente compuestos derivados del ´acido benzoico unido a distinto número de moléculas de iodo, i.e. son compuestos iodados hidrosolubles que se mantienen poco tiempo dentro del organismo del paciente, la razón de utilizar estas sustancias es que aumentan o reducen el coeficiente de atenuación de los rayos X de un tejido u órgano con el fin de que se destaque en un contraste positivo o negativo respecto a su entorno (ver figura [2.9\)](#page-44-0), los medios de contraste m´as comunes son el sulfato de bario y algunos compuestos orgánicos yodados, como el Iohexol y la Iopromida [\[27\]](#page-176-0).

La detección de tumores y otras anormalidades cerebrales se apoya la gran mayoría de las veces del empleo de los MCR, ya que mejoran la visibilidad de estructuras o fluidos dentro del cerebro [\[28\]](#page-176-1), si se tiene un tomograf´ıa cerebral, es necesario un

<span id="page-44-0"></span>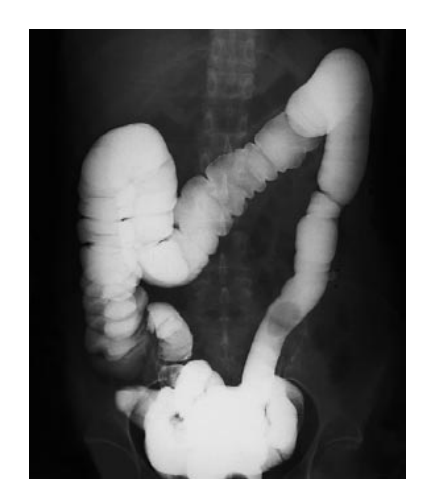

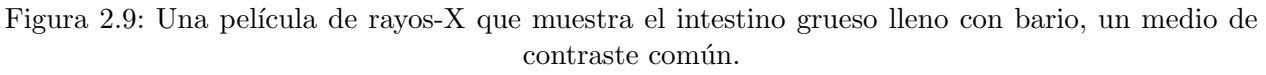

an´alisis exhaustivo para poder determinar la presencia de un tumor cerebral, ya que a simple vista este no es visible, pero es posible observar (ver figura [2.10\)](#page-44-1) que el uso del MCR resalta una zona donde existe un tejido anormal, logrando así identificar un tumor cerebral, ya que el MCR se acumula en esta zona debido a que este tejido anormal obstruye o altera dicha región vascular. Lo anterior es una muestra del porque en muchos estudios tomográficos en busca de tumores cerebrales se emplean los MCR.

<span id="page-44-1"></span>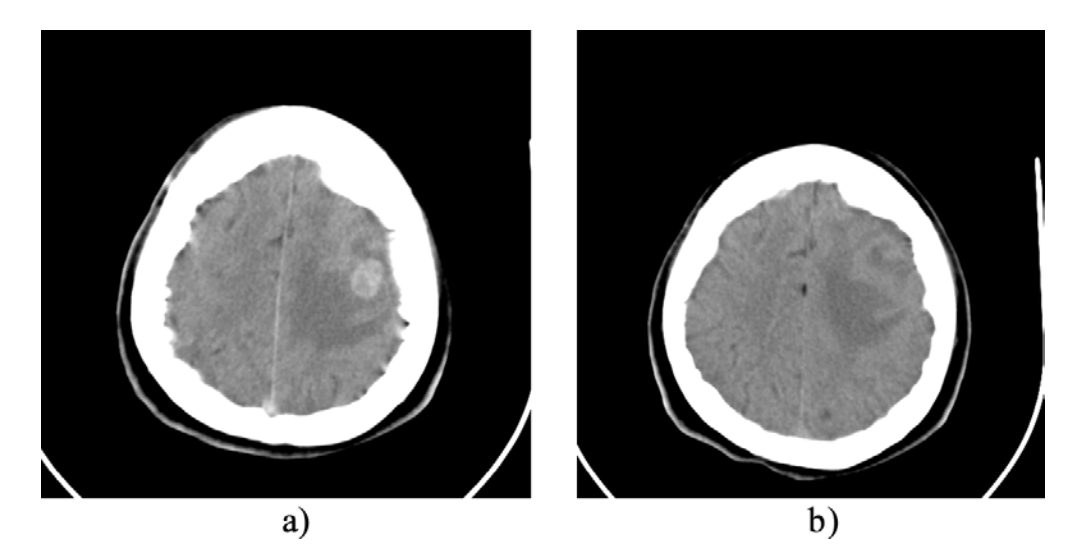

Figura 2.10: Tomografía cerebral con tumor a)Generada con la inclusión de un MCR en el paciente b)Generada sin la inclusión de un MCR en el paciente.

Una vez introducidos los MCR al cuerpo del paciente, estos se distribuyen en el espacio extracelular<sup>8</sup>, la unión a proteínas es mínima y no se metabolizan dentro del organismo.

<sup>&</sup>lt;sup>8</sup>Extracelular: que se produce fuera de la célula o en cavidades o espacios entre las capas celulares o entre

La vía de eliminación es a través de excreción renal por filtración glomerular, la vida media aproximada del medio de contraste es de dos horas en pacientes con función renal normal y de treinta horas en pacientes con falla renal (estos pacientes llegan a tener efectos adversos como convulsiones y depresión respiratoria) [\[29\]](#page-176-2).

### 2.4.1. Riesgos del uso de MCR

La irrupción en la circulación por vía endovenosa de una sustancia extraña al cuerpo humano, no siempre es totalmente inocua y puede producir reacciones no deseadas o inesperadas; cuando dichas sustancias generan manifestaciones cl´ınicas, se consideran como reacciones adversas.

La medicina ha documentado variadas reacciones, algunas de las cuales conllevan efectos similares a las de origen alérgico. Aún y con todo ello, son tales los beneficios del uso de los MCR para mejorar las visibilidad de estructuras anatómicas, que estos se utilizan comúnmente para encontrar de manera más sencilla enfermedades y anormalidades en anatomías específicas  $[17]$ .

Las diversas consecuencias clínicas no deseadas consecutivas a la administración de MCR pueden ser clasificadas según sus mecanismos en toxicas, pseudoalérgicas o anafilactoideas y reacciones adversas.

- 1. Tóxicas: Estas se producen por acción de la estructura química de los compuestos del MCR sobre células de los vasos sanguíneos, proteínas circulantes y sistemas enzimáticos, provocando cambios hemodinámicos en dichos órganos y estructuras. Si bien pueden ocurrir en todas las personas, resultan más frecuentes cuando existen enfermedades asociadas que puedan predisponer al daño renal o cardíaco. Tales reacciones están en relación con la cantidad de contraste inyectado y suelen ser reversibles, salvo por daño grave en enfermedad preexistente. Las enfermedades asociadas con potencial afectación renovascular son: diabetes, hipertensión, colagenopatías, policitemia y mieloma múltiple.
- 2. Pseudoalérgicas o anafilactoideas: Son reacciones que ocurren en algunas personas por acción directa de los MCR sobre células del organismo que almacenan mediadores químicos que, al liberarse, pueden provocar manifestaciones de tipo alérgicas como urticaria, edema, asma, rinitis y shock. En las reacciones alérgicas verdaderas o anafilácticas, el anticuerpo responsable de la liberación de las sustancias es la inmunoglobulina  $E$  (IgE). En las reacciones alérgicas provocadas por la penicilina, sulfamidas y otros fármacos, este anticuerpo persiste en la sangre y se puede detectar mediante las pruebas cutáneas adecuadas, y aun medir en el suero. La ausencia de esta IgE en los eventos anafilactoideos que provocan los MCR, hace imposible su detección previa o anticipada, e invalida toda prueba o test de alergia basados en dichas metodologías [\[16\]](#page-175-8).

los grupos de células.

- 3. Las reacciones adversas, según la magnitud de su repercusión clínica pueden ser divididas en leves, moderadas y graves.
	- Leves: Son las más frecuentes, incluyen síntomas tales como náuseas, calor generalizado y enrojecimiento de la cara.
	- Moderadas: Se presentan con s´ıntomas como urticaria difusa, edema, broncoespasmo leve y vómitos.
	- $\bullet$  Graves: Se trata de urticaria generalizada, edema de laringe, hipotensión, broncoespasmo severo o shock, pueden llevar a la muerte por insuficiencia cardiorrespiratoria o daño neurológico irreversible por hipotensión e hipoxia.

Debido a lo anterior se hace necesario realizar estudios previos a los pacientes que se les pretenda introducir algún medio de contraste, la recomendación previas conocidas son:

- 1. Identificación de grupos de riesgo: La identificación de aquellas personas que tienen un riesgo mayor de probabilidad de ocurrencia de una reacción adversa cuando son sometidas a un estudio con MCR deberá realizarse mediante un adecuado interrogatorio de sus antecedentes, prestando especial atención a reacciones previas a medicamentos, dejando constancia de su resultado.
- 2. Premedicación y elección del medio de contraste: Existen distintos esquemas de premedicación con corticoides y antihistamínicos cuya dosis y tiempo de administración serán establecidos de acuerdo con el grado de riesgo.
- 3. Administración del MCR: Las personas adecuadas para realizar la inyección endovenosa del contraste radiológico serían las más entrenadas para ello, pero es imprescindible la presencia del médico radiólogo.

Existen publicaciones como las de Greenberg et al. en [\[30\]](#page-176-3), Katayama et al. en [\[31\]](#page-176-4) y Lasser et al. [\[32\]](#page-176-5), que detallan más ampliamente problemas médicos específicos derivados del empleo de MCR con base en observaciones de pacientes en los que se emplearon estas sustancias para la toma de tomografías médicas.

La búsqueda de nuevos medios de contraste para facilitar el diagnóstico médico, no ha logrado aún eliminar los riesgos para el paciente y aunque nuevos medios de contraste est´an siendo probados (ofreciendo resultados favorables), estos siguen conteniendo compuestos que generan riesgo de toxicidad en los pacientes [\[33\]](#page-176-6).

# 2.5. Publicaciones destacadas de la literatura

En literatura es posible conocer la experimentación y aplicación de diversos métodos de procesamiento digital de imágenes y reconocimiento de patrones en imágenes médicas, buscando ofrecer diversos resultados dependiendo los diferentes requerimientos y características de las anatomías en las imágenes. Diversos métodos de segmentación [\[34\]](#page-176-7), agrupamiento [\[35\]](#page-176-8) y clasificación [\[36\]](#page-176-9) han sido empleados para localizar, extraer y clasificar regiones de interés en diversos tipos de imágenes médicas.

La segmentación de imágenes se define como la partición de una imagen en regiones constituyentes no solapadas (traslapada), las cuales son homogéneas con respecto a alguna característica como una intensidad o una textura. Idealmente, un método de segmentación encuentra aquellos conjuntos que corresponden a distintas estructuras o regiones anatómicas de interés en la imagen [\[34\]](#page-176-7).

Los algoritmos de agrupamiento *(clustering)* son técnicas de reconocimiento de patrones que buscan agrupar los espacios característicos en un conjunto de datos, los algoritmos de agrupamiento aplicados en el procesamiento de im´agenes son capaces de encontrar los espacios característicos de esta, siendo las intensidades de la imagen la característica base de los espacios característicos, i.e. son métodos conocidos como no supervisados debido a que no requieren conocerse a priori el número de espacios característicos para la clasificación, estos se van descubriendo conforme el algoritmo avanza. El algoritmo de agrupamiento más común y conocido es el de k-medias [\[5\]](#page-174-1).

Los métodos clasificadores son técnicas de reconocimiento de patrones que buscan patrocinar un espacio característico derivado de la imagen usando datos con etiquetas conocidas. Los clasificadores son conocidos como m´etodos supervisados debido a que requieren datos de entrenamiento que son segmentados manualmente, para luego ser utilizados en la segmentación automática de nuevos datos. Los clasificadores utilizados comúnmente en imágenes son el clasificador de bayesiano y las redes neuronales [\[5\]](#page-174-1).

Existen en la actualidad una gran parte de trabajos que aprovechan arquitecturas de procesamiento conocidas como redes neuronales artificiales que logran demostrar su adaptabilidad para fungir como plataformas para la segmentación, agrupación y clasificación [\[3\]](#page-174-2).

Las redes neuronales artificiales (RNA) son redes masivamente paralelas de procesamiento de elementos o nodos que simulan el aprendizaje biológico. Cada nodo en una RNA es capaz de llevar a cabo cálculos elementales. El aprendizaje se alcanza a través de la adaptación de pesos asignados a las conexiones entre nodos. El uso más difundido de las RNA en el procesamiento de imágenes es como clasificadoras, donde los pesos son determinados usando datos de entrenamiento y luego utilizando a la RNA para segmentar nuevos datos. Las RNA también pueden ser usadas de una manera no supervisada como métodos de agrupamiento y segmentación automática [\[37\]](#page-176-10).

Con el incremento en el poder de procesamiento de las computadoras personales, ha sido posible que se experimenten m´etodos m´as complejos y costosos (computacionalmente hablando) de procesamiento de imágenes y reconocimiento de patrones en imágenes médicas, mezclando métodos basados en distintos conceptos teóricos.

### 2.5.1. Realce de imágenes con bajo contraste

El riesgo m´edico de presentar reacciones adversas en el paciente por el uso de los MCR está relacionado directamente con la cantidad de contraste introducido en el paciente, por lo que en muchos casos se emplea poco contraste en pacientes que presentan mayor riesgo de sufrir reacciones adversas, aunque es claro que las imágenes captadas con poco medio de contraste en el paciente pueden llegar ser dif´ıciles de analizar, es posible mejorar la imagen para facilitar su visualización y análisis.

Zhang et al. en el trabajo [\[38\]](#page-176-11), aplican un método de ecualización local del histograma muy conocido en el campo del procesamiento digital de imágenes, a imágenes tomografías con bajo grado de contraste radiológico, con el objetivo de dar realce a la imagen para facilitar su an´alisis a´un y cuando se use una dosis baja de alg´un MCR. Este trabajo obtiene experimentalmente resultados flexibles y realces notorios que facilitan posteriormente un análisis visual de las tomografías. El algoritmo de ecualización consiste en obtener los valores máximos y mínimos de las intensidades de gris en la imagen, posteriormente definiendo sub bloques con un valor de intensidad centrada en un pixel, se obtienen locales mínimos y máximos para cada uno de estos, posteriormente les es aplicada una trasformación a los sub bloques, basada en la desviación estándar entre ellos. La ecualización del histograma de una imagen es una transformación que pretende obtener un histograma con una distribución uniforme. i.e, que exista el mismo número de pixeles para cada nivel de gris del histograma de una imagen monocromática. La aplicación de esta operación idealmente debería transformar el histograma en otro con una forma perfectamente uniforme sobre todos los niveles de gris.

En la transformación, todos los pixeles de un mismo nivel de gris se transformarán a otro nivel de gris, y el histograma se distribuir´a en todo el rango disponible separando en lo posible las ocupaciones de cada nivel. El resultado de la ecualización maximiza el contraste de una imagen sin perder información de tipo estructural.

Los resultados obtenidos en el trabajo muestran la adaptabilidad del algoritmo para realzar diversos elementos anatómicos en imágenes tomografías, logrando resaltar pequeñas anatomías tales como las vías respiratorias, vasos, nódulos pulmonares y las fisuras pulmonares en las imágenes de pulmón (ver figura [2.11\)](#page-49-0).

### 2.5.2. Clasificación automática de tejido cerebral en tomografías cerebrales

Ricardo Pérez en [\[18\]](#page-175-9), describe la arquitectura y prueba de tres topologías de red neuronal unidimensional no supervisada conocida como red de Kohonen o mapa organizativo, para la clasificación automática de los tejidos del cerebro, a partir de tomografías cerebrales. Los mapas organizativos, tambi´en llamados redes de Kohonen son un tipo de red neuronal no supervisada y competitiva, cuyo fin es descubrir la estructura subyacente de los datos introducidos en ella.

<span id="page-49-0"></span>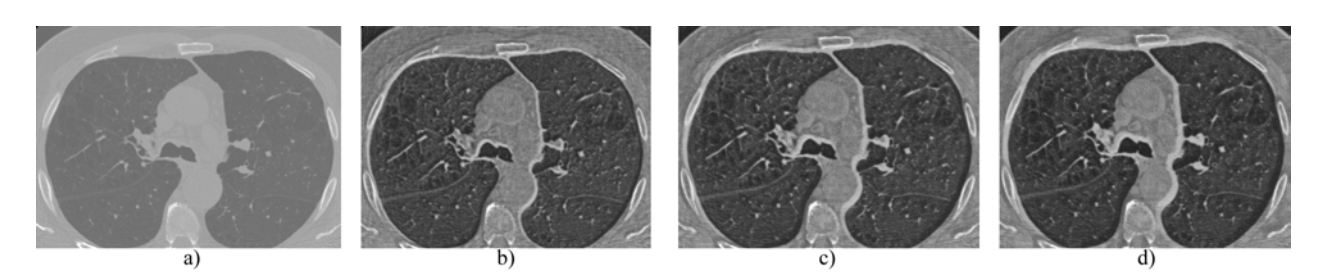

Figura 2.11: Resultados mostrados en por Zhang et al. en [\[38\]](#page-176-11) ecualización del histograma en tomografía pulmonar, a) imagen original, b),c) y d) imagen realzada debido a la ecualización del histograma con diversos parámetros de ecualización.

El funcionamiento de la red se basa en introducir un vector correspondiente a un dato en a la entrada del mapa, calculando la similitud entre éste y el vector de pesos de cada neurona del mapa. La neurona con el vector de pesos más parecido al vector de entrada es la neurona ganadora (para medir la similitud se utiliza la distancia euclidiana), tras ello, los vectores de pesos de la neurona ganadora y de sus vecinos son actualizados, de tal forma que en cada dato introducido, los vectores de pesos se modifican, por lo que lograr´an auto organizarse, conforme m´as datos de entrada son presentados a la red, se logra determinar patrones o características de entrada distintas en el conjunto de vectores que han sido mostrados a la red, i.e. se clasifican los vectores de la entrada de manera automática.

Aprovechando esta capacidad de una red de Kohonen se es capaz de lograr una clasificación automática de tejidos cerebrales que considera el tejido y su vecindario. El trabajo de Ricardo Pére[z2.12,](#page-50-0) plantea tres topologías distintas de red, las cuales varían en cuanto a la m´ascara tomada de la imagen como un vector de entrada en cada iteración, es posible argumentar que con este método el resultado obtenido mantiene sus características según su ubicación y vecindad en la imagen cerebral, i.e. considera la restricción de que las clases se encuentran conectadas (tejidos conectados) (ver figura ).

El trabajo de Ricardo Pérez sienta las bases en el presente trabajo de tesis, ya que demuestra que es posible encontrar y clasificar los diversos tejidos de una región anatómica de manera autom´atica (considerando la conectividad de los mismos), lo que da la pauta para poder basarse en este método de clasificación para encontrar y distinguir tejidos anormales, i.e. tumores, con base en el análisis digital de tomografías cerebrales.

### 2.5.3. Segmentación de tumores mediante un modelo de clasificación Bayesiano

J. Corso en [\[39\]](#page-176-12), propone una clasificación un método para la segmentación automática de tumores en imágenes de resonancia magnética con datos heterogéneos, basándose en un modelo de clasificación bayesiana.

<span id="page-50-0"></span>

|                                                         | Tomografía 1 | Tomografía 2 | Tomografia 3 |  |
|---------------------------------------------------------|--------------|--------------|--------------|--|
| Imagen<br>original                                      |              |              |              |  |
| Segmentación<br>empleando la<br>topología [1            | 漂            |              |              |  |
| Segmentación<br>empleando la<br>topología <sup>T2</sup> | 端            |              |              |  |
| Segmentación<br>empleando la<br>topología [3            |              |              |              |  |

Figura 2.12: Resultados del trabajo de Ricardo Pérez mostrados en [\[18\]](#page-175-9); clasificación automática alcanzada con las tres topologías de red mostradas

Un clasificador bayesiano establece una probabilidad condicional de la ocurrencia de un evento dado que otro ha ocurrido, y la expresa en función del cociente de la probabilidad de que ambos eventos ocurran y la probabilidad de que el evento condicionante ocurre efectivamente. El árbol de decisión está conformado por niveles. En cada nivel se toman decisiones binarias en función de la ocurrencia o no de un hecho probabilístico o determinístico (determinístico para este caso), en donde se consideran clasificadores bayesianos y descriptores de área, forma, variación de intensidad y variación de distancia en los bordes.

Las decisiones a tomar en el árbol son no tumor, tumor, edema o no edema. La clasificación de lesiones requiere un proceso de aprendizaje a fin de obtener los parámetros de los clasificadores bayesianos a priori. El aprendizaje conlleva al c´alculo de la media y la varianza para cada una de las funciones de densidad de probabilidad en función de las muestras experimentales. Finalmente este trabajo se prueba de manera manual y bajo el método de clasificación totalmente autónomo (ver figura [2.13\)](#page-51-0).

### 2.5.4. Segmentación utilizando contornos activos

Las técnicas clásicas de segmentación de imagen son útiles cuando las imágenes son sencillas, el objeto y el fondo son uniformes, y la presencia de ruido y otros elementos espurios no son muy importantes. Existen soluciones m´as robustas, pero que requiere de bastante tiempo de c´alculos son conocidas bajo el termino de contornos activos.

<span id="page-51-0"></span>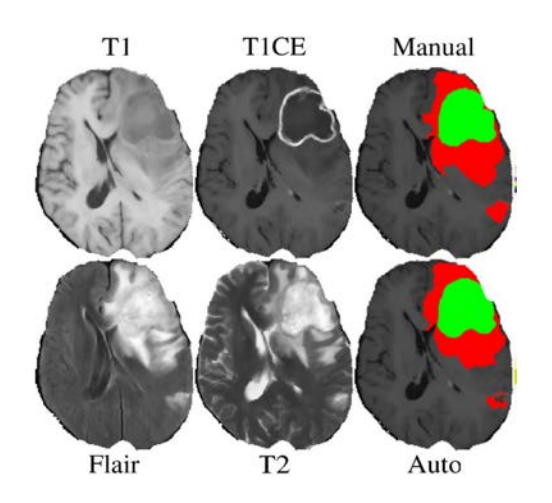

Figura 2.13: Resultados de J. Corso mostrados en [\[39\]](#page-176-12), donde se ve la comparativa de la segmentación manual del tumor vs. la segmentación automática basado en su clasificador bayesiano.

Estos contornos modelan las fronteras entre un objeto, el fondo y el resto de objetos de la imagen, la extracción de los contornos de los objetos de interés se realiza con base en modelos que utilizan información a priori de la forma de los objetos. Estas técnicas son mucho m´as robustas frente a la presencia de ruido y otros elementos espurios y permiten segmentar imágenes mucho más complejas que las imágenes para las que eran aplicables los métodos de segmentación comunes.

En las imágenes médicas, estos métodos han sido aplicados encontrando resultados satisfactorios [\[40\]](#page-176-13). La solución proporcionada por la técnica de contornos activos en general no requiere procesado posterior y son directamente interpretables, puesto que se basan en un modelo establecido a priori. Si este modelo es el adecuado, la presencia de falsos positivos o negativos ser´a muy peque˜na. Los contornos activos se pueden clasificar en serpientes (snakes), patrones deformables y contornos din´amicos.

Los snakes son mecanismos para dar cierto grado de conocimiento a priori a la interpretaci´on de la imagen. En lugar de esperar que propiedades deseables de los contornos como son continuidad y suavidad provengan de los datos de imagen, estas propiedades son impuestas desde el principio. Se impone un modelo elástico de curva continua y flexible, que posteriormente se ajustará a los datos de la imagen. Variando los parámetros de elasticidad de la curva se puede controlar la cantidad de información a priori que se asume (ver figura [2.14\)](#page-52-0).

El modelado a priori se puede hacer más específico construyendo un conjunto de curvas flexibles que formarán el contorno global, con un conjunto de parámetros que controlen las variables cinéticas de la curva, e.g. los tamaños de las diferentes partes y los ángulos con las que se unen. Un modelo como éste recibe el nombre de patrón deformable y es un mecanismo muy potente para buscar estructuras conocidas en una imagen.

En la actualidad existen un gran número de publicaciones que tratan sobre la aplicación

<span id="page-52-0"></span>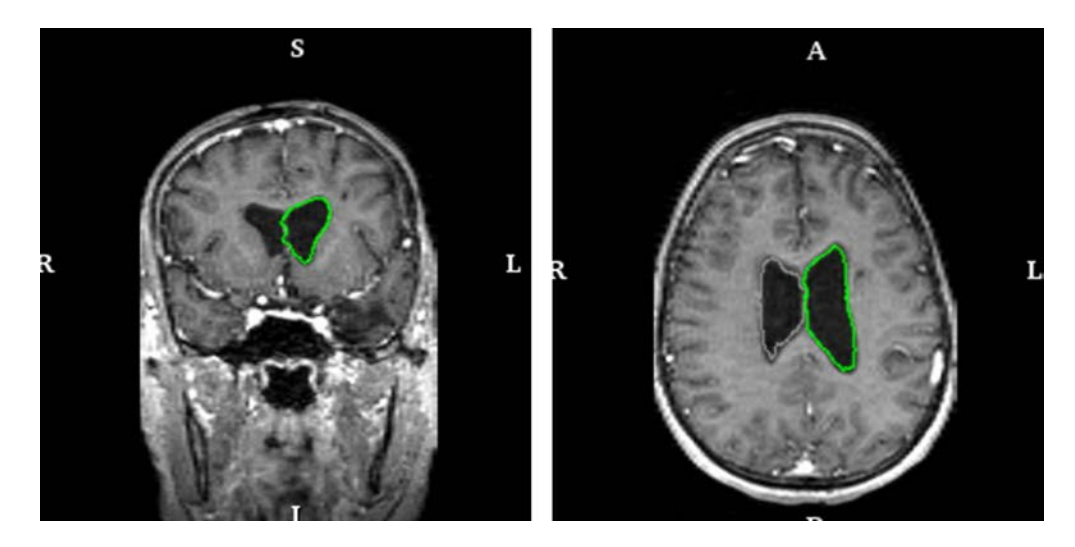

Figura 2.14: Segmentación mediante contornos activos resultados mostrados en [\[40\]](#page-176-13).

de diversos algoritmos para la segmentación y clasificación en imágenes médicas, algunos algoritmos experimentan incluyen la combinación de diversas técnicas de procesamiento para objetivos específicos, e.g. Middleton and Damper[\[41\]](#page-177-0) mezclan una red neuronal con el algoritmo de contornos activos para la segmentación de imágenes de resonancia magnética.

# Capítulo 3

# Imágenes médicas, la tomografía computarizada y el estándar DICOM

### 3.1. Introducción

La imagenología medica es una de las áreas muy útiles del campo médico, ya que ha facilitado de gran manera el diagnostico de enfermedades y estados de salud de los pacientes; el uso de la tomografía computarizada ha permitido un gran avance en la ciencia médica para el diagnóstico, control y tratamiento médico, la importancia de respetar los estándares imagenológicos establecidos actualmente permite la fácil comunicación entre especialistas y aplicaciones digitales para fines médicos, el capítulo actual describe las características más importantes de la tomografía computarizada y el estándar DICOM, además de mostrar la decodificación realizada que permite poder visualizar y analizar las tomografías cerebrales en 2D y 3D.

El diagnóstico por imagen consiste en la visualización y el análisis de las estructuras internas del cuerpo humano con base en imágenes médicas, la generación de las imágenes se apoya de diferentes técnicas y tecnologías. Durante muchos años, el campo del diagnóstico por imagen se ha basado en la utilización de los rayos X, aunque en la última década se ha expandido la generación de imágenes médicas con base en principios físicos alternativos, como la resonancia magnética nuclear, la reflexión de ultrasonidos  $y$  la emisión de isotopos.

### 3.2. Imagen médica

Una imagen médica se define como una representación gráfica de la distribución espacial de una o más propiedades físicas o químicas del interior del cuerpo humano. Dos parámetros en la imagen de especial interés son el contraste y la resolución.

El contraste determina lo que se ve en la imagen; técnicamente se define como diferencia de intensidad entre dos áreas, medida como la diferencia absoluta o relativa. Lo más importante, en el contexto médico, es tener claro el origen de dicho contraste, esto es, saber que parámetro físico o químico es el que está siendo representado en forma de intensidad luminosa.

Por su parte el concepto de resolución espacial ayuda a caracterizar la imagen desde el punto de vista de su capacidad para distinguir detalles. Es frecuente definir resolución como la distancia m´ınima que se es capaz de separarse en la imagen, medida en unidades de longitud  $(E.g.$  milímetros).

Las imágenes médicas contienen no solo información que representa fielmente los tejidos, sino algunas características propias de estos, según la modalidad de la imagen. La modalidad de una imagen médica se refiere a la técnica empleada para su generación. El factor básico que define las diferentes modalidades es el tipo de energía utilizada [\[42\]](#page-177-1).

La obtención de imágenes médicas implica irradiar al paciente con algún tipo de energía. La naturaleza de la misma define el contraste de la imagen y la modalidad correspondiente. Las modalidades fundamentales de imagen medica son: radiología (radiación electromagnética: rayos X), ecografía (energía ultrasónica), medicina nuclear (radiación electromagnética: radiación gamma) y resonancia magnética (radiación electromagnética: ondas de radio). El tipo de energía que se utiliza para la generación de una imagen médica determina el tipo de interacción bioquímica que se produce en los tejidos biológicos y, por lo tanto, su efecto y en qué medida puede ser nociva para un organismo vivo. Se denominan radiaciones ionizantes aquellas que por su alta energía son capaces de inducir directamente reacciones químicas, a través fundamentalmente de la ionización de diferentes moléculas. Las radiaciones no ionizantes se limitan a producir calentamiento que, en un principio, no presentan efectos biológicos relevantes si el calentamiento no es muy elevado [\[43\]](#page-177-2).

Es muy frecuente clasificar las modalidades según el origen del contraste, en morfológicas o estructurales y funcionales (ver figura [3.1\)](#page-56-0) . Las primeras se caracterizan por producir imágenes de muy buena resolución, que permiten una representación muy detallada de la anatom´ıa del paciente. Las segundas, en cambio, se caracterizan por aportar información sobre el funcionamiento de los diferentes órganos o sistemas: algún rasgo de su metabolismo, su perfusión sanguínea, su capacidad para acumular ciertas sustancias, etcétera.

Otra característica importante de las imágenes médicas deriva de su capacidad para separar objetos que se hallan a diferentes profundidades. Se llaman im´agenes proyectivas aquellas que representan la suma de todas las estructuras del objeto, proyectadas sobre una superficie bidimensional. Por el contrario, cuando la imagen es capaz de separar diferentes planos (cortar la muestra en rodajas), cada uno de los cuales se representa

<span id="page-56-0"></span>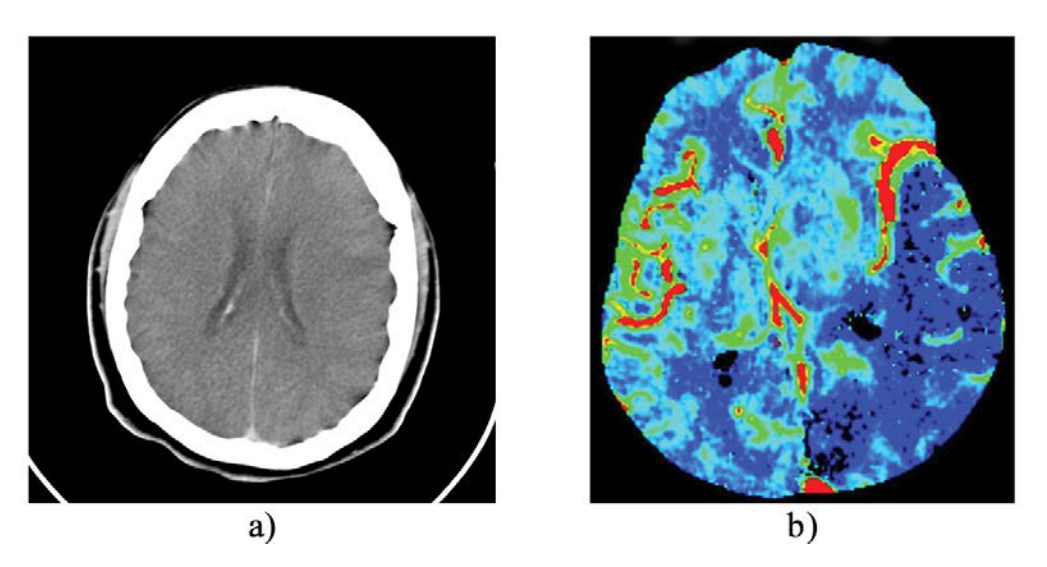

Figura 3.1: a) La tomografía computarizada (CT), genera imágenes medicas morfológicas que permiten ver la estructura de la anatomía visualizada. b)La tomografía por emisión de fotones individuales (SPECT), genera imágenes medicas funcionales que permiten observar aspectos como la perfusión sanguínea del área visualizada.

<span id="page-56-1"></span>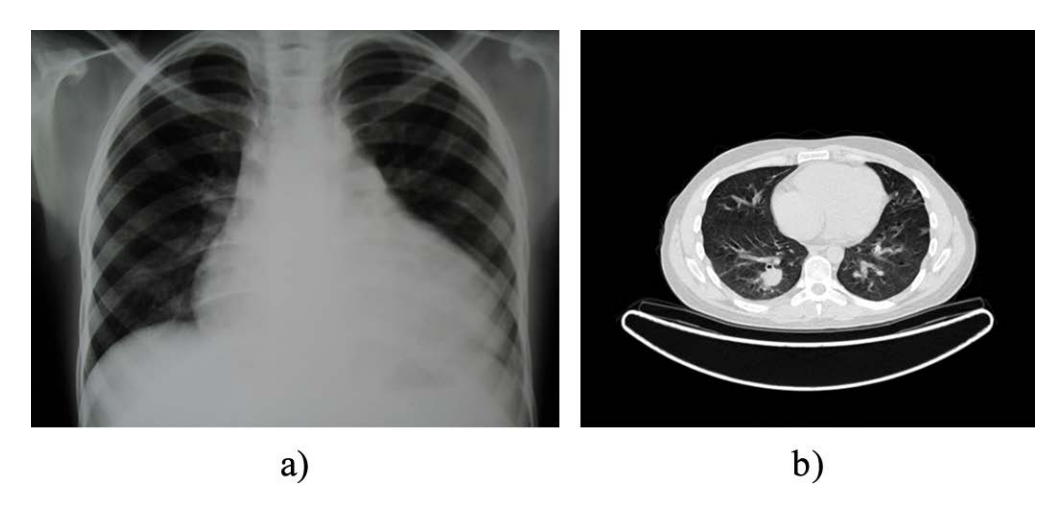

Figura 3.2: a) Una radiografía de tórax genera una imagen de tipo proyectiva, lo que dificulta la visualización de cada anatomía en la imagen debido a la superposición de estas. b)Una tomografía del tórax permite obtener imágenes de cortes axiales, lo que permite distinguir cortes de anatomías distintas en la imagen sin la superposición de estas.

en una imagen bidimensional, se denomina tomográfico. La imagen tomográfica presenta menos problemas de superposición de objetos, lo que facilita notablemente su interpretación (ver figura [3.2\)](#page-56-1).

# 3.3. Modalidades de las imágenes médicas

El factor básico que define las diferentes modalidades de las imágenes médicas es el tipo de energ´ıa utilizada para irradiar al paciente, cuyo resultado medible es perceptible por dispositivos adecuados y permiten generar una imagen.

La tabla [3.1](#page-57-0) presenta una clasificación de las modalidades de imagen médica, indicando el tipo de energía utilizada y si la imagen es proyectiva o tomográfica.

<span id="page-57-0"></span>

| Modalidad  | Técnica de imagen | Energía        | Ionizante      | Funcional      | Tomográfica    |
|------------|-------------------|----------------|----------------|----------------|----------------|
| Radiología | Radiología        |                |                |                |                |
|            | convencional      | Rayos X        | <b>SI</b>      | N <sub>O</sub> | N <sub>O</sub> |
|            | Radiología        |                |                |                |                |
|            | digital           | Rayos X        | <b>SI</b>      | N <sub>O</sub> | N <sub>O</sub> |
|            | Tomografía        |                |                |                |                |
|            | computarizada     |                |                |                |                |
|            | $^{\prime}$ CT)   | Rayos X        | <b>SI</b>      | NO             | SI             |
| Medicina   | <b>SPECT</b>      | Rayos $\gamma$ | <b>SI</b>      | SI             | SI             |
| Nuclear    | PET               | Rayos $\gamma$ | <b>SI</b>      | SI             | SI             |
| Ecografía  | Ecografía         | Ultrasonido    | N <sub>O</sub> | NO             | SI             |
| Resonancia | <b>MRI</b>        | Ondas de radio | N <sub>O</sub> | N <sub>O</sub> | SI             |
| Magnética  | Resonancia        |                |                |                |                |
|            | Funcional         |                |                |                |                |
|            | (fMRI)            | Ondas de radio | N <sub>O</sub> | SI             | SI             |
| Endoscopia | Endoscopia        | Luz            | N <sub>O</sub> | N <sub>O</sub> | N <sub>O</sub> |

Tabla 3.1: Modalidades de imagen médica

En la actualidad la modalidad no solo define la imagen resultante, ya que a dem´as proporciona distintos tipos de mediciones que son representadas de manera digital, con ello se habla ya de una imagen medica digital; este tipo de im´agenes son procesadas por equipos de cómputo que permiten obtener no solo una representación gráfica de la anatomía interna o su funcionamiento, sino que permite conocer mediciones que van mas allá de su simple representación en la pantalla como, e.g. valores de densidad de los tejidos y valores de absorción de ciertas sustancias químicas  $[43]$ .

### 3.3.1. Radiología

La primera forma de mirar dentro del cuerpo humano fue con la ayuda de la radiología convencional. En la radiolog´ıa convencional se emplea un haz de rayos X que atraviesa al paciente de estudio, el haz de rayos X sufre una atenuación dependiente de la densidad de los tejidos que atraviesa. La radiación restante, más la radiación dispersa estimulan un sistema de detección; una placa radiográfica en los sistemas clásicos o un panel de detectores en la radiolog´ıa digital, este tipo de sistema permite poder generar una imagen de las estructuras anatómicas internas, con base en la cantidad de rayos X medidos una vez que se ha atravesado al paciente.

La imagen médica se genera debido a las variaciones en intensidad de los rayos X emitidos, ya que los detectores o la placa radiográfica son capaces de detectar la intensidad restante, es posible realizar el cálculo de la variación en intensidad al atravesar el cuerpo de estudio. Esta variaci´on es directamente proporcional a la densidad de los tejidos atravesados.

En otras palabras, la pérdida de energía de los rayos  $X$  (variación de intensidad), se debe a que el paciente sufre ionización en sus átomos, (los átomos de los tejidos pierden electrones), en relación directa con la densidad (cantidad de masa contenida en un determinado volumen) de los tejidos atravesados (ver figura [3.3\)](#page-58-0).

<span id="page-58-0"></span>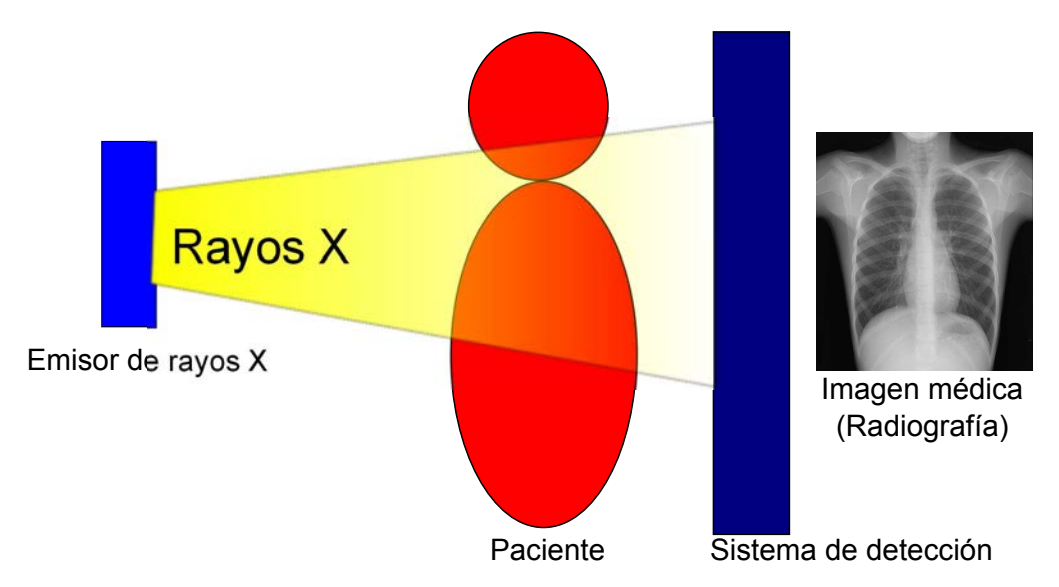

Figura 3.3: Principio de la radiología convencional (Un haz de rayos X es emitido hacia un cuerpo, la densidad de los tejidos atravesados podrá ser calculada debido al factor de absorción del rayo X que disminuirá su intensidad una vez que a atravesado al paciente).

Una imagen radiológica convencional tiene una gran resolución espacial, pero muy poca resolución de contraste. Las limitaciones atribuibles a la radiología convencional son la superposición de información tridimensional en un plano, con pérdida de la distinción de las estructuras anatómicas de bajo contraste. La radiación dispersa difumina las estructuras de bajo contraste. Y, por último, la presencia de receptores no lineales en las películas radiográficas (sistemas clásicos) limita la obtención de contraste a altas y bajas densidades [\[44\]](#page-177-3).

El uso del principio de la radiología convencional se ha limitado a la visualización de anatomías altamente contrastantes debido a las diferencias de densidad de una anatomía con el resto, como e.g. la estructura ósea, esto debido a la gran cantidad de radiación

que absorben los huesos a diferencia de las anatom´ıas y tejidos de su contexto, lo que implica obtener una imagen con una clara visualización de las anatomías óseas.

No obstante las radiografías también son útiles cuando se desea visualizar estructuras de alta densidad rodeadas de otras de muy baja densidad, como en la visualización de la anatomía del tórax, por lo que la radiología convencional también se emplea en algunos casos para la detección y el seguimiento de problemas pulmonares como la neumonía, cáncer o edemas.

Aunque en la actualidad existen equipos digitales dotados de sensores precisos, la radiología logra servir para el diagnóstico de muchos problemas médicos debido al problema de superposición de anatomías y tejidos que presenta una imagen resultante; y es ahí en donde surge el uso de la tomografía computarizada como una herramienta más potente para el diagnóstico médico, esta herramienta se basa de los principios físicos de la radiología convencional [\[45\]](#page-177-4).

### 3.3.2. Tomografía computarizada (CT Computed Tomography)

La gran desventaja de la radiología convencional radica en el hecho de que las tomas son proyectivas, y por lo tanto, las imágenes que se obtienen presentan la superposición de todos los órganos y/o tejidos atravesados por la radiación X, lo que implica no ser  $\tilde{u}$ til para muchos diagnósticos médicos.

A principios de la década de los setenta surge la Tomografía Computarizada (CT por sus siglas en ingles). La CT es un procedimiento radiológico, que permite realizar la visualización de cortes transversales del cuerpo humano (corte, del griego tomos). En la CT, un segmento plano del cuerpo se hace irradiar en varias direcciones por haces de rayos X, y a partir de la detección de los haces transmitidos a través de la sección, se reconstruye una imagen plana del segmento, tal como si éste hubiese sido físicamente removido del cuerpo irradiado en una vista perpendicular (ver figura [3.4\)](#page-60-0)[\[44\]](#page-177-3).

La CT proporciona una manera totalmente nueva de examinar el cuerpo porque representa el equivalente a radiografías de cortes transversales del cuerpo, un equipo llamado tom´ografo, emite un haz muy fino de rayos X. Este haz incide sobre el cuerpo del paciente que se estudia y parte de la radiación del haz lo atraviesa. La radiación que no ha sido absorbida por los tejidos del paciente, en forma de espectro, es recogida por los detectores. Luego el emisor del haz, que tenía una orientación determinada  $(e.g.,)$ vertical a 90°) cambia su orientación (e.g., haz oblicuo a 95°). Este espectro también es recogido por los detectores. Un sistema de cómputo "suma" las imágenes, promediándolas. Nuevamente, el emisor cambia su orientación (e.g aumentado 5° más para pasar a 100◦ de inclinaci´on). Los detectores recogen este nuevo espectro, lo "suma" a los anteriores y "promedian" los datos. Esto se repite hasta que el tubo de rayos y los detectores han dado una vuelta completa, momento en el que se ha generado por el sistema de cómputo una imagen tomográfica.

<span id="page-60-0"></span>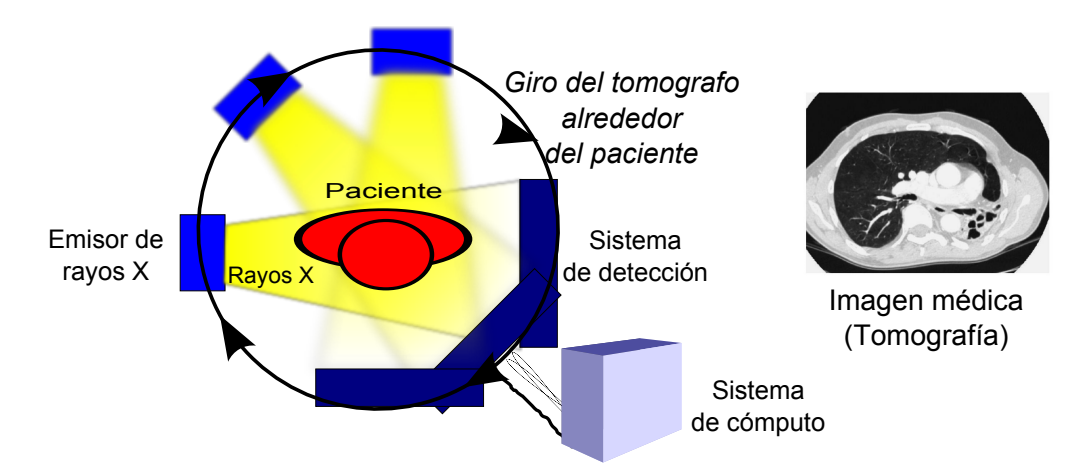

<span id="page-60-1"></span>Figura 3.4: Principio de la tomografía computarizada (un emisor de rayos X rota alrededor del paciente de manera sincronizada con los detectores de rayos X opuestos, un sistema de cómputo es capaz de procesar cada una de las imágenes generadas para generar una imagen tomográfica).

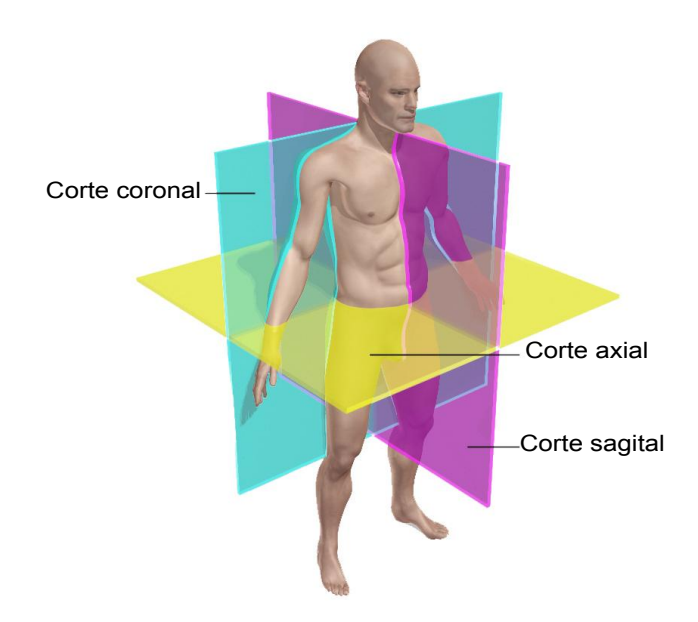

Figura 3.5: Planos anatómicos o cortes en la tomografía computarizada

La tomografía computarizada es una técnica de diagnóstico por imagen que permite la visualización de cortes del organismo a partir de múltiples determinaciones de absorción de rayos X. La formación de la imagen se limita principalmente a cortes transversales (axiales) perpendiculares al eje longitudinal del cuerpo; aunque la reconstrucción final puede obtenerse en cualquiera de los tres planos (o cortes) anat´omicos; axial, coronal y sagital (ver figura [3.5\)](#page-60-1) [\[45\]](#page-177-4).

Los planos o cortes anatómicos son las referencias espaciales que sirven para describir

#### **Tomográfia cerebral computarizada**

<span id="page-61-0"></span>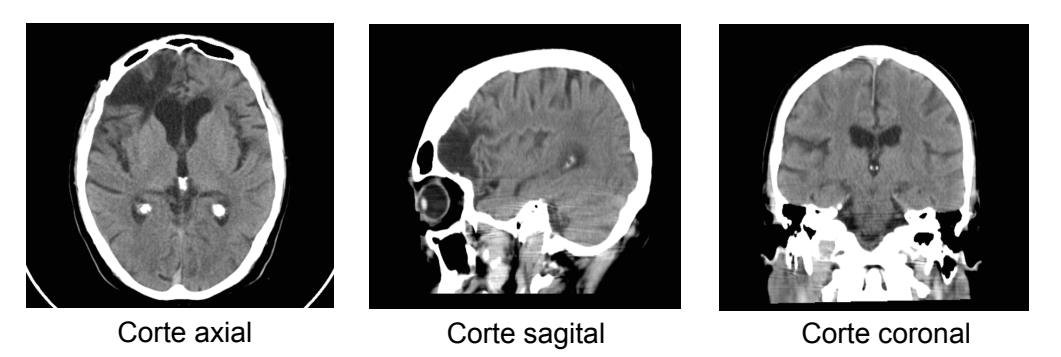

Figura 3.6: Cortes axial, sagital y coronal en una tomografía cerebral

la disposición de los diferentes tejidos, órganos y sistemas. El plano coronal se orienta de manera vertical, de forma tal que divide al cuerpo en anterior y posterior. El plano sagital, se orientan verticalmente; sin embargo, es perpendicular al plano coronal, y de esta forma dividen del cuerpo en dos zonas: derecha e izquierda. El plano axiales se orienta horizontalmente, a diferencia de los otros dos planos, de esta manera, divide al cuerpo en zona inferior y superior a la altura del mismo (ver figura [3.6\)](#page-61-0).

### 3.3.3. Fundamentos de la CT

La tomografía computarizada se basa en los principios de la ecuación que indican la atenuación que sufre el haz de rayos X al atravesar un elemento determinado. (ver  $ecuación 3.1)$  $ecuación 3.1)$ 

<span id="page-61-1"></span>
$$
I_x = I_0 e^{-\mu x} \tag{3.1}
$$

Donde  $I_x$  es el valor de la intensidad de la radiación X después de atravesar el espesor x de un objeto,  $I_0$  es el valor de la intensidad de la radiación que incide sobre la superficie del mismo, siendo e el número base del sistema logarítmico natural. El coeficiente lineal de atenuación  $\mu$  depende del número atómico, de la densidad del medio y de la longitud de onda (espectro de energía) del haz de radiación incidente [\[46\]](#page-177-5).

Los equipos actuales aún se basan en el principio básico de la tomografía computarizada, pero cuentan con elementos tecnológicos que generan imágenes de una mucho mayor calidad y resolución, los equipos modernos (conocidos como de cuarta generación) incluyen un sistema de detectores fijo muy numeroso, lo que permite obtener un gran número de proyecciones para la reconstrucción de imágenes sagitales, coronales y axiales; el poder de cómputo de estos equipos es tal que es posible reducir el tiempo necesario para realizar un estudio completo del cuerpo humano en unos cuantos segundos (ver figura [3.7\)](#page-62-0).

<span id="page-62-0"></span>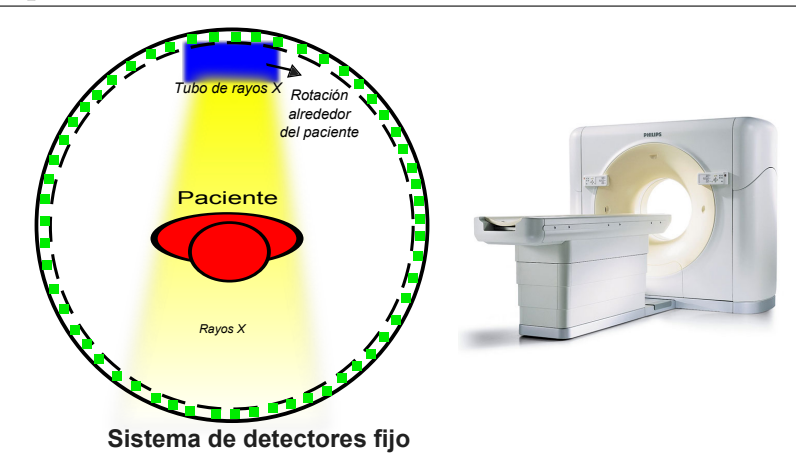

Figura 3.7: Los escáneres de cuarta generación, cuentan con un gran número de detectores fijos alrededor del paciente lo que permite obtener un alto número de proyecciones para la generación de una imagen tomográfica.

# 3.4. Tratamiento de los datos y obtención de la imagen a partir de una tomográfia computarizada

El resultado de la exploración de un estudio de CT es un gran número de proyecciones de rayos generadas a partir de la ecuación [3.1.](#page-61-1)

<span id="page-62-1"></span>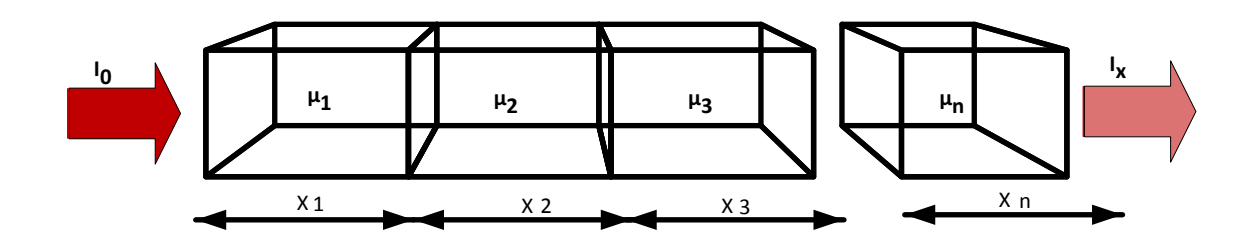

Figura 3.8: Un haz de rayos X incide sobre un elemento formado n elementos con diferente coeficiente lineal de atenuación.

En la figura (ver figura [3.8\)](#page-62-1), un haz de rayos  $X$  de intensidad  $I_0$  incide sobre el primer bloque de una serie formada por n elementos con diferentes coeficientes lineales  $(\mu_i)$  de atenuación.

El haz emergente después de atravesar el espesor X correspondiente a los  $n$  bloques será dado por la ecuación [3.2.](#page-62-2)

<span id="page-62-2"></span>
$$
I_x = I_0 e^{-(\mu_1 x_1 + \mu_2 x_2 + \dots + \mu_n x_n)}
$$
\n(3.2)

donde:

<span id="page-63-0"></span>
$$
\mu_1 x_1 + \mu_2 x_2 + \dots + \mu_n x_n = \mu x \tag{3.3}
$$

Como se ve en la ecuación [3.3,](#page-63-0) el coeficiente de atenuación final  $\mu x$  involucra una serie de atenuaciones correspondientes a distintos tejidos atravesados, por lo que se deben de realizar distintos cálculos para representar de manera correcta una imagen final con base en las diversas proyecciones que se generan, lo que hace necesario el uso del sistema de cómputo para realizar rápidamente este tipo de cálculos. Los primeros procedimientos de reconstrucci´on de la imagen fueron de tipo algebraico. Actualmente los fabricantes utilizan una metodología conocida como retroproyección filtrada, la cual es mucho más precisa y gracias al poder de los sistemas de c´omputo actuales es posible obtener una imagen precisa y rápida [\[47\]](#page-177-6).

#### Vóxel, píxel y matriz

Una imagen de CT es representada de manera digital como cualquier otro tipo de imagen digital, i.e. esta se almacena como un conjunto bidimensional de valores cuantificados (matriz pixeles) de manera que posteriormente se pueda realizar una representación de cada p´ıxel sobre un monitor de v´ıdeo con un nivel de brillo distinto. En una imagen de CT cada píxel representa el coeficiente de atenuación de cada elemento de volumen o vóxel atravesado por el haz de rayos X. Así, el termino vóxel aporta idea de volumen y corresponde a un área pequeña de la imagen por el espesor del corte. La longitud o altura del vóxel (generalmente entre 1 10 mm) está determinada por la anchura del haz de rayos  $X$  (corte tomográfico), ver figura [3.9\[](#page-63-1)[47\]](#page-177-6).

<span id="page-63-1"></span>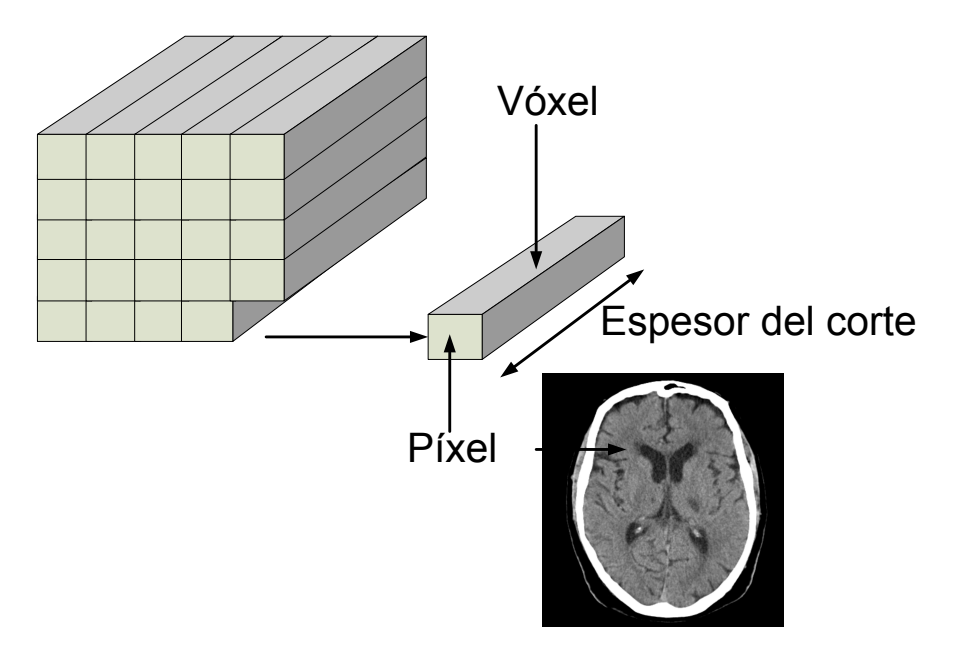

Figura 3.9: Un vóxel corresponde a un área de un píxel por el espesor de corte.

Un píxel es la representación gráfica en una matriz plana de la información obtenida de un vóxel. El termino píxel ofrece, por tanto una idea de superficie. La matriz es la representación de todos los datos obtenidos en la realización del corte, es decir, una serie de p´ıxeles dispuestos en filas y en columnas. Las modernas unidades de CT permiten utilizar matrices de 256 x 256, 512 x 512 y hasta 1024 x 1024.

El tamaño del píxel (resolución por píxel) está relacionado con el campo de visión y el tamaño de la matriz de imagen (ver figura [3.10\)](#page-64-0). El campo de visión corresponde al diámetro de la imagen reconstruida. Cuando se aumenta para una dimensión matricial fija, el tama˜no del p´ıxel se incrementa de forma directamente proporcional. Sin embargo, al aumentar el tamaño de la matriz se reduce el tamaño del píxel según la ecuación [3.4](#page-64-1)

<span id="page-64-1"></span><span id="page-64-0"></span>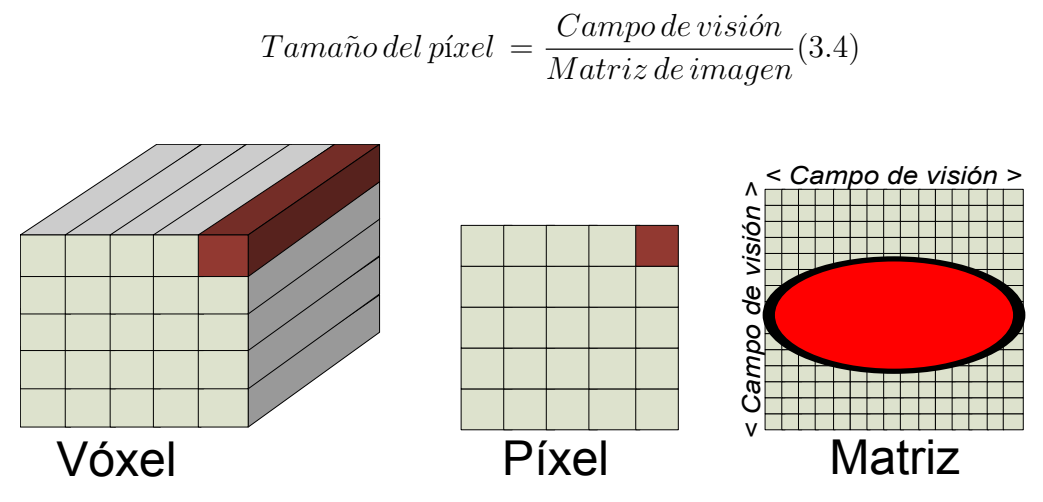

Figura 3.10: Vóxel, píxel y matriz.

#### Representación de una tomografía computarizada

Por la naturaleza de captura de una imagen de CT y con base en la ecuación [3.1,](#page-61-1) es posible conocer la densidad de los tejidos atravesados; bajo la premisa de que la intensidad de los rayos X emitidos y recibidos una vez atravesado el tejido son conocidos, por lo que se puede calcular la atenuación o porción de energía absorbida, que será proporcional a la densidad atravesada. Una vez que es reconstruida una imagen de CT se obtiene una matriz con los niveles de absorción a cada volumen estudiado (vóxel), el cual posteriormente se representa en un solo plano como un píxel.

Un píxel de una tomografía computarizada se representa en el monitor de vídeo con un nivel de brillo, pero dicho p´ıxel se mantiene almacenado de manera digital como un coeficiente de atenuación lineal  $\mu$ . Esta matriz de valores se forma al realizar una reconstrucción de los datos asignando un valor de absorción, dependiendo directamente de la intensidad del haz de rayos X emitido, de los coeficientes de atenuación de los materiales y de las características de los detectores del tomógrafo.

Una vez que se han calculan los coeficientes de atenuación, es posible conocer que material ha sido atravesado por el haz de rayos X. Debido a que los valores medidos pueden ser diferentes para un mismo material según el equipo de medición, se ha adoptado universalmente una escala conocida como escala Hounsfield, esta escala establece que se deberá de realizar una transformación lineal que permite encontrar números de CT dentro de una escala común, escala que establece un valor de TC de 0 para el agua y  $de$  -1000 para el aire; ver la ecuación [3.5.](#page-65-0)

<span id="page-65-0"></span>
$$
N \acute{u}mero de CT = \frac{(\mu_{material} - \mu_{agua}).E}{K}
$$
\n(3.5)

En la ecuación [3.5;](#page-65-0) E representa la energía efectiva del haz de rayos X,  $\mu_{material}$  es el coeficientes lineal de atenuación del material atravesado,  $\mu_{aquad}$  es el coeficiente de atenuación del agua y K es una constante que depende del diseño del equipo [\[47\]](#page-177-6).

#### Densidad y escala de grises

La escala de Hounsfield establece valores (Unidades Hounsfield) que van de -1000HU a  $+1000$ HU, para cada píxel. La escala de Hounsfield (HU) es una transformación lineal de la medida original del coeficiente de atenuación, basada en la radiodensidad del agua destilada, establecido en el STP (estándar presión y temperatura) y se define como igual a 0HU, mientras que la radiodensidad del aire en STP se define como - 1000 HU; lo anterior proporciona al tejido oseo mas denso (hueso compacto) valores cercanos a  $+1000$  HU. La figura [3.11](#page-66-0) muestra los números de CT aproximados para algunos tejidos y órganos comúnmente estudiados.

La escala Hounsfield se extiende a lo largo de 2000 unidades que difícilmente es distinguible si se le asignara a cada unidad, un nivel de brillo distinto en un monitor de vídeo, esto debido a que el ojo humano no es capaz de distinguir más de 40 tonalidades de brillo diferentes, representar en una imagen toda la gama de valores de la escala Hounsfield, conlleva a no poder visualizar una gran cantidad de información. Por lo tanto, solo se representa mediante una escala de grises un sector parcial de los valores de CT (ventana de CT) con el fin de solo visualizar el órgano o tejido estudiado y su detalles.

La utilización de ventanas permite en definitiva extraer la información de la matriz de CT, mostrando sólo una parte de la misma, aquella que interesa visualizar (ver figura  $3.12)[48]$  $3.12)[48]$ .

# 3.5. Sistemas PACS y el estándar DICOM

Hoy en día la mayoría de las imágenes médicas resultantes de estudios imagenológicos que se realizan a un paciente se generan en formato digital. Para posibilitar la captura,

<span id="page-66-0"></span>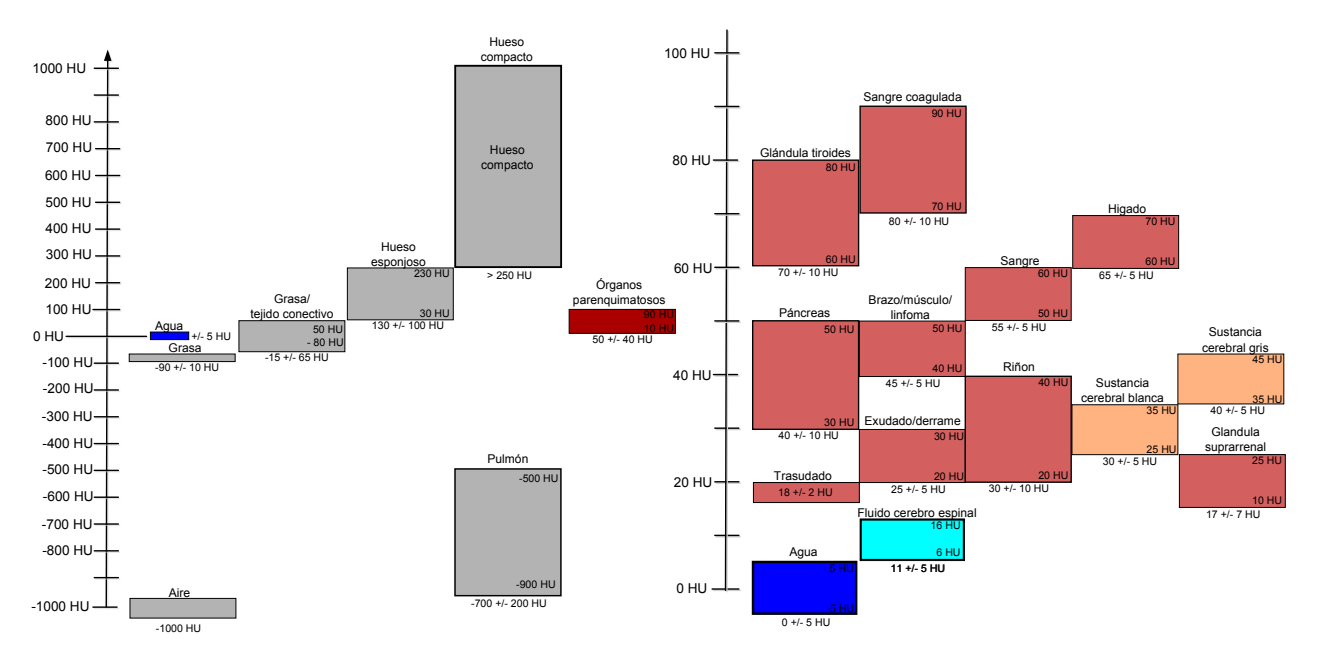

Figura 3.11: Valores de CT en unidades Hounsfield de diferentes tejidos y sustancias dentro del cuerpo [\[48\]](#page-177-7).

<span id="page-66-1"></span>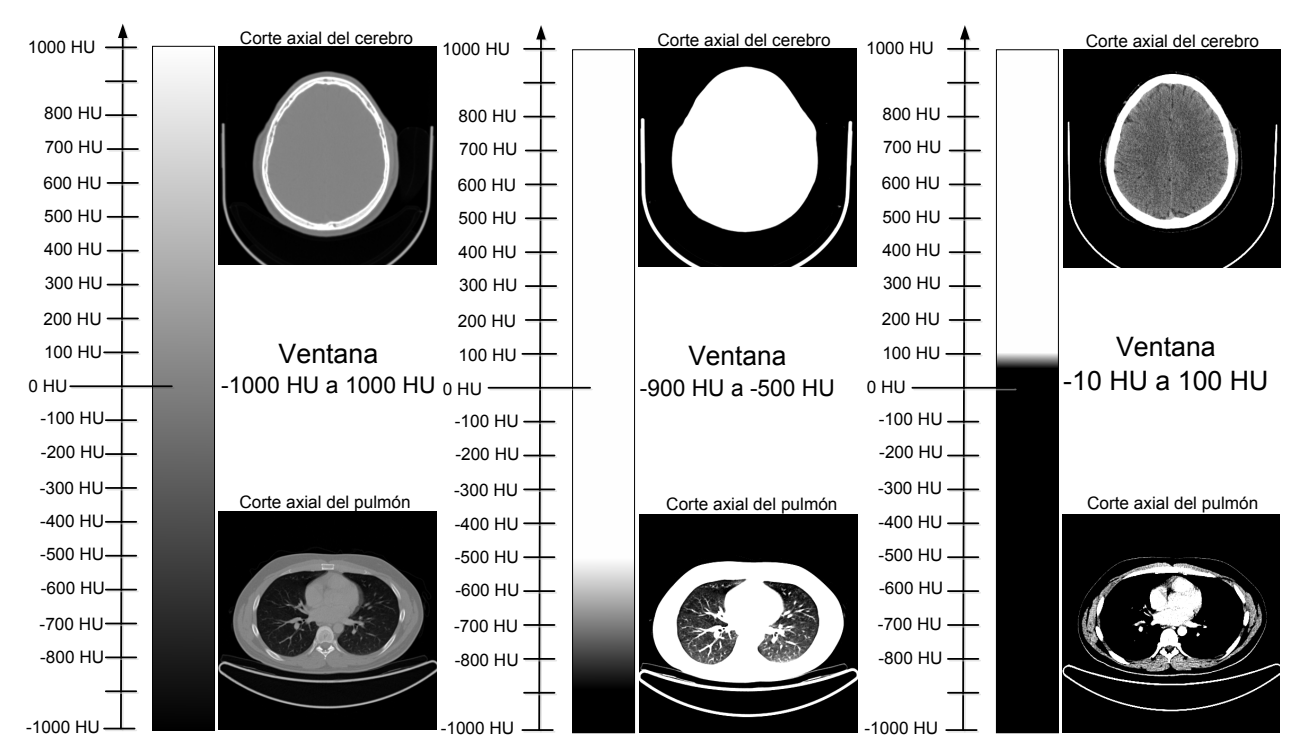

Figura 3.12: Visualización en un monitor de vídeo de la tomografía computarizada, con ventanas diferentes. La selección de una ventana u otra permite poder visualizar los detalles dependiendo del tipo de tejido.

gestión, tratamiento y almacenamiento de este tipo de información surgen los PACS (Picture Archiving and Communications System) [\[49\]](#page-177-8).

En los comienzos de la radiología el mecanismo tradicional para capturar imágenes radiológicas era la proyección convencional sobre películas fotosensibles a los rayos X, que posterior a un proceso químico muestran una imagen visible. La radiológica convencional, se enfrenta a problemas en cuanto al manejo y almacenamiento f´ısico de las películas.

Con el surgimiento de la tomografía computarizada y nuevas técnicas de exploración basadas en tecnolog´ıas digitales, se ha incrementado la cantidad de estudios imagenológicos así como la cantidad de equipos médicos capaces de adquirir, almacenar y visualizar imágenes médicas.

Al conjunto de equipos informáticos dedicados a la adquisición, almacenamiento, procesado y comunicación de imágenes médicas digitales e información asociada se denominan PACS, o Archivo de Imágenes y Sistemas de Comunicación. El objetivo final de un PACS es permitir el funcionamiento de un servicio de imagen sin necesidad de imágenes en película ni documentos en papel, integrando las imágenes y la información clínica en un sistema central de gestión y archivo, al cual diferentes sistemas de adquisición visualización y diagnostico se conectan por una red de comunicación [\[49\]](#page-177-8).

Los Sistemas PACS ofrecen una alternativa en el manejo de imágenes digitales en forma eficiente y a gran escala, a través de dispositivos conectados en red para estudios de:

- Rayos X
- $\bullet$  Tomografía
- Ecocardiografía
- $\bullet$  Angiografía
- Ultrasonido
- Medicina Nuclear
- Escáner de placas
- Broncoscopia
- Endoscopia
- $\bullet$  Cirugía
- $\bullet$  Patología

Los sistemas PACS, utilizan varios componentes (hardware y software) con funciones específicas (ver figura [3.13\)](#page-68-0) [\[50\]](#page-177-9).

Los componentes básicos de los sistemas PACS son 5:

1. Equipos de adquisición de imágenes

<span id="page-68-0"></span>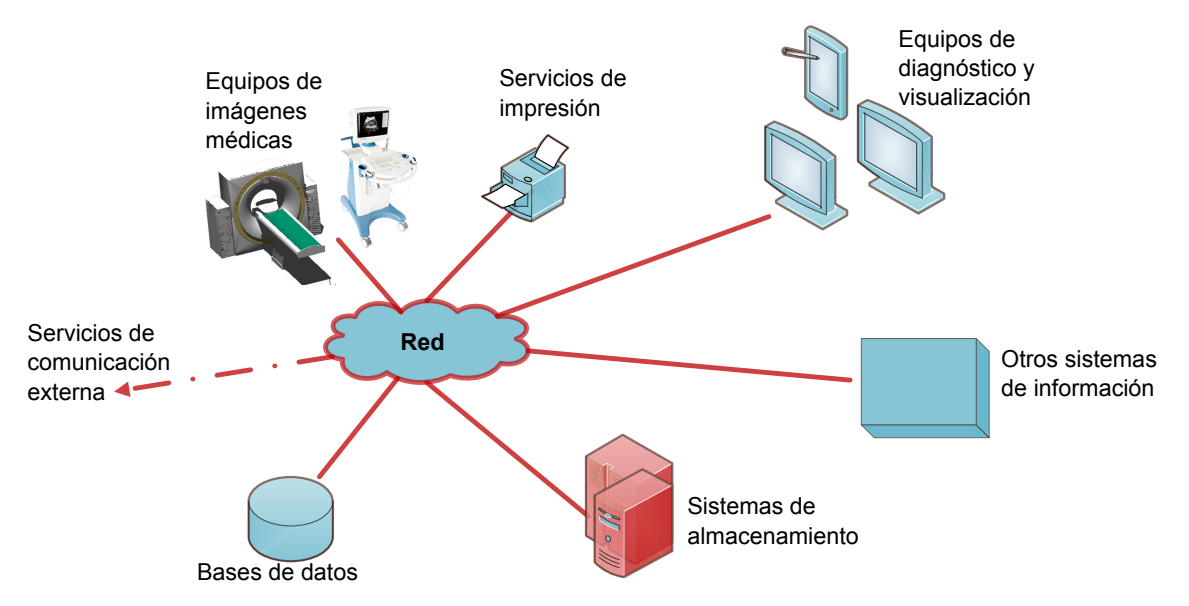

Figura 3.13: Arquitectura básica de un sistema PACS.

- 2. Red de comunicación
- 3. Bases de Datos
- 4. Estaciones de Diagnóstico y Visualización
- 5. Sistemas de Almacenamiento

Entre las características que los sistemas PACS deben ofrecer para obtener una buena aceptación en el medio clínico, se deben considerar: la facilidad, rapidez, seguridad en el acceso de imágenes y la calidad en su presentación. Además, se pueden aprovechar las facilidades de las tecnologías computacionales para ofrecer funciones adicionales como mostrar varias imágenes en una misma pantalla, procesar imágenes para corregirlas o mejorarlas, grabar voz correspondiente al diagnóstico, contar con software de tipo CAD para facilitar diagnóstico, entre otras [\[51\]](#page-177-10).

A continuación se describen brevemente los componentes básicos de los sistemas PACS.

#### Adquisición de Imágenes

Considerando el formato de la información original, existen dos fuentes de imágenes:

- Imágenes producidas sobre película (Radiografías o Ecografías) que deberían ser digitalizadas para poder ser explotadas digitalmente
- Imágenes generadas en formato digital de forma directa: Tomografía Computarizada, Medicina Nuclear, Resonancia Magnética, Radiografía Computarizada

La mayor calidad de información se obtiene con la conexión digital directa de las modalidades, que permite tener toda la información de la exploración.

#### Red de Comunicación

La red de comunicación es un elemento fundamental de los sistemas PACS. Esta generalmente es una red Ethernet con una serie de elementos de distintas velocidades de acceso, que dependen de las necesidades de velocidad de transferencia de información. Comúnmente se cuenta con una red de alta velocidad dentro de los departamentos de imagenología, que puede ser FDDI (transmisión de datos en LAN que opera sobre fibra ´optica a 100 Mbps) o Gigabit Ethernet (1000 Mbps).

#### Bases de Datos

El diseño de un sistema de bases de datos y su implantación son fundamentales para el buen funcionamiento de un sistema PACS. Se deben almacenar tanto imágenes, voz (informe oral del radiólogo) y texto. El diseño de la base de datos debe ser orientado a objetos para que su manejo sea más intuitivo. Se debe tener una estrategia para el almacenamiento de información: En las horas siguientes a la adquisición de una imagen, ´esta se consulta con m´as frecuencia. A lo largo del tiempo la probabilidad de que esta imagen sea consultada disminuye significativamente. Debido a esto, el almacenamiento a corto plazo (plazos de horas) debe hacerse en los sistemas locales (memoria y disco). A mediano plazo (d´ıas), el almacenamiento debe hacerse en servidores locales, mientras que el almacenamiento permanente y a largo plazo puede hacerse en unidades de disco ´optico.

#### Estaciones de Diagnóstico y Visualización

Son los elementos que presentan la información visual a los médicos y deben cumplir con las normas de calidad adecuadas. Para el caso de las estaciones de diagnóstico, que se encuentran dentro de los departamentos de imagenología, deben tener una muy alta resolución y se deben poder presentar imágenes en monitores múltiples y de gran resolución. Es deseable también incorporar funciones básicas de procesamiento de imágenes para poder hacer operaciones de cambio de contraste y de intensidad por lo menos.

#### Sistemas de Almacenamiento

Los sistemas de almacenamiento de imágenes deben seguir una estructura jerárquica que dependerá de la probabilidad de demanda de la imagen. En general las imágenes recientemente adquiridas se consultan con mucha frecuencia en los minutos siguientes a su adquisición y su frecuencia de consulta disminuye rápidamente con el tiempo. Es por esto que se deben plantear distintos tipos de almacenamiento para las distintas necesidades de consulta, por ejemplo (en orden de mayor a menor demanda de las imágenes) discos magnéticos locales, discos magnéticos remotos, discos ópticos y cintas magnéticas en algunos casos.

### 3.6. El estándar DICOM

A partir del surgimiento de los PACS ha surgido la necesidad de almacenar, manipular y procesar una gran cantidad de imágenes médicas; el incremento en la producción de las imágenes y la información asociada complica el manejo de las imágenes, principalmente en la impresión y almacenamiento posterior, lo que produce una gran demanda de medios de almacenamiento más apropiados. En los 90´s y con la conjunción de diferentes equipos en sistemas PACS compatibles y comerciales, fue posible la implementación de un estándar para el intercambio y visualización de imágenes médicas, el nombre dado a este estándar es Imagen Digital y Comunicación en Medicina (DICOM Digital Imaging and Communication in Medicine), este estándar favorece el almacenamiento, transmisión y visualización de las imágenes en la medicina actual. DICOM es reconocido e implementado mundialmente para el intercambio de imágenes médicas, define el manejo, el almacenamiento, la impresión y la transmisión de las imágenes en sistemas PACS, incluyendo un protocolo de comunicación de red. [\[52,](#page-177-11) [49,](#page-177-8) [53\]](#page-177-12).

Generalmente los sistemas PACS intercambian información (imágenes, reportes radiológicos, señales biomédicas) estandarizadamente rigiéndose por el estándar DICOM, lo que facilita la integración de tecnologías imageneológicas procedentes de diferentes fabricantes.

DICOM define además de un protocolo de comunicación, el formato de los archivos de imagen médica; un archivo DICOM incluye además de los atributos de la imagen y de la imagen misma, datos demográficos y de identificación del paciente, y en algunos casos, informaci´on del examen, serie a la que pertenece una imagen y orden que guarda en un estudio [\[52\]](#page-177-11).

El estándar DICOM facilita la interoperabilidad de los equipos de imágenes médicas especificando:

- Para las comunicaciones de red: un conjunto de protocolos que deben ser seguidos por los dispositivos conformes al estándar, así como la sintaxis y semántica de los comandos y la información asociada que puede ser intercambiada usando estos protocolos.
- Para el almacenamiento y transmisión de los datos, un conjunto de protocolos que deben ser respetados por los dispositivos a la hora de transmitir los datos, así como un formato de archivo y una estructura de directorio médico para facilitar el acceso a las imágenes y a la información relacionada, almacenada en dispositivos de almacenamiento.

El estándar DICOM se encuentra especificado en 18 partes

- Parte 2: Conformidad
- Parte 3: Definiciones de objetos de información
- Parte 4: Especificaciones de clases de servicio
- $\bullet$  Parte 5: Estructuras de datos y codificación
- Parte 6: Diccionario de datos
- Parte 7: Intercambio de mensajes
- Parte 8: Red de apoyo a la comunicación para el intercambio de mensajes
- Parte 9: Retirada (soporte de la comunicación punto-a-punto para el intercambio de mensajes)
- Parte 10: Soportes de almacenamiento y formato de archivo para los medios de intercambio
- Parte 11: Perfiles de aplicación de medios de almacenamiento
- $\bullet$  Parte 12: Formatos de los medios de comunicación y medios físicos para los medios de intercambio
- Parte 13: Retirada (soporte de comunicación punto-a-punto para gestión de la impresión)
- Parte 14: Función de escala de grises para visualización en pantalla
- Parte  $15:$  Seguridad gestión de perfiles
- Parte 16: Cartograf´ıa de los recursos de contenido
- $\bullet$  Parte 17: Información explicativa
- Parte 18: Acceso Web para objetos persistentes DICOM (WADO)

Las partes 9 y 13 se identifican como "retiradas", que en este contexto significa que realmente ya no se usan, ciertamente no en nuevas implementaciones.

Todas las partes del estándar DICOM están interrelacionadas. Como puede verse en la figura [3.14,](#page-72-0) la Parte 1 proporciona una vista general, explica algunos conceptos básicos. También explica el contenido de las diversas partes, y su interrelación. La Parte 2 especifica la conformidad DICOM, para que cada dispositivo conforme con DICOM especifique qu´e servicios DICOM proporciona, de forma que los usuarios potenciales, integradores de sistemas, y otros, puedan determinar su conectividad i.e. se describe la conformidad que debe cumplir un producto compatible con el estándar, también proporciona una plantilla con diversos ejemplos de declaraciones de conformidad DICOM típicas. Esta parte es crítica puesto que trata de todos los aspectos de DICOM y tiene relación con todas las demás partes del estándar [\[54\]](#page-177-13).

La Parte 4 del estándar especifica las Clases de Servicio. Describe todos los servicios DICOM, desde Impresión *(Print)*, Almacenamiento *(Storage)* y Lista de Trabajo del Equipo *(Modality Worklist)*. Se especifica con todo detalle la información intercambiada con estos servicios. Si se desea averiguar con precisión qué información se intercambia cuando, por ejemplo, se envía una imagen a una impresora, digamos para saber cómo
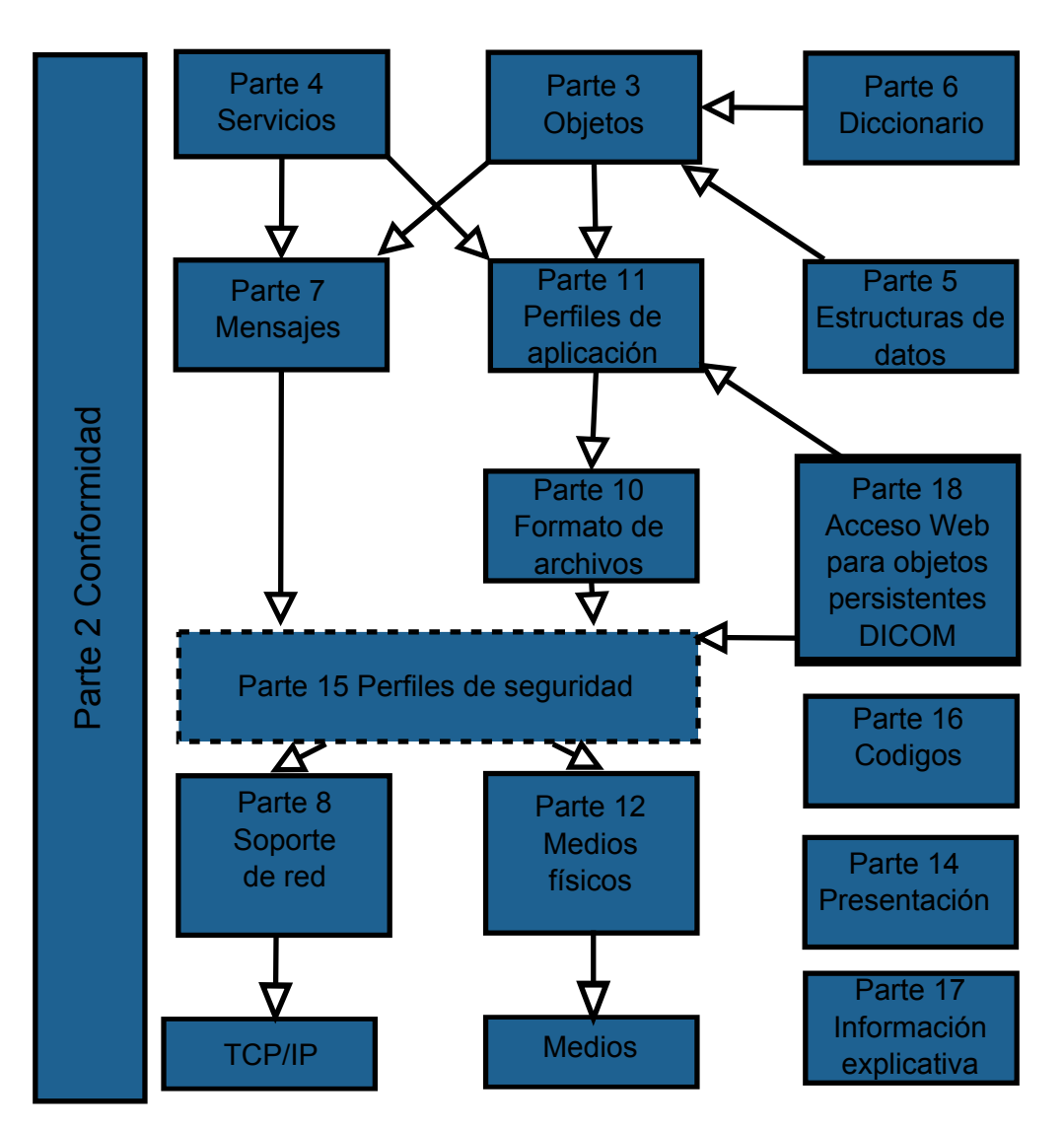

Figura 3.14: Relación entre las partes de estándar DICOM [\[54\]](#page-177-0)

cambiar el formato de impresión, se pueden encontrar los detalles en esta parte. Estos servicios utilizan comandos específicos para realizar sus funciones. DICOM cuenta con diversos comandos, dependiendo de la funcionalidad que necesita cumplir, y esos comandos est´an descritos en la Parte 7. La Parte 8 especifica exactamente la interfaz de DICOM con el protocolo estándar de comunicaciones  $TCP/IP$ ; estas partes también contienen todos los errores que pueden darse durante la comunicación DICOM, incluyendo sus códigos y descripciones.

Los servicios descritos en la Parte 4 utilizan los comandos descritos en la Parte 7, pero a menudo intercambian objetos de información, tales como imágenes, listas de planificación, etc. Estos objetos de información están todos descritos en la Parte 3, la parte m´as amplia y de mayor crecimiento. La raz´on para estar en perpetuo cambio es que continuamente se están definiendo nuevos objetos de imagen. Esta parte también específica la definición del Tipo (Type) para cada elemento de datos individual, es decir, si es obligatorio, opcional o condicional el que ese elemento específico forme parte del mensaje DICOM. La Parte 3 es el "corazón" del estándar. Hay dos partes que dan soporte a la Parte 3, la Parte 6, el Diccionario de Datos, que contiene una lista de todos los atributos individuales que se utilizan para construir esos objetos DICOM; y la Parte 5, las Estructuras de Datos que especifican la representación de su valor, que puede compararse a una definición de tipo en software. Todos los elementos DICOM tienen una representación específica de su valor, por ejemplo, todos los nombres son del tipo PN (Person Name, Nombre de Persona), todas las fechas de tipo DA (Date, Fecha), etc. Para determinar cómo están definidas todas estas representaciones de valor, por ejemplo, cu´al formato se utiliza para la fecha (YYYYMMDD), se debe consultar la Parte 5, que contiene las Estructuras de Datos y Semántica (Data Structures and Semantics). As´ı pues, la Parte 6, el Diccionario de Datos, y la Parte 5, las Estructuras de Datos, soportan ambas a la Parte 3, los Objetos DICOM.

La Parte 9 especifica la comunicación punto-a-punto que se utilizaba en los años 80. Ya no hay necesidad alguna de consultar esta parte.

Las Partes 10, 11, y 12 tratan del formato de intercambio de los medios DICOM. La Parte 10 especifica el formato de archivos, incluyendo la estructura del Directorio. Hay que tener en cuenta que DICOM tiene una estructura de directorio muy particular, que permite leer un CD de intercambio DICOM, por ejemplo, y mostrar la información clave de todas las imágenes (pueden ser miles en el caso de un CD o DVD) y recuperarlas. Puesto que este directorio es específico de DICOM, se necesita una aplicación DICOM para interpretar la información. El sistema de archivos en sí es estándar, lo que significa que cuando se abre mediante, digamos, el Explorador de MS Windows, se pueden ver los archivos presentes. La Parte 11 contiene los perfiles de aplicación específicos, que están definidos para aplicaciones concretas, tales como tomográfia computarizada, hemodinámica, ultrasonidos, etc. conteniendo la definición de un subconjunto específico de imágenes y las posibilidades de codificación para almacenar estas imágenes. Los medios físicos se definen en la Parte 12. e.g. si se desea saber qué tipo de DVD soporta el estándar DICOM.

La Parte 13 fue definida tempranamente durante el proceso de estandarización de DI-COM para estandarizar el protocolo de impresión punto-a-punto, y ha sido suprimida.

La Parte 14 trata acerca de la calidad de imagen. Contiene la Función de Representación Estándar para Escala de Grises DICOM (Grayscale Standard Display Function), que mapea los valores de los píxeles a un rango estándar de valores de luminancia para la representación en pantalla, y a valores de densidad para representación impresa  $(\text{película}).$ 

La Parte 15 trata de la seguridad definida en DICOM. Se identifican perfiles específicos, dependiendo del nivel de seguridad que se desee soportar.

La Parte 16, Recurso para el Mapeado de Contenido (*Content mapping resource*), contiene todos los códigos y plantillas. Los objetos DICOM más recientes utilizan códigos cada vez más a menudo para identificar de forma única ítems tales como partes del cuerpo, códigos de visualización, etc. Las plantillas son críticas para facilitar la interoperabilidad cuando se utilizan Informes Estructurados (Structured Reports).

La Parte 17, incluye anexos de información y normativa llamado. La reciente parte 18 especifica el acceso Web para objetos persistentes DICOM, WADO (Web Access to  $DICOM$  Persistent Objects), en esta última parte del estándar se define la estructura del comando HTML GET para acceder a un imagen particular de un servidor de imagen médica.

Se puede entonces razonablemente presumir que el navegador web será la plataforma de presentaci´on m´as usada en el futuro, dejando apenas para terminales especializados las funciones de diagnóstico, la reconstrucción 3D y de imágenes compuestas de múltiples modalidades.

DICOM utiliza un lenguaje específico y conceptos de la orientación a objetos de la ingeniería de software, DICOM define objetos y siempre se refiere a esos objetos en el contexto de las operaciones aplicables a ellos, tales como almacenarlos, moverlos o buscarlos, crearlos, imprimirlos, etc.

DICOM está representado mediante un diagrama Entidad-Relación que se denomina Modelo de Información, en donde se especifica la relación entre los objetos DICOM y entidades existentes en el mundo real como estudios, series o imágenes. Un estudio es un conjunto de una o varias series de imágenes u otra información que están lógicamente relacionadas con el fin de realizar un diagnóstico del paciente. Las series son un grupo de imágenes médicas u otra información que están lógicamente relacionadas con el fin de realizar un diagnóstico a un paciente, i.e. son un grupo de imágenes del mismo paciente y estudio, generadas en el mismo equipo y relacionadas temporalmente. Estos objetos de información se definen mediante su IOD (*Information Object Definition*) que puede ser compuesto o normalizado en función de que el objeto represente una sola entidad, como una impresora, o a varias a la vez, como es el caso de las imágenes [\[52\]](#page-177-1).

Los objetos tienen asociados los servicios que pueden ser llevados a cabo con ellos. Esta unión forma el par servicio-objeto "SOP" (Seviced Object Pair). Los SOP se dividen en clases. DICOM utiliza identificadores únicos UID (*Unique IDentifiers*) para identificar, desde las clases SOP hasta los objetos individuales (ver figuras ??).

Otro concepto importante que define el estándar son las "Entidades Aplicación" o "AE" (*Application Entity*). Por AE se entiende una aplicación DICOM que interactúa con otras aplicaciones por medio de una red usando el protocolo DICOM. Los AE se dividen en: proveedor de servicios SCP (Service Class Provider), que actúa como un servidor, y usuario de servicios  $SCU$  (*Service Class User*), que actúa como cliente.

En la "Declaración de Conformidad" del estándar (Conformance Statement), se especifica que servicios y objetos tiene implementado un dispositivo. El "Contexto de

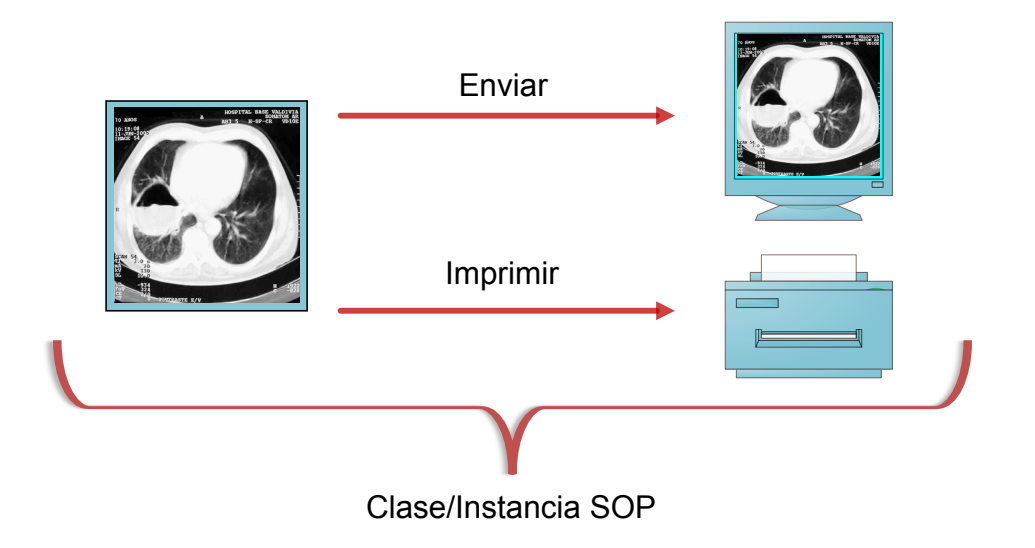

Figura 3.15: El estandar DICOM define clases de Par Servicio-Objeto SOP

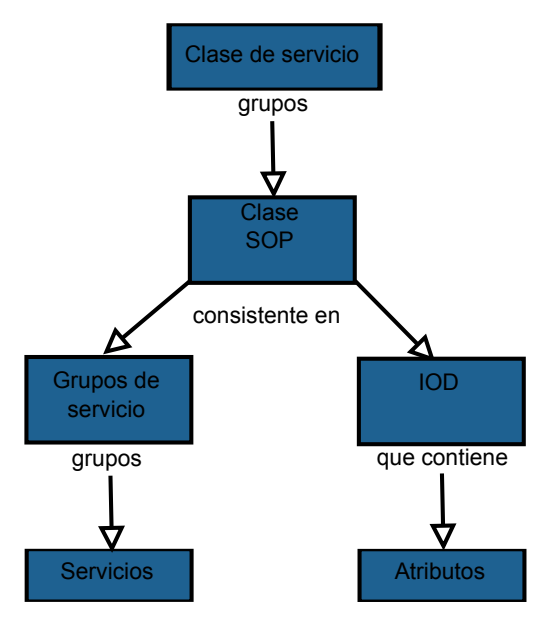

Figura 3.16: Relación entre entidades servicio-objeto (SOP) y objeto de información (IOD) en el estándar DICOM

Presentación" (*Presentation Context*), se define para cada asociación durante la negociación entre dispositivos y consta de la Sintaxis de Transferencia (Transfer Syntax) y la Sintaxis Abstracta (*Abstract Syntax*) que permiten negociar que ocurrirá durante la transferencia de información entre dispositivos y como será llevada a cabo. La sintaxis de transferencia define la codificación de los elementos básicos DICOM, i.e. como se representan los datos de manera digital. Puede ser "Little Endian o "Big Endian en

cuanto al ordenamiento de bytes y explícita o implícita, en cuanto a la representación del valor (Value Representation). La sintaxis abstracta es el UID de la clase SOP que utilizar´a una o varias sintaxis de transferencia. Finalmente en DICOM el concepto de PDU (Protocol Data Unit) es el formato de mensajes intercambiados entre entidades aplicación (AEs). [\[52\]](#page-177-1).

El estándar DICOM está hasta el 2009 en su versión 3.0 y es mantenido por los miembros del Comité de Estándares DICOM, que está formado por organizaciones, vendedores de hardware y software para PACS y otros grupos de interés general [\[53\]](#page-177-2).

# 3.7. Decodificación y apertura de imágenes DI-COM

El estándar DICOM específica mecanismos de codificación, almacenamiento y transmisión de imágenes médicas; para llevar a cabo un análisis digital de imágenes médicas, generalmente se utilizan visores DICOM que implementan el estándar ya que con ellos es posible visualizar y exportar las imágenes a formatos de imagen digital comunes  $(JPG, PNG, BMP, etc.).$  Algunos trabajos del estado del arte llevan a cabo el análisis de las imágenes con base en su representación en escala de grises  $[55, 18, 39, 40]$  $[55, 18, 39, 40]$  $[55, 18, 39, 40]$  $[55, 18, 39, 40]$ , también existen tratados completos sobre análisis de imágenes médicas que muestran algoritmos y resultados encontrados en imágenes médicas en escala de grises, previamente obtenidas de visores DICOM [\[56\]](#page-178-0).

El hecho de llevar a cabo un análisis de imágenes médicas en escala de grises implica la perdida de información valiosa para el análisis; ya que solo se basa en la imagen visible (que como ya se ha descrito, ha sido generada a partir del establecimiento de una ventana) y no en los valores originalmente medidos por los equipos médicos.

En la actualidad todos los equipos que realizan captura de imágenes médicas, transmiten la matriz original (imagen) generada por el equipo a sistemas de almacenamiento que guardan las im´agenes en archivos digitales en formato DICOM.

Una imagen DICOM se almacena dentro un archivo binario conforme a una codificación estrictamente definida por el estándar. Dentro de un archivo de imagen DICOM, se almacena además de la matriz medida por el equipo, el conjunto de información de utilidad para el radiólogo tales como los datos del paciente, de la toma y del estudio al que pertenecen.

En un archivo de imagen DICOM se incluyen los datos del paciente (nombre, apellidos, edad,), del doctor que manda el estudio, del centro médico que realiza el estudio, del estudio médico al que corresponde la imagen, de la máquina que ha realizado la toma (parámetros de configuración de las tomas), de las imágenes tomadas (número de tomas realizadas, separación entre cada imagen, dimensión de las imágenes y otros aspectos relevantes del estudio al que pertenece la imagen). DICOM une la información visual con la información recogida en la prueba médica, la cuál puede ser usada para mostrar y ubicar en pantalla información que de otra forma no sería posible. A partir de la información almacenada en los archivos DICOM y del tipo de estudio médico, se puede obtener la densidad de un tejido, el área de una región, medir la distancia real entre ´organos y tejidos, etc.

# 3.7.1. Formato de un archivo DICOM

El formato genérico del archivo de DICOM consiste en dos partes diferenciadas (ver figura [3.17\)](#page-77-0):

- 1. Una cabecera (header ) con multitud de campos estandarizados que especifican datos administrativos (datos del paciente, hospital donde se realizó, entre otros), datos sobre el estudio y la sintaxis de transferencia UID (identificador único) que especifica la codificación y la compresión del conjunto de datos que le sigue.
- <span id="page-77-0"></span>2. Un conjunto de datos  $(data set)$  de DICOM, que contiene la imagen o las imágenes especificadas que pueden estar comprimidas con distintos estándares.

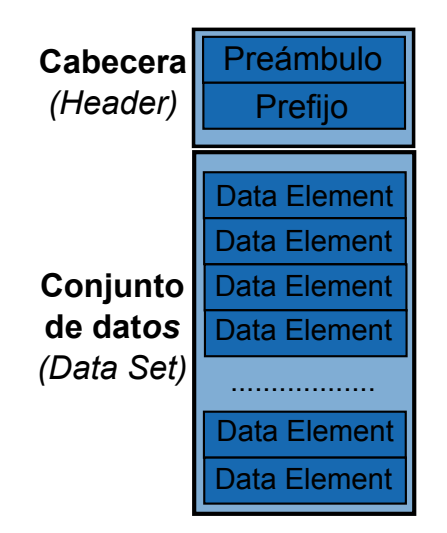

Figura 3.17: Estructura de un archivo DICOM

La cabecera consiste en un preámbulo del archivo de 128 octetos, seguido por 4 octetos DICOM. La cabecera se puede o no incluir en el archivo.

El Encabezamiento consiste en 128 bytes (Preámbulo) que no tiene porqué contener información DICOM es usado para compatibilidad con otros formatos de archivos, seguido de un prefijo DICOM de 4 bytes.

Si el preámbulo del archivo no es utilizado por un perfil del uso o una puesta en práctica espec´ıfica, los 128 octetos son colocados a 00H. Lo que facilita el reconocimiento del pre´ambulo cuando los 128 octetos no son utilizados. El pre´ambulo del archivo puede contener la información para usos distintos como la multimedia para poder tener acceso aleatorio a las im´agenes almacenadas en el conjunto de datos (data set) de DICOM. Esto ya que un archivo se puede alcanzar de dos maneras: por un uso multimedia usando el preámbulo y por un uso de DICOM que no hace caso del preámbulo.

El prefijo contiene cuatro octetos DICOM que almacena la cadena de caracteres "DICM" codificada en mayúsculas del G0 de la ISO 8859. Este prefijo de cuatro octetos no se estructura como elemento de datos de DICOM si no como una etiqueta y una longitud (ver figura [3.18\)](#page-78-0).

<span id="page-78-0"></span>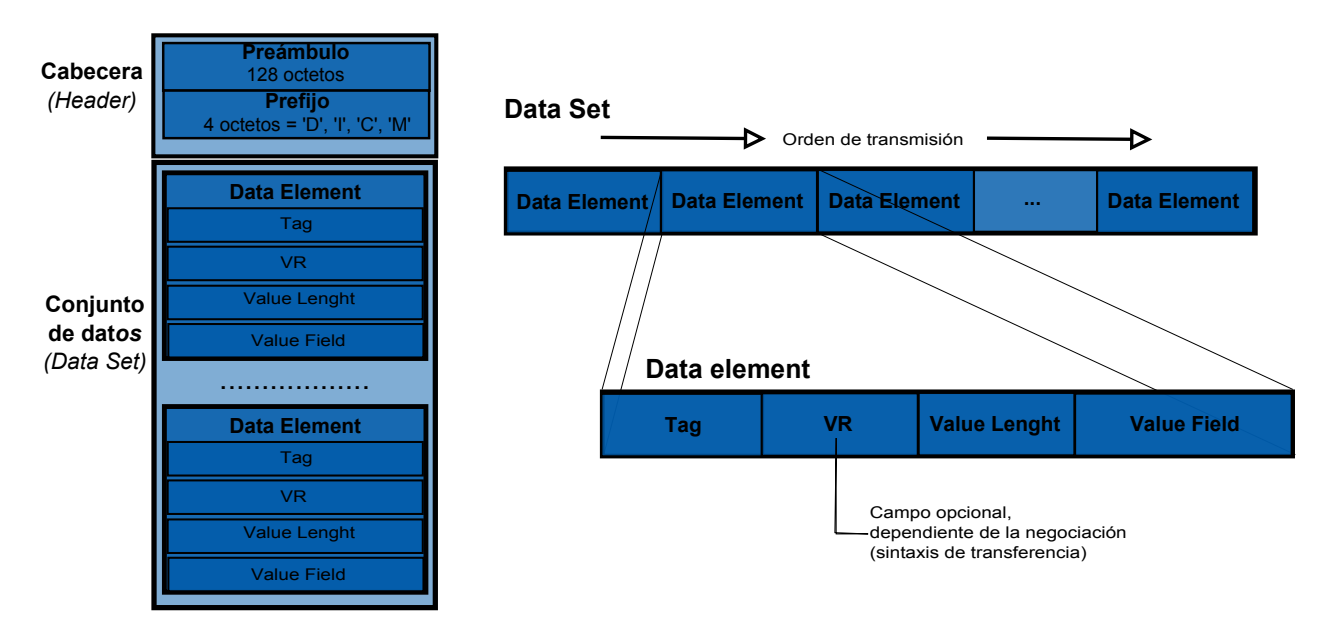

Figura 3.18: Cabecera (Head) y conjunto de datos (Data Set) de un archivo DICOM

### Conjunto de datos (Data Set)

Un conjunto de datos  $(Data Set)$  representa un caso de un objeto de la información capturada por un equipo imageneológico. Un Data Set se construye de un conjunto de datos ( $Data\ Element$ ) que es una etiqueta que contiene información relevante en conjunto del Data Set y puede estar formado por:

- $Taq$ : Etiqueta de identificación.
- $VR:$  Valor de representación que indica el tipo de dato almacenado (entero, real, cadena de caracteres, etc.)
- *Value Length*: Indica la longitud del dato.
- $\bullet$  *Value Field:* Proporciona datos como información del paciente, análisis realizado o de la imagen obtenida; dependiendo del valor de la etiqueta.

Un *Data Element* tendrá una de tres estructuras. Dos de estas estructuras contienen el  $VR$  del elemento de datos ( $VR$  explícito) pero diferencian en la manera que se expresan sus longitudes, mientras que la otra estructura no contiene el VR ( $VR$  implícito). Las tres estructuras contienen la etiqueta del Data Element, la longitud del valor y el valor para el Data Element (ver figura [3.18\)](#page-78-0).

Los campos de los elementos de datos (Data Element) son:

- $\bullet$  El Tag o identificador único: es una etiqueta de DICOM que se compone de 2 porciones. Un número de grupo y número del elemento. La especificación de DICOM utiliza la notación siguiente para referirse a una etiqueta: 0010,0030; el primer valor hexadecimal de 2 bytes es el n´umero de grupo y el segundo es el n´umero del elemento e.g. el valor 0010,0030 se refiere a la fecha de nacimiento del paciente (la clave 0010 es el grupo de datos del paciente y 0030 es el indicador de fecha de nacimiento). Cada una de las etiquetas posibles es descrita en la parte 6 del estándar DICOM que muestra una tabla de registro de los elementos de datos (Registry of DICOM data elements) Apéndice A.
- Representación del valor (VR): Una cadena de caracteres de dos bytes que contiene el VR del Data Element. El VR para una etiqueta dada del Data Element estará según lo definido por el diccionario de los datos según lo especificado en la parte 6 del estándar de DICOM. Ver tabla [3.2.](#page-79-0)

<span id="page-79-0"></span>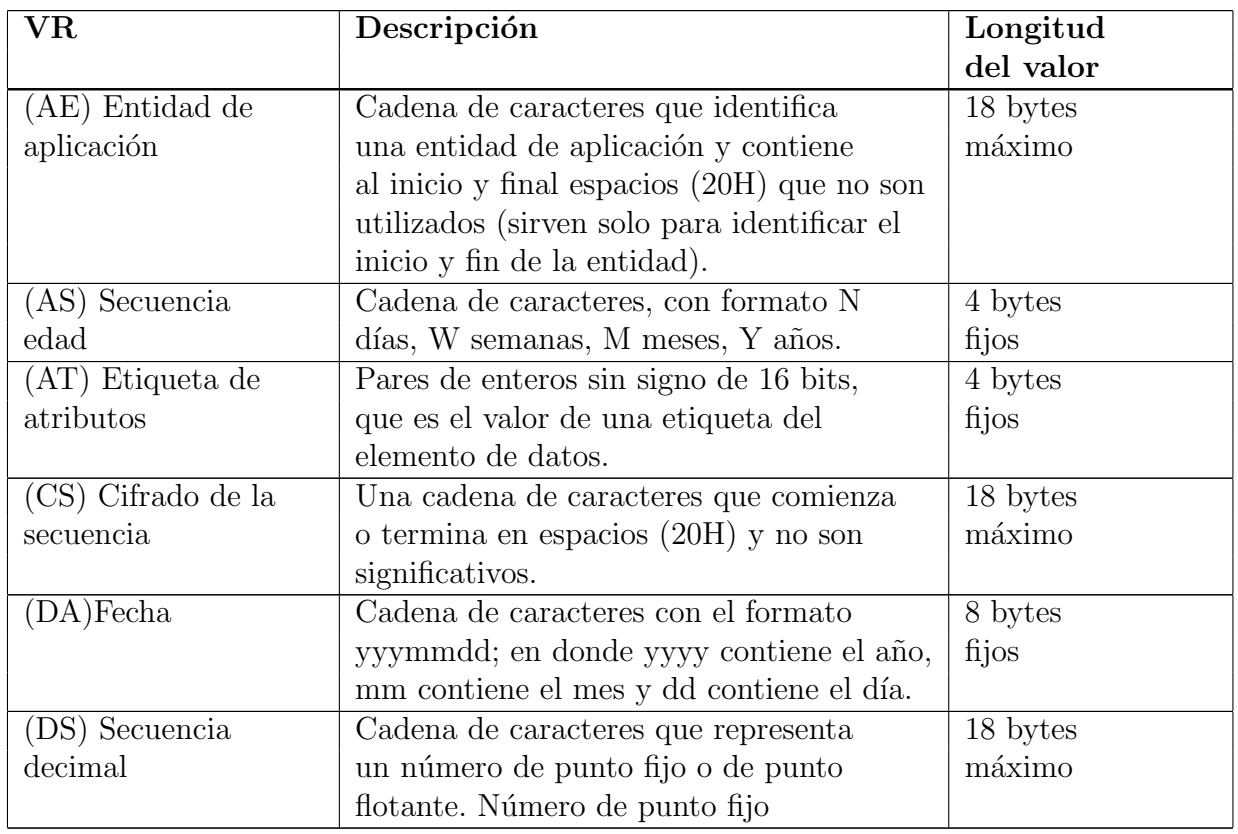

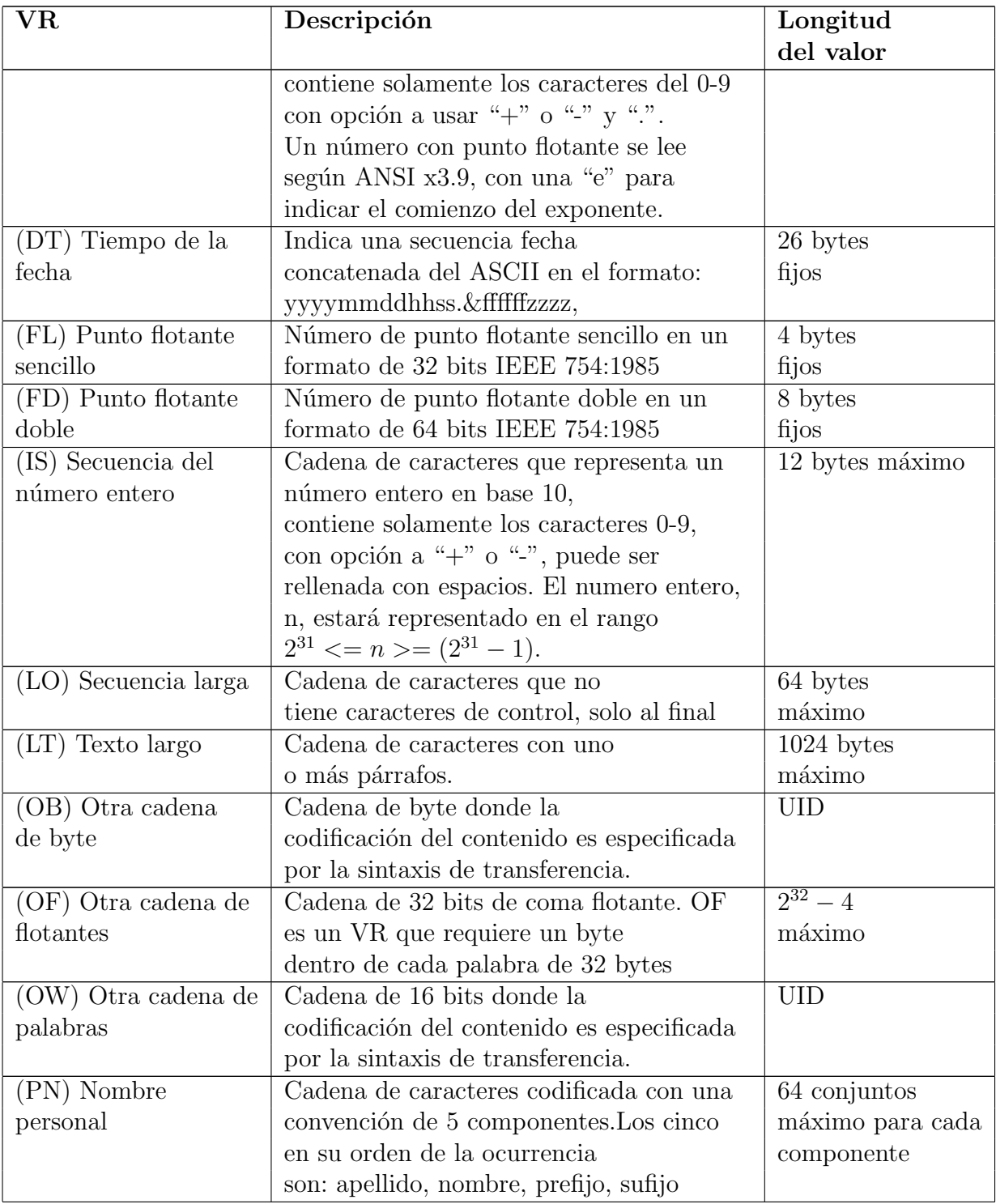

Tabla 3.2: Valor de Representación VR [\[57\]](#page-178-1)

### Estructura del ElemeData Element con VR explícito

Al usar las estructuras explícitas de VR, el *Data Element* será construido de cuatro campos consecutivos:

- 1. Etiqueta del Data Element
- 2. VR
- 3. Longitud del valor
- 4. Valor

Para VRs de OB, de OW, de SQ y la ONU, los 16 bytes iniciales más el campo del carácter VR son reservados para uso por versiones más avanzadas del estándar de DICOM. Estos octetos reservados son fijados a 0000H y no son utilizados ni descifrados. El campo de la longitud del valor es un entero sin signo de 32 bits. Si el campo de valor tiene una longitud explícita, el campo de la longitud del valor contendrá un valor igual a la longitud (en bytes) del campo de valor. Si no, el campo de valor tiene una longitud indefinida y un artículo de la delimitación de la secuencia marca el extremo del campo de valor.

Para VRs de UT los 16 bytes iniciales más el campo del carácter VR igualmente son reservados y fijados a 0000H y no son utilizados ni descifrados. El campo de la longitud del valor es un entero sin signo de 32 bits. El campo de valor requiere tener una longitud explícita, por esto la longitud del valor contendrá un valor igual a la longitud (en bytes) del campo de valor. VRs de UT no pueden tener una longitud indefinida, i.e. una longitud del valor de FFFFFFFFH.

Para el resto de VRs el campo de la longitud del valor es un entero sin signo de 16 bits que sigue al campo del carácter VR. El valor del campo longitud del valor es igual a la longitud del campo de valor.

La longitud del valor (*Value Length*), almacena un entero de 16 o 32 bits sin signo (dependiendo del VR y si VR es explícito o implícito), Value Lenght indica la longitud explícita del campo de valor i.e. el número de bytes. Value Lenght no incluye la longitud de la etiqueta del elemento de datos, de la representación del valor, ni de campos de la longitud del valor.

Un valor de longitud indefinida se puede utilizar para los elementos de datos que tienen una secuencia de representación del valor (VR) del tipo SQ. Para los elementos de datos con la representación OW o Valor Real (*Value Field*), estos se componen siempre de un n´umero par de octetos. Los datos de este campo deben conformarse con las reglas dadas por el VR para el elemento de datos y son propiamente los datos del paciente.

#### Sintaxis de Transferencia

Antes que el conjunto de datos (data set) de una instancia SOP (archivo DICOM para ese caso) pueda ser leída, es necesario conocer la forma en la que el conjunto de datos está codificado.

La manera como están almacenados los bytes de los elementos de datos (Data Element) se denomina sintaxis de transferencia, la sintaxis de transferencia es igual para todos los elementos de un archivo DICOM. La sintaxis de transferencia determina si el Data  $Element$  está codificado en un ordenamiento  $Big$  Endian (del byte más al menos significativo) o Little Endian (del byte menos al más significativo), determina también si el valor de representación está o no incluido en el elemento (VR explícito o Implícito) y el tipo de compresión de la imagen, así el estándar DICOM define 22 sintaxis de transferencia.

Tres características se tienen que definir en la sintaxis de transferencia:

- Se especifica un valor representativo (VR)
- El orden de bytes de un número múltiple de bytes (palabras, palabras largas): little endian o big endian
- En caso de compresión bajo un formato, la especificación de la sintaxis de transferencia es parte del definido por proveedor del servicio.

La sintaxis de transferencia tiene una influencia directa en cómo el elemento de datos del p´ıxel (7FE0, 0010) es utilizado para almacenar los datos de la imagen. Los datos del p´ıxel se pueden enviar en un formato (sin comprimir) nativo o en un formato encapsulado (comprimido) definido fuera del estándar de DICOM. Si están enviadas en un formato nativo, las muestras del p´ıxel se codifican como el encadenamiento directo de los bits de cada muestra del p´ıxel, donde el n´umero de bits de cada muestra es definido por el valor del campo de bits del elemento de datos (0028.0100) Ver tabla [3.2.](#page-79-0)

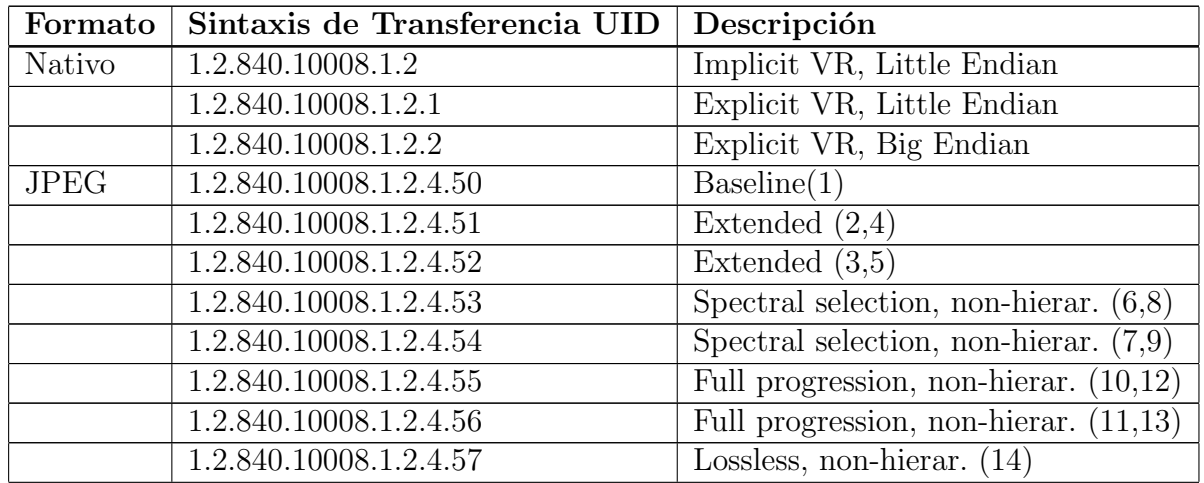

| Formato    | Sintaxis de Transferencia UID | Descripción                            |
|------------|-------------------------------|----------------------------------------|
|            | 1.2.840.10008.1.2.4.58        | Lossless, non-hierar. $(15)$           |
|            | 1.2.840.10008.1.2.4.59        | Extended, hierar. $(16,18)$            |
|            | 1.2.840.10008.1.2.4.60        | Extended, hierar. $(17,19)$            |
|            | 1.2.840.10008.1.2.4.61        | Spectral selection, hierar. $(20,22)$  |
|            | 1.2.840.10008.1.2.4.62        | Spectral selection, hierar. $(21,23)$  |
|            | 1.2.840.10008.1.2.4.63        | Full progression, hierar. $(24,26)$    |
|            | 1.2.840.10008.1.2.4.64        | Full progression, hierar. $(24,26)$    |
|            | 1.2.840.10008.1.2.4.65        | Lossless, hierar. $(28)$               |
|            | 1.2.840.10008.1.2.4.66        | Lossless, hierar. $(28)$               |
|            | 1.2.840.10008.1.2.4.70        | Lossless, hierar, first-order pred. 14 |
| <b>RLE</b> | 1.2.840.10008.1.2.5           | Run Lenght Encoding Lossless           |

Tabla 3.3: Sintaxis de transferencia [\[57\]](#page-178-1)

## 3.7.2. Decodificación y lectura de imágenes DICOM

Para la lectura de un archivo DICOM se utiliza una sintaxis de transferencia Explicit Little Endian inicialmente para decodificar la información contenida en la cabecera, parte de esta información contiene la sintaxis de transferencia UID que especifica la codificación y la compresión del conjunto de datos ( $Data Set$ ).

El orden de los octetos en el conjunto de datos es definido por la sintaxis de transferencia, ya sea Little Endian o Big Endian y en cuanto a la representación del valor (VR), la codificación puede ser explícita o implícita (ver figura [3.19\)](#page-83-0).

<span id="page-83-0"></span>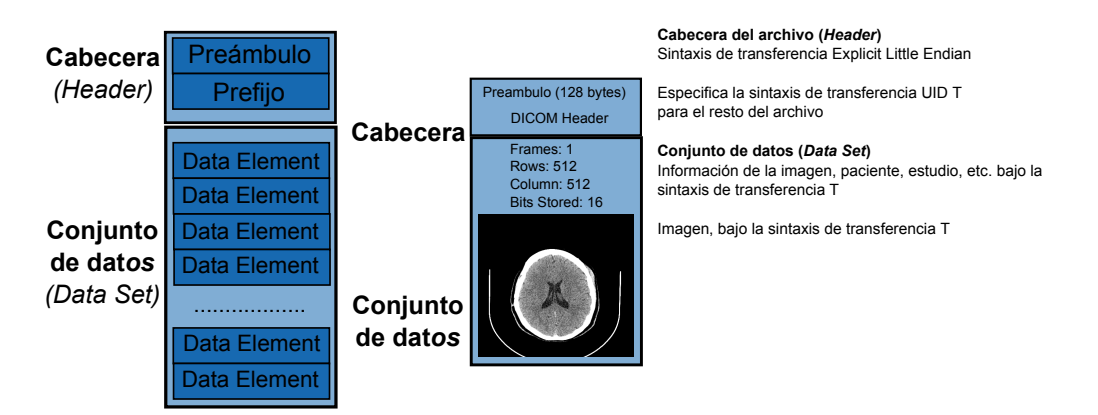

Figura 3.19: Cabecera (Head) y conjunto de datos (Data Set) de un archivo de imagen DICOM

<span id="page-83-1"></span>En la tabla [3.4,](#page-83-1) es posible visualizar la información contenida en un archivo DICOM de ejemplo. En ella se muestran los valores de los elementos de datos.

#### Cabecera

Primeros 128 bytes: No usados por el formato DICOM Caracteres D, I, C, M El preámbulo es seguido por información extra (0002,0000) [Group Length] VR: UL, VL: 4, Value: 196 (0002,0001) [File Meta Information Version] VR: OB, VL: 2, Value: [string of bytes] (0002,0002) [Media Storage SOP Class UID] VR: UI, VL: 26, Value: 1.2.840.10008.5.1.4.1.1.4 (0002,0003) [Media Storage SOP Instance UID VR: UI, VL: 48, Value: 1.2.840.113619.2.1.1.322987149.467.756575561.110 (0002,0010) [Transfer Syntax UID] VR: UI, VL: 22, Value: 1.2.840.10008.1.2.4.70 (0002,0012) [Implementation Class UID] VR: UI, VL: 32, Value: 1.2.826.0.1.3680043.1.1.4.1.26.2  $(0002,0013)$  [Implementation Version Name]  $\rightarrow$  VR: SH, VL: 14, Value: DCMOBJ4.1.26.2 Data Element (0008,0008) [Image Type] –>VR: CS, VL: 16, Value: ORIGINAL\PRIMARY (0008,0016) [SOP Class UID] –>VR: UI, VL: 26, Value: 1.2.840.10008.5.1.4.1.1.4 (0008,0018) [SOP Instance UID] –>VR: UI, VL: 48, Value: 1.2.840.113619.2.1.1.322987149.467.756575561.110 (0008,0020) [Study Date] –>VR: DA, VL: 8, Value: 19940110 (0008,0021) [Series Date] –>VR: DA, VL: 8, Value: 19940110 (0008,0023) [Content Date] –>VR: DA, VL: 8, Value: 19940110 (0008,0030) [Study Time] –>VR: TM, VL: 6, Value: 080844 (0008,0031) [Series Time] –>VR: TM, VL: 6, Value: 082359 (0008,0033) [Content Time] –>VR: TM, VL: 6, Value: 082405 (0008,0050) [Accession Number] –>VR: SH, VL: 8, Value: 7340278 (0008,0060) [Modality] –>VR: CS, VL: 2, Value: MR (0008,0070) [Manufacturer] –>VR: LO, VL: 18, Value: GE MEDICAL SYSTEMS  $(0008,0080)$  [Institution Name]  $\rightarrow$  VR: LO, VL: 8, Value: ANONIMO  $(0008,0090)$  [Referring Physician's Name]  $\rightarrow$ VR: PN, VL: 8, Value: ANONIMO (0008,1010) [Station Name] –>VR: SH, VL: 8, Value: MRS1OC0  $(0008,1030)$  [Study Description]  $\rightarrow$  VR: LO, VL: 6, Value: BRAIN  $(0008,103E)$  [Series Descripción]  $\rightarrow$ VR: LO, VL: 20, Valué: AXIAL T1 W/CONTRAST  $(0008,1060)$  [Name of Physician(s) Reading Study]  $\rightarrow$  VR: PN, VL: 12, Value: DR.BOURGOUIN

(0008,1070) [Operators' Name] –>VR: PN, VL: 2, Value: LR (0008,1090) [Manufacturer's Model Name] –>VR: LO, VL: 14, Value:GENESIS SIGNA  $(0010,0010)$  [Patient's Name]  $\Rightarrow$  VR: PN, VL: 8, Value: BRAIN<sub>M</sub>R (0010,0020) [Patient Id] –>VR: LO, VL: 8, Value: 0720494  $(0010,0030)$  [Patient's Birth Date]  $\rightarrow$  VR: DA, VL: 0, Value: (0010,0040) [Patient's Sex] –>VR: CS, VL: 2, Value: F (0010,1010) [Patient's Age] –>VR: AS, VL: 4, Value: 068Y (0010,1030) [Patient's Weight] –>VR: DS, VL: 10, Value: 64.000000  $(0010, 21B0)$  [Additional Patient History]  $\rightarrow$  VR: LT, VL: 40, Value: LEFT OPTIC NERVE,POST.FOSSA MENINGIOMA  $(0018,0010)$  [Contrast/Bolus Agent]  $\rightarrow$ VR: LO, VL: 16, Value: 12.8 MAGNEVIST  $(0018,0020)$  [Scanning Sequence]  $\rightarrow$  VR: CS, VL: 2, Value: SE  $(0018,0021)$  [Sequence Variant]  $\rightarrow$  VR: CS, VL: 4, Value: NONE  $(0.018, 0.022)$  [Scan Options]  $\rightarrow$  VR: CS, VL: 12, Value: CS<sub>G</sub>EMS  $(0018,0023)$  [MR Acquisition Type]  $\rightarrow$  VR: CS, VL: 2, Value: 2D  $(0.018, 0.024)$  [Sequence Name]  $\rightarrow$  VR: SH, VL: 4, Value: memp  $(0018,0025)$  [Angio Flag]  $\rightarrow$  VR: CS, VL: 2, Valué: Y (0018,0050) [Slice Thickness] –>VR: DS, VL: 8, Value: 5.000000 (0018,0080) [Repetition Time] –>VR: DS, VL: 10, Value: 500.000000 (0018,0081) [Echo Time] –>VR: DS, VL: 10, Value: 20.000000 (0018,0083) [Number of Averages] –>VR: DS, VL: 8, Value: 2.000000 (0018,0084) [Imaging Frequency] –>VR: DS, VL: 14, Value: 63.8655100000 (0018,0085) [Imaged Nucleus] –>VR: SH, VL: 2, Value: H1  $(0018,0086)$  [Echo Number(s)]  $\rightarrow$  VR: IS, VL: 2, Value: 1 (0018,0087) [Magnetic Field Strength] –>VR: DS, VL: 6, Value: 15000 (0018,0088) [Spacing Between Slices] –>VR: DS, VL: 8, Value: 6.000000 (0018,0091) [Echo Train Length] –>VR: IS, VL: 2, Value: 0 (0018,0093) [Percent Sampling] –>VR: DS, VL: 10, Value: 100.000000  $(0018,0094)$  [Percent Phase Field of View]  $\rightarrow$  VR: DS, VL: 10, Value: 100.000000 (0018,0095) [Pixel Bandwidth] –>VR: DS, VL: 10, Value: 125.000000  $(0018,1020)$  [Software Version(s)]  $\rightarrow$  VR: LO, VL: 2, Value: 03 (0018,1040) [Contrast/Bolus Route] –>VR: LO, VL: 2, Value: IV  $(0018,1050)$  [Spatial Resolution]  $\rightarrow$  VR: DS, VL: 18, Value: 1.145833 0.859375 (0018,1062) [Nominal Interval] –>VR: IS, VL: 6, Value: 500000 (0018,1088) [Heart Rate] –>VR: IS, VL: 2, Value: 0  $(0018,1090)$  [Cardiac Number of Images]  $\rightarrow$ VR: IS, VL: 2, Value: 0 (0018,1094) [Trigger Window] –>VR: IS, VL: 2, Value: 0  $(0018,1100)$  [Reconstruction Diameter]  $\rightarrow$  VR: DS, VL: 14,

```
Value: 220.0000000000
(0018,1250) [Receiving Coil] \rightarrow VR: SH, VL: 4, Value: HEAD
(0018,1251) [Transmitting Coil] \rightarrow VR: SH, VL: 4, Value: HEAD
(0018,1310) [Acquisition Matrix] \rightarrow VR: US, VL: 26,
Value: 12320, 12892, 13877, 12334,12336, 12336, 23600, 13618, 11830, 12336
(0018,1314) [Flip Angle] –>VR: DS, VL: 2, Value: 90
(0018,1315) [Variable Flip Angle Flag] \rightarrow VR: CS, VL: 2, Value: N
(0018,1316) [SAR] –>VR: DS, VL: 8, Value: 0.065142
(0018,5100) [Patient Position] \rightarrow VR: CS, VL: 4, Value: HFS
(0020,000D) [Study Instance UID] \rightarrowVR: UI, VL: 48,
Value: 1.2.840.113619.2.1.1.322987149.467.756575561.29
(0020,000E) [Series Instance UID] \rightarrowVR: UI, VL: 48,
Value: 1.2.840.113619.2.1.1.322987149.467.756575561.103
(0020,0010) [Study Id] –>VR: SH, VL: 4, Value: 8236
(0020,0011) [Series Number] –>VR: IS, VL: 2, Value: 4
(0020,0012) [Acquisition Number] \rightarrow VR: IS, VL: 2. Value: 1
(0020,0013) [Instance Number] –>VR: IS, VL: 2, Value: 13
(0020,0032) [Image Position (Patient)] \rightarrow VR: DS, VL: 36,
Value: -110.000000\-110.000000\SS46.000000
(0020,0037) [Image Orientation (Patient)] \rightarrowVR: DS, VL: 54,
Value: 1.000000\0.000000\0.000000\0.000000\1.000000\0.000000
(0020,0052) [Frame of Reference UID] \rightarrowVR: UI, VL: 48,
Value: 840.113619.2.1.1.756575332.246
(0020,0060) [Laterality] –>VR: CS, VL: 0, Value:
(0020,1040) [Position Reference Indicator] \rightarrow VR: LO, VL: 2, Value: NA
(0020,1041) [Slice Location] –>VR: DS, VL: 14, Value: 46.0000000000
(0028,0002) [Samples per Pixel] –>VR: US, VL: 2, Value: 1
(0028,0004) [Photometric Interpretation] \rightarrowVR: CS, VL: 12,
Value: MONOCHROME2
(0028,0010) [Rows] –>VR: US, VL: 2, Value: 512
(0028,0011) [Columns] –>VR: US, VL: 2, Value: 512
(0028,0030) [Pixel Spacing] –>VR: DS, VL: 26,
Value: 0.8593750000\0.8593750000
(0028,0100) [Bits Allocated] –>VR: US, VL: 2, Value: 16
(0028,0101) [Bits Stored] –>VR: US, VL: 2, Value: 16
(0028,0102) [High Bit] –>VR: US, VL: 2, Value: 15
(0028,0103) [Pixel Representation] \rightarrow VR: US, VL: 2, Value: 1
(0028,1050) [Window Centre] –>VR: DS, VL: 4, Value: 199
(0028,1051) [Window Width] –>VR: DS, VL: 4, Value: 169
Imagen
(7FE0,0010) [Pixel Data] –>VR: OB, VL: 4294967295,
```
Value: [string of bytes]

Tabla 3.4: Archivo de imagen DICOM [\[57\]](#page-178-1)

### Datos comunes a todos los formatos de imagen

Algunos de los elementos de datos comunes para todos los formatos de imagen validos dentro de un archivo DICOM son los siguientes:

- $(0028,0002)$  Samples por Píxel (Samples per Pixel)
- $(0028,0004)$  Interpretación Fotométrica (Photometric Interpretation)
- (0028,0010) Filas (Rows)
- (0028,0010) Filas (Rows)
- (0028,0011) Columnas (Columns)
- (0028,0100) Bits Destinados (Bits Allocated)
- (0028,0101) Bits Almacenados (Bits Stored)
- $(0028,0102)$  Bits Más Significativo (High Bit)
- $(0028,0103)$  Representación de los Píxeles (Pixel Representation)
- (7FE0,0010) Datos de los Píxeles (Pixel Data)

Todos estos elementos de datos est´an presentes en la cabecera de un archivo DICOM que contenga una o varias im´agenes (generalmente se almacena una por archivo, salvo casos excepcionales en algunos sistemas PACS)[\[58\]](#page-178-2).

### Samples por Píxel  $(0028,0002)$

Samples por Píxel (0028,0002) es el número de planos separados de la imagen. Se definen imágenes de uno, tres o cuatro planos. Se puede tener imágenes formadas por un número distinto de planos, pero su significado no está definido por el estándar. Para imágenes monocromas (en escala de grises) e imágenes de paleta de colores, el número de planos es uno. Para im´agenes RGB u otras basadas en tres componentes de color, el valor de este atributo es tres. Para imágenes basadas en cuatro componentes de color, el valor de este atributo es cuatro.

Todos los planos de la imagen tienen el mismo valor para los campos: Filas (0028,0010), Columnas (0028,0011), Bits Destinados (0028,0100), Bits Almacenados (0028,0101), Bits Más Significativo (0028,0102), Representación de los Píxeles (0028,0103), y Relación de Aspecto de los Píxeles (Pixel Aspect Ratio) (0028,0034), este último no obligatorio por lo tanto no es común a todas las imágenes.

### Interpretación Fotométrica (0028,0004)

El valor del elemento de datos Interpretación Fotométrica (0028,0004) especifica la interpretación de los datos de los píxeles que componen la imagen.

MONOCHROME1: Los datos de los p´ıxeles representan un plano de imagen simple monocromo. El mínimo valor de sample debe ser visualizado como color blanco. Samples por Píxel debe tener el valor uno.

MONOCHROME2: Los datos de los píxeles representan un plano de imagen simple monocromo. El mínimo valor de sample debe ser visualizado como color negro. Samples por Píxel debe tener el valor uno.

PALETTE COLOR: Los datos de los píxeles describen una imagen en color con un solo sample por píxel (imagen de un solo plano). El valor del píxel es usado como un índice para las tablas de paletas de colores roja, verde y azul (Red, Blue, Green Palette Color Lookup Tables  $(0028, 1101 - 1103 \text{ y } 1201 - 1203)$ . Cuando la interpretación fotométrica es PALETTE COLOR, las tablas de paletas de colores roja, verde y azul deben estar presentes. Samples por Píxel debe tener el valor uno.

RGB: Los datos de los píxeles representan una imagen en color descrita por planos de imagen rojo, verde y azul. El sample de valor m´ınimo de cada plano de color representa la intensidad mínima de ese color. Samples por Píxel debe tener el valor de tres.

YBR FULL: Los datos de los píxeles representan una imagen en color descrita por un plano de luminancia  $(Y)$  y dos planos de crominancia  $(Cb \vee Cr)$ . Samples por Píxel debe tener el valor de tres.

### Filas (0028,0010)

El valor del elemento de datos Filas (0028,0010) representa el número de filas de la imagen i.e. la altura en píxeles de la imagen.

### Columnas (0028,0011)

El valor del elemento de datos Columnas (0028,0011) representa el n´umero de columnas de la imagen. Es decir, el ancho en píxeles de la imagen.

### Bits destinados  $(0028,0100)$ , bits almacenados  $(0028,0101)$  y bit más significativo (0028,0102)

El estándar permite usar cada valor del elemento de datos Datos de los Píxeles para almacenar información extra que no representa datos de los píxeles en sí, e.g. codificando los datos de los píxeles de forma que cada valor ocupe 16 bits, pero que sólo los  $\tilde{u}$ ltimos 12 de esos 16 bits representen el valor del píxel. A aquellos bits que representan realmente el valor del píxel se les denomina sample del píxel. El resto de bits (los primeros 4) podrán usarse para temas específicos de la implementación o para planos de revestimiento (overlay planes).

- Bits Destinados: es el tamaño en bits de los datos de los píxeles, normalmente 8 ´o 16.
- Bits Almacenados: indica el número de bits que se usan para representar el valor del sample.
- Bit Más Significativo: indica la posición del bit más significativo de los bits almacenados, que representa el valor del sample.

Es importante considerar que los valores de estos elementos de datos están restringidos según la lógica. i.e, Bits Almacenados no puede ser mayor que Bits Destinados, mientras que el valor de Bits M´as Significativo debe permitir que entren el resto de bits (ver figura [3.20\)](#page-89-0).

<span id="page-89-0"></span>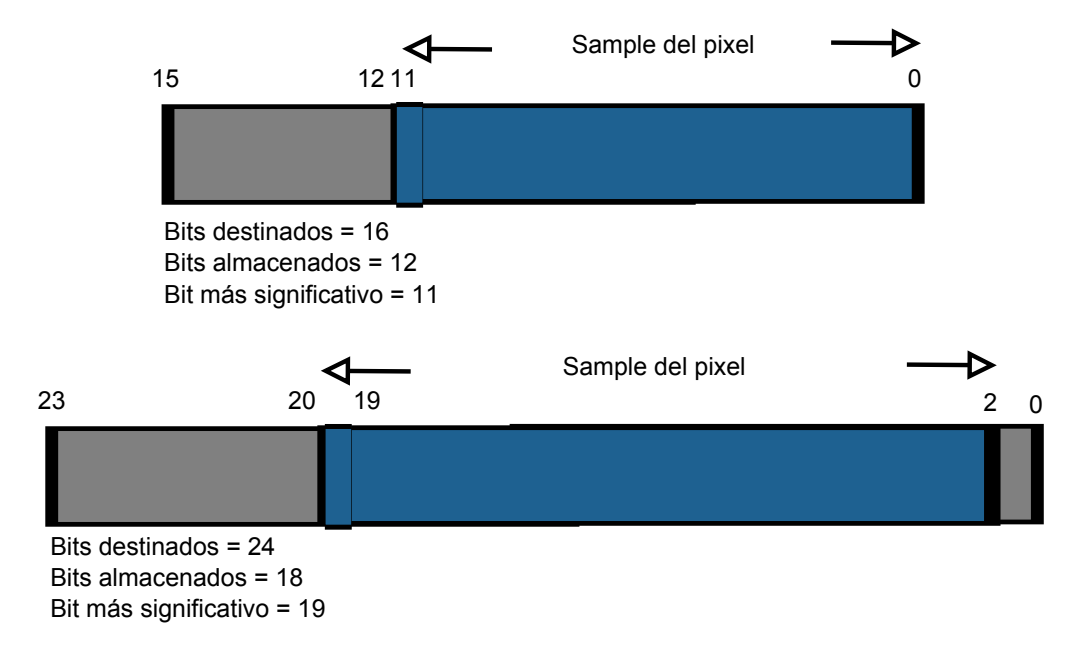

Figura 3.20: Ejemplos de valores de las etiquetas Bits Destinados, Bits almacenados y Bit mas significativo, implicación del ordenamiento de cada Sample del pixel

### Representación de los Píxeles (0028,0103)

El valor del elemento de datos Representación de los Píxeles indica la representación de los *samples* de los píxeles.

Se pueden dar dos casos:

- 1.  $0000h =$  se representan como un entero sin signo.
- 2.  $0001h =$  se representan como un entero en complemento a dos.

# 3.8. Decodificación y visualización de imágenes de TC en formato nativo

Uno de los formatos más usados para imágenes médicas es el monocromo con almacenamiento nativo, esto significa que las imágenes se almacenan con los valores originales producidos por el equipo médico, además de que su representación visual será en monocromo, conocida normalmente como imagen en blanco y negro o imagen en escala de grises; el formato monocromo es el más usado en la imagenología médica.

Un archivo DICOM que contenga una imagen generada por un estudio de tomografía computarizada, el cual se encuentre almacenado en formato nativo. Presenta la ventaja de que cada pixel almacenado tiene un valor nativo del tom´ografo digital, esto permite conocer las densidades medidas por el tom´ografo y representarlas con un rango de grises distintos (ventanas).

Los datos necesarios para renderizar (generar) una imagen en formato monocromo son:

- $\bullet$  Samples por píxel
- $\bullet$  Interpretación fotométrica
- N´umero de filas y n´umero de columnas
- Bits destinados
- Bits almacenados
- $\bullet$  Bit más significativo
- Representación de los píxeles
- $\bullet$  Datos de los píxeles
- $\bullet$  Codificación
- Representación de los Píxeles

El número de samples por píxel será siempre uno, ya que la imagen está compuesta por una solo componente de color, que va desde el negro hasta el blanco pasando por los diferentes tonos de grises. La interpretación fotométrica puede ser MONOCHROME1 o MONOCHROME2.

El número de filas y columnas indican el tamaño de la imagen, mientras que el campo bits destinados contiene el n´umero de bits que se utilizan para codificar cada pixel, normalmente la mayoría de las imágenes monocromas tienen este valor a 8 o 16, ya que normalmente no hacen falta m´as tonos de grises intermedios (imperceptibles al ojo

humano) para obtener una imagen de calidad, e.g. con 8 bits se tiene un rango de 256 niveles de gris, y con 16 bits se tiene una capacidad de hasta 65,536 niveles de gris por pixel.

Los bits almacenados son siempre igual o menor que bits destinados y representa el número de bits realmente empleado por los pixeles, el bit más significativo indica a partir de que bit se encuentran los valores para los pixeles dentro de los bits destinados, generalmente tiene el valor 7 ó 15, salvo que se quieran reservar bits para otros propósitos.

Normalmente los pixeles se suelen representar como enteros sin signo, aunque en algunas imágenes de 16 bits de profundidad se codifican como enteros con signo. En este último caso, es decisión del implementador permitir o no píxeles con valor negativo.

La codificación de la imagen comienza en el campo valor del elemento de datos de los píxeles, ya que contiene los samples, un sample por cada píxel. El primer sample contendrá la información del píxel de la esquina superior izquierda de la imagen (fila 1, columna 1), el siguiente sample corresponderá al píxel ubicado en la fila 1 y la columna 2; y así hasta el último sample que corresponderá con el píxel de la esquina inferior derecha de la imagen.

Estos samples tendrán el tamaño indicado en bits destinados, y los bits del sample que contengan la información del píxel (hay que recordar que parte de los bits de cada sample se pueden reservar para otro tipo de información) serán los que se especifique con los elementos de datos bits almacenados y bits m´as significativo.

Si bits destinados es mayor que ocho, los samples se representarán como palabras de 16 bits y habr´a que tener en cuenta la sintaxis de transferencia, para saber si las palabras están codificadas en little endian o big endian.

Para llevar a cabo la representación de los píxeles se debe de llevarse a cabo una interpretación fotométrica, la cual permite seleccionar un tono de gris que represente a cada pixel.

Un detalle a tener en cuenta es que algunas de estas imágenes (en particular, algunas de las de 16 bits) vienen codificadas de forma que no se aprovecha todo el rango de valores de los bits que dicen usar para representar la información de los píxeles. e.g. en una imagen con Bits Destinados = 16, Bits Almacenados = 16 y Bit Más Significativo  $= 15$ , puede notarse que sus píxeles no oscilan entre todo el rango de valores posibles  $(1100 \text{ y } 1355)$ , en vez de entre 0 y 65535 como debería de ser. El estándar ha tenido en cuenta esto y especifica dos elementos de datos que se pueden usar, aunque no es obligatorio, en todos los casos:

- Valor del Píxel Más Pequeño (Smallest Image Pixel Value) (0028,0106): indica el valor de píxel mínimo encontrado en la imagen.
- Valor del Píxel Más Grande (Largest Image Pixel Value) (0028,0107): indica el valor de píxel máximo encontrado en la imagen.

Un archivo DICOM que almacena una imagen de TC o radiología digital en formato nativo debe de contener dos datos de vital importancia, ya que con ellos es posible llela transformación necesaria a cada valor del pixel nativo para conocer su valor dentro de la escala Hounsfiled previamente mencionada (Sección [3.4](#page-65-0) de este documento).

- Re-escala de intercepción (Rescale Intercept) (0028,1052): indica el valor de la ordenada al origen de la transformaci´on lineal a aplicar al valor del pixel para obtener su valor en Hu.
- Re-escala pendiente (Rescale Slope) (0028,1053): indica el valor de la pendiente de la transformación lineal a aplicar al valor del pixel para obtener su valor en Hu [\[57\]](#page-178-1).

<span id="page-92-0"></span>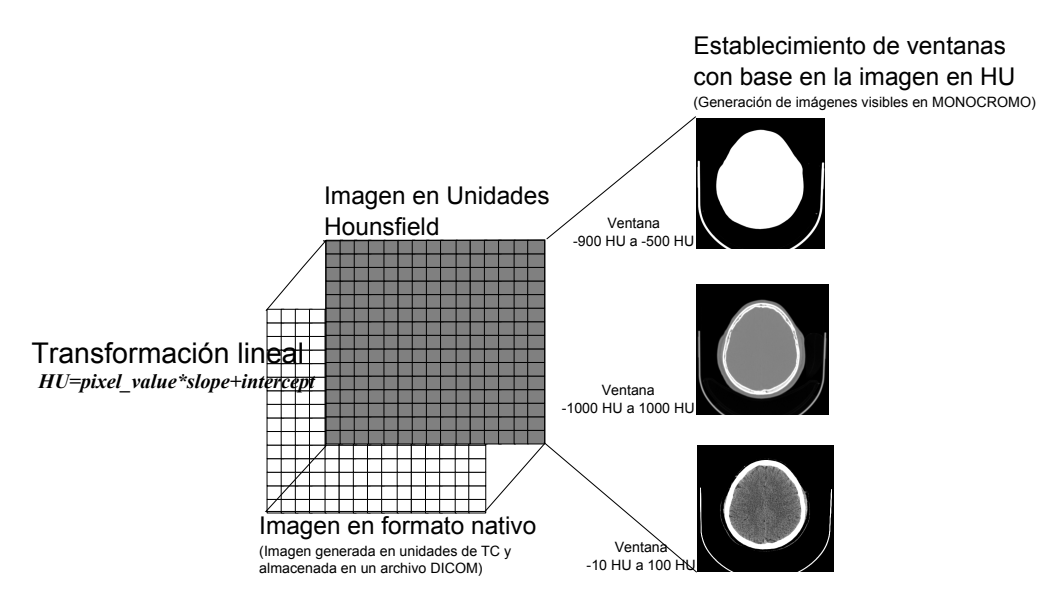

Figura 3.21: Una imagen de TC en formato nativo permite obtener una matriz de densidades en HU a través de una transformación lineal. Para finalmente poder representar por medio del establecimiento de ventanas una imagen visible.

La de codificación de la tomografía cerebral de imágenes nativas proporciona una ventaja al poder conocer la matriz de densidades en unidades Hounsfiled, lo que permite poder visualizar la imagen con diferentes ventanas establecidas en escala Hu, as´ı como el análisis de datos de la imagen en unidades Hu (ver figura [3.21\)](#page-92-0).

La decodificación del formato nativo en imágenes de CT permite que sea posible realizar un análisis de los datos con base en la escala Hounsfiled, así como realizar la representación visual de la imagen con distintos tamaños de ventana establecidos. La aplicación construida es capaz de decodificar y representar imágenes de CT en formato nativo (ver figura [3.22\)](#page-93-0).

<span id="page-93-0"></span>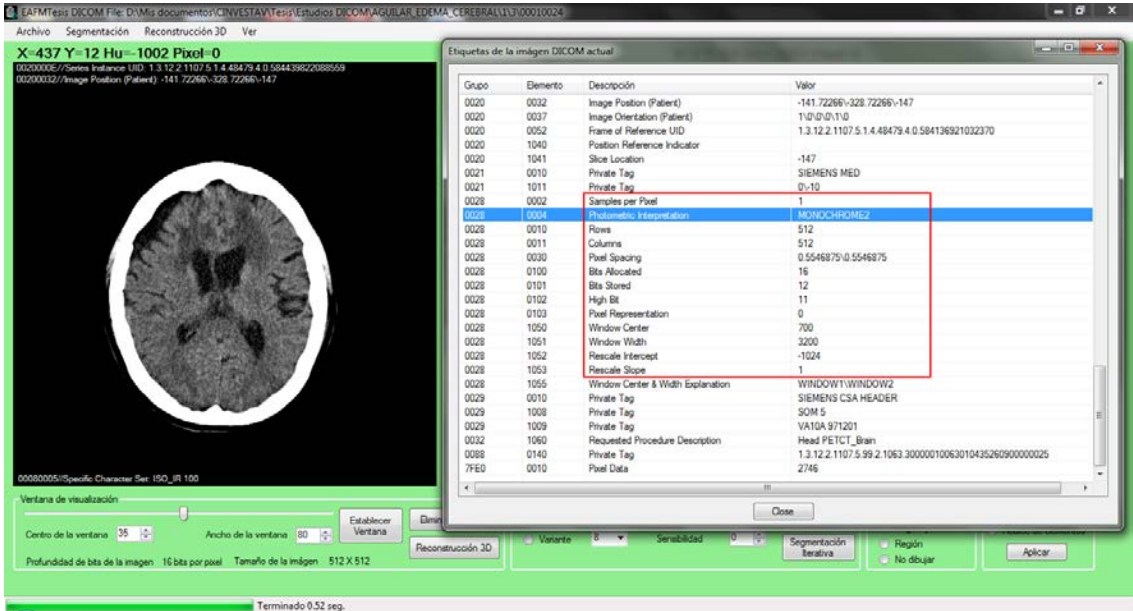

Figura 3.22: Una imagen de TC en formato nativo permite obtener una matriz de densidades en HU a través de una transformación lineal. Para finalmente poder representar por medio del establecimiento de ventanas una imagen visible.

# 3.9. Reconstrucción 3D de un estudio de CT en formato DICOM

Una vez que se tiene una imagen visible de un estudio de CT generada dada una ventana de visualización, es posible realizar una reconstrucción 3D de la anatomía visualizada con base en imágenes 2D.

Las técnicas para obtener una reconstrucción 3D pueden dividirse en:

- 1. Reconstrucción del volumen, útil en el caso de la biología y medicina
- 2. Reconstrucción de la superficie: aplicada para la visualización de terrenos, robótica, y arqueología

En el caso del estudio de CT nos interesa la reconstrucción de volumen. Para realizar la reconstrucción 3D de un volumen de manera simple, existe la generación de una reconstrucción multiplanar (MPR) 3D basada en la asociación de las imágenes en los tres planos anatómicos, esta es la técnica de representación más fácil e intuitiva, ya que realiza una asociación de los valores de intensidad de los pixeles en los tres planos relacionados para lograr su representación 3D, para generar este tipo de reconstrucción es necesario contar con imágenes de los planos de proyección del objeto a reconstruir, en el caso de un estudio de tomograf´ıa computarizada son requeridas las secuencias de los tres planos anatómicos del paciente tomadas bajo los mismos parámetros y momentos[\[59\]](#page-178-3).

La mayoría de los visualizadores DICOM ofrecen realizar un volumen 3D a través de una reconstrucci´on multiplanar, siempre y cuando se tengan las secuencias de los tres planos de la anatom´ıa del paciente (plano axial, coronal y sagital) [\[48\]](#page-177-4).

Para el desarrollo del presente trabajo es de gran utilidad poder generar la vista tridimensional de la anatom´ıa de estudio, lo que permite comprender mejor los resultados obtenidos.

Una secuencia de TC cerebral puede generar imágenes DICOM en los tres planos anatómicos conocidos, o en solo uno de ellos, lo que permite implementar una reconstrucción multiplanar fácilmente con ayuda de alguna librería de software de las muchas existentes para este tipo de reconstrucciones.

Una problema enfrentado en el desarrollo del trabajo es que la mayoría de los estudios no genera las secuencias de las imágenes en los tres planos anatómicos, ya que estas solo se generan en casos específicos debido a que el tiempo de su generación es mayor que el de una simple secuencia axial. Por ello nos enfrentamos a la necesidad de reconstruir un modelo 3D a partir de imágenes axiales únicamente.

Para lograr una reconstrucción con base en imágenes axiales 2D, existe una técnica adecuada, aunque no muy precisa vs MPR conocida como reconstrucción de isosuperficies (SR), una isosuperficie es una superficie que representa puntos de un valor constante (isovalores) dentro de un volumen. En el caso de tratarse de datos volumétricos procedentes de un estudio de TC una isosuperficie representa superficies del cuerpo con valores de intensidad constante en unidades Hounsfield.

La técnica de SR permite visualizar un objeto 3D como un conjunto de superficies llamados isosuperficies. Cada superficie contiene puntos que tienen la misma intensidad (llamados iso valores) en todos los sectores. Esta técnica se utiliza cuando queremos ver la superficie de una estructura separada de la estructura de cerca, por ejemplo, el cráneo de rebanadas de cabeza, sistema de vasos sanguíneos a partir de trozos de cuerpo, etc.

El método más utilizado para la construcción de isosuperficies a partir de datos volumétricos es el algoritmo de marching cubes.

# 3.9.1. Marching cubes

El algoritmo de marching cubes se publicó en 1987 por Lorensen y Cline  $[60]$  y su objetivo es la extracción de mallas poligonales de una isosuperficie a partir de datos escalares tridimensionales (vóxeles).

Principalmente el algoritmo se basa en dividir el espacio en vóxeles (cubos) formados por los valores de intensidad de cada una de las 8 esquinas del vóxel que se corresponden con puntos obtenidos de los datos volumétricos procedentes de imágenes 2D y su separación.

El algoritmo recorre cada uno de estos vóxeles y si una o más esquinas del vóxel tienen valores menores que el isovalor especificado, y una o más esquinas tienen valores mayores que el isovalor, sabemos que el vóxel forma parte de la isosuperficie.

Al determinar que lados del vóxel son intersectados por la isosuperficie, se crean polígonos triangulares los cuales dividen el vóxel en regiones que están dentro de la isosuperficie y otros que están fuera.

<span id="page-95-0"></span>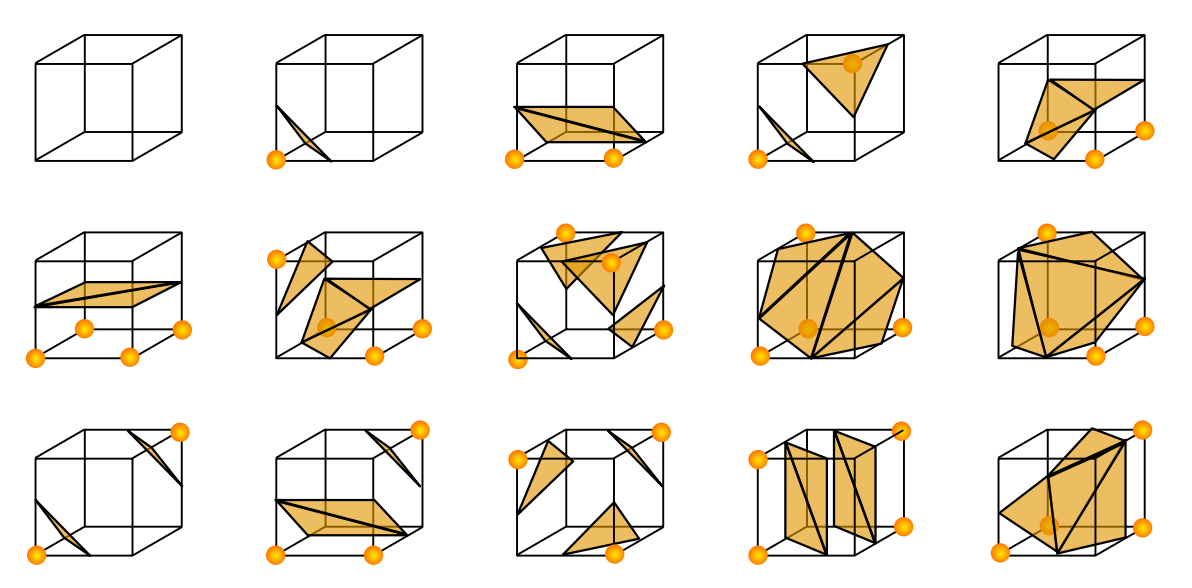

Figura 3.23: Topologías de intersección del vóxel por la isosuperficie [\[60\]](#page-178-4).

Como un cubo está formado por 8 lados, existen  $2^8 = 256$  maneras diferentes en las que la isosuperficie puede atravesar el vóxel, aunque se pueden reducir a 15 casos topológicamente distintos por razones de rotación y simetrías (ver figura [3.23\)](#page-95-0). A estos 15 casos se le a˜naden otros 6 casos para solucionar ciertos casos en los que puede producirse ambig¨uedades o huecos en la superficie. Inicialmente se crea un vector con cada una de estos casos y se asigna un bit a cada una de las 8 esquinas del vóxel. Si el valor escalar de una esquina es mayor que el isovalor (está dentro de la superficie) entonces su bit correspondiente se pone a 1, mientras que en caso contrario (está fuera de la superficie) se pone a 0. El valor final de los 8 bits se utiliza como índice para acceder al vector de configuraciones y obtener la correcta.

Una vez que se conoce la topología de la isosuperficie dentro del vóxel, cada vértice del polígono que forma el contorno de esa isosuperficie y que intersecta en algún lado del vóxel se calcula por *interpolación lineal* de los valores de intensidad de los vértices que forman ese lado del vóxel.

El gradiente del campo escalar en cada punto de la malla de datos volumétricos es también la normal de una isosuperficie que hipotéticamente pasara por ese punto. Por 6.1 k nodes<br>10 mm grid 33.1 k nodes 5 mm grid  $102.8~\mathrm{k}$  nodes 245.3 k nodes 3 mm grid 2 mm grid

<span id="page-96-0"></span>lo tanto, interpolando estas normales a lo largo de los lados del vóxel atravesado por la isosuperficie se obtienen las normales de los vértices del polígono triangular generado.

Figura 3.24: Reconstrucción mediante marching cube a diferentes cantidades de nodos o vértices empleados.

Por último, conectando los polígonos triangulares de cada uno de los vóxeles que se encuentran en la frontera de la isosuperficie, se obtiene una representación mallada de la isosuperficie con el isovalor buscado. El número de nodos que se utilicen para una recostrucción por el algoritmo permite obtener una mejora en la reconstrucción, por lo qu entre mayor cantidad de voxeles se trabajen y mayor numero de isosuperficies se generen mejor será la reconstrucción obtenida (ver figura [3.24\)](#page-96-0).

- 1. Segmentos de datos en 2D es necesario leer y establecer los valores de posición espaciado real, el resultado es un volumen de datos. Este volumen de datos se genera a partir de las im´agenes axiales del estudio y el ancho del voxel es la medida de separación entre planos de la secuencia correspondiente.
- 2. Mediante la técnica de marching cube se genera una vista 3D a partir de los segmentos de datos en 2D.

Marching cube es uno de los métodos más simples de reconstrucción de imágenes 3D a partir de una secuencia 2D de un solo plano con base en métodos de interpolación

<span id="page-97-0"></span>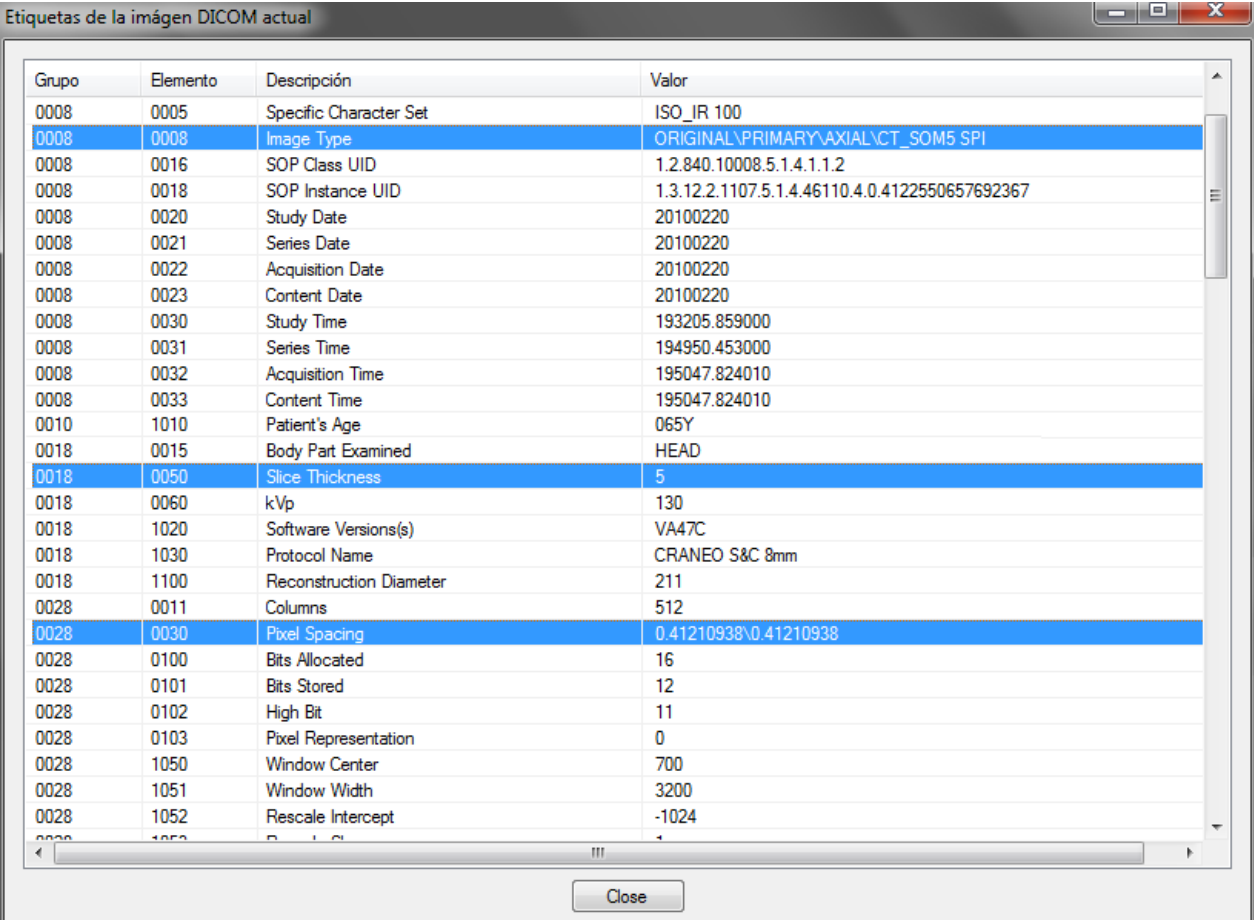

Figura 3.25: La secuencia de cortes axiales(slices), el espesor de los cortes (slice thickness) y el espacio entre pixeles (pixel spacing), son los elementos de un estudio DICOM relevantes para la reconstrucción 3D

lineal simples. Por lo que el principio general de la reconstrucción 3D se compone de los siguientes pasos:

Para el cálculo del espaciado real, i.e. la separación entre pixeles y planos, se deberán conocer los valores de separación entre imágenes o espesor de la rebanada (slice thickness) y el espaciado entre pixeles de la imagen (pixel spacing); ambos valores se pueden leer de las etiquetas DICOM de la codificación del las imagenes del estudio (ver figura [3.25\)](#page-97-0).

En los estudios de TC, la resolución promedio de los pixeles va de 0.3 a 0.7 mm, y la distancia entre los cortes axiales es de 0.3 a 0.5 mm.

# 3.10. Software desarrollado para la decodificación y visualización DICOM

En la realización del proyecto se utiliza como entorno de programación Microsoft visual C 2010 bajo el sistema operativo Windows. Para realizar la reconstrucción 3D se utilizaron las bibliotecas de VTK y OpenGL, estas bibliotecas se caracterizan esencialmente por su portabilidad y eficiencia, permitiendo manejar eficazmente texturas, superficies, volúmenes y demás tópicos concernientes a la graficación computacional. Cabe mencionar que las bibliotecas proveen código básico que permite el desarrollo de sistemas muchos más complejos.

Microsoft Visual C 2010, es parte de un conjunto completo de herramientas de desarrollo para la generación de aplicaciones Web, servicios Web, aplicaciones de escritorio y aplicaciones m´oviles; el entorno de desarrollo integrado (IDE) de C, permite compartir herramientas y facilita la creación de soluciones con base en componentes y programación de visual bajo el paradigma de programación orientada a objetos. Visual C aprovecha las funciones de .NET Framework, que ofrece una gran compatibilidad en aplicaciones Web y de escritorio bajo plataformas Windows[\[61\]](#page-178-5).

El kit de herramientas de visualización VTK de código abierto y libre, permite la generación de gráficos por computadora en 3D, procesamiento de imágenes y visualización. VTK consiste de un conjunto de clases escritas en lenguaje C++ y compatible con varias plataformas de desarrollo como C++, Java y Python. VTK soporta una amplia variedad de algoritmos de visualización incluyendo: vectores escalares, tensor de la textura, métodos de reconstrucción volumétricos como marching cube, y técnicas avanzadas de modelado, tales como: modelos implícitos, la reducción de polígonos, suavizado de malla, corte, contorno, y la triangulación de Delaunay[\[62\]](#page-178-6).

OpenGL es un software de interfaz con el hardware grafico, esta interfaz consiste de 150 comandos o rutinas que permiten especificar las características de los objetos en el espacio. Esta biblioteca de rutinas esta diseñada para el desarrollo de aplicaciones gr´aficas interactivas y es independiente del hardware, por lo tanto, OpenGL no hace manejo de ventanas ni de interfaces de usuario. Adem´as OpenGL no es una biblioteca de alto nivel, ya que no posee rutinas que permitan la descripción de objetos complejos, de hecho las primitivas de OpenGL son: puntos, líneas y polígonos. Se le considera sin lugar a dudas la API que prevalece en la industria para desarrollar aplicaciones gráficas 2D y 3D[\[63\]](#page-178-7).

La configuración VTK con OpenGL, permiten poder generar gráficos 3D mejorados aprovechando las capacidades del hardware gráfico, así como graficos 3D interactivos, lo que permite rotar, girar, mover, alejar o acercar un objeto gráfico en 3D.

La figura [3.26,](#page-99-0) muestra la interfaz construida mediante Visual C 2010, la librería de gráficos VTK y la interfaz con OpenGL, capaz de leer, decodificar y reconstruir una secuencia DICOM que contenga imágenes nativas de TC.

<span id="page-99-0"></span>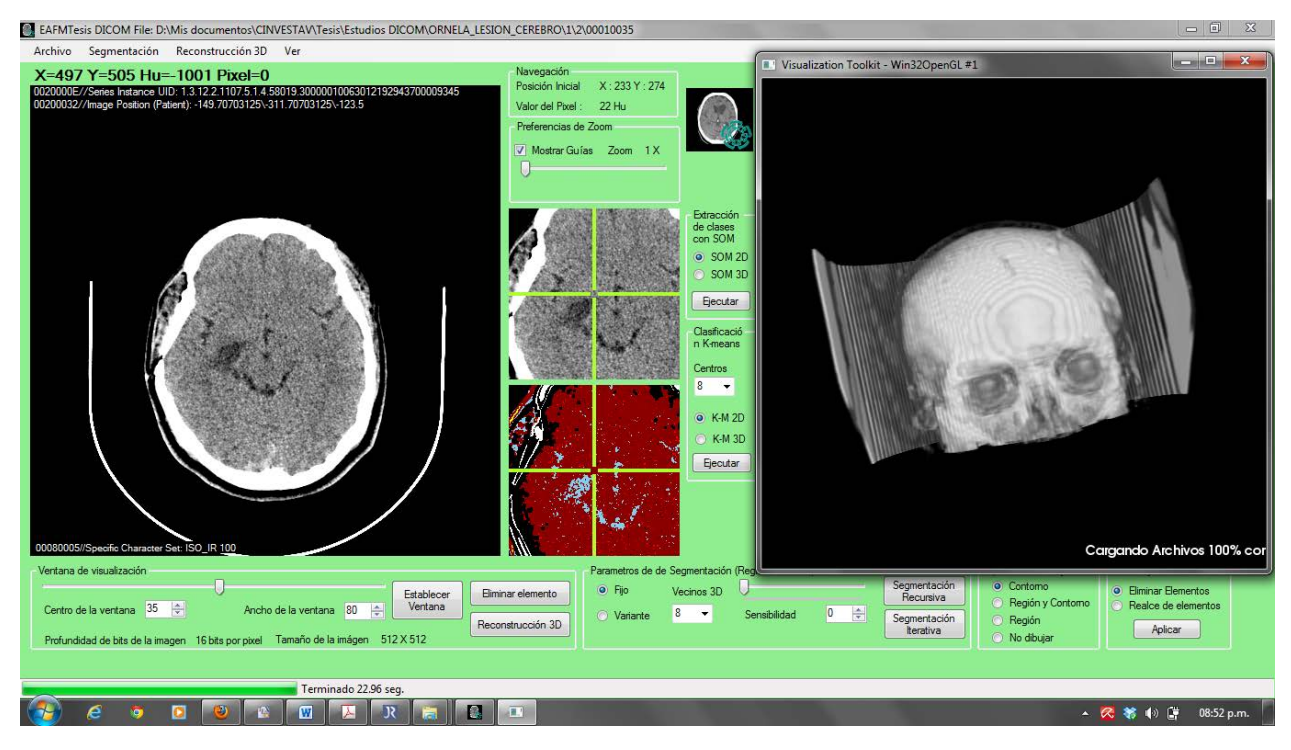

Figura 3.26: Software decodificador de imágenes en formato DICOM y generador de modelos 3D con base en una secuencia de im´agenes axiales, desarrollado bajo Visual C 2010 y con apoyo de librerías de VTK y OpenGL para la reconstrucción 3D.

La decodificación de los archivos DICOM, se realiza con base en la lectura de las etiquetas DICOM según el diccionario de datos del estándar (parte 6 DICOM) [\[57\]](#page-178-1).

La librería de gráficos VTK en conjunto con OpenGL, permiten realizar la reconstrucción 3D con base en el algoritmo de marching cube de manera sencilla con base en secuencias de imágenes planares y parámetros fijos de resolución y distancia entre planos; por lo que se realiza un pre-procesamiento de calibración sobre las imágenes para asegurar la pertenencia de las series y establecimiento de la ventana de visualización correcta que permite generar un modelo 3D adecuado.

# Capítulo 4

# Características densitométricas de los tumores cerebrales y propuesta para la búsqueda guiada

### 4.1. Introducción

Este capítulo describe la teoría base del diagnóstico de tumores cerebrales, así como la propuesta implementada en este trabajo para lograr una aportación útil para el diagnóstico de tumores cerebrales. Aunque el capítulo describe de manera muy breve muchos conceptos médicos para el diagnóstico de tumores cerebrales, se aporta un panorama que permite comprender la propuesta implementada con base en im´agenes decodificadas con base en densidades de un estudio de tomografía cerebral.

## 4.2. Anatomía cerebral

El cerebro humano es un órgano del sistema nervioso con funciones especializadas, localizado en el encéfalo. Una de las partes más importantes del cuerpo humano es la cabeza, en ella se contiene al cráneo (que ocupa la parte superior y posterior de la cabeza) y la cara (compuesta por 14 huesos y dividida en una mand´ıbula superior y otra inferior). El cráneo sirve para encerrar y proteger el encéfalo, además de proporcionar un lugar de fijación a los músculos de la cara y de la boca (ver figura [4.1\)](#page-101-0) $|64|$ .

#### 4.2.1. Estructura craneal y cerebro humano

El encéfalo se compone de tres estructuras principales: el cerebelo, el tronco cerebral y el cerebro. El cerebro tiene dos grandes hemisferios simétricos con forma de bóveda

<span id="page-101-0"></span>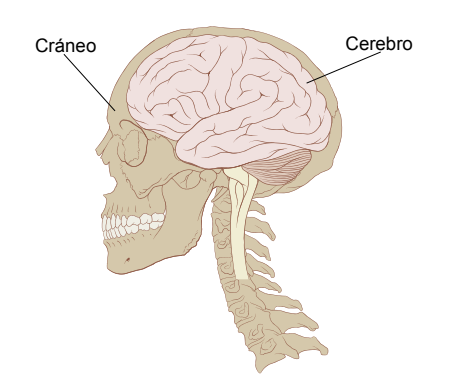

Figura 4.1: Estructura craneal y localización del cerebro humano

que se dividen en cinco lóbulos: cuatro denominados como los huesos del cráneo que los cubren (frontal, parietal, temporal y occipital) y un quinto, la ínsula, en el interior. El cerebro contiene un gran número de células nerviosas conectadas entre sí, que se encargan del control de todas las funciones mentales.

El cerebro es el centro del sistema nervioso siendo un órgano muy complejo. Encerrado en el cr´aneo. La mayor parte la constituye la corteza cerebral, una capa de tejido neuronal plegado que cubre su superficie, este manto de tejido nervioso cubre la superficie de los hemisferios cerebrales y es ante todo una delgada capa de materia gris, la cual permite llevar a cabo la percepción, la imaginación, el pensamiento, el juicio y la decisión en los humanos.

El tronco cerebral une el cerebro con la médula espinal, el hipotálamo controla actividades vitales del organismo y la glándula pituitaria regula varias funciones del cuerpo (ver figura  $4.2$ )[\[64\]](#page-178-8).

El encéfalo está cubierto por tres membranas (meninges): la duramadre (más externa), la aracnoides y la piamadre (la interior). La corteza cerebral presenta una capa superficial (sustancia gris) que envuelve a la sustancia blanca. (Ver figura)

Un estudio de tomografía computarizado del cerebro es capaz de permitir la visualización de la estructura cerebral, pudiendo obtener una reconstrucción de los tres planos anatómicos como se muestra en la sección [3.3.2](#page-59-0) (ver figura [4.4\)](#page-103-0).

La ventana de TC (en unidades Hounsfield) comúnmente empleada para la generación de una imagen visible del tejido cerebral; se encuentra centrada en 35HU y 80HU para el ancho de la ventana, i.e. va de -5HU a 75HU (ver figura [4.5\)](#page-104-0)[\[48\]](#page-177-4).

Como ya es conocido, con base en conocer el valor de los pixeles de la imagen en unidades Hounsfield, es posible diferenciar los distintos tipos de tejidos o sustancias en el cerebro, la tabla [4.1](#page-103-1) muestra los valores comunes de densidad en unidades HU [\[48\]](#page-177-4).

Conocer los valores representativos de tejidos y sustancias visibles en un estudio tomográfico cerebral, permite a un especialista poder buscar, distinguir y analizar zonas cerebrales que presenten densidades anormales o fuera de lo común en comparación

<span id="page-102-0"></span>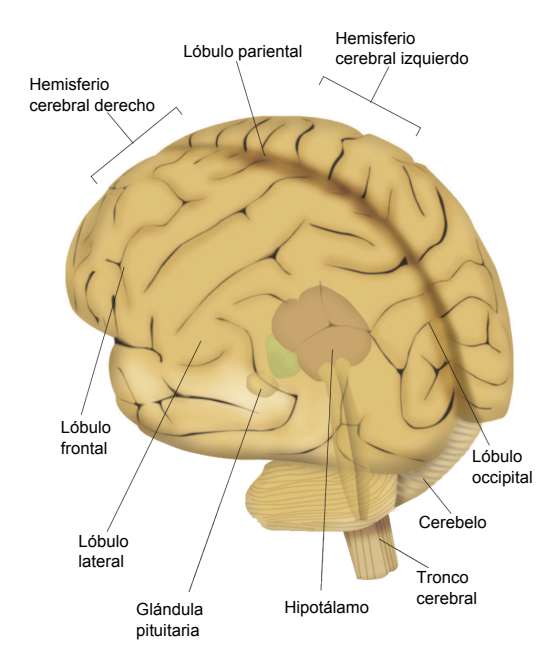

Figura 4.2: Anatomía externa del cerebro

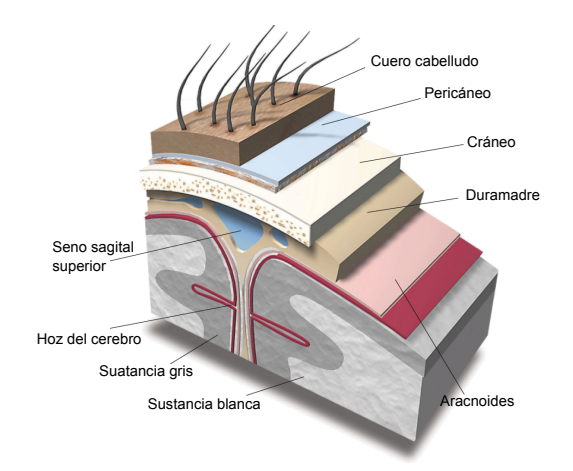

Figura 4.3: Corte a través del cráneo y del cerebro

con las densidades de un cerebro cl´ınicamente sano, pudiendo en su caso diferenciar y ubicar a los tumores u otro tipo de anormalidades en la región cerebral.

# 4.3. Tumores cerebrales

Un tumor es cualquier alteración de los tejidos que produzca un aumento de volumen, i.e. es un agrandamiento anormal de una parte del cuerpo que aparece, hinchada o distendida.

<span id="page-103-0"></span>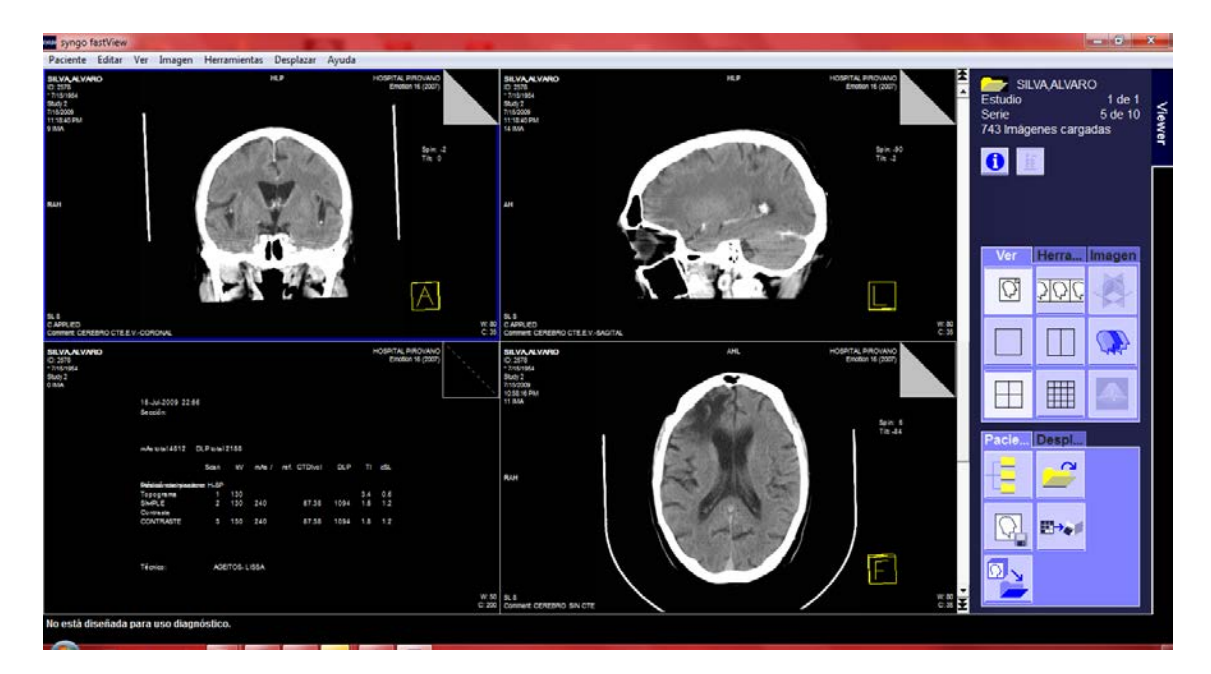

<span id="page-103-1"></span>Figura 4.4: Estudio de TC cerebral (Visualización de los planos coronal, sagital y axial en el visualizador Syngo de SIEMENS

| Sustancia/Tejido                    | Densidad HU               |
|-------------------------------------|---------------------------|
| Aire                                | $-1000$ HU                |
| Hueso compacto                      | $250HU (+650HU)$          |
| Sustancia blanca                    | $30HU (+/-5HU)$           |
| Materia gris                        | $40HU (+/-5HU)$           |
| Fluido cerebroespinal               | $\overline{11HU(+/-5HU)}$ |
| Hemorragia aguda (sangre extendida) | $55HU (+/-5HU)$           |
| Coágulo sanguíneo                   | $80HU (+/-10HU)$          |
| Plasma                              | $25HU (+/-1HU)$           |
| Agua                                | $\overline{(+/-5HU)}$     |

Tabla 4.1: Valores representativos en unidades Hounsfield de tejidos y sustancias en una tomografía cerebral [\[48\]](#page-177-4)

En sentido estricto, un tumor es cualquier tejido anormal que se genera debido a un aumento en el número de células que lo componen, independientemente de que su composición sea de carácter benigno o maligno, por lo que se puede concluir que un tumor es una masa de células transformadas que tienen un crecimiento y una multiplicación anormales.

Los tumores cerebrales pueden ser benignos o malignos, dependiendo de la rapidez de su crecimiento y de si logran resecarse o curarse mediante el tratamiento neuroquirúrgico. A diferencia de los tumores de otros tejidos fuera del cerebro, la distinción entre mani-

<span id="page-104-0"></span>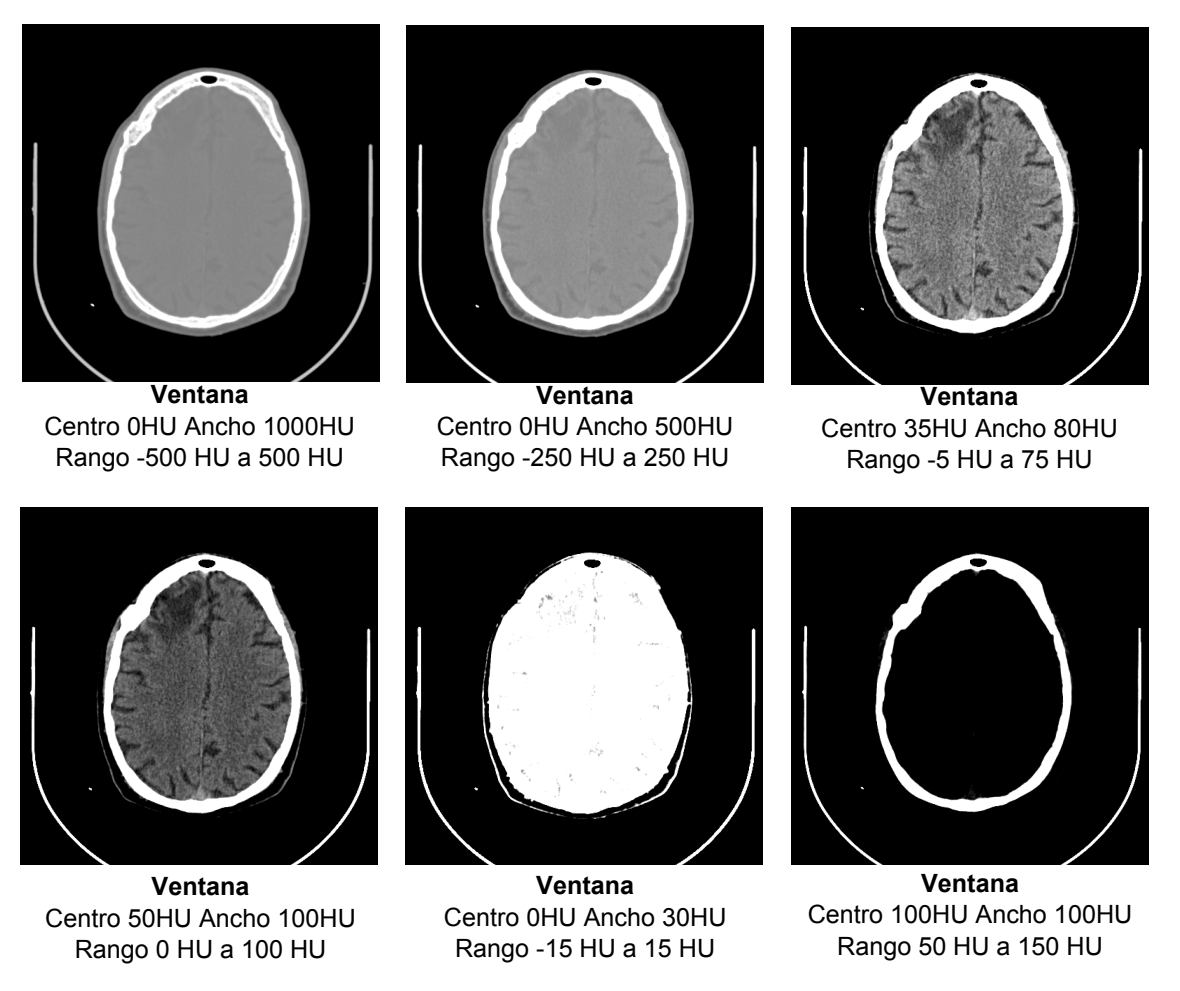

Figura 4.5: Tomografia cerebral computarizada: Visualización bajo diferentes criterios de ventanas Hounsfield

festaciones benignas y malignas no es tan clara, e.g. algunas lesiones benignas pueden infiltrar regiones enteras con comportamiento clínico maligno (ver figura [4.6\)](#page-105-0) $[65]$ .

La clasificación de los tumores cerebrales depende del sitio exacto del tumor, del tipo de tejido involucrado, de su tendencia benigna o maligna y de otros factores. Los tumores cerebrales primarios se originan a partir de las células cerebrales, las meninges (membranas alrededor del cerebro), nervios o glándulas.

Los tumores pueden destruir directamente células cerebrales y también pueden provocar daño indirecto a las células debido a la inflamación, compresión de otras partes del cerebro y a medida que el tumor crece causa edema cerebral, aumento de la presión intracraneal y una variación de la densidad del tejido afectado.

Un tumor dependiendo del tamaño y tiempo de aparición presenta una región activa y una región necrótica, lo que causa que los alrededores de la región afectada presenten edema (ver figura [4.7\)](#page-105-1)[\[66\]](#page-178-10).

<span id="page-105-0"></span>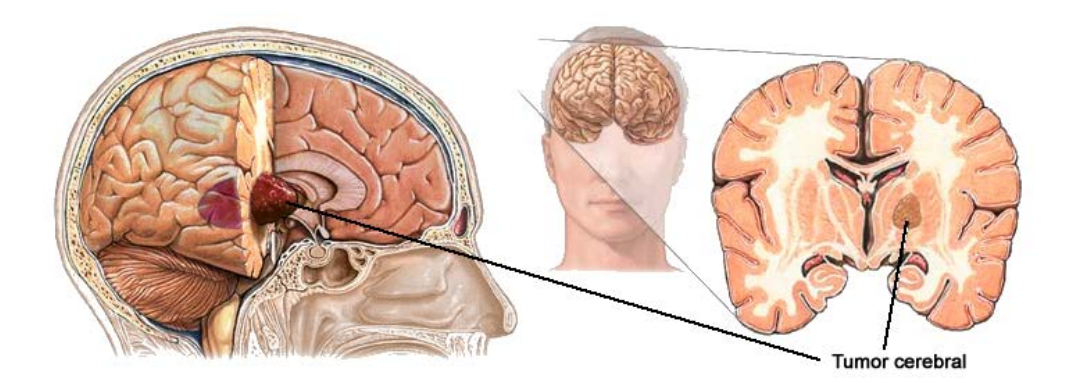

Figura 4.6: Tumor cerebral

<span id="page-105-1"></span>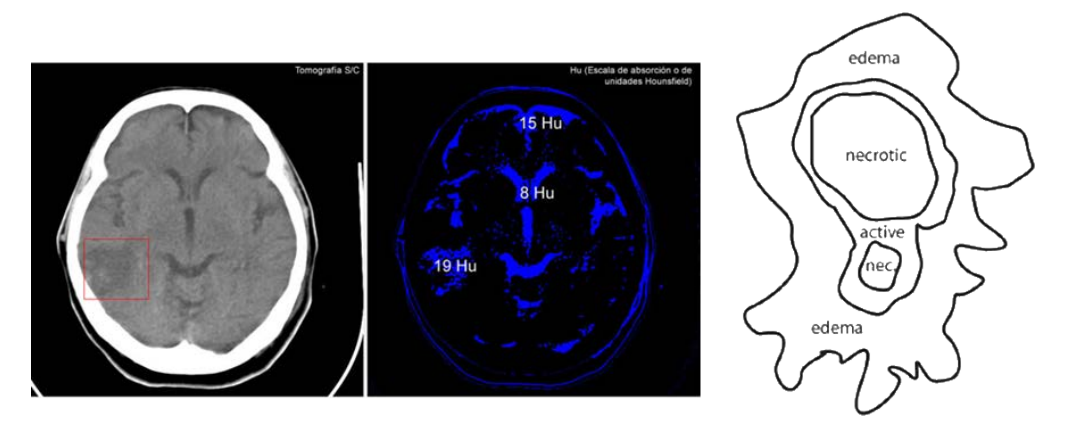

Figura 4.7: Un tumor cerebral presenta un región activa, necrótica y un área edematosa en su periferia

Un edema cerebral es una acumulación de líquido en los espacios intra o extracelulares del cerebro. Las principales causas son la hiponatremia (trastorno hidroelectrol´ıtico debido a concentraciones altas de sodio en sangre), isquemia (sufrimiento celular causado por la disminución transitoria o permanente del riego sanguíneo), accidente cerebrovascular (pérdida de funciones cerebrales producto de interrupción del flujo sanguíneo al cerebro), traumatismos craneoencefálicos y aparición de tumores cerebrales.

Un edema disminuye el coeficiente de atenuación del área afectada proporcionalmente a la cantidad de agua dentro de la zona edematosa (ver figura [4.8\)](#page-106-0)[\[67\]](#page-178-11).

Una característica que comparten los tumores cerebrales es que estos causan edema en el área vecina del mismo (el edema y su visibilidad varía según el tipo y tamaño del tumor).

<span id="page-106-0"></span>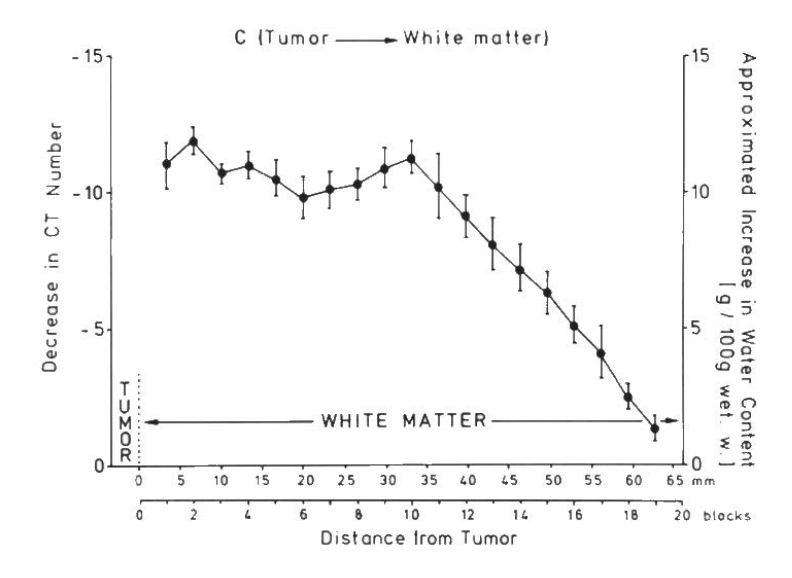

Figura 4.8: Disminución de la densidad vecina a un tumor vs distancia al tumor (g/100g liquido vecino) [\[67\]](#page-178-11)

# 4.4. Diagnostico de tumores cerebrales

Un tumor cerebral puede causar o no s´ıntomas en un paciente, por lo que en algunos casos su detección se da cuando ya ha desarrollado un crecimiento significativo.

Un estudio de TC en el área cerebral genera imágenes que permiten poder analizar las densidades cerebrales, así como visualizar la estructura del cerebro. En la mayoría de los casos los tumores cerebrales de tamaño poco significativo no son detectables con un estudio simple de TC, y se requiere introducir en el paciente medios de contraste radiológicos para visualizar posibles anormalidades; como ya se ha descrito en la sección [2.4,](#page-43-0) el uso de medios de contraste presenta riesgos para el paciente y en ocasiones no es posible su uso debido a estados de salud del paciente o alergias conocidas. (ver figura [4.9\)](#page-107-0).

El proceso básico de búsqueda de un tumor cerebral requiere de la realización del siguiente protocolo base (ver figura [4.10\)](#page-108-0)[\[66\]](#page-178-10).

### 4.4.1. Estudio de TC sin contraste y análisis de la imagen

Un paciente que presente s´ıntomas que hagan pensar al especialista la existencia de un tumor o anormalidad cerebral se sujetará a un estudio de TC sin contraste, posteriormente el especialista realiza un análisis visual de las imágenes, en dicho estudio se puede establecer o descartar la existencia de un tumor cerebral o poner en duda tal situación, si no es posible encontrar anormalidades visibles, pero existe algún argumento clínico para pensar su existencia, se proceder´a a realizar un an´alisis detallado de densidades

<span id="page-107-0"></span>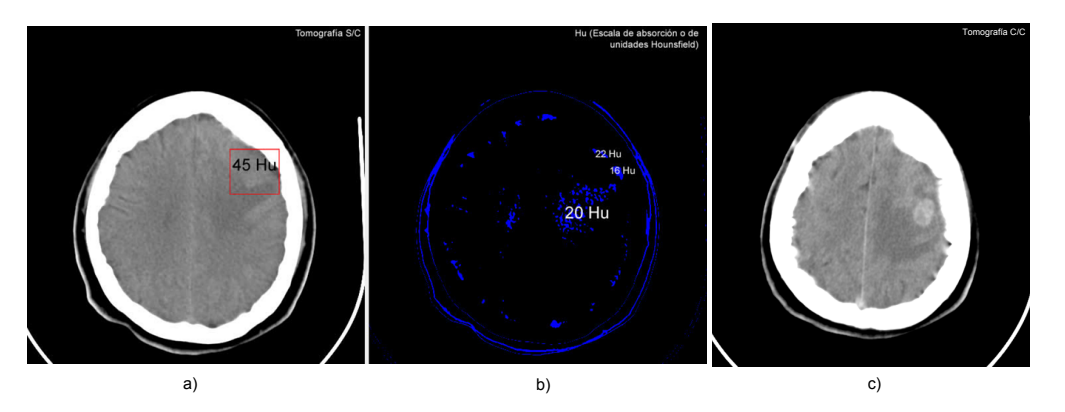

Figura 4.9: Tumor cerebral a) Tomografía cerebral sin contraste del área afectada b) Zonas de baja densidad alrededor del área afectada (edema) c) Tomografía cerebral con contraste (resalta el área afectada)

en el estudio de TC. Si existen anormalidades visuales o en las densidades de alguna región y se desea conocer mejor la anormalidad se procede a llevar a cabo un estudio de TC que incluya medios de contraste radiológicos, para determinar las áreas afectadas o poder visualizar mejor las anormalidades.

### 4.4.2. Análisis detallado de densidades

A cada una de las imágenes de un estudio de TC se realiza una inspección visual a detalle, midiendo las densidades de los pixeles en la tomografía digital. En regiones que existan densidades bajas se pone especial atención, ya que estas pueden ser edemas causados por algún tipo de lesión. La desventaja de este análisis se presenta cuando el especialista desconoce o presenta falta de atención en ciertas regiones de las imágenes.

### 4.4.3. Estudio de TC incluyendo MCR

Si existe la posibilidad de llevar a cabo un estudio incluyendo algún medio de contraste radiológico, este se lleva a cabo para poder observar o resaltar posibles anormalidades en la región cerebral.

# 4.4.4. Diagnóstico, clasificación y tratamiento de un tumor cerebral

Si se ha detectado una región anormal, se procede a su análisis y clasificación, para ello se requerirán nuevos estudios de CT o de otro tipo que permitan distinguir el tipo de la anormalidad y como eliminarla o tratarla.
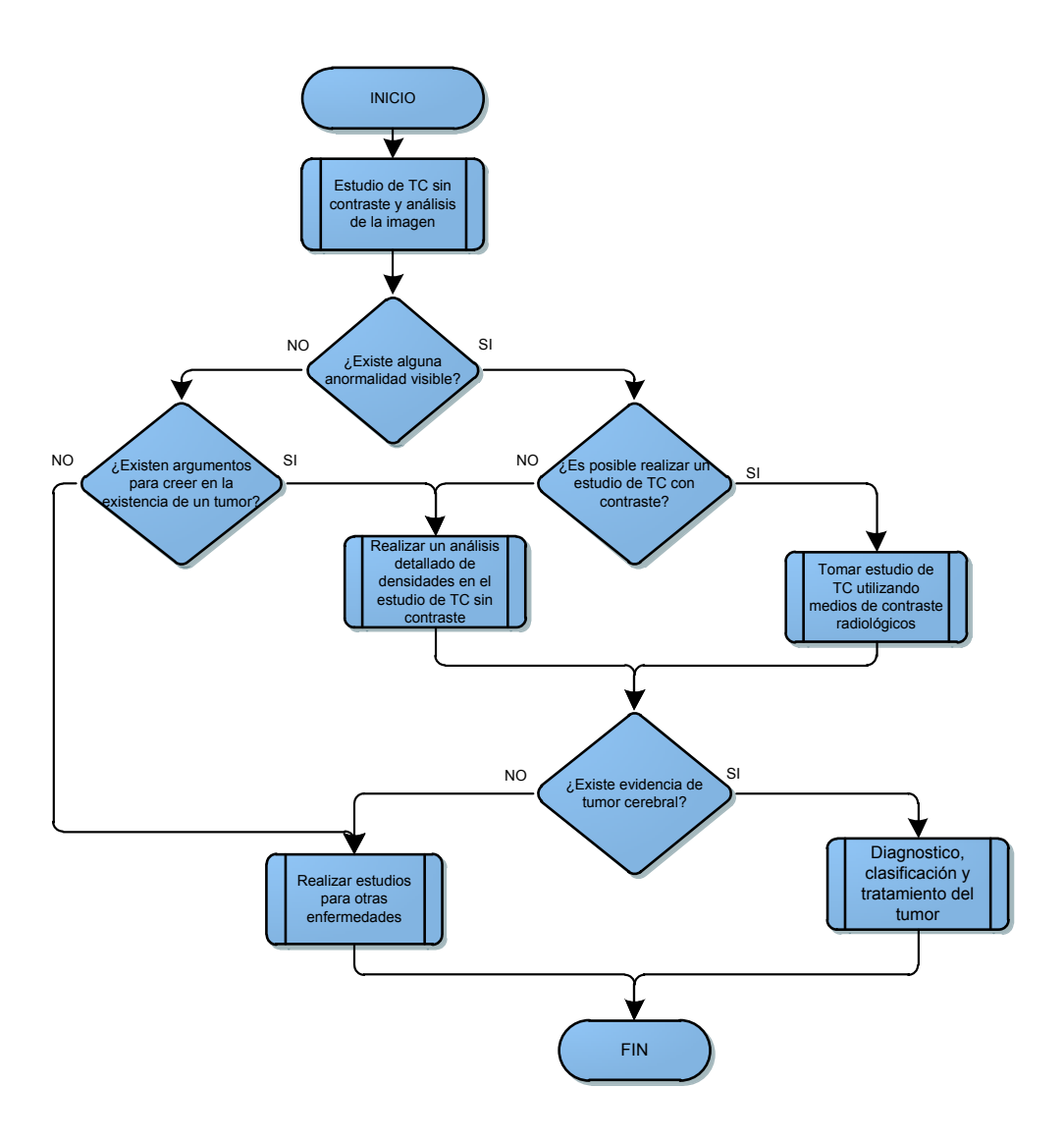

Figura 4.10: Procedimiento general para la búsqueda de tumores cerebrales con base en estudios de tomografía cerebral [\[66\]](#page-178-0)

# 4.5. Propuesta para la búsqueda guiada de tumores cerebrales en imágenes sin contraste radiológico

La propuesta del software para la búsqueda de tumores cerebrales, no pretende sustituir al especialista, sino apoyar como herramienta de tipo CAD, para el diagnóstico de un tumor cerebral. Con base en el estudio del estado del arte y la decodificación de

imágenes de TC en formato DICOM, es posible a través de algoritmos lograr un análisis mucho más detallado de las imágenes. La propuesta realizada se basa en el siguiente proceso:(ver figura [4.11\)](#page-109-0).

<span id="page-109-0"></span>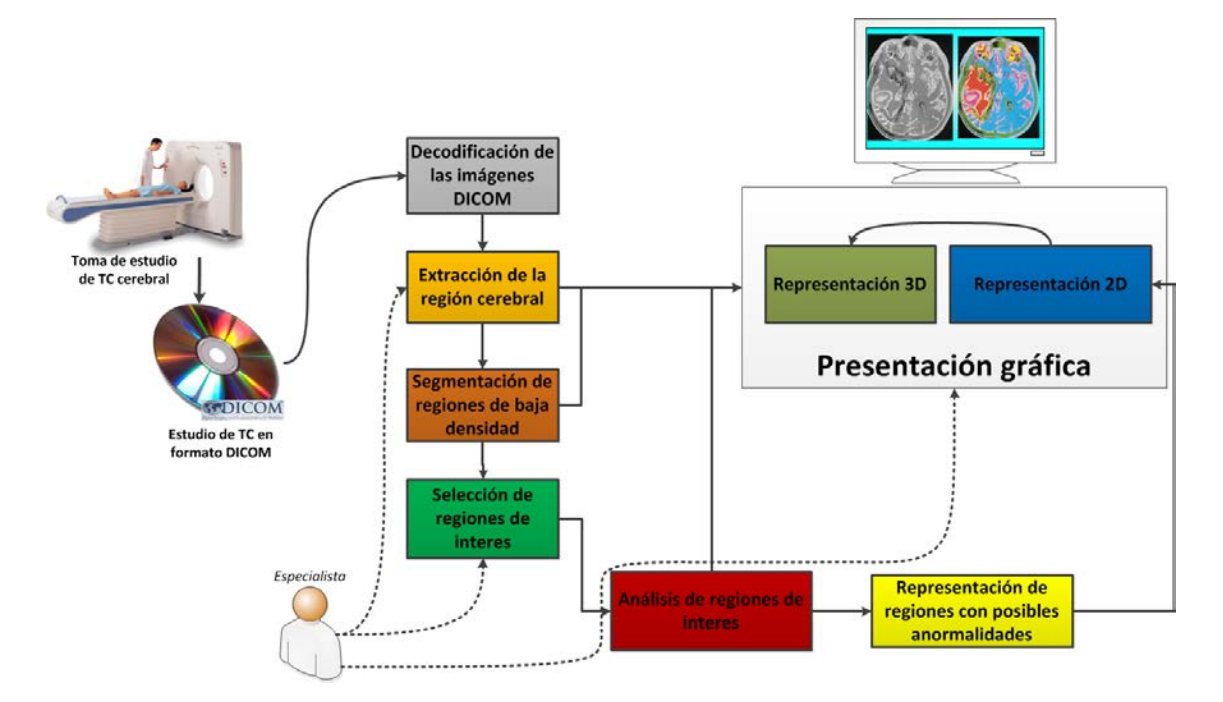

Figura 4.11: Procedimiento general para la búsqueda de tumores cerebrales con base en estudios de tomografía cerebral

#### 4.5.1. Toma de estudio cerebral

Proceso el cual genera una serie de imágenes cerebrales en los tres planos [3.5,](#page-60-0) la actual propuesta requiere de la secuencia de im´agenes de cr´aneo completo en el plano axial. El estudio común de TC cerebral contempla una serie con una separación de 5mm, aunque a menor distancia podrán tenerse mejores resultados. Un estudio promedio consta d $60$ imágenes axiales a 5mm y 110 imágenes axiales a 3mm. El estudio cerebral deberá ser tomado sin el empleo de MCR's y con salida en formato DICOM.

# 4.5.2. Estudio de TC en formato DICOM

Los resultados del estudio de CT alimentan al sistema para la extracción y análisis de las imágenes bajo el principio de realizar un análisis de las imágenes considerando a las densidades en lugar de los niveles de brillo y color, por lo que para ello será necesario que las imágenes sean provistas en el formato DICOM actualizado, con calidades superiores a los 255x255 pixeles, se sabe que en promedio el 80 % de las imágenes de estudios de tomografía en un área radiológica de un hospital moderno, cumple con generar imágenes DICOM de resoluciones mayores o igual a 512 x 512 pixeles, lo que permite que la propuesta sea viable en un 80 % de los estudios de TC cerebral.

#### 4.5.3. Decodificación de las imágenes DICOM

El módulo de software construido bajo los principios de los archivos DICOM, descritos en el cap´ıtulo [3](#page-54-0) se decodifican y obtienen las matrices de valores de CT generadas por el tom´ografo para con ello generar im´agenes visibles con base en el establecimiento de ventanas. El módulo de decodificación permite almacenar las matrices de densidades en escala Hounsfield para la posterior extracción de la región de interés y análisis de tejidos.

#### 4.5.4. Extracción de la región cerebral

Mediante un método de segmentación y con base en las características densitometrías del cerebro y los tumores cerebrales, es posible delimitar la matriz de densidades para representar y analizar únicamente el área de interés (i.e. el tejido cerebral únicamente, eliminando el cráneo y otras estructuras).

#### 4.5.5. Segmentación de regiones de baja densidad

Mediante un algoritmo de segmentación aplicado a la matriz de densidades bajo el principio de múltiples valores de umbral (multiumbralización). Es posible representar visualmente múltiples regiones con densidades bajas, visualmente es posible discriminar regiones normales y seleccionar regiones sospechosas de contener alguna lesión cerebral. Selección de región de interés

La selección de la región de interés permite delimitar el área para el análisis de clases de tejidos. La selección de esta región se apoya de la idea de una discriminación de regiones naturalmente bajas en densidad, como la medula, con regiones con posibles edemas cerebrales.

# 4.5.6. Análisis de regiones de interés

El análisis busca obtener la cantidad de clases de tejidos presentes en una zona seleccionada, el an´alisis de clases se basa en el principio medico de la presencia de zonas de densidad variable en un tumor cerebral y sus alrededores. Un sistema de clasificación no supervisado, debe ser capaz de encontrar entre los datos (pixeles y densidades) un número de clases que conforman a la imagen. Con base en [\[18\]](#page-175-0), previamente mencionado en el capitulo [2,](#page-34-0) se utiliza un mapa autoorganizado o SOM (Self-Organizing Map), el cual es un tipo de red neuronal no supervisada y competitiva, capaz de encontrar y diferenciar distintas clases en un ingente de datos. Los resultados sugieren que un área afectada por un tumor cerebral presenta una cantidad de clases mayor comparado con el número de clases en una misma región cerebral sana.

#### 4.5.7. Representación de regiones con anormalidades

De manera gráfica se asociará un color a cada región de la zona analizada, la representación en 2D y 3D es generada para su visualización.

### 4.5.8. Presentación gráfica

86

Mediante el establecimiento ventanas y con base en cada uno de los procesos realizados, es posible observar de manera visual los resultados, la presentación 3D, es generada a partir de la generación de la secuencia de imágenes axiales en 2D previamente generadas, estas im´agenes permiten renderizar un modelo 3D con base en el algoritmo de marching cubes previamente descrito [3.9.1,](#page-94-0) el cuál hace uso de una interpolación lineal para unir los puntos vértice de entre cada capa de voxeles de las imágenes axiales en el eje Z.

# Capítulo 5

# Extracción de la región de interés

#### 5.1. Introducción

En el presente capítulo se describe el proceso de extracción de la región cerebral de interés con base en de la información contenida en un estudio de TC cerebral.

Para poder realizar un análisis en el área cerebral, es necesario discriminar estructuras y tejidos que no son parte de la anatomía cerebral. En un estudio de TC cerebral, se visualizan estructuras óseas y tejidos grasos que no son de interés para un análisis en busca de tumores cerebrales, por lo que es necesario realizar como primera etapa una extracción de la anatomía cerebral; mediante el algoritmo de segmentación por crecimiento de regiones en tres dimensiones, es posible extraer la anatomía cerebral para poder posteriormente realizar una búsqueda de regiones de interés mediante algoritmos de umbralización.

# 5.2. Segmentación y etiquetado de imágenes

Una imagen es una colección de medidas o valores en el espacio bidimensional  $(2D)$ o tridimensional (3D). En im´agenes m´edicas, estas medidas o intensidades de imagen pueden ser la absorción de radiación de imágenes de TC o Rayos X, presión acústica en ultrasonido, o amplitud de señal de radio-frecuencia en MRI.

Si se tiene una medida simple para cada posición de la imagen, entonces la imagen es una imagen escalar. Si se tiene más de una medida (por ejemplo: dual-eco MRI), la imagen es llamada imagen vector o imagen multicanal. Las imágenes pueden ser adquiridas en el dominio continuo como las películas de Rayos X, o en el discreto como en MRI y TC.

En imágenes discretas 2D, la posición de cada medida se conoce como píxel y en imágenes 3D, se le llama voxel. Por simplicidad, se usa el termino píxel con frecuencia para referirse a ambos casos.

Clásicamente, la segmentación de imágenes se define como la **partición de una ima**gen en regiones constituyentes no solapadas (traslapadas), las cuales son homogéneas con respecto a alguna característica como un intensidad o una textura. Si el dominio de la imagen está dado por  $I$ , entonces el problema de segmentación consiste en determinar el conjunto  $S_k \subset I$  cuya unión es la imagen I completa. Por lo tanto, el conjunto que conforma la segmentación debe satisfacer (ver ecuación [5.1\)](#page-113-0).

<span id="page-113-0"></span>
$$
I = \bigcup_{k=1}^{K} S_k \tag{5.1}
$$

<span id="page-113-1"></span>Donde  $S_k \cap S_j = \phi$  para  $k \neq j$  y cada  $S_k$  está conectado. Idealmente, un método de segmentación encuentra aquellos conjuntos que corresponden a distintas estructuras o regiones anatómicas de interés en la imagen (ver figura [5.1\)](#page-113-1).

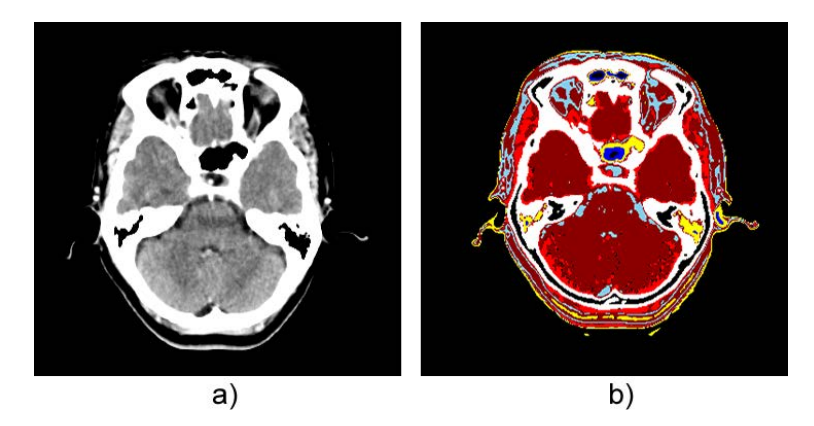

Figura 5.1: La segmentación es la partición de una imagen, en un subconjunto regiones homogéneas con base en una caracter´ıstica a)Imagen de TC cerebral b)Segmentaci´on sobre la imagen de TC cerebral

Al eliminar la restricción de que las regiones estén conectadas, la determinación de los conjuntos  $S_k$  es llamada *clasificación de pixel* y a los conjuntos se les llama *clases*.

El etiquetado es el proceso de asignar una clase significativa a cada región y puede ser llevada a cabo separadamente de la segmentación. Este proceso mapea el índice numérico del conjunto  $S_k$  a una designación anatómica.

En imágenes médicas, frecuentemente las etiquetas son obvias y pueden ser determinadas mediante inspección del especialista. El etiquetado automático por computador es deseable cuando las etiquetas no son obvias o el sistema realiza procesamiento automático de imágenes. Una situación típica en la que se utiliza el etiquetado ocurre en la mamograf´ıa digital cuando se segmenta la imagen en distintas regiones y las regiones se etiquetan como sanas o tumorosas.

La segmentación permite dividir la imagen en las partes u objetos que la forman. El nivel al que se realiza esta subdivisión depende de la aplicación en particular, i.e, la segmentación terminará cuando se hayan detectado todos los objetos de interés para la aplicación. En general, la segmentación automática es una de las tareas más complicadas dentro del procesado de imagen. La segmentación va a dar lugar en última instancia al  $\acute{e}x$ ito o fallo del proceso de análisis posterior $[2]$ .

Los algoritmos de segmentación de imagen generalmente se basan en dos propiedades b´asicas de los pixeles de la imagen: discontinuidad y similitud. Dentro de la primera categor´ıa se intenta dividir la imagen bas´andonos en los cambios bruscos de intensidad de los pixeles. Las áreas de interés en esta categoría son la detección de puntos, de líneas y de bordes en la imagen. Las áreas dentro de la segunda categoría están basadas en las técnicas de umbrales, crecimiento de regiones, y técnicas de división y fusión.

La clasificación de pixeles frecuentemente es un objetivo deseable en el tratamiento de im´agenes m´edicas, particularmente cuando se necesita clasificar regiones desconectadas que pertenecen al mismo tejido. La determinación del número de clases  $K$  en la clasificación de pixeles puede ser un problema complejo, por lo que generalmente se asume conocido, basándose en conocimientos previos de la anatomía que se está tomando en consideración.

La partición de una imagen en regiones nos permite poder discriminar aquellas que no son de interés y poder extraer únicamente la región cerebral en el estudio de CT.

Los algoritmos de segmentación se pueden agrupar en:

- Detección de bordes: Consiste en encontrar los bordes de cada elemento, si la delimitación es correcta tendremos aislados cada uno de los elementos, simplemente siguiendo su borde.
- Detección de regiones: El objetivo es dividir la imagen en regiones correspondientes a los elementos en la imagen.
- Clasificadores: Los algoritmos de clustering dividen una imagen en clases. Cada clase está representada por un elemento ejemplar que se denomina centroide o patrón base de la clase.
- Técnicas que usan conocimiento del dominio: Si se conoce de antemano ciertas propiedades de la imagen y los elementos, se pueden utilizar m´etodos guiados para su separación.

# <span id="page-114-0"></span>5.2.1. Segmentación por umbralización

La umbralización es una técnica de segmentación ampliamente utilizada en el análisis de im´agenes. Se emplea cuando hay una clara diferencia entre los objetos a extraer respecto del fondo de la escena. Los principios que rigen la segmentación son la similitud entre los píxeles pertenecientes a un objeto y sus diferencias respecto al resto. Por lo tanto, la escena debe caracterizarse por un fondo uniforme y por objetos parecidos. Al aplicar un umbral, t, la imagen (generalmente en escala de grises)  $f(x, y)$ , quedará binarizada;

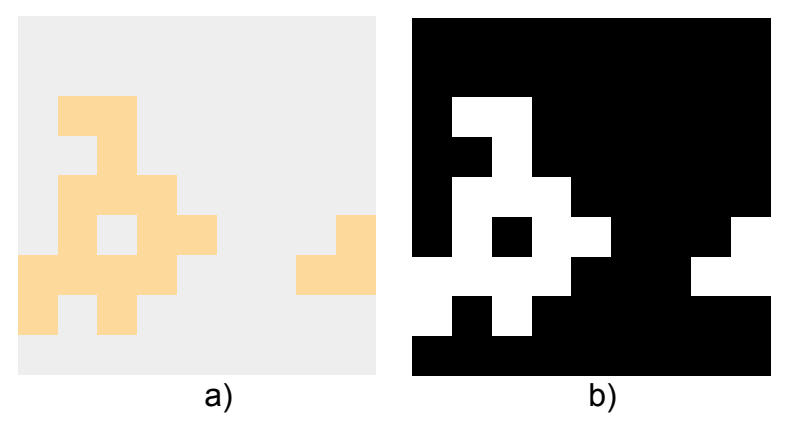

<span id="page-115-0"></span>etiquetando con 1 los píxeles correspondientes al objeto y con 0 aquellos que son del fondo (ver figura [5.2\)](#page-115-0).

Figura 5.2: Umbralización de una imagen a) Pixeles originales b) Pixeles binarizados por umbralización

El umbral puede depender de la imagen  $f(x, y)$ , de alguna propiedad local del píxel  $p(x, y)$ , y hasta de su propia posición: Si el umbral sólo depende de  $f(x, y)$  se dice que es un umbral global; en el caso de que además dependa de su promedio  $p(x, y)$ , (el valor medio de los p´ıxeles vecinos) el umbral es denominado local; y si depende también de la posición  $(x, y)$  del píxel, se denominará dinámico. La mayoría de las técnicas de umbralización se basan en estadísticas sobre el histograma unidimensional de una imagen (clásicamente histograma de niveles de gris), para la elección de un umbral t. Para localizar los umbrales se pueden usar procedimientos paramétricos y no paramétricos. En los paramétricos, la distribución de los niveles de intensidad de una clase de objeto lleva a encontrar los umbrales. En los procedimientos no param´etricos, los umbrales se obtienen de forma óptima de acuerdo a algún criterio (ver imagen [5.3\)](#page-115-1).

<span id="page-115-1"></span>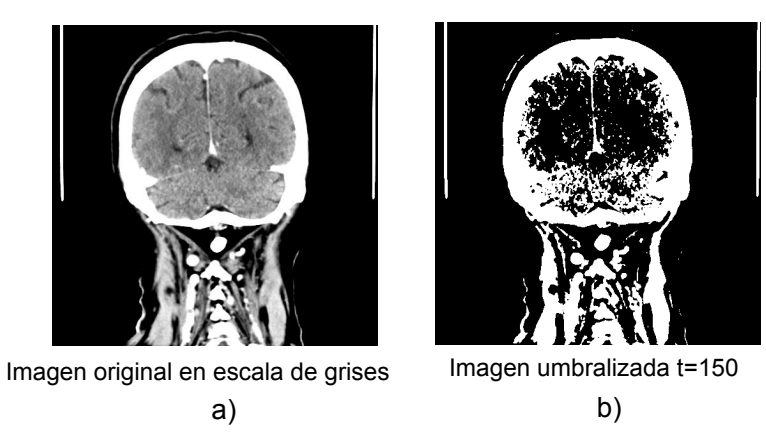

Figura 5.3: Umbralización clásica con base en un valor de umbral t=150, para la imagen en escala de 255 niveles de gris de la imagen original.

#### 5.2.2. Segmentación por crecimiento de regiones

El crecimiento de regiones es un procedimiento mediante el cual se agrupan pixeles o subregiones en regiones mayores. El procedimiento más sencillo se denomina agregación de pixeles, que comienza a partir de un pixel semilla, de forma que a partir de la semilla se haga crecer la región añadiendo pixeles a dicha semilla de entre aquellos pixeles vecinos que tienen propiedades similares. El resultado de la segmentación dará lugar una región a partir de la semilla dada.

La similitud de los pixeles es usualmente la diferencia absoluta en la intensidad de los pixeles; i.e. fijado un umbral T se va calculando la diferencia en valor absoluto del nivel de intensidad del pixel en cuestión (en el vecindario de la región crecida hasta el momento) con respecto al nivel de intensidad de la semilla y si no se supera al umbral  $T$  se añade a la región.

Tres situaciones a considerar en el crecimiento de regiones son: por un lado, la selección de las semillas o puntos de partida que representen adecuadamente a las regiones de interés, la elección de las propiedades adecuadas que permitan ir añadiendo pixeles durante el proceso de crecimiento y por otro, el criterio de paro de la región creciente.

En ausencia de conocimiento a priori sobre el problema, un procedimiento común es dar una semilla o intensidad de semilla con base en conocimientos previos sobre las regiones a extraer y sus características, e.g. si se desea extraer el tejido oseo, se deberá buscar una semilla ubicada en la región conocida donde se localiza y un valor de intensidad promedio del tejido óseo.

La selección del criterio de similitud depende no solo del problema considerado, sino también del tipo de imagen disponible. En imágenes en color o multiespectrales (fotografías desde satélite, por ejemplo) se pueden emplear propiedades de similitud en los diferentes canales disponibles. Sin embargo, en general, lo habitual es trabajar con imágenes de intensidad con un único canal disponible. En este caso las propiedades se basan en descriptores locales a partir de una única imagen como son la intensidad y propiedades espaciales (criterios de vecindad de los pixeles). En cualquier caso siempre hay que tener en cuenta la conectividad durante el proceso de crecimiento para que el resultado tenga significado dentro de su contexto.

Una criterio importante en el crecimiento de regiones es la regla de parada. Básicamente, el crecimiento termina cuando no existen más pixeles en el vecindario de la región ya crecida que cumplan el criterio de similitud. Los criterios de similitud mencionados son locales y no tienen en cuenta la historia del crecimiento de la región. Se pueden emplear criterios adicionales que incrementen la potencia del algoritmo de crecimiento de regiones, utilizando el concepto de similitud entre el pixel candidato y los pixeles de la región crecida hasta ese momento, o usando el tamaño y la forma de la región crecida. La utilización de estos tipos de descriptores se basa en la suposición de que un modelo de los resultados esperados ya está parcialmente disponible.

En el crecimiento de regiones la vecindad de los elementos es importante más allá de su similitud, por lo que el concepto de vecindad de un pixel es muy importante en el algoritmo.

Por lo general la vecindad es una matriz bidimensional de valores de pixeles con un número impar de filas y columnas (ver figura [5.4\)](#page-117-0).

<span id="page-117-0"></span>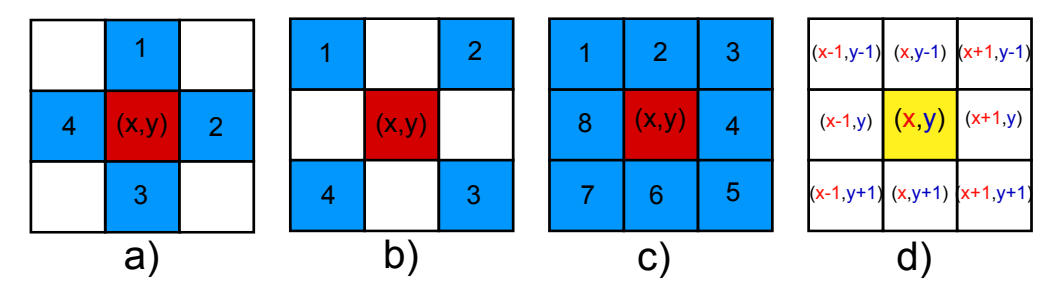

Figura 5.4: Vecindad de un pixel (x,y); a) 4 vecinos laterales, b) 4 vecinos en diagonal, c) 8 vecinos y d) coordenadas de los 8 vecinos de (x,y).

En el crecimiento de regiones, el pixel de interés  $(x,y)$  normalmente es reemplazado por un nuevo valor y se ubica por lo general, en el centro de la vecindad. Al utilizar una vecindad en el procesamiento, se aprovecha la información del comportamiento regional de la imagen en cuestión, mejor conocida como frecuencia espacial, la cual podría definirse como la tasa de cambio de la intensidad de los pixeles dividido por la distancia sobre la cual ocurre el cambio. La frecuencia espacial tiene componentes en las direcciones horizontal y vertical dentro de la imagen, e.g. la imagen de un patrón tipo tablero de ajedrez presentará un alto contenido de frecuencia espacial, el cual aumentará en la medida que el tamaño de los cuadros disminuya. Por su parte una imagen con un bajo contenido de frecuencia espacial por lo general tiene amplias áreas con valores casi constantes de los pixeles. Muchas de las técnicas de procesamiento basadas en una región de la imagen, al tener acceso a la información referente a la frecuencia espacial, pueden actuar como filtros que aten´uan o realzan ciertas componentes de la frecuencia espacial contenidas dentro de la imagen.

La región creciente (region growing) permite extraer regiones de la imagen que están conectadas según cierto criterio predefinido. Este criterio puede estar basado en información de intensidades y/o bordes de la imagen. Este método requiere un punto semilla (seed point) que es dado inicialmente, y extrae todos los pixeles conectados a la semilla, que tengan el mismo valor de intensidad o uno similar, según el establecimiento previo de par´ametros que definen la similitud. La figura [5.5](#page-118-0) muestra un ejemplo donde se utiliza el método de región creciente para aislar una estructura en una imagen donde existen varias regiones con una intensidad similar, pero espacialmente desconectadas y por ende son regiones distintas.

Es importante destacar que en la segmentación por región creciente, no es suficiente que ciertas regiones tengan valores similares para pertenecer a una misma región, sino también es importante el criterio de proximidad.

<span id="page-118-0"></span>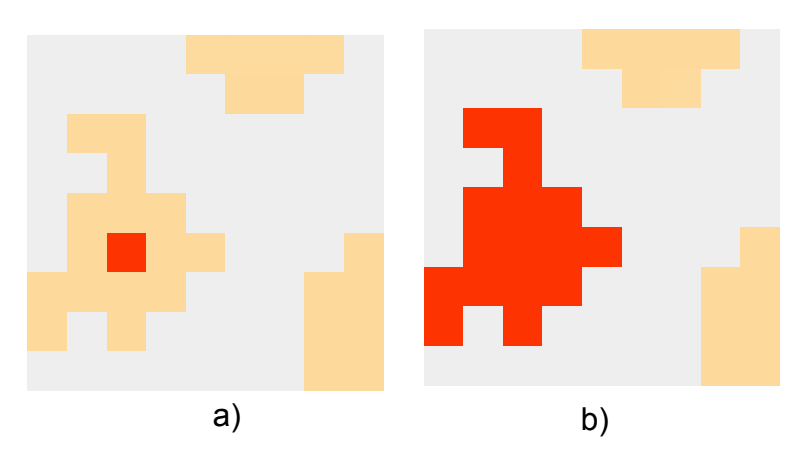

Figura 5.5: Extracción de una región conectada a partir de un pixel semilla; a) Imagen inicial y pixel semilla seleccionado b)Imagen segmentada por el algoritmo de región creciente.

El empleo más común del crecimiento de regiones se da cuando en una imagen se desea extraer uno o varios objetos claramente identificados y con bordes claramente definidos, estos pueden estar superpuestos siempre y cuando exista una diferencia importante en la intensidad de los pixeles que lo componen con respecto a los pixeles del resto de los objetos o el fondo.

La utilidad de este algoritmo comparado con otros es que aunque en la escena existan más objetos similares, podrá extraerse únicamente una región a partir de la semilla inicial, sin confundir la región con otras de intensidades similares, ya que es posible la verificación de vecindad en los pixeles y no solo su intensidad. La figura [5.6](#page-118-1) muestra una imagen con dos objetos claramente definidos en ella. Una segmentación por umbralización de la imagen puede identificar claramente a los objetos con intensidades similares, pero no puede extraerse solo uno de ellos, la segmentación por crecimiento de regiones logra extraer a partir de la semilla establecida solo un objeto de la imagen original.

<span id="page-118-1"></span>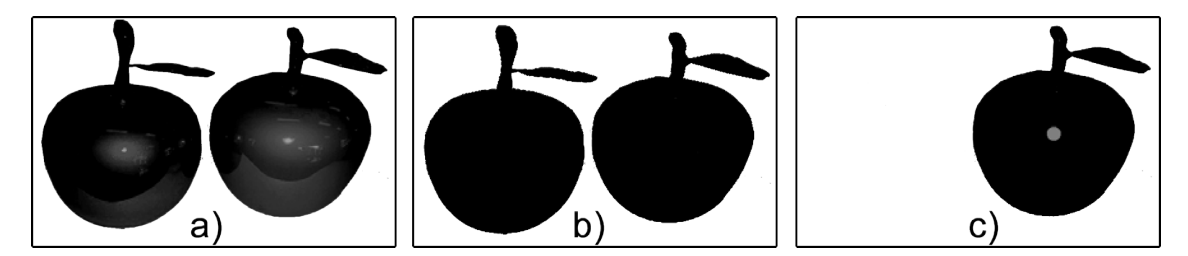

Figura 5.6: Extracción de una región; a)Imagen original b) Extracción de ambos objetos por umbralización c) Extracción de un único elemento por crecimiento de regiones.

El algoritmo de crecimiento de regiones puede caracterizarse por ser con semilla fija o variable; y la implementación más comúnmente llevada a cabo requiere recibir a la entrada, la imagen a procesar, la coordenada del pixel semilla y el valor en intensidad de la semilla (valor de brillo, color, nivel de gris, etc.) que determinar´a la pertenencia de los pixeles vecinos a la región a extraer. Es necesario establecer los parámetros de sensibilidad y el criterio de la semilla.

Si se utiliza un criterio de semilla fija, se usa únicamente la sensibilidad como factor determinante para la agregación de pixeles a la región, ya que solo se verifica la vecindad de cada pixel en la imagen y su valor de intensidad, si este valor está dentro del rango de sensibilidad a partir de la intensidad de la semilla el pixel es agregado a la región y los vecinos a este que cumplan con la misma regla. Comúnmente se consideran los ocho vecinos de un pixel como se muestra en la figura [5.4.](#page-117-0)

En el caso de la aplicación del algoritmo a imágenes de TC; la intensidad de un pixel es su valor de densidad en escala Hounsfiled. El algoritmo recibe la posición del pixel que se va a tomar como semilla, la imagen de la que se toma el pixel y la semilla (valor del pixel), verifica si la posición del pixel se encuentra dentro del rango de la imagen, se asigna el valor del pixel en escala Hunsfield a la variable valorHunsfield, se verifica que el valor del pixel este dentro del rango de la semilla m´as menos cierta tolerancia establecida por el parámetro de sensibilidad. Si el valor del pixel se encuentra dentro del rango entonces se marca el pixel como visitado y se establece su color en rojo (para fines de visualización). Como el algoritmo es recursivo, se vuelve a realizar el proceso modificando la posición del pixel que se va a analizar.

El algoritmo de crecimiento de regiones tienen una naturaleza recursiva, ya que una vez que se verifica un pixel y su pertenencia a la región se procederá ha realizar el mismo proceso de comparación para cada uno de los pixeles vecinos y nuevamente para cada uno de ellos se realiza el proceso, es claro que se deberá de llevar un control de pixeles visitados para no caer en una recursividad infinita que visite los vecinos de los vecinos ya visitados previamente. En la figura [5.7,](#page-120-0) se muestra el algoritmo recursivo de segmentación creciente, con semilla fija para imágenes de TC en 2D.

```
ENTRADA
"x" "y" Coordenadas de pixel semilla
"imagen" que se va a procesar
"semilla" El valor del pixel a partir del cual inicia el algoritmo
SALIDA
"Matriz_resultante"; Matriz del tamaño de "imagen"
PRECONDICIÓNES
Sensibilidad = s; Valor de tolerancia para crecer regiones
Matriz resultante[][]=0 Matriz inicializada a cero del tamaño de
"imagen"
Pixeles visitados[][]=0; Matriz inicializada a cero del tamaño de
"imagen"
regionCreciente(x, y, imagen, semilla)
SI ((x > 0) && (x < i magen.ancho Imagen))
&& ((y> 0) && (y< imagen.altoImagen))
ENTONCES
 valorHunsfield := imagen.valor_pixel(x,y);
     SI (valorHunsfield >= (semilla - sensibilidad)) &&
     (valorHunsfield <= (semilla + sensibilidad))
     ENTONCES
            Pixeles_visitados[x][y] := 1;Matriz_resultante[x][y] := 1;
           regionCreciente (x-1, y-1, imagen, semilla);
           regionCreciente (x, y-1, imagen, semilla);
            regionCreciente (x+1, y-1, imagen, semilla);
           regionCreciente (x-1, y, imagen, semilla);
           regionCreciente (x+1, y, imagen, semilla);
           regionCreciente (x-1, y+1, imagen, semilla);
           regionCreciente (x, y+1, imagen, semilla);
            regionCreciente (x+1, y+1, imagen, semilla);
     FIN SI
FIN SI
```
Figura 5.7: Algoritmo de segmentación por región creciente (Algoritmo recursivo con criterio de semilla fijo).

El algoritmo de la figura [5.7](#page-120-0) muestra la intensidad de un pixel como su valor de densidad en escala Hounsfiled. El algoritmo recibe la posición del pixel que se va a tomar como semilla, la imagen de la que se toma el pixel y la semilla (valor del pixel), verifica si la posici´on del pixel se encuentra dentro del rango de la imagen, se asigna el valor del pixel en escala Hunsfield a la variable valorHunsfield, se verifica que el valor del pixel este dentro del rango de la semilla más menos cierta tolerancia establecida por el parámetro de sensibilidad. Si el valor del pixel se encuentra dentro del rango entonces se marca el pixel como visitado y se establece su color en rojo (para fines de visualización). Como el algoritmo es recursivo, se vuelve a realizar el proceso modificando la posición del pixel que se va a analizar.

Por otro lado el uso de una semilla variable en el algoritmo permite que el criterio para la agregación de pixeles cambie cada que se ha visitado un pixel de la región, ya que se considera la intensidad del último pixel visitado como el nuevo valor de semilla en cada iteración. Esto permite que se considere la existencia de una región conectada con densidades más heterogéneas, pero con conectividad del tejido o anatomía a extraer.

Cuando se utiliza el algoritmo con una semilla variable, el criterio de comparación de un pixel de la región y un candidato cambia cada vez que itera el algoritmo, ya que si el pixel candidato es integrado a la región, el valor de intensidad (densidad) de ese pixel pasa a ser una nueva semilla con la que se evaluar´a al siguiente vecino. Usar una semilla variable garantiza poder segmentar zonas más grandes. Esto es útil cuando se analizan secciones de tejidos que son más heterogéneas en cuanto a las densidades que a pesar de ser distintas, sean parte de la región que se está analizando; en la figura [5.8](#page-122-0) se muestra el algoritmo de región creciente con semilla variable.

```
ENTRADA
"x" "y" Coordenadas de pixel semilla
"imagen" que se va a procesar
"semilla" El valor del pixel a partir del cual inicia el algoritmo
SALIDA
Matriz resultante; Matriz del tamaño de "imagen"
PRECONDICIÓNES
Sensibilidad = s; Valor de tolerancia para crecer regiones
Matriz resultante[][]=0 Matriz inicializada a cero del tamaño de
"imagen"
Pixeles visitados[][]=0; Matriz inicializada a cero del tamaño de
"imagen"
regionCrecienteVariable (x, y, imagen, semilla)
SI ((x > 0) && (x < i magen.ancho Imagen))
&& ((y> 0) && (y < imagen.altoImagen))
ENTONCES
   valorHunsfield := imagen.value pixel(x,y);SI (valorHunsfield >= (semilla - sensibilidad)) &&
      (valorHunsfield <= semilla + sensibilidad)
      ENTONCES
           pixelVisitado[x][Y] := 1;Matriz_resultante[x][y] := 1;
            semilla := valorHunsfield; //*asigna nuevo valor semilla
           regionCrecienteVariable (x-1, y-1, imagen, semilla);
           regionCrecienteVariable (x, y-1, imagen, semilla);
           regionCrecienteVariable (X+1, Y-1, imagen, semilla);
           regionCrecienteVariable (X-1, Y, imagen, semilla);
           regionCrecienteVariable (X+1, Y, imagen, semilla);
           regionCrecienteVariable (X-1, Y+1, imagen, semilla);
            regionCrecienteVariable (X, Y+1, imagen, semilla);
            regionCrecienteVariable (X+1, Y+1, imagen, semilla);
     FIN SI
FIN SI
```
Figura 5.8: Algoritmo de segmentación por región creciente (Algoritmo recursivo con criterio de semilla variable).

En la figura [5.9](#page-123-0) se muestra la extracción de varias regiones con el método de segmentación creciente, en todas las extracciones el criterio agregación de pixeles se basa un factor de sensibilidad del valor absoluto de la diferencia entre los niveles de densidad (en unidades Hunsfield) del pixel candidato y la semilla; esta diferencia se establece en 3HU y 20HU para semilla fija y en 20HU para semilla variable. Se considera una vecindad de tipo ocho vecinos para el análisis de vecinos de un pixel de la región. En la parte b) de la figura se muestra la región segmentada con una sensibilidad de 3HU y semilla fija, en el inciso c) se muestra la región extraída con una sensibilidad de 2HU y semilla fija. d) muestra el resultado del crecimiento de la región para 20HU utilizando un criterio de semilla variable; este ultimo muestra que para el caso del tejido cerebral es conveniente una segmentación mediante semilla variable ya que existe cierto grado de heterogeneidad entre las densidades de la anatomía cerebral, pero claramente diferenciables de las densidades del resto de las anatomías.

<span id="page-123-0"></span>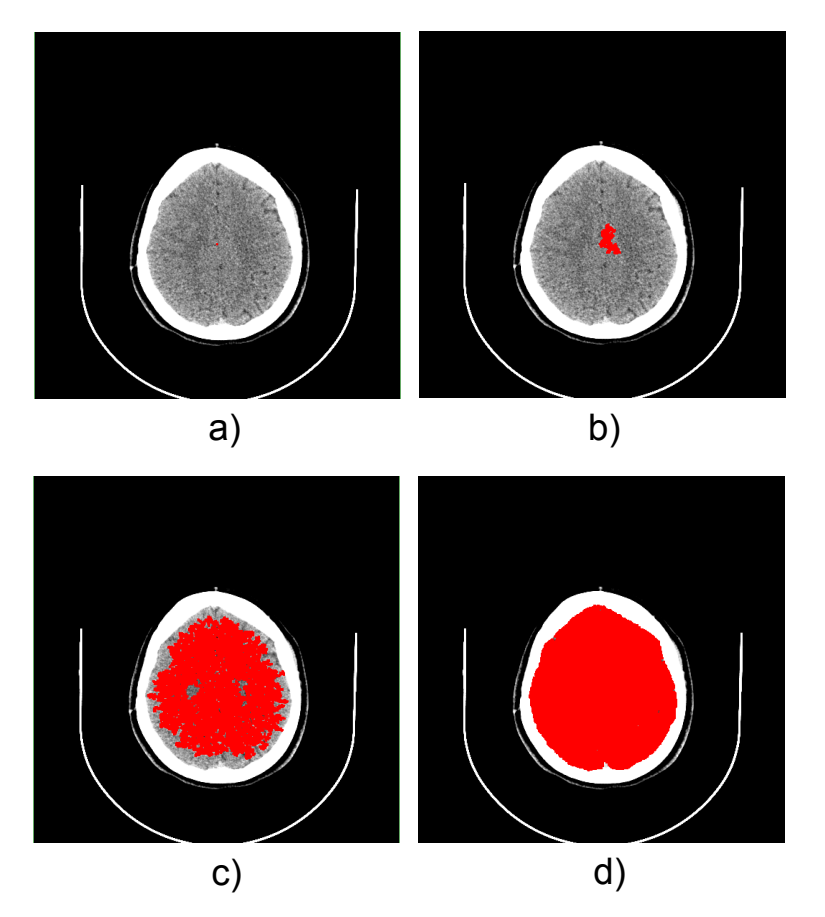

Figura 5.9: Extracción de una región conectada a partir de un pixel semilla; a) Imagen inicial y semilla b)Región creciente con semilla fija y sensibilidad de  $3HU$  c)Región creciente con semilla fija y sensibilidad de 20HU d)Región segmentada con semilla variable y sensibilidad de 20HU.

Si se analiza el orden de recimiento de la región dados los algoritmos de las figuras [5.7](#page-120-0) y [5.8,](#page-122-0) se puede ver en que orden a partir de la semilla son agregados los pixeles a la <span id="page-124-0"></span>región. En la figura [5.10](#page-124-0) se muestra un ejemplo de la segmentacion creciente; esta figura muestra el orden de agregación de los pixeles dado el algoritmo recursivo; los números indican el orden de recorrido en los vecinos a partir de la semilla.

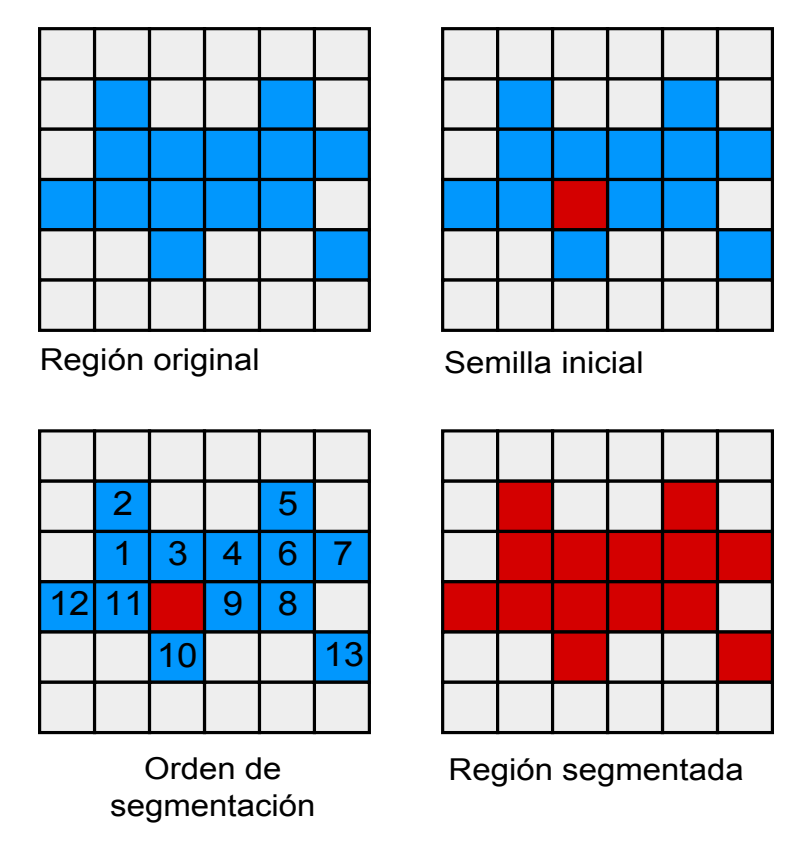

Figura 5.10: Orden de agregación de los pixeles vecinos a partir de un pixel semilla, con base en el algoritmo de segmentación creciente 2D implementado de manera recursiva

# 5.3. Extracción de la región de interés en el estudio de TC cerebral

Un estudio de TC cerebral consta de una serie de imágenes generadas en diferentes secuencias en el tom´ografo, cada una de las secuencias se realiza de manera continua y genera una pila de imágenes bajo un conjunto de parámetros fijo (ver figura [5.11\)](#page-125-0). Estos parámetros son la distancia del paciente, la distancia entre planos, la resolución de la imagen, la constante de la función lineal de transformación a unidades Hu, la potencia del haz de rayos X, etc.

<span id="page-125-0"></span>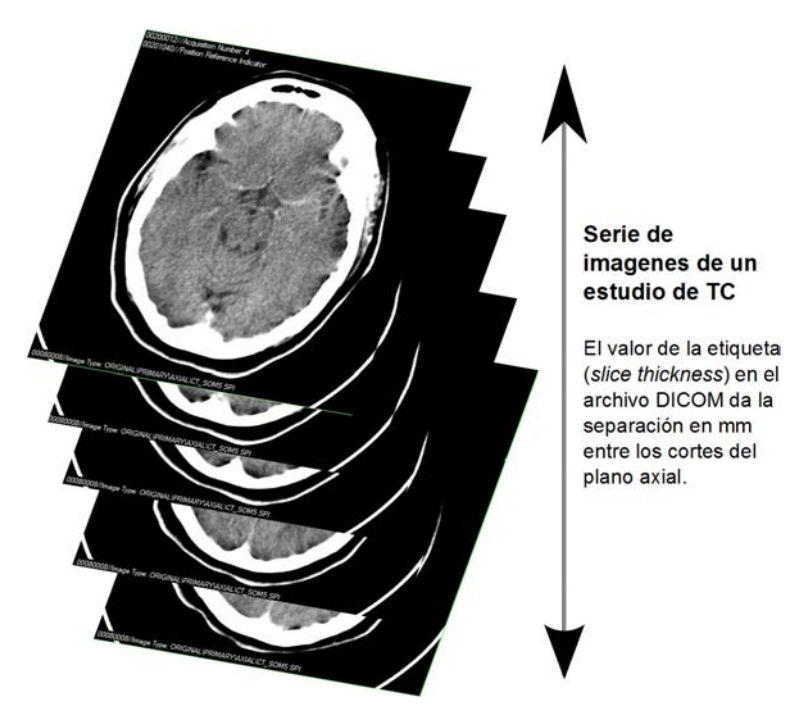

Figura 5.11: Un estudio de TC consta de una serie de imágenes generadas bajo las mismas características y tomadas en una secuencia consecutiva al paciente.

# 5.3.1. Región de interés

La región de interés en la búsqueda de tumores cerebrales se refiere a la zona cerebral que pueda contener una lesión cerebral tal como un tumor. El principio para su extracción proviene de los principios descritos previamente en el cap´ıtulo anterior [4,](#page-100-0) de donde se sabe que estas lesiones aparecen únicamente en el tejido cerebral, además de que podemos delimitar las ´areas de b´usqueda a regiones con baja densidad como se ve describe en [4.3;](#page-102-0) esto ya que se sabe que en la vecindad de un tumor se localizan edemas cerebrales y una disminución de la densidad en la zona vecina afectada.

<span id="page-125-1"></span>En la propuesta de este trabajo, la selección de la región de interés se encuentra dividida en tres procesos: extracción de la región cerebral, segmentación de regiones de baja densidad y selección por parte del especialista de regiones de interés (ver figura [5.12\)](#page-126-0). En este proceso el especialista participa en la extracción de la región cerebral y la selección de regiones de interés; esto es necesario para poder fácilmente discriminar las regiones cerebrales normalmente bajas en densidad y que el especialista determina de manera inmediata su normalidad, tal es el caso de los ventrículos y otras regiones de baja densidad.

<span id="page-126-0"></span>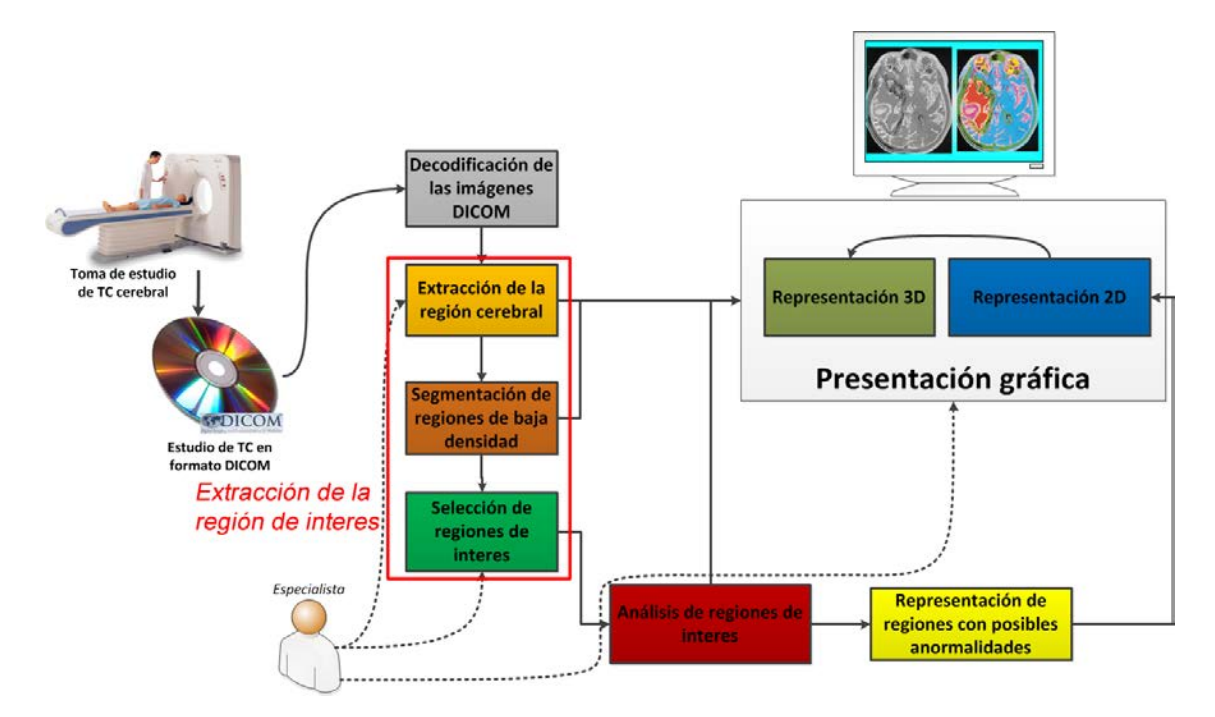

Figura 5.12: La extracción de la región de interés involucra tres procesos: extracción de la región cerebral, segmentación de regiones de baja densidad y selección de regiones de interés por parte del especialista para su análisis.

# 5.3.2. Extracción de la región cerebral mediante el algoritmo de segmentación creciente en 2D

#### Umbralización vs segementación creciente para la extracción de la región cerebral

Como ya se mencionó antes, los métodos de segmentación permiten obtener regiones de una imagen correspondientes a uno o varios elementos dentro de esta, si nos basamos en la figura [3.11](#page-66-0) del cap´ıtulo [3,](#page-54-0) se ve que existe un rango de densidades donde podemos extraer los diversos tejidos visibles en un estudio de TC cerebral, si se establece una ventana de los -15Hu a 100 Hu; se puede realizar una búsqueda de la región cerebral, la cual descarta la estructura ósea y otras como la grasa, con base en lo anterior es posible realizar una segmentación por umbralización considerando esta ventana para buscar extraer la región cerebral. En la figura [5.13](#page-127-0) se muestran los resultados de ello.

La figura [5.13](#page-127-0) muestra una segmentación de la región que elimina estructuras óseas claramente definidas además de tejidos grasos, los cuales no son de interés en nuestro análisis, pero mantiene estructuras y tejidos que están dentro del rango de densidades de la región cerebral, pero ya no pertenecen a esta, como es el caso de los glóbulos oculares y otras estructuras desconectadas de la región cerebral. Para ver los resultados de mejor manera, la figura [5.14](#page-127-1) muestra la reconstrucción 3D de las imágenes segmentadas, esta

<span id="page-127-0"></span>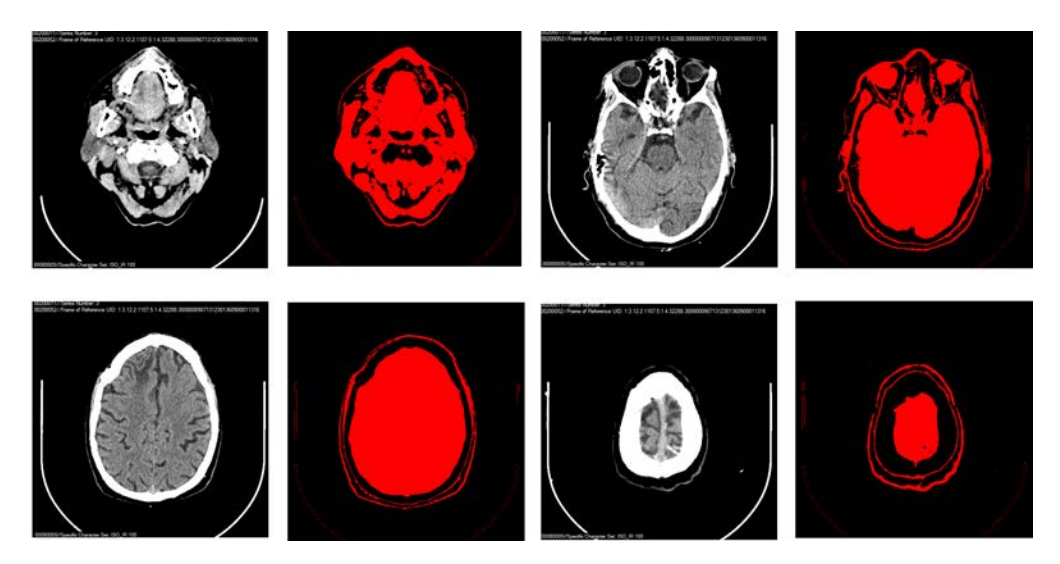

Figura 5.13: Segmentación de la región cerebral por umbralización estableciendo la ventana de -15HU a 100HU; se muestran los resultados a distintas im´agenes de una secuencia de TC cerebral.

reconstrucción permite ver claramente que se alcanza a extraer la zona cerebral, pero también tejidos no conectados a ella y tejidos en el contorno del cerebro.

<span id="page-127-1"></span>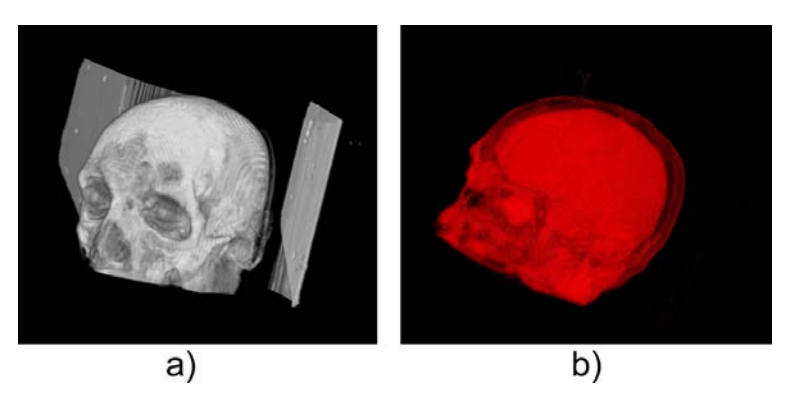

Figura 5.14: Reconstrucción 3D de un estudio de TC cerebral; a) Reconstrucción a partir de la secuencia original b) Reconstrucción de los resultados de segmentar por umbralización (-15Hu a 100 Hu) una secuencia axial completa de un estudio de TC cerebral.

Los resultados de la umbralización nos permiten ver que las técnicas de segmentación a emplear en la imagenología médica, dependen mucho de los objetivos que se tengan. En el caso de la extracción de la región cerebral en una imagen de CT, el método de segmentación que da mejores resultados debido a que se considera a la anatomía cerebral como un objeto en la imagen con relaciones de vecindad y densidades conocidas, es el de crecimiento de regiones. La figura [5.15](#page-128-0) muestra los resultados de la segmentación por crecimiento de regiones aplicada a diferentes imágenes de TC cerebral, estableciendo la semilla de manera manual en la región cerebral fácilmente distinguible por el especialista.

<span id="page-128-0"></span>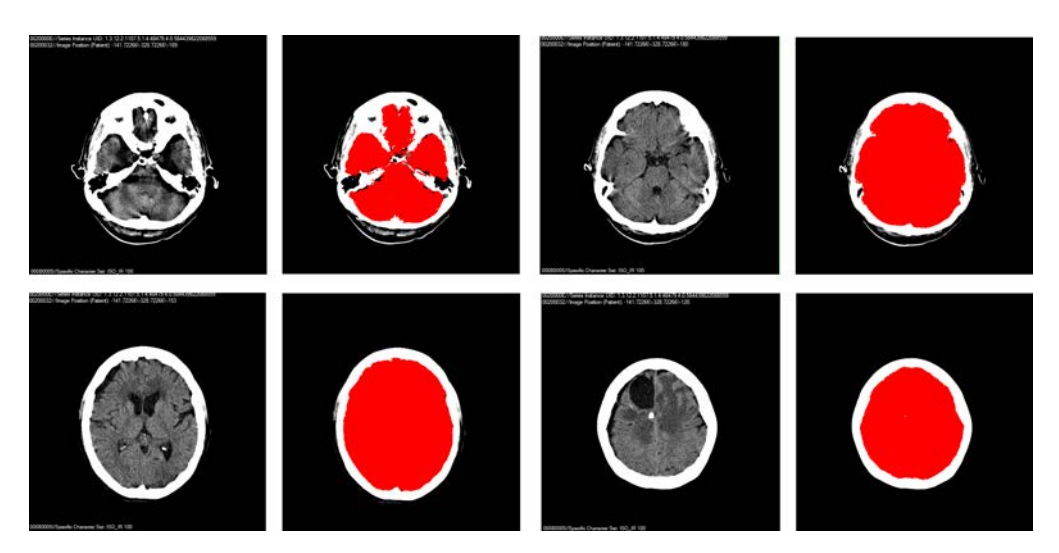

Figura 5.15: Segmentación del tejido cerebral con el algoritmo de región creciente aplicado a distintos cortes axiales de un estudio de TC.

La extracción de la región cerebral en un estudio de TC requiere que el método de extracción de regiones sea aplicado a cada una de las imágenes del estudio, lo que en la práctica con una implementación recursiva del algoritmo no es viable ya que este algoritmo recursivo implica un uso de memoria y recursos muy alto. La primera modificación necesaria al algoritmo de región creciente es su implementación iterativa, esta permite que no se requiera de mucha memoria y reduce el tiempo necesario para el crecimiento de la región. Para lograr que el algoritmo se realice de manera iterativa es necesario el uso de una estructura de datos que almacena de manera temporal los pixeles vecinos que se deberán de ir visitando según se van agregado a la región. La estructura de datos m´as adecuada para esto es la cola (queue). El algoritmo iterativo comienza agregado al pixel semilla a la región, visita a los 8 vecinos de la región en un orden (ver figura [5.16\)](#page-129-0), si los pixeles vecinos cumplen con el criterio para ser agregados a la región, son colocados en la estructura de datos cola, y una vez que se han visitado los pixeles vecinos de la semilla y son marcados, se procede a desencolar a los pixeles agregados a la región y se visita bajo el mismo orden a los vecinos de cada uno de estos, logrando saltar a algunos de sus vecinos, ya que seguramente algunos ya fueron marcados como visitados. El algoritmo iterativo optimiza el uso de la memoria y mejora los tiempos de segmentación debido a que utiliza una estructura de datos fácil de operar debido a que solo se tiene las operaciones de encolar (insertar en vecinos pendientes) y desencolar (quitar primero de vecinos pendientes); la figura [5.17](#page-130-0) muestra el algoritmo iterativo.

<span id="page-129-0"></span>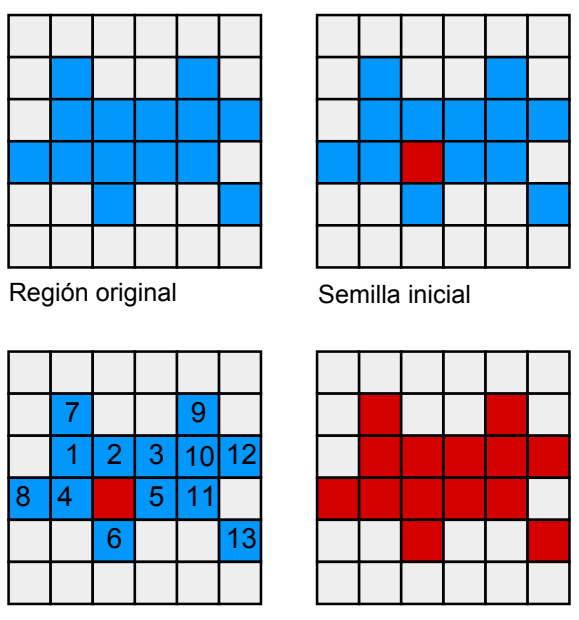

Orden de segmentación iterativa Región segmentada

Figura 5.16: Orden de agregación de los pixeles vecinos a partir de un pixel semilla, con base en el algoritmo de segmentación creciente 2D implementado de manera iterativa.

```
ENTRADA
"x" "y" Coordenadas de pixel semilla
"imagen" que se va a procesar
"semilla" El valor del pixel a partir del cual inicia el algoritmo
SALIDA
"Matriz_resultante[][]"; Matriz del tamaño de "imagen"
PRECONDICIÓNES
Sensibilidad = s; Valor de tolerancia para crecer regiones
Matriz_resultante[][]=0 Matriz inicializada a cero del tamaño de
"imagen"
Pixeles_visitados[][]=0 Matriz inicializada a cero del tamaño de
"imagen"
vecinosPendientes Cola que guarda las posiciones de los vecinos que aun
no se han analizado
regionCreciente(x, y, imagen, semilla)
Insertar_en vecinosPendientes (x, y)
MIENTRAS vecinosPendientes > 0
HACER Quitar primero vecinosPendientes
          SI ((x > 0) && (x < anchoImagen))
         && ((y > 0) && (y < altoImagen))
          ENTONCES valorHunsfield := valor pixel(x, y);
                 SI ((valorHunsfield >= (semilla - sensibilidad)) &&
                  (valorHunsfield \leftarrow (semilla + sensibilidad)))ENTONCES
                        Pixeles_Visitados(x,y) = 1;
                        Matriz resultante (x,y) = 1;
                        Insertar_en vecinosPendientes (x-1, y-1);
                        Insertar_en vecinosPendientes
                                                       (x, y-1);
                        Insertar_en vecinosPendientes
                                                       (x+1, y-1);
                        Insertar en vecinosPendientes (x-1, y);
                        Insertar_en vecinosPendientes (x+1, y);
                        Insertar_en vecinosPendientes (x-1, y+1);
                        Insertar_en vecinosPendientes (x, y+1);
                        Insertar_en vecinosPendientes (x+1, y+1);
                  FIN SI
              FIN SI
FIN MIENTRAS
```
Figura 5.17: Algoritmo de región creciente iterativo con semilla fija; el algoritmo se apoya de una estructura de datos cola para optimizar memoria y procesamiento.

La figura [5.18](#page-132-0) muestra el algoritmo iterativo con semilla variable, el cual es implementado de la misma manera que el iterativo de semilla fija, solo varia la actualización de la semilla en cada bucle del ciclo cuando un pixel es agregado a la región.

```
EJECUTA EL ALGORTIMO DE FORMA ITERATIVA CON LA SEMILLA VARIABLE
ENTRADA
"x" "y" Coordenadas de pixel semilla
"imagen" datos que se van a procesar
"semilla" El valor del pixel a partir del cual inicia el algoritmo
SALTDA
"Matriz_resultante[][]"; Matriz del tamaño de "imagen"
PRECONDICIÓNES
Sensibilidad = s; Valor de tolerancia para crecer regiones
Matriz resultante[][]=0 Matriz inicializada a cero del tamaño de
"imaaen"
Pixeles_visitados[][]=0 Matriz inicializada a cero del tamaño de
"imaaen"
vecinosPendientes Cola que guarda las posiciones de los vecinos que aún
no se han analizado
regionCreciente(x, y, imagen, semilla)
Insertar_en vecinosPendientes (x, y);
MIENTRAS vecinosPendientes > 0
HACER Quitar_primero vecinosPendientes
          SI ((x > 0) && (x < anchoImagen))
          && ((y > 0) && (y < altoImagen))
          ENTONCES valorHunsfield := valor_pixel(x,y);
                 SI ((valorHunsfield >= (semilla - sensibilidad)) &8(valorHunsfield <= (semilla + sensibilidad)))
                 ENTONCES
                        Pixeles_Visitados[x][y] := 1;Matriz_resultante [x][y] := 1;semilla := valorHunsfield;//cambio de semilla
                        Insertar_en vecinosPendientes (x-1, y-1);
                        Insertar_en vecinosPendientes (x, y-1);
                        Insertar_en vecinosPendientes (x+1, y-1);
                        Insertar_en vecinosPendientes (x-1, y);
                        Insertar_en vecinosPendientes (x+1, y);
                        Insertar_en vecinosPendientes (x-1, y+1);
                         Insertar_en vecinosPendientes (x, y+1);
                        Insertar_en vecinosPendientes (x+1, y+1);
                  FIN SI
              FIN SI
 FIN MIENTRAS
```
Figura 5.18: Algoritmo de región creciente iterativo con semilla variable.

Dado que en un estudio de TC se tiene una secuencia de cortes axiales de la anatomía, es necesario considerar una segunda modificación para realizar el crecimiento de regiones en cada plano axial y considerando una sola semilla inicial, i.e. aplicar el algoritmo sobre cada una de las imágenes de una secuencia para extraer una única región (región cerebral). Lo que significa que se realiza un crecimiento de regiones en 3D.

### 5.3.3. Extracción de la región cerebral mediante el algoritmo de segmentación creciente en 3D

Para realizar la segmentación por crecimiento de regiones en una serie de imágenes axiales de TC, es necesario considerar que a partir de la semilla inicial sean considerados no solo los pixeles vecinos del plano de la semilla, sino en el plano superior e inferior a este, por lo que se tiene una relación de vecindad de 8 vecinos en el plano de la semilla y 18 vecinos más en los planos anterior y siguiente (ver figura [5.19\)](#page-133-0). El número de vecinos en una segmentación creciente 3D es de 26 vecinos, aunque esta cantidad no se restringe, ya que es posible realizar una consideración de más vecinos en cada plano.

<span id="page-133-0"></span>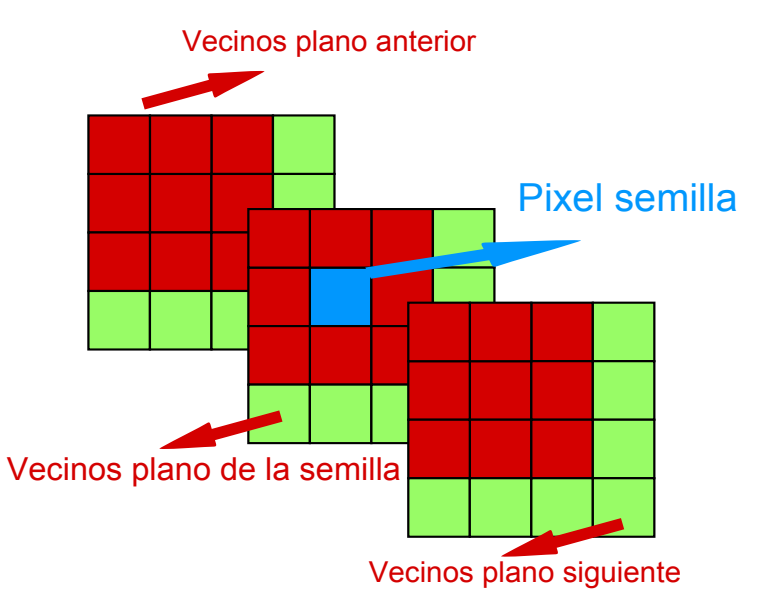

Figura 5.19: Planos vecinos a partir de una semilla en un plano, los pixeles a considerar para el crecimiento de regiones 3D son com´unmente los 8 vecinos de la semilla en el mismo plano y los 9 vecinos por cada plano vecino.

Para realizar una segmentación creciente en 3D, se modifican variables y estructuras de datos del algoritmo original de segmentación creciente 2D [5.3.2.](#page-125-1)

La adaptación del algoritmo de segmentación creciente 2D a 3D, utiliza una matriz de tres dimensiones para almacenar cada una de las coordenadas visitadas (x,y,nivel) y otra matriz de tres dimensiones que almacena la región segmentada final. La implementación de la segmentación es implementada de manera iterativa utilizando una estructura de

datos cola, la cual optimiza el uso de la memoria y permite un mayor rendimiento. El algoritmo de segmentación creciente en 3D presenta la desventaja de tener orden de complejidad elevado, e.g. para la extracción de una región de  $512x512$  pixeles en un plano 2D, el n´umero de comparaciones del algoritmo es aproximadamente 270,000; si se considera una segmentación creciente 3D el número de comparaciones aumenta según el n´umero de vecinos contemplados por plano multiplicado por 270,000 comparaciones más.

El algoritmo de extracción de una región 3D requiere una semilla inicial en algún plano (nivel) de la secuencia de im´agenes axiales; a partir de la semilla se comienza un algoritmo de visita a cada uno de los 8 vecinos del mismo plano y de cada plano vecino a cada uno de los pixeles agregados a la región, este algoritmo requiere que inicialmente se establezca una semilla inicial. Si hablamos de un estudio de TC cerebral, del cual se desea extraer la región cerebral, la semilla inicial deberá de ser dada en una región del cerebro plenamente identificada. Para mejores resultados debe considerarse una semilla inicial en un plano intermedio del estudio (ver figura [5.20\)](#page-134-0).

<span id="page-134-0"></span>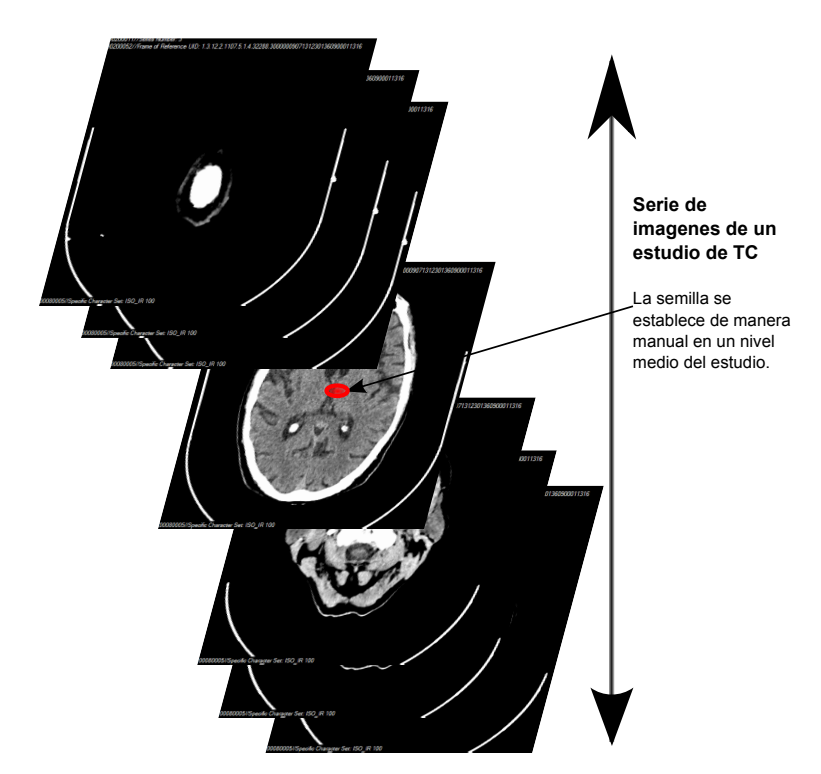

Figura 5.20: Ubicación de la semilla inicial del algoritmo de segmentación creciente 3D para la extracción de la región cerebral en una secuencia axial de TC.

La figura [5.21](#page-135-0) muestra las precondiciones del algoritmo de segmentación creciente 3D de una secuencia axial de imágenes con una única semilla inicial.

El algoritmo de segmentación creciente 3D mantiene la misma secuencia de pasos del algoritmo iterativo 2D, con la variante de visitar a vecinos de niveles superior e inferiores

```
ENTRADA
"x" "y" Coordenadas de pixel semilla
"volumenImagenes" Matriz que contiene las imágenes a procesar
"nivel" variable que indica el nivel que se está procesando
"semilla" El valor del pixel a partir del cual inicia el algoritmo
SALTDA
"Matriz_resultante"; Matriz del tamaño de "max_nivel" por el tamaño de las
imágenes
PRECONDICIÓNES
Sensibilidad = s; Valor de tolerancia para crecer regiones
Matriz_resultante[][][]=0; Matriz inicializada a cero del número de niveles y
de Las imágenes
Pixeles_visitados[][][]=0; Matriz inicializada a cero del tamaño de imagen
max_nivel; variable que indica el número de archivos DICOM que se están
procesando.
anchoImagen; variable que contiene el ancho de las imágenes en pixeles
anchoImagen; variable que contiene el alto de las imágenes en pixeles
vecinosPendientes; Cola que guarda las posiciones de los vecinos que aun no se
han analizado
```
Figura 5.21: Precondiciones y estructuras necesarias para la adaptación del algoritmo de crecimiento de regiones a una secuencia de TC, con el objetivo de extraer una región en 3D.

a los de la semilla inicial. La figura [5.22](#page-136-0) muestra el algoritmo de crecimiento de regiones 3D utilizado para la segmentación de la región cerebral. En la implementación final se implementó la consideración de 9 y 25 vecinos por plano vecino.

```
regionCreciente(x, y, volumenImagenes, nivel, semilla)
SI (((x > 0) & 8 & (x < \text{anchoImagen}))&& ((y> 0) && (y< altoImagen)))
&(nivel >= 0 & 8 & nivel < max_nivel)&&(!pixeles_visitados[nivel][x][y])))
ENTONCES
valorHunsfield := volumeInagenes[nivel][x][y]Insertar_en vecinosPendientes (x, y, nivel)
      MIENTRAS vecinosPendientes > 0
      HACER Ouitar primero vecinosPendientes
           SI (valorHunsfield >= (semilla - sensibilidad)) &8(valorHunsfield <= (semilla + sensibilidad))
           ENTONCES
                   Pixeles_visitados[nivel][x][y] := 1;
                   Matriz_resultante[nivel][x][y] := 1;
                   Insertar_en vecinosPendientes (x-1, y-1, nivel);
                   Insertar_en vecinosPendientes (x, y-1, nivel);
                   Insertar_en vecinosPendientes (x+1, y-1, nivel);
                   Insertar_en vecinosPendientes (x-1, y, nivel);
                   Insertar_en vecinosPendientes (x+1, y, nivel);
                   Insertar_en vecinosPendientes (x-1, y+1, nivel);
                   Insertar_en vecinosPendientes (x, y+1, nivel);
                   Insertar_en vecinosPendientes (x+1, y+1, nivel);
                    Insertar_en vecinosPendientes (x, y, nivel+1);
                    Insertar_en vecinosPendientes (x-1, y-1, nivel+1);
                    Insertar_en vecinosPendientes (x, y-1, nivel+1);
                    Insertar_en vecinosPendientes (x+1, y-1, nivel+1);
                    Insertar_en vecinosPendientes (x-1, y, nivel+1);
                    Insertar_en vecinosPendientes (x+1, y, nivel+1);
                    Insertar_en vecinosPendientes (x-1, y+1, nivel+1);
                    Insertar_en vecinosPendientes (x, y+1, nivel+1);
                    Insertar_en vecinosPendientes (x+1, y+1, nivel+1);
                    Insertar en vecinosPendientes (x, y, nivel-1);
                    Insertar_en vecinosPendientes (x-1, y-1, nivel-1);
                    Insertaren vecinosPendientes (x, y-1, nivel-1);
                    Insertar_en vecinosPendientes (x+1, y-1, nivel-1);
                    Insertar_en vecinosPendientes (x-1, y, nivel-1);
                    Insertar_en vecinosPendientes (x+1, y, nivel-1);
                    Insertar en vecinosPendientes (x-1, y+1, nivel-1);
                    Insertar en vecinosPendientes (x, y+1, nivel-1);
                   Insertar_en vecinosPendientes (x+1, y+1, nivel-1);
           FINSI
      FINSI
FIN MIENTRAS
```
Figura 5.22: Algoritmo de segmentación creciente 3D considerando una vecindad de 9 vecinos por plano (nivel) vecino y 8 vecinos en el plano (nivel) de la semilla inicial.

Un estudio de TC cerebral común presenta una resolución de  $512 \times 512$  pixeles con un tamaño de pixel de 0.45 mm por lado y una separación de 5mm entre planos, lo que genera aproximadamente 55 imágenes por estudio cerebral. Para lograr una correcta extracción del tejido cerebral (encéfalo) con el algoritmo de segmentación creciente  $3D$  descrito en la figura [5.21,](#page-135-0) requiere considerar las siguientes características densitometrícas del cráneo:

- La densidad del tejido cerebral se ubica entre las 20Hu y 45Hu.
- La densidad del tejido óseo se ubica entre las 100Hu y 1000Hu.
- Un tumor cerebral o región edematosa puede tener una densidad entre -5Hu y 60Hu.
- El tejido cerebral (encéfalo) se encuentra conectado como una sola estructura con cambios suaves de densidad.
- Las estructuras globulares y otras se encuentran desconectadas en su mayoría del cerebro pero mantiene niveles de densidad similares.

La segmentación creciente con semilla variable y sensibilidad de 4 unidades Hounsfield es capaz de extraer la región cerebral de manera adecuada ya que el tejido cerebral presenta cambios suaves en su densidad, presentando un cambio drástico únicamente al llegar a otras estructuras. La desventaja en la implementación realizada continua siendo el del tiempo de procesamiento de ello; ya que en promedio el tiempo que tarda el algoritmo en la implementación realizada para estudios con 50 cortes axiales es de. La figura [5.23](#page-137-0) muestra la reconstrucción 3D de la extracción de la anatomía cerebral de un estudio de TC con características comunes y considerando una segmentación creciente con semilla variable y sensibilidad de una unidad Honsfield a partir de la semilla.

<span id="page-137-0"></span>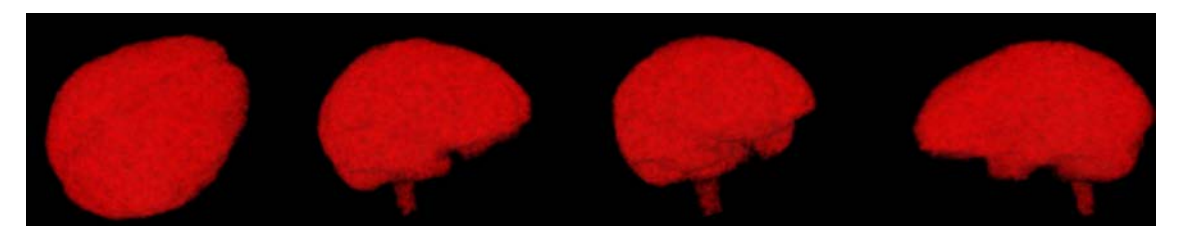

Figura 5.23: Reconstrucción 3D de la región segmentada (tejido cerebral), con base en el algoritmo de segmentación creciente 3D.

La extracción de la región cerebral mediante el algoritmo de segmentación creciente, puede aplicarse con distintos par´ametros de sensibilidad y criterios de semilla fija o variable; otro factor importante para la correcta extracción de la región cerebral es la cantidad de imágenes axiales que formen parte del estudio, ya que del número de imágenes dependerá que área de la región cerebral sea extraída. En la mayoría de los estudios a los que se tuvo acceso solo se tienen los planos axiales correspondientes a  $\frac{3}{4}$ 

partes del cráneo (el estudio cerebral solo llega de parte superior de la cabeza y a los senos paranasales), lo que impide agregar parte del cerebelo a la región cerebral.

La figura [5.24](#page-138-0) muestra la reconstrucción de la región cerebral extraída mediante el crecimiento de regiones en 3D, el algoritmo se aplicó a dos estudios DICOM, con separación de 5mm entre planos y con 0.45mm como tamaño del pixel.

<span id="page-138-0"></span>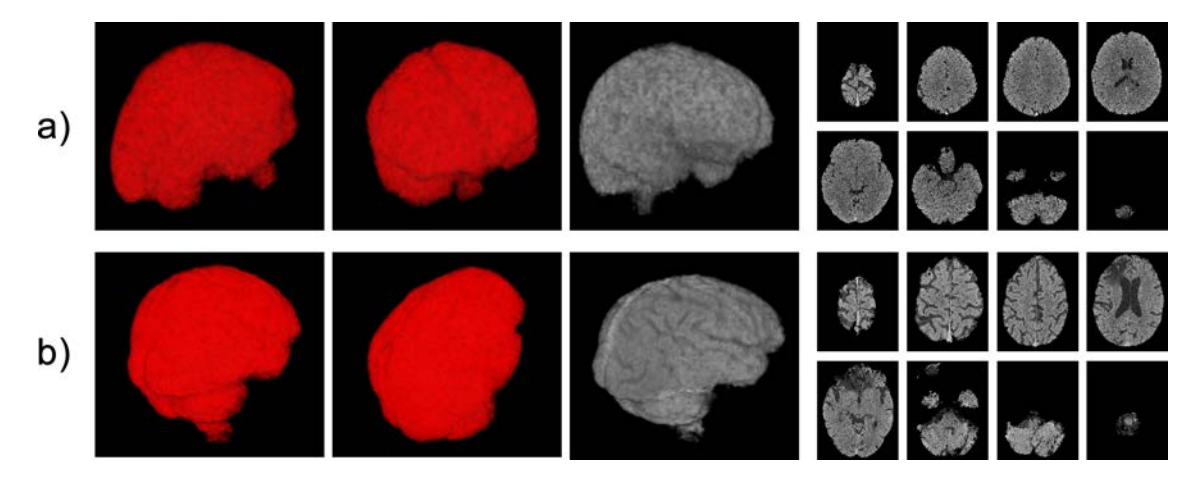

<span id="page-138-1"></span>Figura 5.24: Reconstrucción a parir de las imágenes axiales una vez aplicado el algoritmo de crecimiento de regiones en 3D para extraer la región cerebral en dos estudios DICOM. a) Paciente de 30 a˜nos de edad de sexo masculino. b) Paciente de 65 a˜nos de edad de sexo femenino.

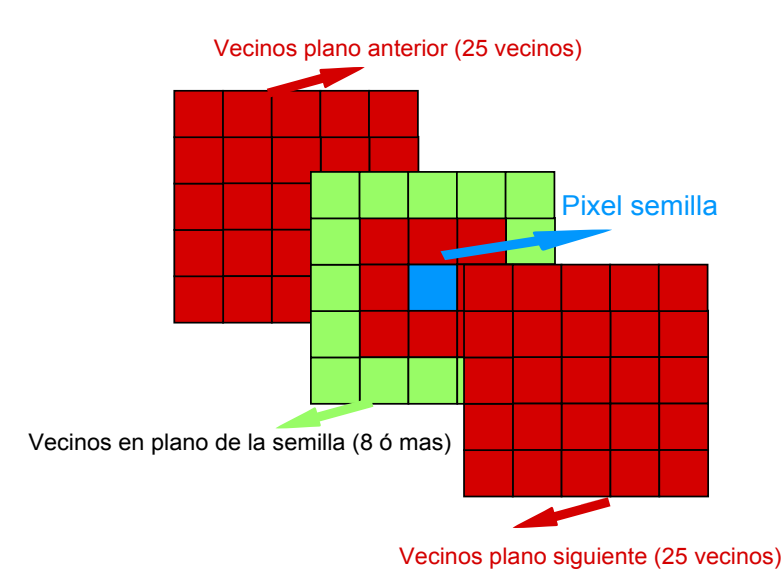

Figura 5.25: Configuración de 25 vecinos por plano superior e inferior a la semilla inicial en el algoritmo de segmentación creciente en 3D.

El número de vecinos en una segmentación creciente 3D es de 26 vecinos (9 en el plano anterior al de la semilla, 9 en el plano siguiente y 8 en el plano de la semilla), aunque es importante destacar que esta cantidad de vecinos no se restringe ya que es posible realizar una consideración de más vecinos en cada plano, pudiendo considerar a los 25 vecinos en el plano anterior, 25 en el plano siguiente, y m´as de 8 vecinos en el plano de la semilla. Esta consideración es útil cuando sabemos que la separación entre planos en muy grande y pueden dejarse de considerar pixeles vecinos pertenecientes a una anatomía de interés, también es importante considerar una cantidad mayor de vecinos, si sabemos que la resolución o el tamaño del pixel es muy baja, i.e. la distancia de los pixeles es muy peque˜na respecto a la anatom´ıa real y se tiene un mayor detalle de la anatomía. (Ver figura [5.25\)](#page-138-1)

# 5.4. Segmentación de regiones de baja densidad

Una vez que se ha realizado el algoritmo de crecimiento de regiones en 3D, la matriz de densidades de los cortes axiales del estudio ´unicamente mantiene las densidades de la región extraída, logrando así tener una secuencia de imágenes tomográficas que contiene  $\mu$ inicamente a la región cerebral (ver figura [5.26\)](#page-140-0).

Como se muestra en la figura [5.12,](#page-126-0) el segundo proceso propuesto para lograr la extracción de la región de interés es la segmentación de regiones de baja densidad; la búsqueda de regiones de baja densidad aporta al especialista un conocimiento de las regiones cerebrales donde existen posibles edemas cerebrales o acumulaciones de líquido anormales a la edad del paciente y las condiciones médicas de este. Es común observar muchas regiones que normalmente presentan bajas densidades; e.g. los cuatro ventrículos del cerebro son regiones las cuales contienen líquido cefalorraquídeo, el cerebro también se encuentra rodeado de líquido en mayor o menor proporción según la edad del paciente y condiciones médicas de este.

El poder lograr una clasificación automática de las regiones de baja densidad en el cerebro que distinga su normalidad o anormalidad es muy complicado, dado que se requiere de un razonamiento médico y conocimientos de las estructuras del cerebro para poder realizarse. La propuesta realizada busca proporcionar una asistencia en la identificación de regiones de baja densidad la cuál muestre las estructuras y zonas de baja densidad en el cerebro de manera que sea posible identificar por parte del especialista, zonas de especial interés para un análisis más detallado.

El proceso de segmentación de regiones de baja densidad se apoya en el principio de umbralización (*thresholding*) de imágenes (ver sección [5.2.1\)](#page-114-0). Un proceso de umbralización en imágenes permite diferenciar los pixeles según su valor de intensidad, la umbralización es un método que busca segmentar imágenes, creando una distinción de regiones con base en las intensidades de los pixeles.

La umbralización implementada, realiza el mismo proceso descrito en [5.2.1,](#page-114-0) con la variante de considerar ventanas de umbral como intensidades de unidades Hounsfield, en lugar de una intensidades de gris o color, como comúnmente se implementa; este

<span id="page-140-0"></span>

| R |  |  |  |
|---|--|--|--|
|   |  |  |  |
|   |  |  |  |
|   |  |  |  |

Figura 5.26: Secuencia de imágenes DICOM generadas una vez extraída la región cerebral mediante el algoritmo de segmentación creciente 3D.

proceso se puede contemplar como una operación que implica realizar comprobaciones frente a una función  $T$  de la forma  $5.2$ 

<span id="page-140-1"></span>
$$
T = T[x, y, p(x, y), f(x, y)]
$$
\n
$$
(5.2)
$$

Donde  $f(x, y)$  es el valor de intensidad del pixel  $(x, y)$  Y  $P(x, y)$  representa alguna propiedad local de este punto; e.g., el valor de densidad de un tejido especifico de un vecindad centrada en x, y. Una imagen umbralizada se define como [5.3](#page-140-2)

<span id="page-140-2"></span>
$$
g(x,y) = \begin{cases} 1 & \text{si} \quad f(x,y) > T \\ 0 & \text{si} \quad f(x,y) \le T \end{cases}
$$
(5.3)

De este modo los pixeles marcados con 1 (o con cualquier otro nivel de intensidad conveniente) corresponden a regiones de interés, mientras que los pixeles marcados con 0 corresponden al contexto.

La umbralización permite segmentar regiones de baja densidad sobre la imagen de densidades de cada tomografía axial estableciendo una ventana de umbral  $T \ge -5HUT \le$  $20HU$ ; de esta manera es posible resaltar en la imagen las zonas de baja densidad las cuales son de esta manera fáciles de visualizar y analizar por un especialista, lo que logra que el especialista pueda visualizar las regiones de baja densidad normales en el paciente como la región de los ventrículos cerebrales y algunas en las regiones del cortex, donde el cerebro tiene líquido encefaloraquideo de manera normal, ademas puede ver regiones de baja densidad extrañas en el cerebro.

Los parámetros para llevar a cabo una segmentación de las zonas de baja densidad en el cerebro, se extraén de la figura [3.11](#page-66-0) del capítulo [3,](#page-54-0) la cual describe las densidades en unidades Hounsfield comunes de los tejidos y estructuras del cuerpo humano.

La búsqueda de regiones de baja densidad anormales para la ubicación de tumores cerebrales, se sustenta en lo mencionado en la sección [4.3](#page-102-0) del capítulo [4;](#page-100-0) en esta sección se identifica que de manera constante un tumor cerebral y algunas otras anormalidades en el tejido cerebral se encuentran bordeados de una región edematosa (acumulación de líquido en el espacio tisular intercelular o intersticial).

Los resultados de la segmentación por umbralización aplicados a las imágenes tomográficas, no afectan el contenido de la matriz de densidades de cada una de ellas, ya que la umbralización que se realiza solo generá una nueva imagen visible para apoyar al especialista a decidir qué región cerebral analizar con mayor detalle, sin alterar las imágenes originales. La figura [5.27](#page-141-0) muestra el resultado de umbralizar con un valor de umbral T de -5HU a 20HU.

<span id="page-141-0"></span>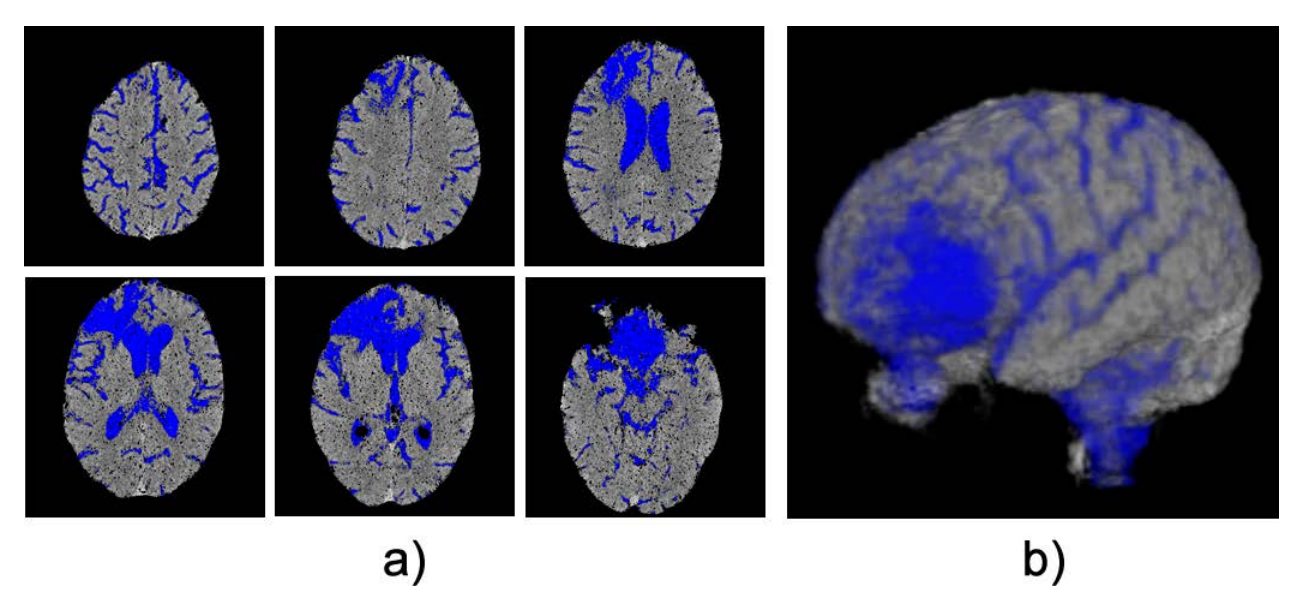

Figura 5.27: Resultados de la segmentación de regiones de baja densidad por umbralización. a) Resultados de umbralizar diferentes cortes axiales del tejido cerebral b) Reconstrucción 3D de todos los planos umbralizados

El utilizar una imagen segmentada permite al especialista poder determinar la normalidad o anormalidad de cada región en el cerebro de baja densidad; ya que una vez realizada esta segmentación es posible poder mostrar al especialista la imagen original con un realzado de color en las zonas de baja densidad, o solo una imagen que muestre las regiones de baja densidad sin el contexto; esta última imagen nos permite generar

una imagen 3D útil para el especialista, ya que la reconstrucción con base en cada una de ellas permite ver y distinguir regiones que comúnmente no deberían presentar estas densidades (ver figura [5.28\)](#page-142-0).

<span id="page-142-0"></span>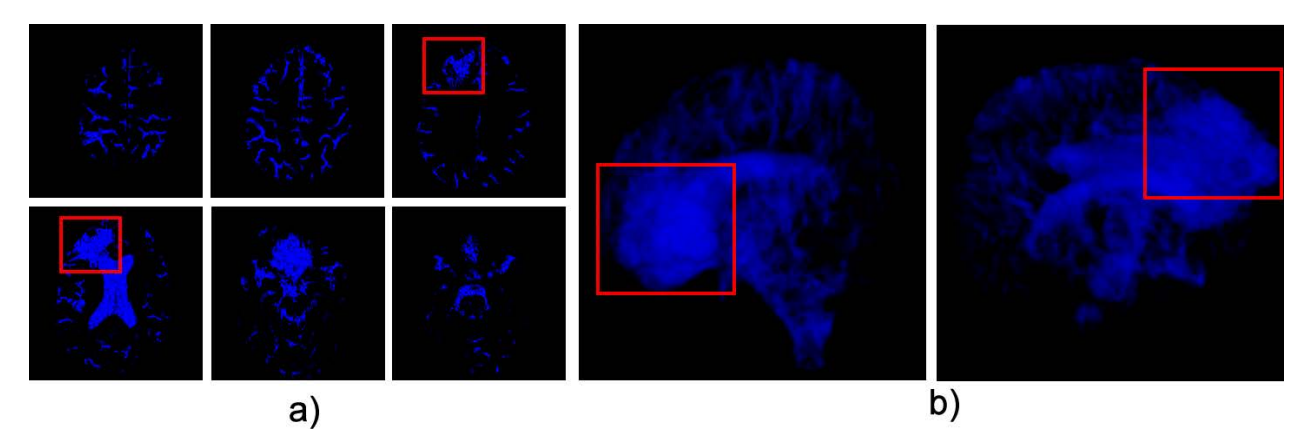

Figura 5.28: Visualización de regiones de baja densidad a) Imágenes umbralizadas que permiten enmarcar regiones de baja densidad anormales b) Reconstrucciones 3D de las regiones de baja densidad, las cuales permiten observar una región anormal (edema cerebral) en el paciente, fácilmente distinguible para el especialista

La segmentación de las regiones de baja densidad permite que de manera simple el especialista tenga una secuencia de im´agenes visibles del cerebro las cuales puede comparar con la secuencia original representada en escala de grises que le permiten decidir que tipo de regiones son de car´acter anormal en el cerebro (posibles edemas cerebrales). Logrando con ello poder determinar una región cerebral que a simple vista pueda parecer normal, pero pueda tener un posible tejido afectado por un tumor cerebral naciente o de un tama˜no considerable.

# 5.5. Selección de regiones de interés

Una vez que el especialista ha sido capaz de visualizar una región de baja densidad anormal en el cerebro él puede seleccionar esta para un análisis con mayor detalle de esta área, lo que permite un análisis de clases de tejidos en esta área, esta selección se realiza de manera manual, ya que el poder determinar de manera automática la anormalidad o no de un área requiere de conocimientos de las estructuras del cerebro, la determinación de la edad del paciente y estado de salud. La imagen segmentada es un avance dado que para el especialista es muy fácil determinar la normalidad o anormalidad de regiones de baja densidad por sus conocimientos de la anatomía de manera muy simple con base en la imagen generada. La figura [5.29](#page-143-0) muestra la interfaz de la aplicación que permite seleccionar una región de baja densidad para su posterior análisis.

<span id="page-143-0"></span>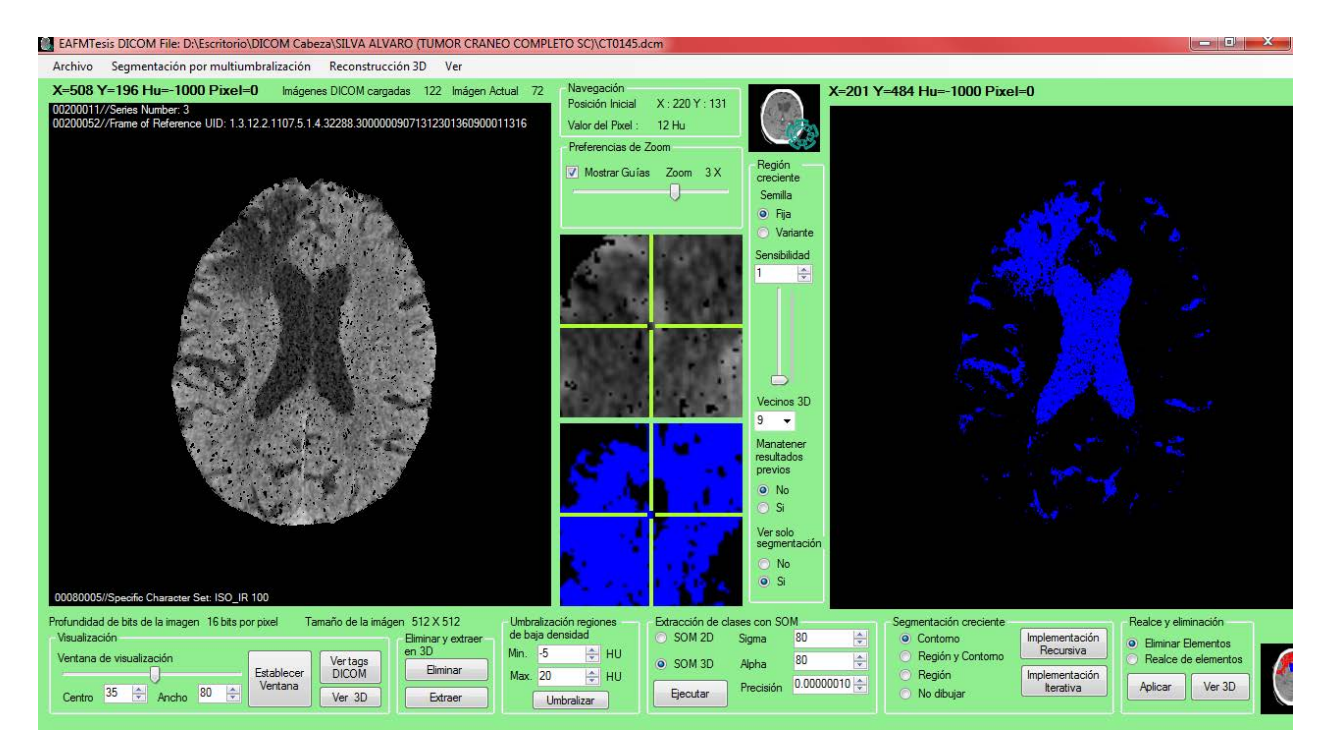

Figura 5.29: Visualización y selección de regiones de baja densidad para un análisis detallado posterior en la interfaz construida.
# Capítulo 6

# Búsqueda y reconocimiento de posibles tumores

## 6.1. Introducción

En el presente capítulo se describe el proceso final de diferenciación automático de tejidos de una región de interés previamente seleccionada por el especialista, el uso de una red neuronal auto-organizativa permite poder tener un algoritmo de clasificación de tejidos que permiten al especialista poder determinar la anormalidad o normalidad de una región cerebral, pudiendo determinar de manera más acertada el diagnóstico de un tumor cerebral sin la necesidad de utilizar tomograf´ıas cerebrales con medios de contraste radiológicos, comúnmente utilizados para generar una imagen visual que permita distinguir mejor estructuras cerebrales.

En esta última etapa del proceso propuesto (ver figura  $6.1$ ), se realiza un análisis de regiones de interés que permite al especialista poder determinar la existencia de un tumor cerebral, esta etapa se apoya del trabajo mencionado en la sección [2.5.2](#page-48-0) del capítulo [2](#page-34-0) donde se ve el estado del arte; el trabajo de Ricardo Pérez [\[18\]](#page-175-0), busca lograr una clasificación automática de los diferentes tejidos del cerebro, este trabajo no etiqueta cada uno de los tejidos encontrados, sino solo los representa de manera visual. El principio de este trabajo nos ha sido útil para poder realizar una clasificación de regiones de interés en el cerebro.

El análisis de las regiones de interés en el tejido cerebral se basa en el marco teórico descrito en la sección [4.3](#page-102-0) del capítulo [4,](#page-100-0) el cuál menciona que un tumor cerebral presenta un región activa, necrótica y un área edematosa en la periferia, estas regiones se caracterizan por alterar la densidad normal de los tejidos afectados, alterando la densidad de los tejidos afectados.

Una vez que un especialista a seleccionado una región de baja densidad como anormal o extraña podemos comenzar una análisis de la región cercana a esta que permita

<span id="page-145-0"></span>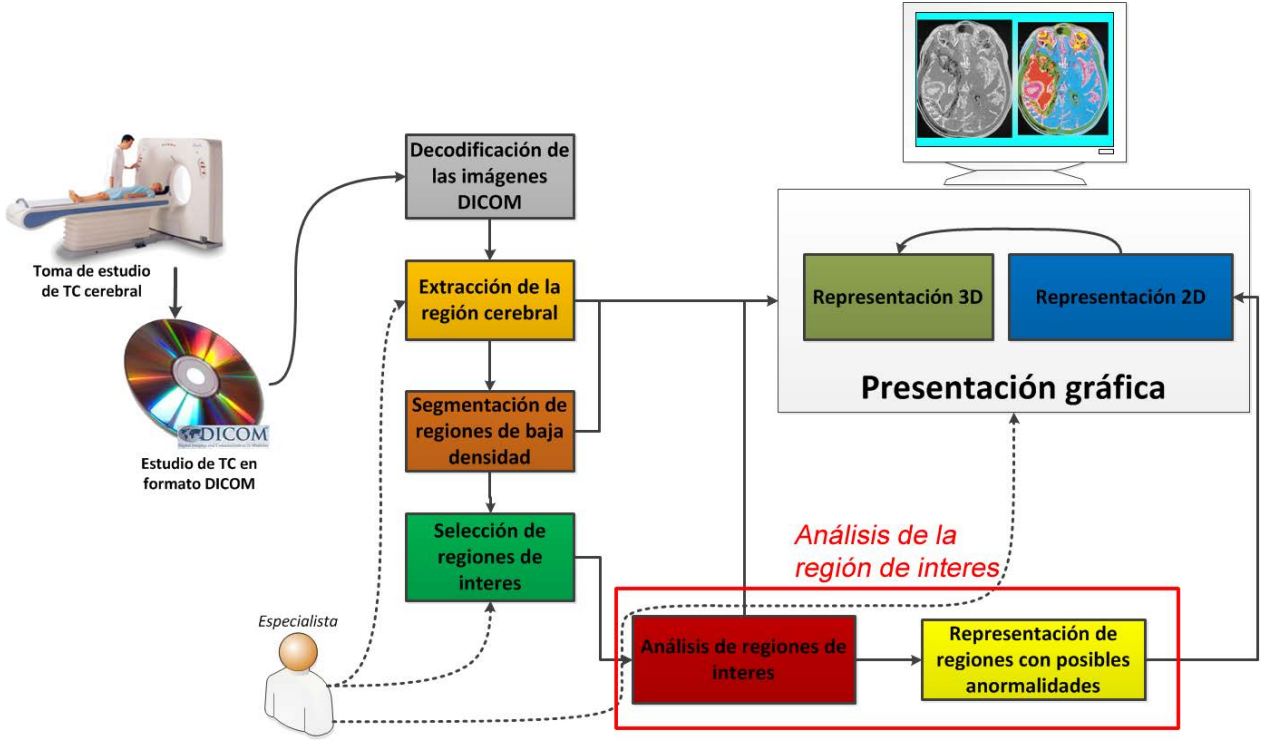

Figura 6.1: Etapas finales del proceso propuesto para el apoyo en la búsqueda de tumores cerebrales.

clasificar y visualizar los diferentes tipos de tejidos que aparecen en la región, logrando un análisis mucho más preciso, sin importar que a simple vista la región pueda parecer normal. Todo esto sin utilizar ningún tipo de medio de contraste radiológico en el momento de realizar la toma de las tomografías (el medio de contraste comúnmente se emplea buscando obtener una imagen visual diferenciable a simple vista), ya que el análisis se realiza de manera automática con un método de aprendizaje que no requiere de una imagen visual para su análisis, sino de un conjunto de datos que nos permite poder determinar patrones o clases en la región.

## 6.2. Redes neuronales

Las redes neuronales artificiales (RNAs) son modelos computacionales que surgieron como un intento de conseguir formalizaciones matem´aticas acerca de la estructura del cerebro. Las RNAs imitan la estructura del hardware del sistema nervioso, centrándose en el funcionamiento del cerebro humano, basado en el aprendizaje a través de la experiencia, con la consiguiente extracción de conocimiento a partir de la misma [\[68\]](#page-178-0).

Las redes neuronales artificiales son un paradigma de aprendizaje y procesamiento autom´atico inspirado en la forma en que funciona el sistema nervioso de los animales.

Se trata de un sistema de interconexión de neuronas en una red que colabora para producir un estímulo de salida.

Los elementos básicos de un sistema neuronal biológico son las neuronas, agrupadas en redes compuestas por millones de ellas organizadas a través de una estructura de capas, que constituyen un sistema con funcionalidad propia. En un sistema neuronal artificial puede establecerse una estructura jer´arquica similar, de forma que una RNA puede concebirse como una colección de procesadores elementales (neuronas artificiales), conectadas a otras neuronas o bien a entradas externas y con una salida que permite propagar las se˜nales por m´ultiples caminos. Un conjunto de neuronas artificiales cuyas entradas provienen de la misma fuente y cuyas salidas se dirigen al mismo destino constituyen lo que se denomina una capa o nivel, cuya agrupación conforma el sistema neuronal completo (ver figura [6.2\)](#page-146-0).

<span id="page-146-0"></span>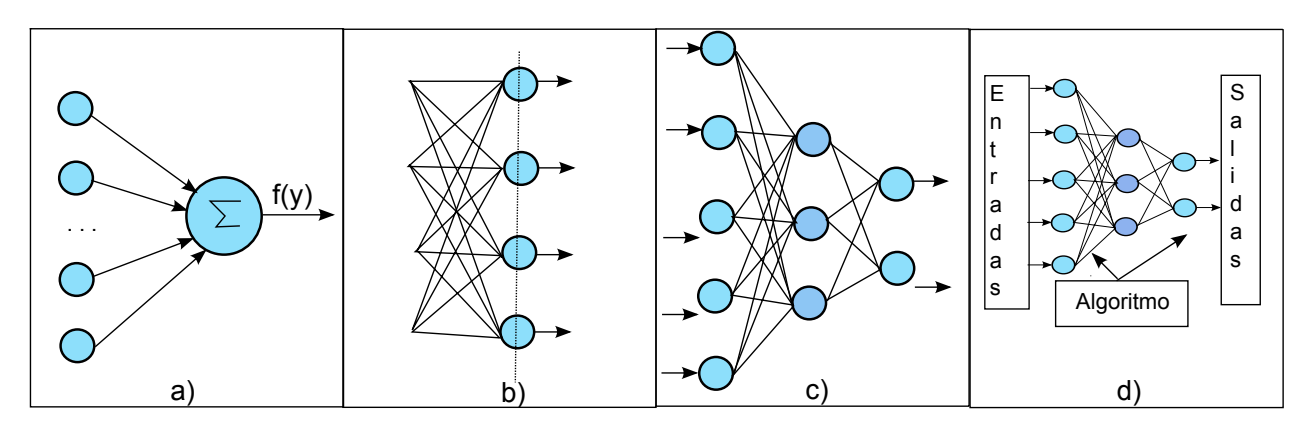

Figura 6.2: Estructura jerárquica de un sistema basado en una RNA; a) Una neurona es un elemento que procesa una serie de entradas y produce una salida según una función de activación  $f(y)$ ; b) Una capa es un nivel de neuronas conectadas desde otro nivel que reciben las mismas entradas para generar salidas individuales al exterior u otro nivel; c) Una red neuronal se forma de diferentes niveles de neuronas interconectadas entre si según alguna topología dada; d) Un sistema neuronal opera la red mediante alg´un algoritmo de aprendizaje capaz de procesar una serie de entradas del exterior que generarán salidas útiles para algún tipo de sistema inteligente, de aprendizaje o de clasificación.

En una RNA cada procesador (neurona) pondera las entradas que recibe, constituyendo la modificación de estas ponderaciones la clave del aprendizaje de la red. De esta forma, la RNA puede aprender de sus propios errores a través de un proceso inductivo basado en la presentación de un conjunto de patrones informativos que permiten al sistema la generalización de conceptos a partir de casos particulares. Las RNAs pueden considerase modelos de cálculo caracterizados por algoritmos muy eficientes que operan de forma masivamente paralela y permiten desarrollar tareas cognitivas como el aprendizaje de patrones, la clasificación y la optimización.

## 6.2.1. Clasificación de las redes neuronales

Las redes neuronales pueden clasificarse según los datos de entrada y salida en binarias o no; y seg´un su tipo de aprendizaje en supervisadas o no.

Las redes binarias son aquellas para las que las entradas tienen un valor de 0 o 1 exclusivamente (las salidas por tanto también valen entre  $0 \, y \, 1$ ). Las no binarias tienen como entrada y salida valores continuos.

Una red neuronal supervisada es aquella para la que existen vectores de ejemplos de entradas y salidas para los que puede entrenarse o programarse el aprendizaje de la red. Una red neuronal no supervisada, es aquella para la que no se tienen vectores de ejemplos de entrada/salida, y la función de la red es reorganizar los pesos de la red para obtener a la salida alguna función objetivo, pero a priori no se conoce el resultado que se obtendrá. Una aplicación típica de una red no supervisada es para la realización de agrupamientos automáticos de los datos (de nuestro interés en el presente trabajo). Una red clásica no supervisada es la de mapas auto-organizativos o red de Kohonen [\[37\]](#page-176-0).

### Redes neuronales supervisadas

Las redes neuronales supervisadas son modelos de red neuronal que se organizan y operan de manera tal que existe la necesidad de contar con patrones conocidos o clasificaciones previas de datos para poder entrenarlas de manera supervisada; esto significa que:

- Necesita un supervisor que mida el funcionamiento del sistema
- Maneja información de error o de control; esta información se emplea para guiar al sistema. Hay varios algoritmos que establecen cómo se realiza esta retroalimentación, el más conocido o empleado es el de propagación hacia atrás (backpropagation).

Este tipo de red neuronal generalmente se opera en dos fases diferenciables: la primera de las fases se conoce como aprendizaje, y es donde la red recibe patrones conocidos y salidas deseadas que deberá de alcanzar a aprender de manera ayudada por un supervisor del aprendizaje dado por el algoritmo de operación; esta fase se separa de la llamada fase de ejecución ya que esta última es la que realmente se aprovecha en este tipo de redes. La fase de ejecución permite poder introducir nuevos elementos de entrada (desconocidos) los cuales deberán ser comparados con el aprendizaje previo para poder determinar una salida adecuada según lo aprendido(ver figura [6.3\)](#page-148-0).

El uso más común de este tipo de red neuronal es en el reconocimiento de patrones y diferenciación de clases conocidas. Como clasificadores son útiles cuando se conocen datos previos y su clasificación de cada uno de ellos.

<span id="page-148-0"></span>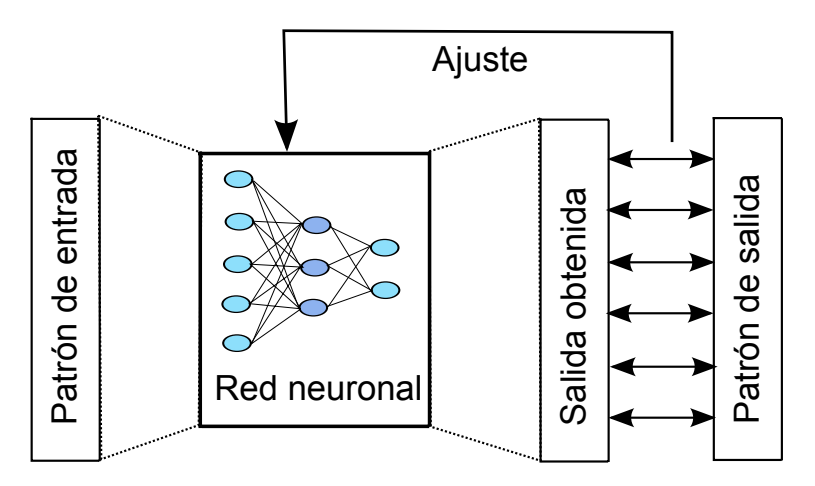

Figura 6.3: En el aprendizaje supervisado tiene una fase de aprendizaje en la que las salidas se ajustan para lograr obtener dada una entrada una salida conocida (patrón conocido).

#### Redes neuronales no supervisadas

Las redes neuronales no supervisadas son modelos de red neuronal que se organizan y operan sin la necesidad de contar con patrones conocidos o clasificaciones previas de datos; esto significa que:

- No utiliza información externa previamente clasificada o conocida
- Realiza un reajuste automático de los parámetros
- <span id="page-148-1"></span>• Llega a una auto-organización de la información

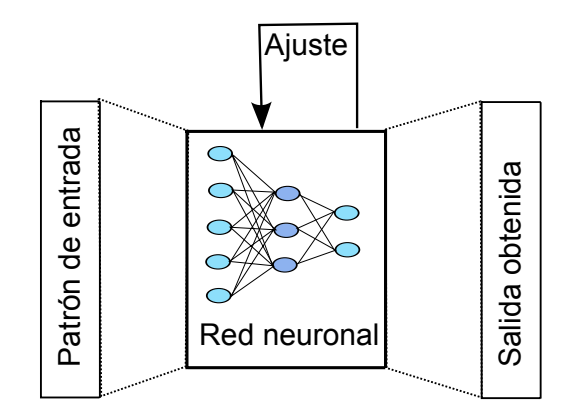

Figura 6.4: En el aprendizaje supervisado tiene una fase de aprendizaje en la que las salidas se ajustan para lograr obtener dada una entrada una salida conocida (patrón conocido).

Este tipo de red neuronal generalmente mantiene sus dos fases de operación: consiguiendo información de salida útil desde la primera de las fases (aprendizaje), en la fase de aprendizaje las neuronas se agrupan de manera que logran extraer los rasgos característicos de los datos (vectores generadores de las clases), el ajuste del aprendizaje no requiere de un supervisor de la red; el ajuste se logra de manera automática con el algoritmo de funcionamiento de la red; esto permite que de manera automática de logre una clasificación de los elementos con los que se ha aprendido, además de que es posible poder utilizar este aprendizaje para clasificar nuevos elementos en una fase posterior de ejecución (ver figura [6.4\)](#page-148-1).

El uso más común de este tipo de red neuronal es como modelos para realizar agrupamiento de datos (clustering), clasificación de patrones y datos, así como extractores de los vectores característicos de clases de datos.

## 6.3. Mapas auto-organizativos

En el caso particular de este trabajo el objetivo de utilizar una red neuronal artificial es utilizarla como clasificadora para lograr que de manera automática pueda determinarse la pertenencia de un voxel a diferentes tipos de tejidos cerebrales en una región previamente seleccionada, esto es posible ya que se cuenta con información útil con base en la tomograf´ıa computarizada por cada voxel, como son el valor de densidad de este, su suposición en el plano axial, el nivel de profundidad de este en el estudio y el ancho de su corte. Estas características nos permiten poder clasificar los voxeles de una región y su vecindario. La clasificación consiste en que a partir del conocimiento de la existencia de un conjunto de clases, sea posible asignar cada voxel a la clase que pertenezca.

Una de las RNA de gran utilidad para lograr la clasificación de información es conocida como red auto-organizativa o SOM ( $Self-Organizing Map$ ), también llamada red neuronal de Kohonen. Este tipo de red neuronal no supervisada, competitiva y distribuida de forma regular en una rejilla (normalmente, dos dimensiones), tiene como fin descubrir la estructura subyacente de los datos introducidos en ella. A lo largo del entrenamiento de esta red, los vectores de datos son introducidos en cada neurona y se comparan con un vector de peso característico de cada neurona. La neurona que presenta menor diferencia entre su vector de peso y el vector de datos es la neurona ganadora y ella y sus vecinas verán modificados sus vectores de pesos. Después de iterar con un cumulo importante de datos es posible ver que la red logra una auto-organización de los vectores de pesos que permiten poder determinar la clase a la que pertenece un vector a la entrada, aunque la clasificación lograda no logra darle una etiqueta a cada clase, si es posible diferenciarlas en un cumulo importante de datos, lo que permite poder auto clasificarlos [\[69\]](#page-178-1) (ver figura [6.5\)](#page-150-0).

En el modelo de red SOM, las neuronas se organizan en una arquitectura unidireccional de dos capas, la primera es la capa de entrada o sensorial, que consiste en m neuronas, una por cada variable de entrada, que se comportan como bufferes, distribuyendo la información procedente del espacio de entrada a las neuronas de la segunda capa. Las entradas son muestras estadísticas  $X(t)$  que pertenece a  $R<sup>m</sup>$  del espacio sensorial. El

<span id="page-150-0"></span>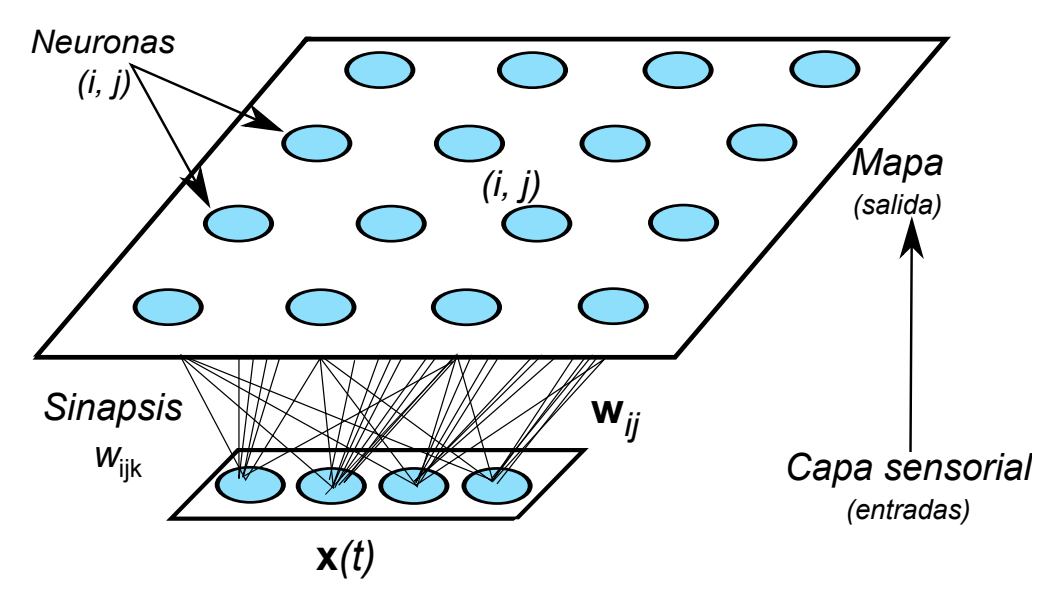

Figura 6.5: En el modelo SOM, existe un nivel sensorial y un mapa de salida, el cual agrupa un arreglo rectangular de neuronas.

procesamiento se realiza en la segunda capa, que forma el mapa de rasgos, consistente habitualmente en una estructura rectangular que operan en paralelo. Aunque la arquitectura rectangular es las más usada, a veces se utilizan capas de una sola dimensión (cadena lineal de neuronas) o de tres dimensiones (paralepípedo). Cada neurona de la entrada k está conectada a todas la neuronas  $(i, j)$  del mapa mediante un pesos sináptico  $W_{ijk}$ .

### 6.3.1. Funcionamiento de la red SOM

En una red SOM, se presenta un conjunto de entradas para que la red misma organice su estructura y realice su clasificación de las entradas, este proceso se denomina agrupamiento (clustering). La red debe aprender mediante mecanismos de estímulo-reacción, de forma similar a como el ser humano trabaja en la corteza cerebral para procesar los sentidos. Este tipo de redes incorpora mecanismos de competición y de cooperación entre las neuronas. La mayor parte de la investigación realizada sobre estos esquemas de aprendizaje se basa en la aparición espontanea de detectores de características [\[69\]](#page-178-1).

Una red SOM establece la necesidad de operar en dos fases; una fase de aprendizaje para posteriormente pasar a una fase de ejecución. Durante la operación de aprendizaje se logra la auto-organización de los pesos sinápticos de las neuronas que se determina por el algoritmo de operación establecido para la red y sus parámetros. La fase de ejecución permite poder determinar el conjunto de características al que pertenece una entrada según el aprendizaje previo de la red.

De manera m´as detallada, en la fase de aprendizaje cada neurona del mapa se sintoniza

con diferentes rasgos el espacio de entrada. Tras la presentación y procesamiento de un vector de entradas  $x(t)$ , la neurona vencedora modifica sus pesos de manera que se parezcan un poco más a  $x(t)$ . De este modo, ante el mismo patrón de entrada, dicha neurona responderá en el futuro todavía con más intensidad. El modelo de SOM incorpora un esquema de relación entre las neuronas próximas en el mapa con una función de vecindad, que define un entorno alrededor de la neurona ganadora actual (vecindad) que permite actualizar tanto los pesos de la neurona ganadora como los de las neuronas dentro de su entorno. De esta manera el modelo de SOM logra que las neuronas próximas o vecinas en el mapa se sintonicen con patrones similares, quedando de esta manera reflejada sobre el mapa una cierta imagen del orden topológico presente en el espacio de entrada.

Finalmente en la fase de ejecución (operación normal de la red), los pesos permanecen fijos. Cada neurona del mapa calcula la similitud entre el vector de entradas x, y su propio vector de pesos sinápticos w, según cierta medida de distancia o criterio de similitud establecido. A continuación se declara vencedora a una neurona  $g$  cuyo vector de pesos  $w<sub>a</sub>$  es más similar al de la entrada. (De esta manera, cada neurona actúa como detectora de rasgos específicos). La neurona ganadora nos indica el tipo de rasgo o patrón detectado en el vector de entrada (ver figura [6.6\)](#page-151-0).

<span id="page-151-0"></span>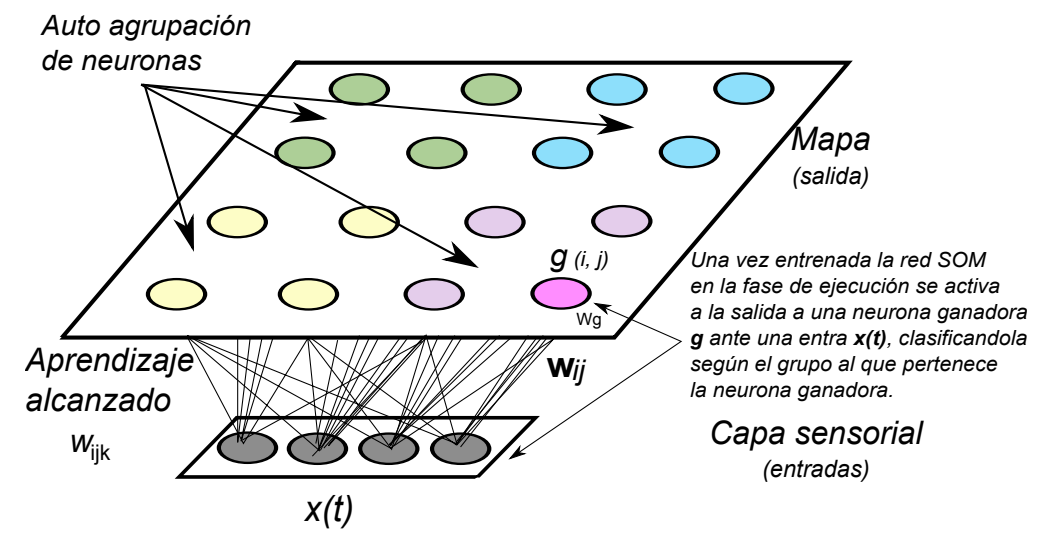

Figura 6.6: En el modelo SOM, existe un nivel sensorial y un mapa de salida, el cual agrupa un arreglo rectangular de neuronas.

Algunas características importantes a destacar sobre el funcionamiento de una red SOM son:

• Existe la necesidad de contar con una matriz de elementos de proceso que recibe entradas coherentes de un espacio de sucesos y forman funciones discriminantes simples.

- La salida de las neuronas debe ser continua a diferencia de las comúnmente utilizadas de salidas discretas (todo o nada) como comúnmente se han empleado en otras redes supervisadas.
- Debe utilizarse un mecanismo que compara las funciones discriminantes y selecciona la unidad con el mayor valor de la función.
- Existe una función de interacción local que active simultáneamente la unidad seleccionada y sus vecinas.
- Se establece un proceso adaptativo en virtud de los parámetros del sistema que permite determinar cuándo se ha alcanzado una auto-organización del sistema.

## 6.4. Análisis de las regiones de interés

Con base en los resultados del trabajo de Ricardo Pérez [\[18\]](#page-175-0); se establece una red tipo SOM para poder clasificar y encontrar el número de clases existentes en una región previamente seleccionada. Este an´alisis permite poder visualizar los diferentes tipos de tejido de una región cerebral; lo que ayuda al especialista a visualizar con mejor precisión la existencia de un área afectada por un tumor y el tumor mismo, debido a que al realizar este tipo de análisis se puede visualizar una clasificación muy similar a la mencionada en el cap´ıtulo [4,](#page-100-0) en la figura [4.7,](#page-105-0) donde se aprecian las partes de un tumor cerebral. Logrando distinguir una región activa, necrótica y un área edematosa en la periferia.

A partir de los datos de la tomografía cerebral se extraen las siguientes características por cada uno de los voxeles de un estudio de tomografía cerebral.

- Posición en el eje X e Y del corte
- Ancho del vóxel (Valor constante para todos los voxeles en un estudio)
- Nivel del corte al que pertenece el vóxel
- Intensidad en unidades Hounsfield del corte

El trabajo de Ricardo Perez [\[18\]](#page-175-0), realiza una clasificación de los tejidos de una imagen de tomografía cerebral, con base en únicamente tres características de cada pixel, posición en X e Y y valor de intensidad del pixel obtenido con base en un promedio de pixeles según tamaños de mascaras que el autor establece.. La clasificación de tejidos alcanzada se realiza una a una sobre cada una de las imágenes de una tomografía cerebral, lo que da por resultado una identificación de distintos tipos de tejidos por corte axial analizado y no solo los de la región cerebral, ya que dependiente de la altura del corte axial que se esté analizando.

El realizar esta misma clasificación sobre un set de datos que no solo incluye un corte axial del estudio cerebral sino todos los cortes del estudio incrementa la posibilidad de obtener regiones mejor clasificadas que consideran las regiones cercanas no solo en un mismo plano (corte axial), sino en todo el estudio tomográfico dado, sin embargo esto incrementa de manera exponencial la cantidad de iteraciones y por ende el tiempo de entrenamiento de la red tipo SOM. El algoritmo de clasificación de tejidos con una red SOM bajo este principio fu probado en las etapas iniciales del presente trabajo y adem´as de dar resultados poco favorables, los tiempos y la cantidad de memoria necesaria para el algoritmo eran muy elevados provocando poco viable se realizara de esta manera.

El tener una región acotada del estudio cerebral, permite reducir los tiempos, cantidad de memoria y n´umero de iteraciones del algoritmo del a red SOM, ademas de que realiza un análisis más detallado de la región que permite encontrar las clases de tejidos en ella sin involucrar datos poco útiles o con mínima relación con los que se desea clasificar (pixeles muy lejanos a la región o desconectados). Como ya se vio en los capítulos anteriores, en este punto del proceso propuesto para la búsqueda de tumores cerebrales, ya se ha realizado la extracción del tejido cerebral en el estudio y una segmentación de bajas densidades que permite al especialista poder seleccionar una región de interés para analizarla a detalle; esto permite poder evaluar si se trata de una región que está afectada por un tumor cerebral sin la necesidad de analizar regiones fácilmente identificables como normales en el tejido cerebral.

## 6.4.1. Estructura y funcionamiento de la red SOM empleada

El conjunto de datos de entrada para la red SOM empleada se constituye de los voxeles en el área de interés seleccionada previamente por el especialista. Estos voxeles incluyen todos los del área seleccionada en el corte axial utilizado para ello, además de la de todas las ´areas superiores e inferiores a la seleccionada en todos los cortes del estudio. Cada una de las entradas de la red SOM es un vóxel del set de datos; de los cuales se extraen cuatro características para ser usadas como entradas de la red.

Las características de entrada a considerar por cada dato a la red SOM son:

- Posición en X
- Posición en Y
- Nivel del vóxel en el estudio (profundidad en la secuencia de cortes axiales)
- Densidad en escala Hounsfield

La estructura de la red SOM empleada es de una capa sensorial de cuatro entradas y un mapa de salida unidimensional. Esto considerando los resultados favorables obtenidos en el trabajo de Ricardo Pérez [\[18\]](#page-175-0) al utilizar una estructura unidimensional en la capa de salida (mapa SOM).

La figura [6.7,](#page-154-0) muestra la estructura que aporto los mejores resultados con base en diferentes topologías experimentadas de manera aislada en este trabajo, la cantidad de

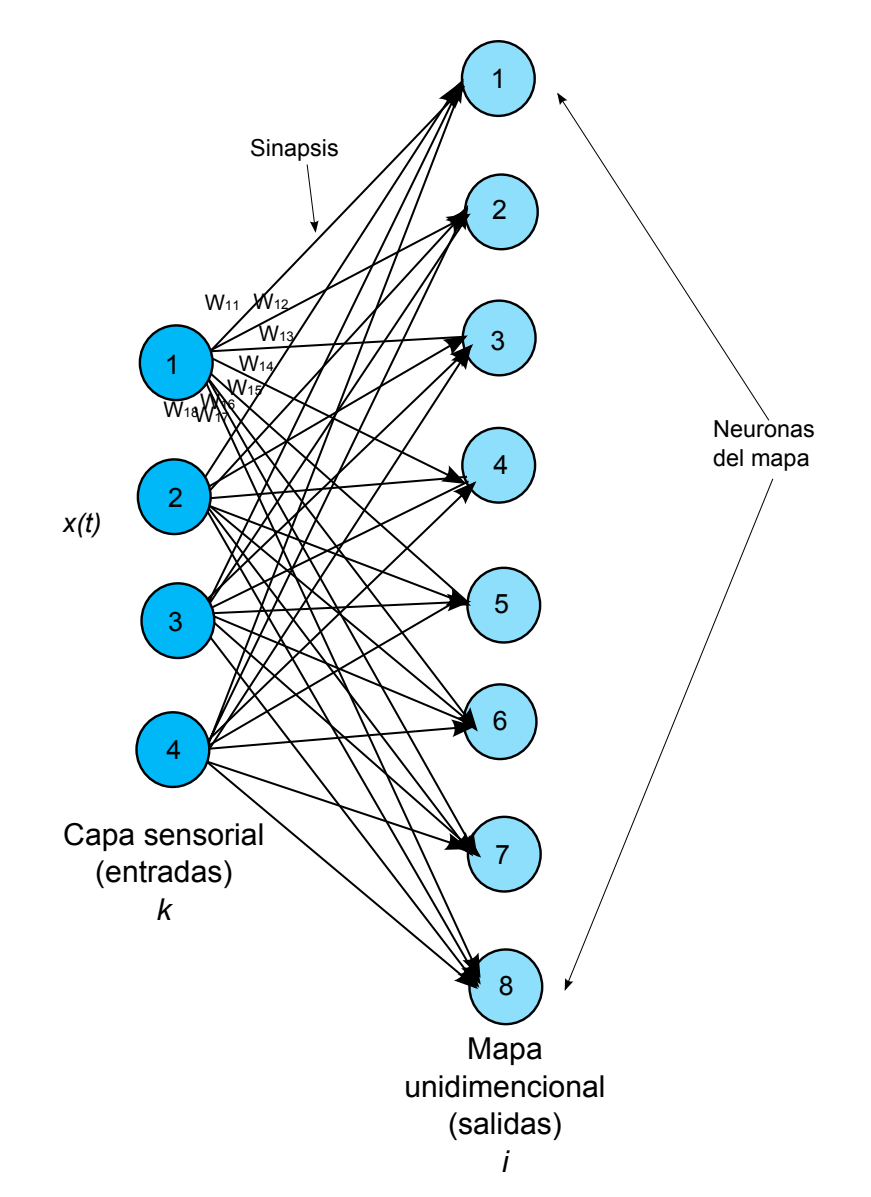

<span id="page-154-0"></span>neuronas en el mapa de salida unidimensional es el resultado de experimentar diferentes cortes y secuencias de regiones con tumores cerebrales y regiones normales.

Figura 6.7: La estructura SOM empleada tiene una capa sensorial de cuatro entradas y un mapa de salida de ocho neuronas en un arreglo unidimensional.

#### Algoritmo de aprendizaje implementado

1. Inicialización de la razón de aprendizaje  $\eta(0) = 0.5$ , el radio de vecindad y de los pesos sinápticos  $w_{ik}$ . Para los pesos sinápticos, el patrón de entrada está dado por  $x = [x_1, x_2, x_3, w_4]$  entonces, el vector de pesos sinápticos de una neurona j tendrá la misma dimensión  $w_j = [w_{j1}, w_{j2}, w_{j3}, w_{j4}]$ , para la topología presentada en la figura [6.7,](#page-154-0) la matriz de pesos sinápticos es como se muestra en [6.1.](#page-155-0)

<span id="page-155-0"></span>
$$
w = \begin{bmatrix} w_{11} & w_{12} & w_{13} & w_{14} \\ w_{21} & w_{22} & w_{23} & w_{24} \\ w_{31} & w_{32} & w_{33} & w_{34} \\ w_{41} & w_{42} & w_{43} & w_{44} \\ w_{51} & w_{52} & w_{53} & w_{54} \\ w_{61} & w_{62} & w_{63} & w_{64} \\ w_{71} & w_{72} & w_{73} & w_{74} \\ w_{81} & w_{82} & w_{83} & w_{84} \end{bmatrix}
$$
(6.1)

Así en  $t = 0$  se inicializa el valor de los pesos sinápticos con un valor absoluto aleatorio pequeño entre 0 y 1.

- 2. Se presenta un patrón  $x(t)$  aleatoriamente seleccionado del conjunto de elementos de entrada.
- 3. Para cada neurona i del mapa, se calcula la similitud entre su vector de pesos sinápticos  $w_i$  y el actual vector de entrada x. Bajo el criterio de la distancia euclidiana dada por la ecuación [6.3.](#page-155-1)

$$
\|\vec{w_j} - \vec{x}\| \tag{6.2}
$$

4. Se determina la neurona ganadora  $g \circ WTA$  a partir de la mínima distancia euclidiana, dada por la ecuación [6.3.](#page-155-1)

<span id="page-155-1"></span>
$$
WTA = min_j (\|\vec{w_j} - \vec{x}\|)
$$
\n
$$
(6.3)
$$

5. La actualización de los pesos sinápticos de la neurona ganadora  $q \, y$  los de sus neuronas vecinas se realiza de acuerdo a la ecuación [6.4.](#page-155-2)

<span id="page-155-2"></span>
$$
\vec{w_j}(t+1) = \vec{w_j} + \eta(t)h_{ji}(t) (\vec{x} - \vec{w_j}(t))
$$
\n(6.4)

Donde  $\eta(t)$  es el coeficiente de aprendizaje y  $h(t)$  es la función de vecindad, en la literatura existen varias propuestas de funciones de vecindad, esta función determina qué neuronas son las vecinas a la actualmente ganadora. Esta función depende de la distancia entre la neurona i y la ganadora g, valiendo cero cuando i no pertenece a la vecindad de  $g$ , con lo que sus pesos no son actualizados, y un n´umero positivo si pertenece a la vecindad para lo cual sus pesos si son modificados. El radio de vecindad va disminuyendo en cada iteración como más adelante se explica.

6. Modificación del factor de aprendizaje y función de vecindad: Si todos los elementos de entrada ya han sido presentados a la red se determina una época de entrenamiento, para lo cual se modifican los parámetros  $\eta$  y radio de vecindad

cada nueva ´epoca. Si el factor de aprendizaje ha alcanzado un valor de casi cero  $(0.0001)$  el proceso se detiene hasta completar la época de entrenamiento que se esté ejecutando de lo contrario se regresa al paso 2.

#### Consideraciones realizadas: Factor de aprendizaje y función de vecindad

El coeficiente de aprendizaje  $\eta(t)$  es una función monótonamente decreciente con el tiempo (ver ecuación [6.5\)](#page-156-0), siendo habitual su actualización mediante una función lineal. Una alternativa es utilizar una función que decrece exponencialmente para acelerar la disminución de este coeficiente durante el proceso de aprendizaje. El empleo de una u otra función no suele influir mucho en el resultado final según la literatura. Para realizar época a época esta variación del coeficiente de aprendizaje partiendo de uno inicial dado, se defino un elemento llamado factor de aprendizaje, este tiene un valor cercano a 1 (Se usó  $0.99$ ).

<span id="page-156-0"></span>
$$
\eta(t+1) = \eta(t)f_{\alpha} = \eta(t)(0.99)
$$
\n(6.5)

La cantidad de épocas que se realizara está directamente relacionada con la cantidad de operaciones necesarias bajo la ecuación anterior para alcanzar un valor de  $\eta(t) = 0.0001$ . También, podría utilizarse una función exponencial, como se ve en la ecuación [6.6,](#page-156-1) donde  $\tau_1$  es una constante que se relaciona con la caída abrupta o lenta de la taza de aprendizaje.

<span id="page-156-1"></span>
$$
\eta(t+1) = \eta(t)exp(epoca/\tau_1)
$$
\n(6.6)

La función de vecindad  $h(t)$  define en cada iteración t si una neurona i pertenece o no a la vecindad de la vencedora  $g$ . La vecindad es simétrica y centrada en  $g$ , de ahíque se pueda seleccionar distintas funciones simétricas como las mostradas en la figura [6.8.](#page-156-2)

<span id="page-156-2"></span>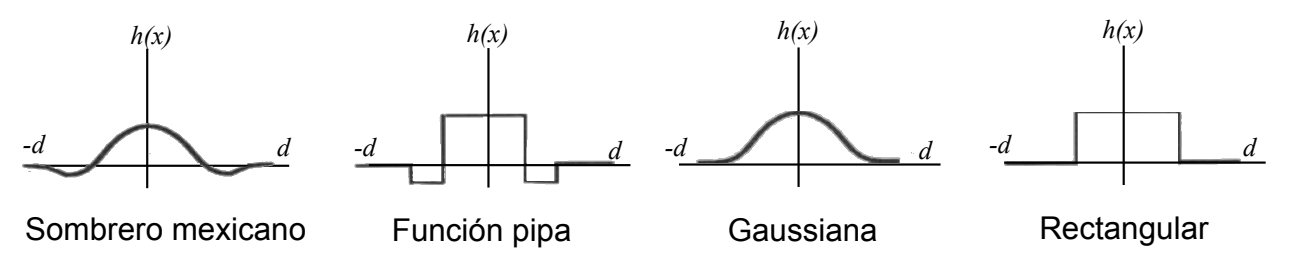

Figura 6.8: Algunas funciones de vecindad aplicables.

En general  $h(t)$  decrece con la distancia de la vencedora, y depende de un parámetro predeterminado denominado radio de vecindad  $\sigma(t)$ , que representa el tamaño de la vecindad actual.

En realidad, bajo la forma funcional de  $h(t)$  se encapsula el complejo sistema de interacciones laterales existentes entre las neuronas. La selección de una u otra función de vecindad decreciente asegura un más rápido ordenamiento en el mapa y la preservación del orden en cada iteración. La función de vecindad posee una forma definida, pero su radio  $\sigma(t)$  varía con el tiempo; se parte de un valor inicial de  $\sigma$  grande, que determina vecindades amplias, con el fin de lograr la ordenación global del mapa y  $\sigma(t)$  disminuye monótonamente con el tiempo.

La función de vecindad seleccionada en este trabajo (ver ecuación [6.7\)](#page-157-0), es la más utilizada, para lograr la rápida disminución de su afectación debido a que el mapa es unidimensional y tiene una cantidad pequeña de neuronas (solo ocho).

<span id="page-157-0"></span>
$$
h(t) = exp\left(-\frac{(d_{tg})^2}{\sigma(n)^2}\right)
$$
\n(6.7)

### 6.4.2. Resultados

Al establecer una región cerebral de interés, esta es analizada por la red neuronal descrita anteriormente y una vez que se ha logrado la auto-organización de los datos según los parámetros establecidos, es posible poder distinguir la partencia de estos a las diferentes clasificaciones alcanzadas por la red; para poder representar esta clasificación de una manera simple y visual, se utilizó la una codificación a la salida de la red neuronal una vez que la red opera en su fase de operación normal.

La codificación empleada asigna un color diferente para cada una de las neuronas a la salida de la red, lo que permite poder asignar un color a cada uno de los datos de entrada, determinado por la neurona ganadora en la fase de operación de la red (ver figura [6.9\)](#page-158-0).

<span id="page-158-0"></span>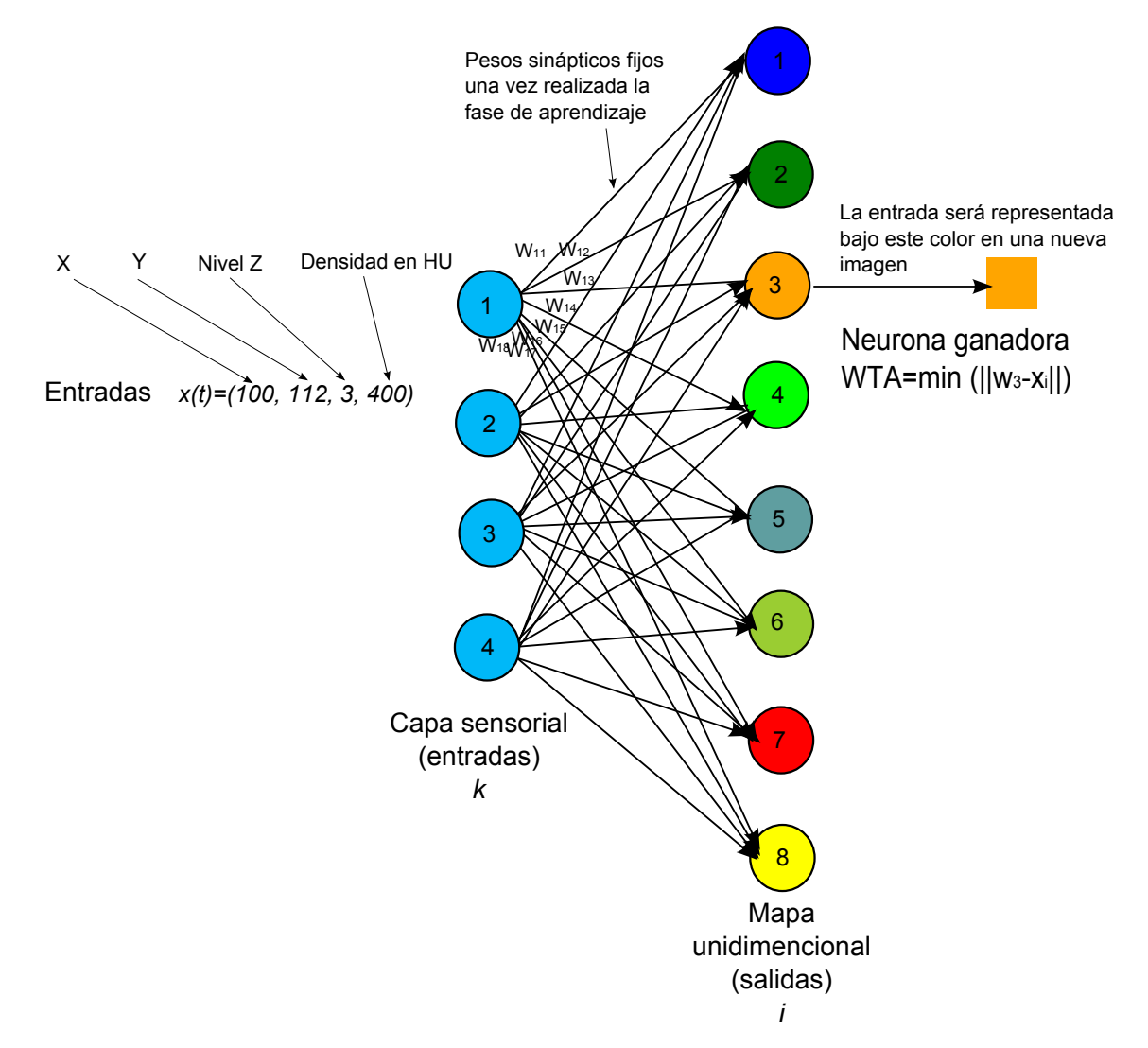

Figura 6.9: Funcionamiento de la fase de operación normal de la red y mapeo de las clases encontradas.

Los resultados de esta clasificación se visualizan en una nueva imagen coloreada que distingue las clases encontradas en la región de interés, lo que se permite ver resultados como los de la figura [6.10](#page-159-0)

<span id="page-159-0"></span>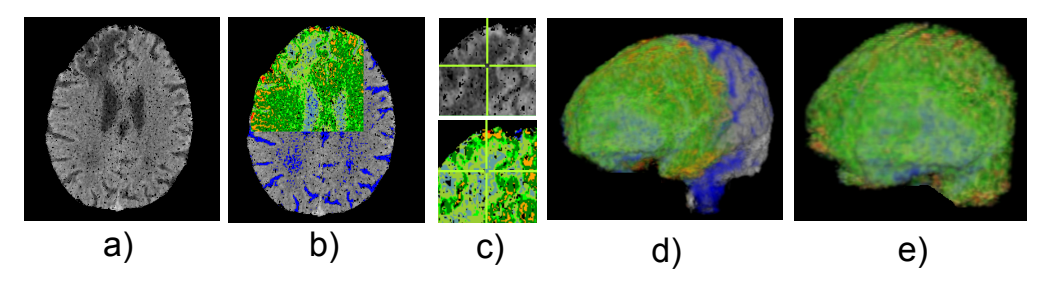

Figura 6.10: Resultados de la clasificación implementada sobre una región de interés en un estudio de TC cerebral. a)Representación original de un plano axial b) Clasificación alcanzada en el corte original c)Acercamiento de las regiones encontradas d) Reconstrucción 3D del cerebro y la región de interés clasificada e) Reconstrucción 3D de la región clasificada.

Las clasificaciones alcanzadas y representadas determinan los tipos de tejidos en una región de interés. Esto facilita que el especialista pueda determinar la existencia o no de una región lesionada en el cerebro dado el número de clases visualizadas, ya que como se muestra en la figura [6.11,](#page-160-0) estas son fáciles de distinguir.

Para poder comparar los resultados que ofrece la propuesta desarrollada, se ha realizado una comparativa entre estudios de tomograf´ıa cerebral de pacientes sanos y pacientes con diagnóstico de tumor cerebral y otras anormalidades.

<span id="page-160-0"></span>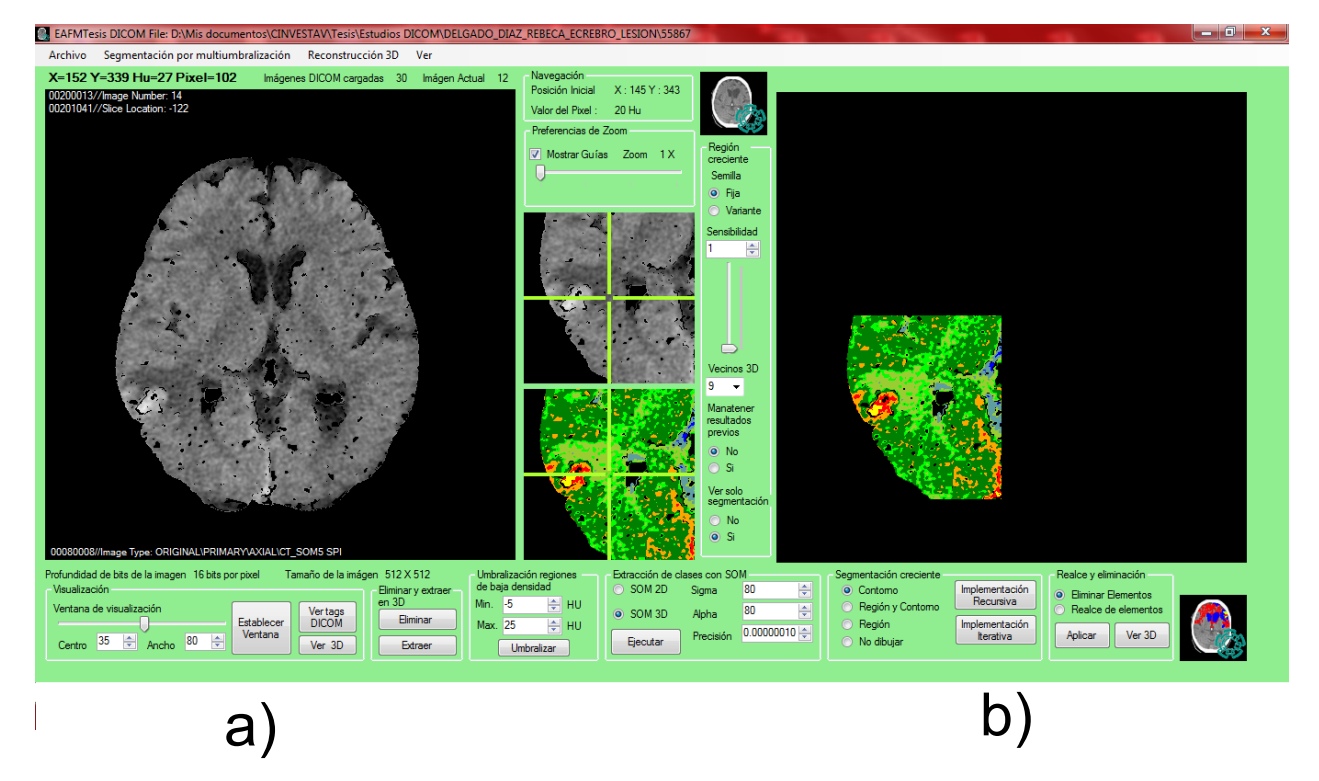

Figura 6.11: Resultados de la clasificación implementada sobre una región de interés en un estudio de TC cerebral. a)Representación de un plano axial el cuál es clasificado como anormal por el especialista b) Representación de un plano axial el cuál muestra las regiones afectadas por un tumor cerebral

### Resultados de la clasificación en una región sana

A partir de un estudio de tomografía cerebral en formato DICOM, se realiza una autoclasificación en una región que el especialista ha determinado como normal (sana). La tabla [6.1](#page-161-0) muestra un resumen de las características del estudio y tiempos de procesamiento requeridos por el software desarrollado (considerar las características del equipo de cómputo de la tabla [6.2\)](#page-161-1).

<span id="page-161-0"></span>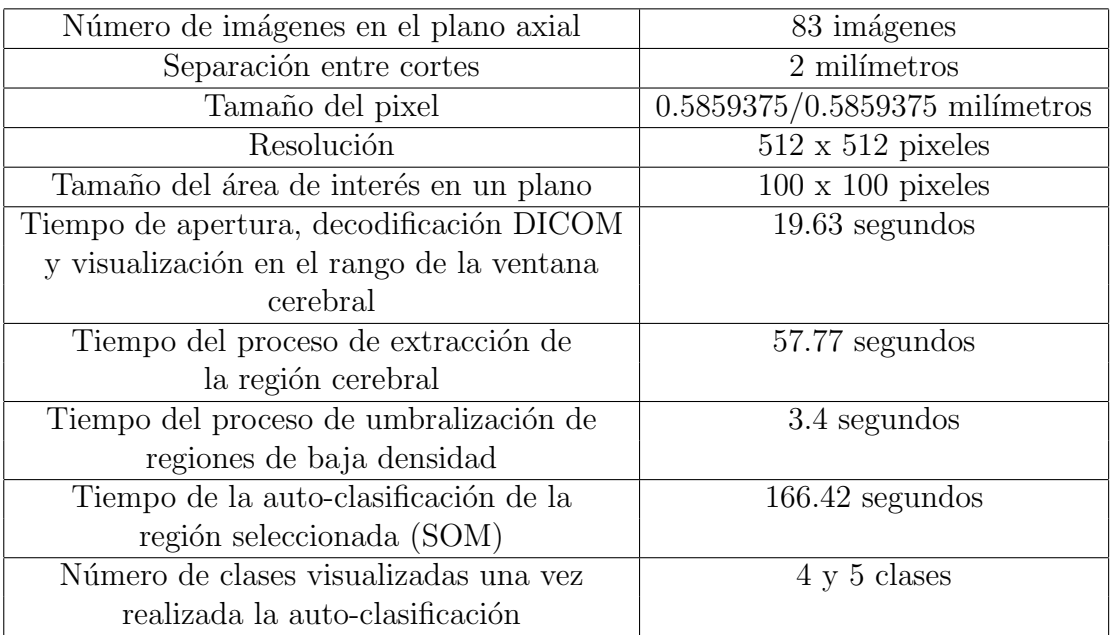

<span id="page-161-1"></span>Tabla 6.1: Características de un estudio cerebral sano y tiempos de procesamiento

| Procesador                    | Intel Core i5 $M460$ @ 2.53Ghz |
|-------------------------------|--------------------------------|
| Cache                         | 3MB                            |
| Memoria                       | 4GB 1066 MHz                   |
| Velocidad del bus principal   | $1066$ MHz                     |
| Núcleos del procesador        |                                |
| Número de hilos de procesador |                                |
| Sistema operativo             | Windows 7 Home Premium 64 bits |
| Versión de .NET Framework     |                                |

Tabla 6.2: Características del equipo de cómputo empleado

De manera gráfica, los resultados de la extracción de la región cerebral y la umbraliza-ción de regiones de baja densidad se muestra en la figura [6.12,](#page-162-0) en ella también se ve la región seleccionada para lograr la auto-clasificación y el resultado final.

Los resultados de la auto-clasificación arrojan una imagen con base en la cual el especialista determina la normalidad o anormalidad de una región, las clases resultantes se

<span id="page-162-0"></span>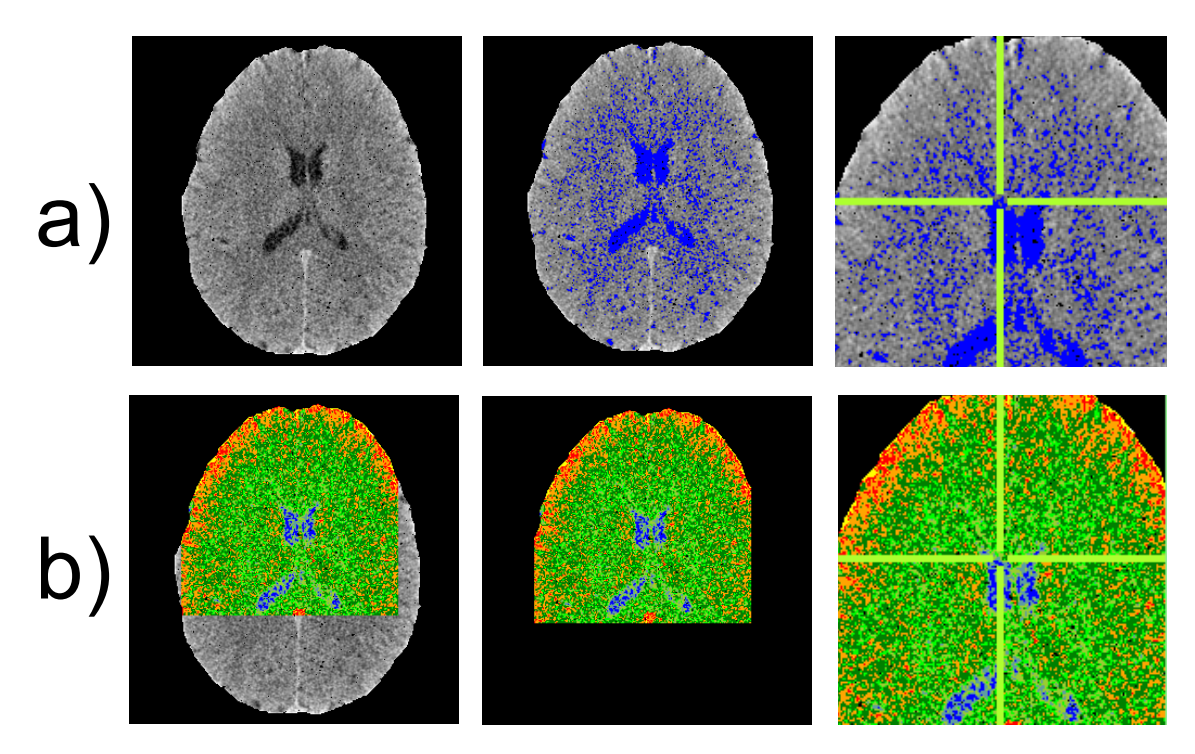

Figura 6.12: Resultados de la clasificación en una región sana. a) Región cerebral extraída y umbralización de regiones de baja densidad. b) Región auto-clasificada y clases visualizadas

asocian a un tipo de tejido distinto (ver figura [6.13\)](#page-163-0), adem´as existe la posibilidad de visualizar en tres dimensiones los resultados de esta auto clasificación, lo que permite visualizar el volumen de los tejidos y su ubicación en el cerebro (ver figura [6.14\)](#page-163-1).

Los resultados de la auto-clasificación de una región de interés sana muestran una distribución de las clases homogénea, el número de clases es bajo y se asocian a los diferentes tipos de tejidos en el cerebro, logrando distinguir a simple vista la materia blanca y gris del cerebro. Una región normal puede fácilmente ser descartada como anormal por el especialista con base en la imagen auto-clasificada, la cual muestra a lo sumo 5 clases homogéneas (tejidos).

<span id="page-163-0"></span>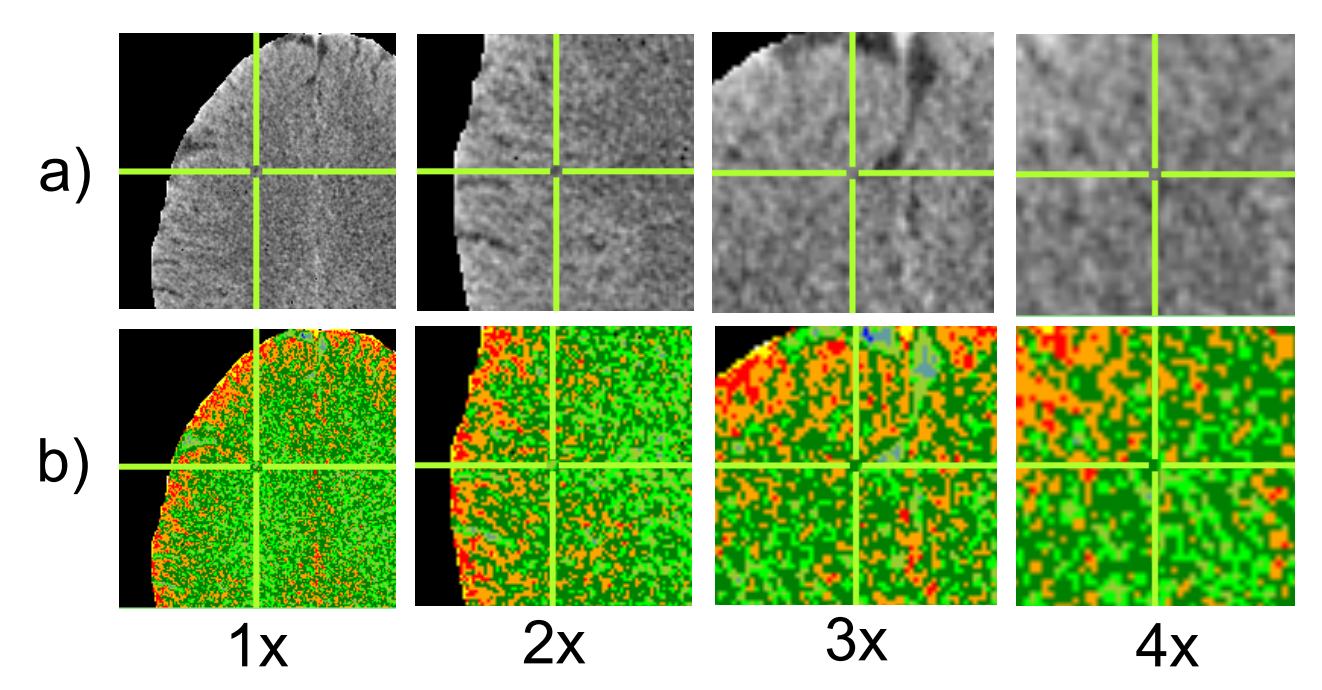

Figura 6.13: Resultados de la clasificación en una región sana, con 4 niveles de acercamiento. a) Región cerebral original. b) Región auto-clasificada y clases visualizadas

<span id="page-163-1"></span>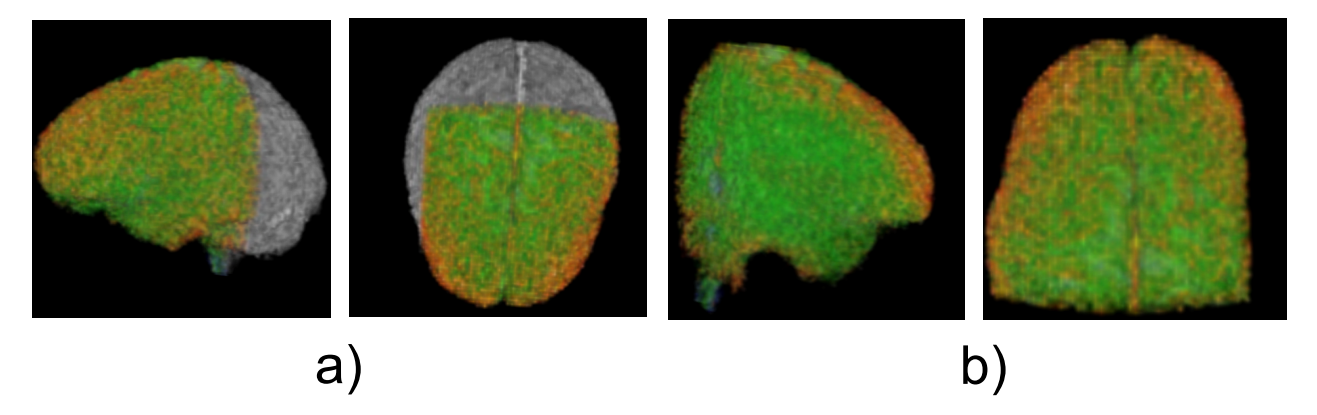

Figura 6.14: Visualización en 3D de los resultados de la clasificación en una región sana. a) Región cerebral completa y región auto-clasificada. b) Región auto-clasificada y clases visualizadas ´unicamente.

### Resultados de la clasificación en una región anormal

A partir de un estudio de tomograf´ıa cerebral en formato DICOM, se realiza una autoclasificación en una región que el especialista ha determinado como anormal (presencia de tumor cerebral). La tabla [6.3](#page-164-0) muestra un resumen de las características del estudio y tiempos de procesamiento requeridos por el software desarrollado (considerar las características del equipo de cómputo de la tabla [6.2\)](#page-161-1).

<span id="page-164-0"></span>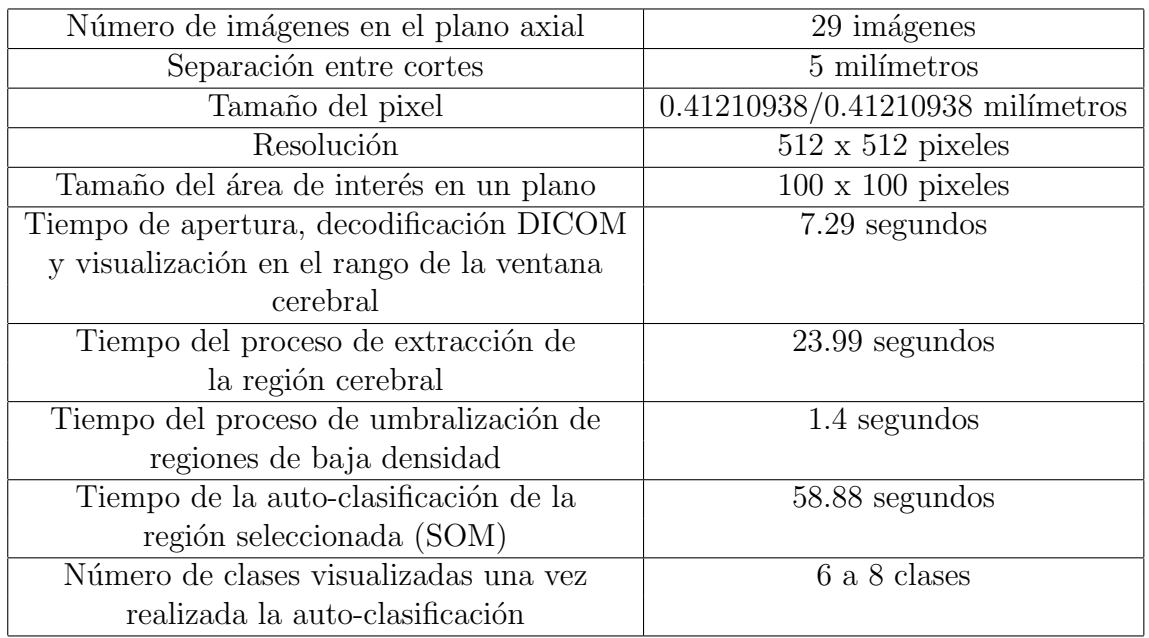

Tabla 6.3: Características de un estudio cerebral con tumor cerebral diagnosticado y tiempos de procesamiento

Los resultados gráficos de la extracción de la región cerebral y la umbralización de regiones de baja densidad se muestra en la figura [6.15,](#page-165-0) en ella también se ve la región seleccionada para lograr la auto-clasificación y el resultado final.

Los resultados de la auto-clasificación arrojan una imagen con base en la cual el especialista determina la anormalidad de una región, asociando generalmente las clases resultantes a un tipo de tejido distinto, los resultados de auto-clasificar una región anormal arrojan las clases de los tejidos afectados por la presencia de un tumor cerebral, pudiendo ver las regiones afectadas, logrando determinar las zonas activas, y necróticas del tumor.

El número de clases que se visualizan en una región anormal, además de aumentar en número, son mucho menos homogéneas, perdiendo la comparativa con un tejido sano, la figura [6.16](#page-165-1) muestra los resultados de la auto-clasificación de otro estudio tomográfico con un tumor cerebral en la región seleccionada.

Una región que contenga una anormalidad o posible tumor cerebral es perceptible a

<span id="page-165-0"></span>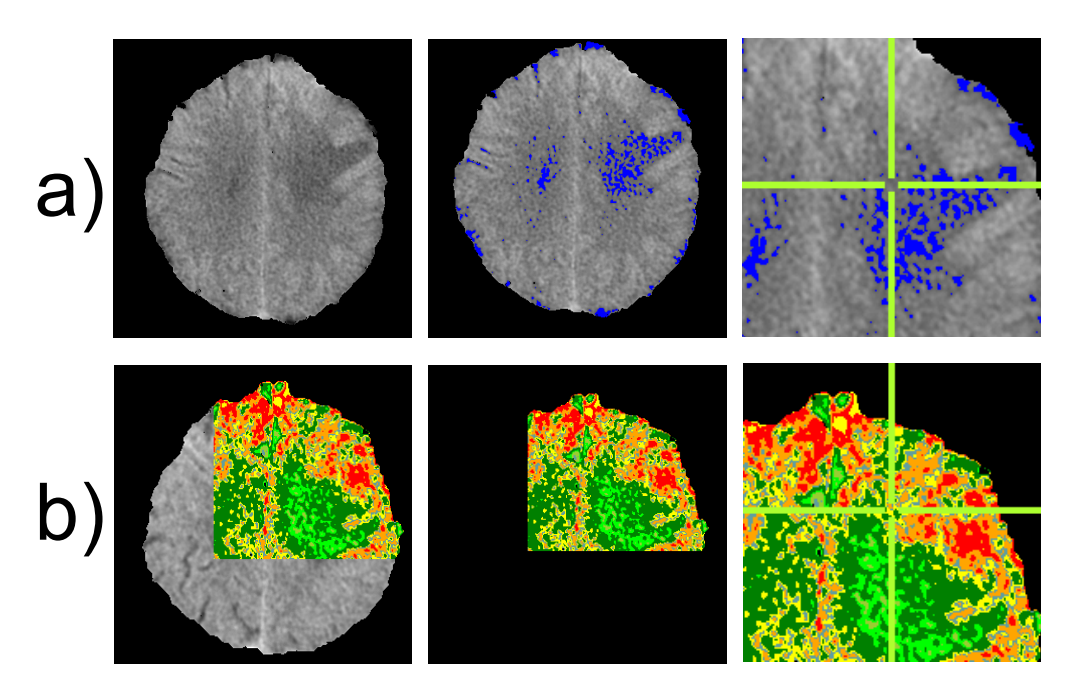

<span id="page-165-1"></span>Figura 6.15: Resultados de la clasificación en una región anormal. a) Región cerebral extraída y umbralización de regiones de baja densidad. b) Región auto-clasificada y clases visualizadas.

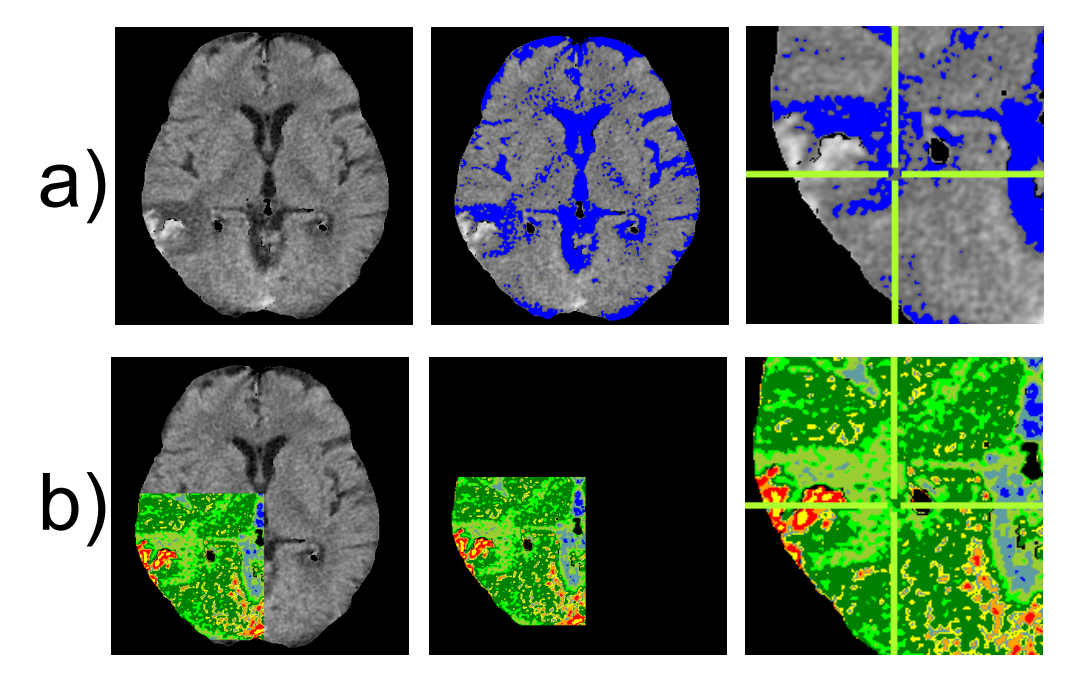

Figura 6.16: Resultados de la clasificación en una región anormal. a) Región cerebral extraída y umbralización de regiones de baja densidad b) Región auto-clasificada y clases visualizadas.

simple vista con base en la auto-clasificación realizada por la propuesta implementada, visualizando siempre clases no homogéneas y un número de clases superior a 5. La figura [6.17](#page-166-0) muestra resultados de otras regiones con la presencia de tumores cerebrales,

<span id="page-166-0"></span>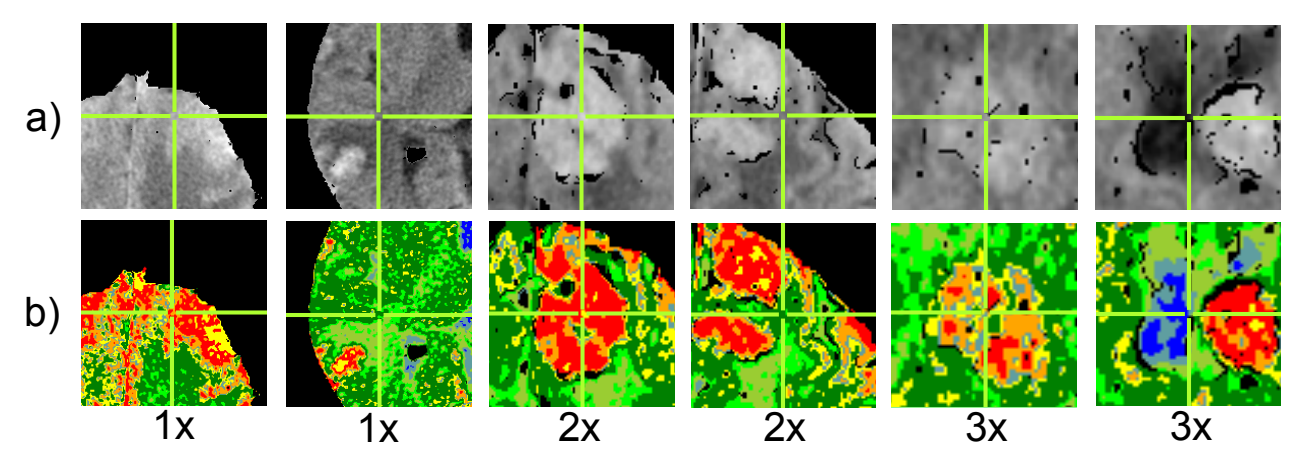

los cuales se visualizan y distinguen regiones del área afectada por el especialista.

Figura 6.17: Resultados de la clasificación en cinco regiones anormales de diversos estudios tomográficos y a diferentes niveles de acercamiento. a) Región cerebral extraída y visualización original. b) Región auto-clasificada y clases visualizadas.

En una región anormal es importante poder determinar las áreas afectadas su volumen, esto se logra visualizando su posición en el cerebro, para ello es útil la reconstrucción 3D de la región auto-clasificada, esta puede mostrar de manera gráfica la zona del cerebro afectada (ver figura [6.18\)](#page-166-1).

<span id="page-166-1"></span>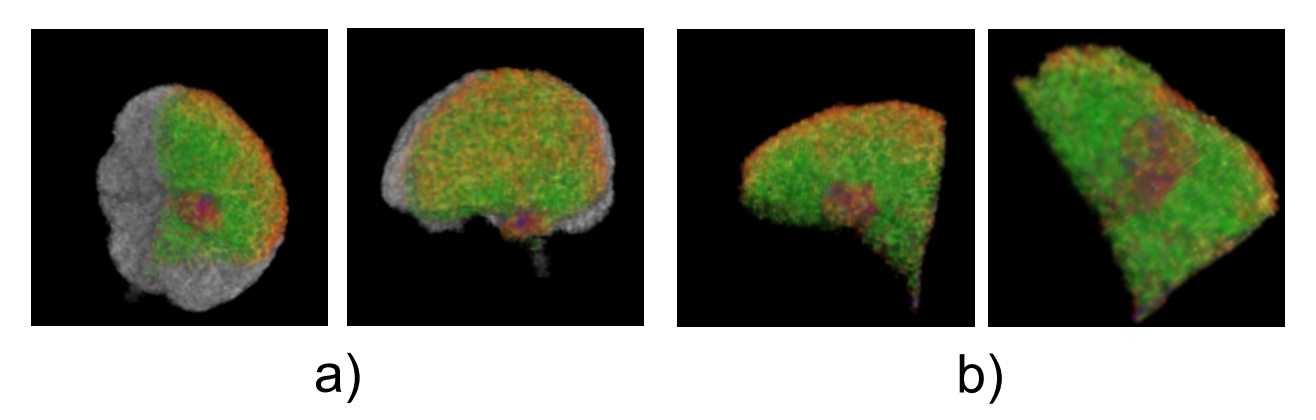

Figura 6.18: Visualización en 3D de los resultados de la clasificación en una región afectada por un tumor cerebral a) Región cerebral completa y región auto-clasificada b) Región auto-clasificada

#### Tomografía cerebral contrastada vs tomografía sin contraste

Como se menciona en la sección [2.4,](#page-43-0) del capítulo [2,](#page-34-0) el diagnostico medico de tumores cerebrales, en muchas ocasiones es auxiliado con estudios tomográficas, que requieren utilizar medios de contraste radiológicos, que en algunos casos implica reacciones secundarias en los pacientes. La propuesta implementada facilita la detección y visualización de algunas zonas de un tumor cerebral, que permiten prescindir de los medios de con-traste radiológicos. La figura [6.19](#page-167-0) muestra los resultados de aplicar la propuesta a un estudio tomográfico sin el uso de los medios de contraste y la imagen que genera la utilización de un medio de contraste radiológico. Estos resultados nos permiten poder asegurar que la propuesta es útil para ser utilizada como una alternativa a la toma de un estudio tomográfico que emplea medios de contraste radiológicos para determinar la existencia de un tumor cerebral.

En la figura [6.19,](#page-167-0) se ve la comparativa de resultados vs. tomografía con medio de contraste radiológico a) Cortes axiales de la región afectada por un tumor cerebral, tomografía con medio de contraste b) Detalle de la región afectada en estudio contrastado  $(3x)$  c) Visualización de cortes axiales en tomografía sin contraste. d) Resultados de la auto-clasificación en las imágenes sin contraste. e) Región detallada (3x) de la imagen original sin contraste. f) Región afectada a detalla una vez auto-clasificada  $(3x)$ .

<span id="page-167-0"></span>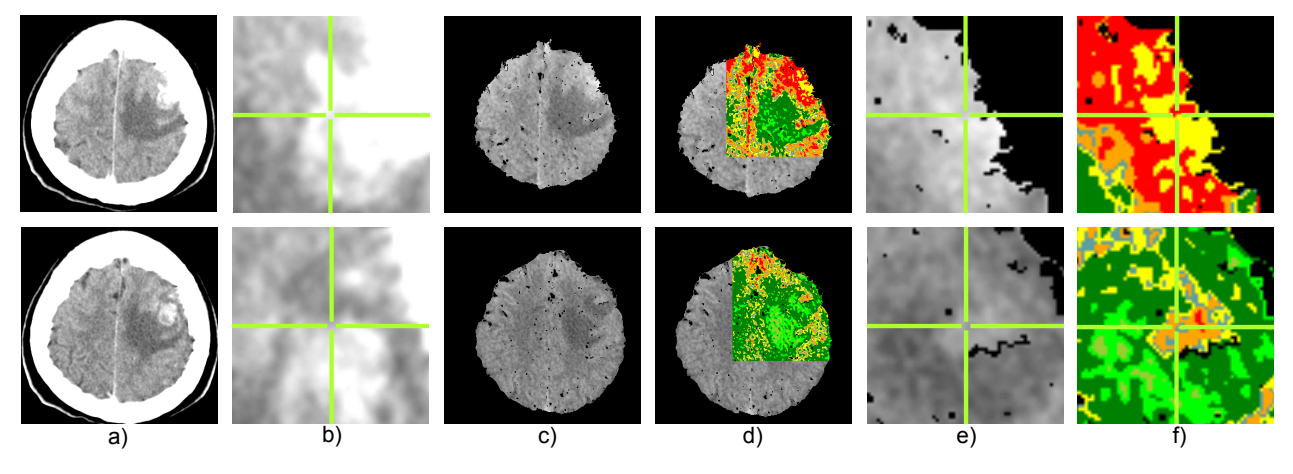

Figura 6.19: Comparativa de resultados visuales tomografía con medio de contraste radiológico vs. tomografía sin medio de contraste radiológico aplicando la propuesta del trabajo de tesis

# Capítulo 7

## Conclusiones y trabajo futuro

Finalmente, en este capítulo se enuncian las conclusiones del presente trabajo de tesis, así como futuras propuestas de aplicación y mejora de los algoritmos utilizados y propuestos en en este trabajo.

## 7.1. Conclusiones

El presente trabajo de tesis propone y verifica la utilidad de utilizar algoritmos computacionales en estudios imagenológicos de tomografía cerebral computarizada. La propuesta implementada ofrece resultados útiles para un especialista, además de que deja atr´as a trabajos realizados que se apoyan de la simple imagen visual que ofrece un estudio de tomografía computarizada (ver capitulo [2,](#page-34-0) sección [2.5\)](#page-46-0), ya que se opera de manera directa con el estándar DICOM tratado en el capítulo [3;](#page-54-0) esto nos permite poder operar con valores de densidad en una escala común para los especialistas, así como tener conocimiento de información relevante de un estudio completo de tomografía cerebral (múltiples imágenes relacionadas). Esta información nos permite poder realizar la reconstrucción de una secuencia axial de imágenes tomográficas, así como la representación visual del estudio bajo diferentes ventanas y niveles de gris.

El tratar con los archivos DICOM permite poder operar con cualquier tipo de imagen m´edica sin importar los dispositivos que las generan, pero crea la necesidad de construir un decodificador y visualizador de las im´agenes m´edicas que opere bajo la norma. De ahí la necesidad de implementar la parte 6 del estándar DICOM, que determina como se almacena la información de una imagen médica y la manera en que se representa la información según la modalidad imageneológica empleada para tomar un estudio específico. El construir esta plataforma base de decodificación permite comprender de una mejor manera como analizar y tratar una imagen médica, específicamente las imágenes de tomografía computarizada.

Esto permite aplicar los algoritmos computacionales a un conjunto de datos que tiene una mayor información de la imagen visual que los representa; i.e. no se opera sobre im´agenes en niveles de gris o color, sino sobre la imagen original captada por el tom´ografo (matriz de voxeles con valores de densidad), la cual tiene una rango de valores mucho m´as amplio, los cuales corresponden con los valores de densidad de los tejidos visualizados; lo que permite poder tratar con mucho mayor conocimiento las estructuras analizadas, pudiéndolas representar de maneras diferentes además de operar de mejor manera con sus valores, ya que existe la escala común Hounsfield que permite determinar qué tipos de tejidos se visualizan [3.11.](#page-66-0)

El empleo de un algoritmo común de segmentación creciente permite relacionar los pixeles en una imagen para determinar una región en ella; el empleo de su variante en tres dimensiones aporta resultados mucho más útiles, ya que en el campo médico permite poder relacionar ya no simples pixeles, sino voxeles de una secuencia de im´agenes, para extraer las anatomías y tejidos en tres dimensiones. La segmentación creciente logra aislar una anatomía completa como es el caso del cerebro en el presente trabajo. La implementación de una segmentación creciente se apoya de la matriz original captada por un tomógrafo digital, lo que ofrece resultados mucho más fiables que si se aplica sobre una representación en niveles de gris de las imágenes captadas.

La implementación del algoritmo de segmentación creciente en tres dimensiones, requirió del empleo de estructuras de datos y técnicas de programación que logran hacer eficiente este proceso de segmentación, ya que en su definición e implementación natural (recursiva) esta no es apropiada debido a la cantidad de pixeles a tratar.

Los algoritmos de umbralización de imágenes a pesar de ser los más simples en el análisis de imágenes por computadora arrojan resultados útiles considerando la umbralización de la matriz original y no solo la representación visual, la comprensión de la escala Hounsfield permite poder utilizar valores de umbral comunes en el cerebro, para distinguir fácilmente el tipo de tejido o anatomía que se visualiza o desee visualizar.

Una de las necesidades al analizar ingentes volúmenes de datos en la computación es caracterizar y clasificar a cada uno de los datos; esto ha generado la necesidad de descubrir algoritmos y técnicas de agrupamiento de datos que encuentran características y clasificaciones útiles en significado para realizar la toma de decisiones bajo el contexto de los datos de entrada. El empleo de una red neuronal SOM capaz de auto-organizarse, permite poder determinar las características comunes de cada uno de los datos que forman las imágenes tomográficas, según su posición en tres dimensiones y sus valores de densidad. Esto ayuda a diferenciar tejidos y estructuras sin la necesidad de la participación humana, logrando generar imágenes con información mucho más útil para los especialistas a la hora de determinar tipos de tejidos y estructuras que visualiza. En el caso de un tumor cerebral los resultados muestran que este agrupamiento automático es útil para determinar las variaciones en densidad de los tejidos que rodean a una zona afectada por un tumor cerebral.

Finalmente el poder representar las imágenes originales y mejoradas por la propuesta

realizada en una reconstrucción en tres dimensiones permite poder observar con mucho mayor detalle las zonas de interés para el especialista logrando el objetivo final de apoyar en el diagnóstico de tumores cerebrales.

## 7.2. Trabajo futuro

Uno de los problemas comunes en el desarrollo del presente trabajo de tesis es la necesidad de utilizar grandes cantidades de memoria a la hora de ejecutar las implementaciones de los algoritmos empleados y la carga de las imágenes médicas. Esto aunado a la cantidad de interacciones con los datos de la imagen, genera que los tiempos de procesamiento en un equipo de c´omputo promedio sean altos (hasta 400 segundos por método) si la cantidad de imágenes en una secuencia DICOM es muy grande (máxima probada 250 imágenes). Esto puede generar un cierto desinterés por parte de los especialistas para utilizar la herramienta, lo que nos lleva a mejorar cada una de las implementaciones realizadas en el software de asistencia para lograr una mayor rapidez de cada uno de los algoritmos necesarios. Esto es posible debido a la emergente necesidad de crear aplicaciones concurrentes, que explotan las capacidades multi-núcleo de los equipos de cómputo modernos.

El algoritmo de crecimiento de regiones puede ofrecer resultados de interés al ser aplicado a otras estructuras anatómicas como pulmones, hígado, tejido óseo, etc, ya que permite segmentar estructuras conectadas de caracter´ısticas comunes, logrando as´ı poder encontrar o extraer muchas de estas para un análisis imageneológico más detallado de cada una de estas. El software realizado puede ser probado para la extracción de otro tipo de regiones y estructuras del cuerpo, por ejemplo la visualización de la estructura osea o pulmonar como se ve en la figura [7.1.](#page-171-0)

La umbralización de densidades es útil para realizar otros tipos de análisis en estructuras del cuerpo, ayudando a la búsqueda y extracción de regiones de densidades comunes en el cuerpo humano. Lo que nos lleva a probar este método con otro tipo de anatomías y enfocarlo a búsquedas específicas de los especialistas.

La reconstrucción en tres dimensiones realizada en el trabajo se apoya del uso de una librería capaz de implementar el método de Marching Cubes, por lo que existe la posibilidad de mejorar la implementación de la vista y reconstrucción en tres dimensiones de los resultados e imágenes axiales originales implementado esta reconstrucción de manera manual o con el uso de otra herramienta gráfica que ofrezca mejores resultados y permita mayor interacción con las reconstrucciones que se realicen. La aplicación construida puede ser empleada para reconstruir otro tipo de anatomías con base en tomografías en formato DICOM (ver figura ??).

Finalmente durante la realización del presente trabajo se tuvo la constante necesidad de buscar estudios documentados de pacientes con tumores cerebrales, enfrentándose al

<span id="page-171-0"></span>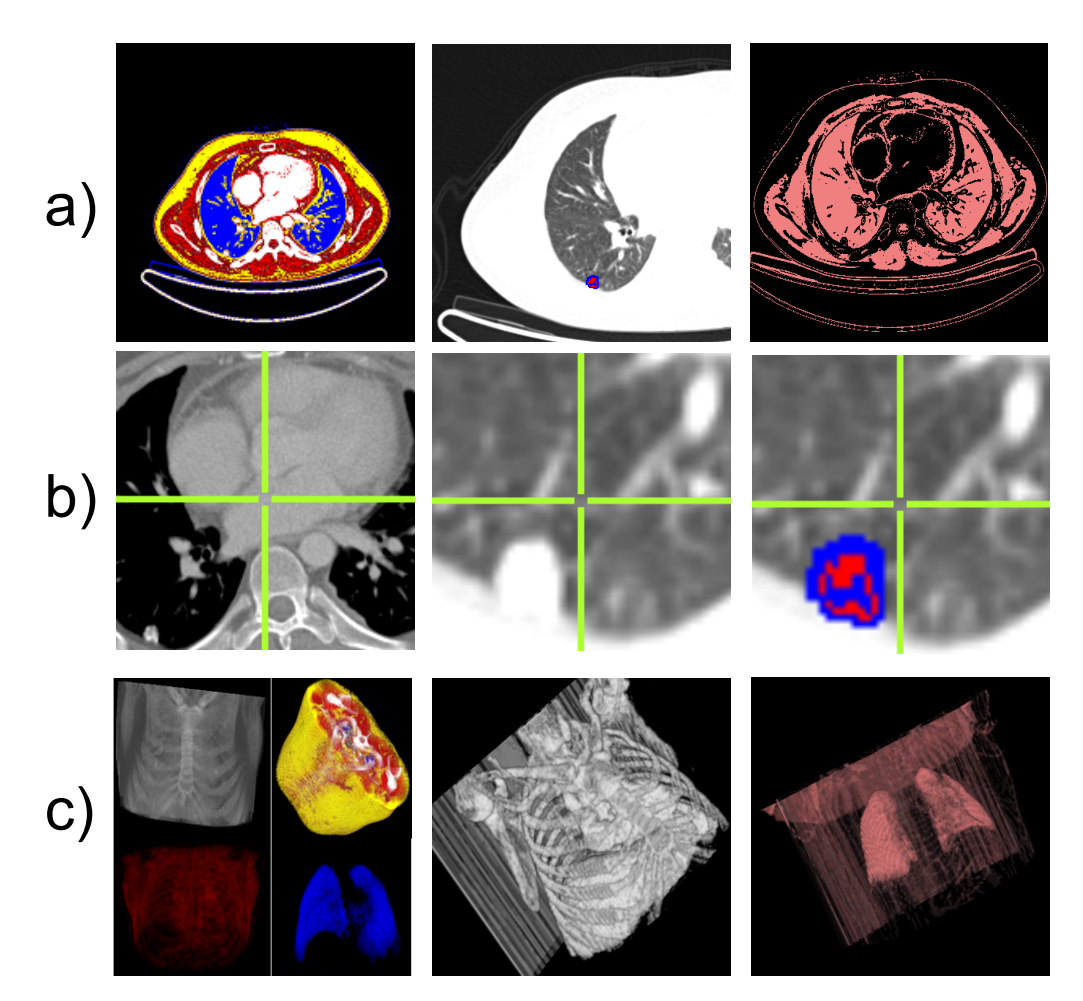

Figura 7.1: Resultados obtenidos con el software construido con base en tomografías en formato DICOM de otras regiones anatómicas del cuerpo.

problema de no poder tener un grupo de estudios debidamente documentados y comparativos capaces de permitir documentar de mejor manera cada uno de los resultados que ofrece la propuesta construida, los que implica que como trabajo futuro se realice un exhaustivo análisis estadístico de los resultados que arroja la propuesta para poder ser del todo validada por los especialista.

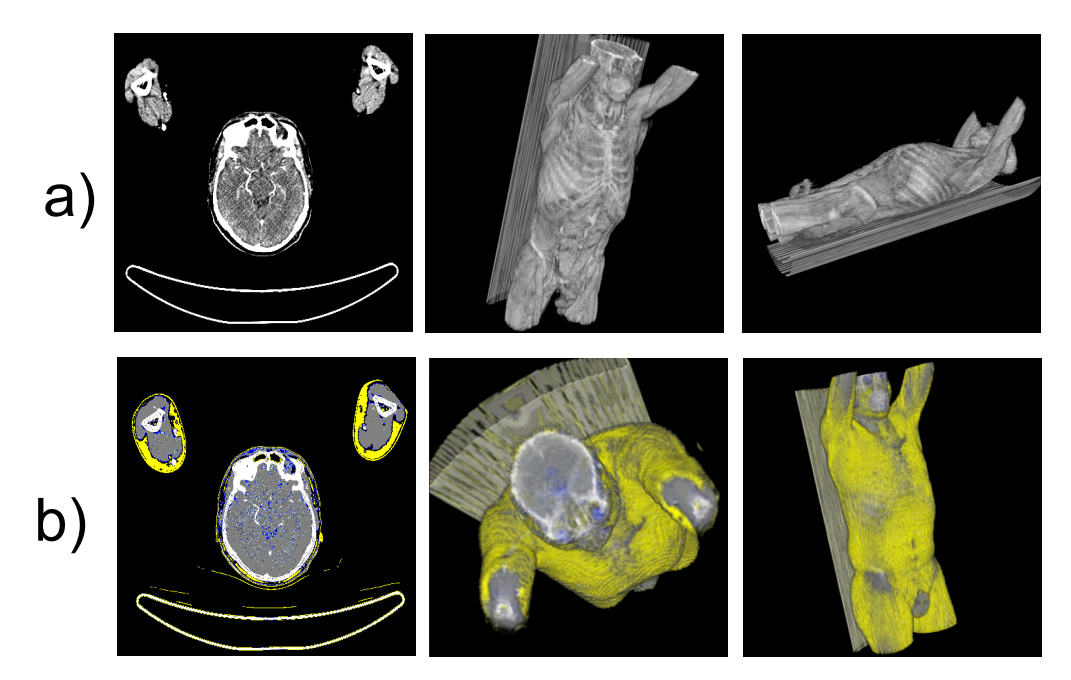

Figura 7.2: Reconstrucción 3D de un estudio de cuerpo completo en formato DICOM.

# **Bibliografía**

- [1] A. Bui and R. K. Taira. The Image Processing Handbook. Springer, USA, 1st. ed. edition, 2010.
- [2] Rafael C. González and Richard E. Woods. *Digital image processing*. Prentice Hall, 3rd edition edition, 2008.
- [3] M. Egmont-Petersen, D. de Ridder, and H. Handels. Image processing with neural networksa review. Pattern Recognition, 35(10):2279–2301, Octuber 2002.
- [4] Maryellen L. Giger and Kenji Suzuki. Computer-Aided Diagnosis, David Dagan Feng. Academic Press, USA, 1st edition edition, 2008.
- [5] Atam P. Dhawan and Shuangshuang Dai. Principles and advanced methods in medical imaging and image analysis, chapter Clustering and Pattern Clasification, pages 229–265. World Scientific, USA, 1st edition edition, 2008.
- [6] A. K. Jain, R. P. W. Duin, and Jianchang Mao. Statistical pattern recognition: a review. 22(1):4–37, 2000.
- [7] M. Zorman, P. Kokol, M. Lenic, P. Povalej, B. Stiglic, and D. Flisar. Intelligent platform for automatic medical knowledge acquisition: detection and understanding of neural dysfunctions. In Proc. 16th IEEE Symp. Computer-Based Medical Systems, pages 136–141, 2003.
- [8] T. Zrimec and S. Busayarat. A system for computer aided detection of diseases patterns in high resolution ct images of the lungs. In Proc. Twentieth IEEE Int. Symp. Computer-Based Medical Systems CBMS '07, pages 41–46, 2007.
- [9] Antonio Drevelegas. Imaging of brain tumors with histological correlations, chapter Imaging Modalities in Brain Tumors, pages 11–24. Springer, 2002.
- [10] Jordi Galimany-Masclans, Eva Garrido-Aguilar, Juan Carlos Pernas-Canadell, and Susana Díaz-Rodríguez. [adverse reactions to iodinated contrast media]. *Enferm*  $Clin, 20(5):297-300, 2010.$
- [11] Zhao an Su, Li xia Zhang, and Yan Teng. [adverse reactions during fluorescence fundus angiography in special patients. *Zhonghua Yi Xue Za Zhi*, 89(21):1490– 1492, Jun 2009.
- [12] Paola Zaccarini. Adverse reactions to contrast media. Pharmacol Res, 57(1):91, author reply 92, Jan 2008.
- [13] Paola Cutroneo, Giovanni Polimeni, Roberto Curcuruto, Gioacchino Calapai, and Achille P Caputi. Adverse reactions to contrast media: an analysis from spontaneous reporting data. *Pharmacol Res*, 56(1):35–41, Jul 2007.
- [14] Norman H Wasserman. Anaphylactoid reactions to radiopaque contrast dye. Mayo Clin Proc, 84(7):663; author reply 663, Jul 2009.
- [15] Beatriz Cavalcanti Juchem and Clarice Maria Dall'Agnol. Immediate adverse reactions to intravenous iodinated contrast media in computed tomography. Rev Lat Am Enfermagem, 15(1):78–83, 2007.
- [16] Sachiko T Cochran. Anaphylactoid reactions to radiocontrast media. Curr Allergy Asthma Rep, 5(1):28–31, Jan 2005.
- [17] C. Stellato and N. F. Adkinson. Pathophysiology of contrast media anaphylactoid reactions: new perspectives on an old problem. Allergy,  $53(12):1111-1113$ , Dec 1998.
- <span id="page-175-0"></span>[18] R. Perez-Aguila. Brain tissue characterization via non-supervised one-dimensional kohonen networks. In Proc. Int. Conf. Electrical, Communications, and Computers CONIELECOMP 2009, pages 197–201, 2009.
- [19] Kunio Doi. Computer-aided diagnosis in medical imaging: Historical review, current status and future potential. Computerized Medical Imaging and Graphics, 31(4–5):198–211, June–July 2007.
- [20] B Dolan. Computer aided diagnosis in mammography: Its development and early challenges. In Michael B. Matthews, editor, Signals, Systems and Computers, 2006. ACSSC '06, pages 821–825, Pacific Grove, CA (USA), Octuber 29 – November 1 2006. IEEE Press.
- [21] Rangaraj M. Rangayyana, Fábio J. Ayresa, and J.E. Leo Desautels. A review of computer-aided diagnosis of breast cancer: Toward the detection of subtle signs. Journal of the Franklin Institute, 344(3–4):312–348, May-July 2007.
- [22] Robert M Nishikawa. Current status and future directions of computer-aided diagnosis in mammography. Comput Med Imaging Graph,  $31(4-5):224-235$ , 2007.
- [23] Stewart C. Bushong. Computed Tomography, Essentials of medical imaging series. McGraw-Hill Professional, USA, 1st edition edition, 2000.
- [24] Qiang Li. Recent progress in computer-aided diagnosis of lung nodules on thinsection ct. Comput Med Imaging Graph, 31(4-5):248–257, 2007.
- [25] Tao Chan. Computer aided detection of small acute intracranial hemorrhage on computer tomography of brain. Comput Med Imaging Graph, 31(4-5):285–298, 2007.
- [26] Chun-Chih Liao, Furen Xiao, Jau-Min Wong, and I.-Jen Chiang. Computer-aided diagnosis of intracranial hematoma with brain deformation on computed tomography. Computerized Medical Imaging and Graphics, 34(7):563–571, 2010.
- [27] Peter Aspelin, M. Bilin, J. A. Jokobsen, and J. A. W. Webb. Contrast Media: Safety Issues and ESUR Guidelines, chapter Classification and Terninology, pages 3–9. Springer, Germany, 2nd. ed. edition, 2009.
- [28] Lisa M. DeAngelis, Philip H. Gutin, Steve A. Leibel, and Jerome B. Posner. Intercranial Tumors: Diagnosisi and Treatment. UK. Informa Health Care, 1st edition edition, 2002.
- [29] Peter Gorevic and Allen P. Kaplan. Contrast agents and anaphylactic-like reactions. Journal of Allergy and Clinical Immunology, 63(4):225–227, April 1979.
- [30] Paul A. Greenberg, Roy Patterson, Ronald Simon, Philip Lieberman, and Warren Wallace. Pretreatment of high risk patients requiring radiographic contrast studies. Journal of Allergy and Clinical Immunology, 67(3):185–187, March 1981.
- [31] H. Katayama, K. Yamaguchi, T. Kozuka, T. Takashima, P. Seez, and K. Matsuura. Adverse reactions to ionic and nonionic contrast media. a report from the japanese committee on the safety of contrast media. Radiology, 175(3):621–628, Jun 1990.
- [32] E. C. Lasser, S. G. Lyon, and C. C. Berry. Contrast media reactions: Analysis of data from reports to the us fda. Radiology, 203(2):605–610, June 1997.
- [33] M. Ito, H. Ogino, H. Oshima, N. Shiraki, Y. Shibamoto, H. Kasai, M. Mase, Y. Kawamura, and T. Miyati. Evaluation of ch3-dtpa-gd (nms60) as a new mr contrast agent: early phase ii study in brain tumors and dual dynamic contrastenhanced imaging. Magnetic Resonance Imaging, 24(5):625–630, June 2006.
- [34] D. L. Pham, C. Xu, and J. L. Prince. Current methods in medical image segmentation. Annu Rev Biomed Eng, 2:315–337, 2000.
- [35] Melanie A. Sutton. *Handbook of Medical Image Processing and Analysis*, chapter Image Segmentation by Fuzzy Clustering: Methods and Issues, pages 91–111. Academic Press, Burlington, 2nd edition edition, 2009.
- [36] Wei-Li Zhang and Xi-Zhao Wang. Feature extraction and classification for human brain ct images. In Proc. Int Machine Learning and Cybernetics Conf, volume 2, pages 1155–1159, 2007.
- <span id="page-176-0"></span>[37] Simon Haykin. Neural networks: a comprehensive foundation. Prentice Hall, USA, 2nd edition edition, 1999.
- [38] Guodong Zhang, Peiyu Yan, Hong Zhao, and Xin Zhang. A contrast enhancement algorithm for low-dose ct images based on local histogram equalization. In Proc. 2nd Int. Conf. Bioinformatics and Biomedical Engineering ICBBE 2008, pages 2462–2465, 2008.
- [39] J. J. Corso, E. Sharon, S. Dube, S. El-Saden, U. Sinha, and A. Yuille. Efficient multilevel brain tumor segmentation with integrated bayesian model classification. Medical Imaging, IEEE Transactions on, 27(5):629–640, April 2008.
- [40] A. Bosnjak Chumbimuni, C. L´opez. Segmentaci´on utilizando contornos activos (snakes) de imágenes de resonancia magnética del cerebro. In Sara Wong Carmen

Müller-Karger and Alexandra La Cruz, editors, IV Latin American Congress on Biomedical Engineering 2007, Bioengineering Solutions for Latin America Health, IFMBE Proceedings, volume 18, pages 313–316, Margarita Island (Venezuela), 24– 28 September 2007.

- [41] Ian Middleton and Robert I Damper. Segmentation of magnetic resonance images using a combination of neural networks and active contour models. Med Eng Phys, 26(1):71–86, Jan 2004.
- [42] J.T. Bushberg. The essential physics of medical imaging. Lippincott Williams & Wilkins, 2002.
- [43] E. Carver, P. Brennan, and B. Carver. *Medical imaging: techniques, reflection*  $\mathscr{C}$ evaluation. Churchill Livingstone, 2006.
- [44] R.A. Novelline and B.L. Massot. Fundamentos de radiología. Masson, 2000.
- [45] K. Iniewski. Medical imaging: principles, detectors, and electronics. Wiley, 2009.
- [46] C.R. Becker, M. Reiser, H. Alkadhi, K. Nikolaou, and G. Glazer. Multislice CT. Medical Radiology. Springer, 2008.
- [47] F.J.C. Fraile. *Imagen radiológica: principios físicos e instrumentación*. Masson, 2004.
- [48] M. Hofer and A.F. Prieto. *Manual práctico de TC*. Editorial Médica Panamericana, 2005.
- [49] H.K. Huang. PACS and Imaging Informatics: Basic Principles and Applications. John Wiley & Sons, 2010.
- $[50]$  M.G.B.G.G.B.J.D. Calle. Gestión, procesado y análisis de imágenes biomédicas. Ciencia y técnica. Ediciones de la Universidad de Castilla-La Mancha, 2007.
- [51] J. Beutel and Y. Kim. Display and PACS. Handbook of medical imaging / Jacob Beutel; Harold L. Kundel; Richard L. Van Metter, eds. SPIE Press, 2000.
- [52] O.S. Pianykh. Digital Imaging and Communications in Medicine (DICOM): A Practical Introduction and Survival Guide. Springer, 2008.
- [53] Bernard Gibaud. The dicom standard: A brief overview. In Yves Lemoigne and Alessandra Caner, editors, Molecular Imaging: Computer Reconstruction and Practice, NATO Science for Peace and Security Series B: Physics and Biophysics, pages 229–238. Springer Netherlands, 2008. 10.1007/978-1-4020-8752-313.
- [54] Rada Hussein, Uwe Engelmann, Andre Schroeter, and Hans-Peter Meinzer. Dicom structured reporting: Part 1. overview and characteristics. Radiographics, 24(3):891–896, 2004.
- [55] Ratko Magjarevic, R. A. Volcanes, C. I. M. Lameda, and C. D. C. Lameda. Clasificación de lesiones gástricas en imágenes endoscópicas mediante la técnica de pirámide difusa y redes neuronales. In Carmen Müller-Karger, Sara Wong, and Alexandra Cruz, editors, IV Latin American Congress on Biomedical Engineering 2007, Bioengineering Solutions for Latin America Health, volume 18 of IFMBE Proceedings, pages 342–345. Springer Berlin Heidelberg, 2008. 10.1007/978-3-540-74471-979.
- [56] I.N. Bankman. Handbook of medical imaging: processing and analysis. Academic Press series in biomedical engineering. Academic Press, 2000.
- [57] NEMA Medical Imaging & Technology Alliance. Digital imaging and communications in medicine (dicom) parts 1 to 18, 2009.
- [58] S. von Gehlen, L. Vorwerk, and P. Jensch. Digital data collection based on "dicom supplement structured reporting in radiology. *Biomed Tech (Berl)*, 43 Suppl:46–47, 1998.
- [59] T.M. Buzug. Computed tomography: from photon statistics to modern cone-beam CT. Springer, 2008.
- [60] William E. Lorensen and Harvey E. Cline. Marching cubes: A high resolution 3d surface construction algorithm. SIGGRAPH Comput. Graph., 21:163–169, August 1987.
- [61] Microsoft visual c# 2010, http://msdn.microsoft.com/es-mx/library/kx37x3622010.
- [62] Visualization toolkit (vtk), http://www.vtk.org/, February, 2011.
- [63] Opengl, http://www.opengl.org/, February, 2011.
- [64] M. Latarjet and A.R. Liard. Anatomía humana. Number v. 1 in Anatomía humana. Editorial Médica Panamericana, 2004.
- [65] H. Greenberg, W.F. Chandler, and H.M. Sandler. Brain tumors. Contemporary neurology series. Oxford University Press, 1999.
- [66] F. Ali-Osman. Brain tumors. Contemporary cancer research. Humana Press, 2005.
- [67] Z. Czernicki, A. Baethmann, U. Ito, Y. Katayama, T. Kuroiwa, and D. Mendelow. Brain Edema XIV. ACTA Neurochirurgica Supplements. Springer, 2009.
- <span id="page-178-0"></span>[68] R.F. López, J.M.F. Fernández, and J.M.F. Fernndez. Las Redes Neuronales Artificiales. Serie Metodología y análisis de datos en ciencias sociales. Netbiblo S.L., 2008.
- <span id="page-178-1"></span>[69] T. Kohonen. Self-organizing maps. Springer series in information sciences. Springer, 2001.